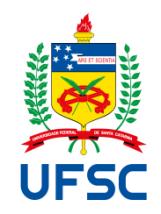

# UNIVERSIDADE FEDERAL DE SANTA CATARINA CENTRO DE CIÊNCIAS BIOLÓGICAS PROGRAMA DE PÓS-GRADUAÇÃO EM PERÍCIAS CRIMINAIS AMBIENTAIS

CAIO CESAR MORAES BRANDELIK

# **INTELIGÊNCIA ARTIFICIAL COMO FERRAMENTA DE APOIO À CLASSIFICAÇÃO DOS ESTÁGIOS DE REGENERAÇÃO ESTABELECIDOS PELA RESOLUÇÃO CONAMA N° 04/94**

Florianópolis 2021

Caio Cesar Moraes Brandelik

# **INTELIGÊNCIA ARTIFICIAL COMO FERRAMENTA DE APOIO À CLASSIFICAÇÃO DOS ESTÁGIOS DE REGENERAÇÃO ESTABELECIDOS PELA RESOLUÇÃO CONAMA N° 04/94**

Dissertação submetida ao Programa de Pós-graduação em Perícias Criminais Ambientais da Universidade Federal de Santa Catarina para a obtenção do Grau de mestre em Perícias Criminais Ambientais. Orientador: Prof. Dr. Alexandre Siminski Coorientador: Prof. Dr. Adriano Bressane

Florianópolis 2021

Ficha de identificação da obra

Brandelik, Caio Cesar Moraes Inteligência Artificial como ferramenta de apoio à<br>classificação dos Estágios de Regeneração estabelecidos pela<br>Resolução CONAMA nº 04/94. / Caio Cesar Moraes Brandelik ; orientador, Alexandre Siminski, coorientador, Adriano<br>Bressane, 2021. 172 p. Dissertação (mestrado profissional) - Universidade eraserica de Santa Catarina, Centro de Ciências Biológicas,<br>Frograma de Pós-Graduação em Perícias Criminais Ambientais, Florianópolis, 2021. Inclui referências. 1. Perícias Criminais Ambientais. 2. Floresta<br>Secundária. 3. Lógica Fuzzy. 4. Licenciamento ambiental. 5.<br>Mata Atlântica. I. Siminski, Alexandre. II. Bressane, Adriano. III. Universidade Federal de Santa Catarina.<br>Programa de Pós-Graduação em Perícias Criminais Ambientais. IV. Titulo.

Caio Cesar Moraes Brandelik

**Título**: Inteligência Artificial como ferramenta de apoio à classificação dos Estágios de Regeneração estabelecidos pela Resolução CONAMA n° 04/94.

O presente trabalho em nível de mestrado foi avaliado e aprovado por banca examinadora composta pelos seguintes membros:

> Prof. Dr. Alexandre Siminski Orientador

Prof. Dr. Alfredo Celso Fantini Universidade Federal de Santa Catarina

Prof. Dr. Alexander Christian Vibrans Fundação Universidade Regional de Blumenau

Certificamos que esta é a **versão original e final** do trabalho de conclusão que foi julgado adequado para obtenção do título de mestre em Perícias Criminais Ambientais.

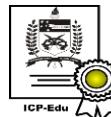

Documento assinado digitalmente Carlos Henrique Lemos Soares Data: 28/09/2021 16:54:55-0300 CPF: 020.353.388-75 Verifique as assinaturas em https://v.ufsc.br

Coordenação do Programa de Pós-Graduação

 $\overline{\phantom{a}}$  , which is a set of the set of the set of the set of the set of the set of the set of the set of the set of the set of the set of the set of the set of the set of the set of the set of the set of the set of th

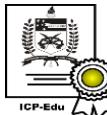

Documento assinado digitalmente Alexandre Siminski Data: 28/09/2021 16:37:05-0300 CPF: 022.101.149-85 \_\_\_\_\_\_\_\_\_\_\_\_\_\_\_\_\_\_\_\_\_\_\_\_\_\_\_\_

Prof. Dr. Alexandre Siminski Orientador

Florianópolis, 2021.

#### **AGRADECIMENTOS**

A Deus e a Nossa Senhora da Conceição Aparecida, pela proteção.

A minha amada esposa, Isabelle Costa Luís, pois sem seu suporte, paciência, compreensão, incentivo, ajuda e amor eu jamais teria conseguido concluir o programa de mestrado. Deixo aqui registrado meu muito obrigado por toda diferença que você faz na minha vida e meu imenso amor por você (Te amo).

Aos meus pais, José e Vanderli, por todo carinho, dedicação e incentivo.

Ao Prof. Dr. Alexandre Siminski, agradeço por ter aceitado ser meu orientador, pela dedicação e paciência em compartilhar um pouco do seu conhecimento e seu tempo. Sempre serei grato por sua contribuição e orientação.

Ao Prof. Dr. Adriano Bressane expresso meu sincero agradecimento por sua orientação, pelos seus ensinamentos compartilhados e por sua imensa dedicação. Os resultados obtidos só foram possíveis graças a sua contribuição.

Ao Prof. Dr. Alexander Christian Vibrans pela liberação dos dados e por sua dedicação na coordenação do Inventário Florístico Florestal de Santa Catarina. Agradeço também, à Engenheira Florestal Débora Vanessa Lingner pelo apoio com as planilhas de dados.

A Codam/IMA Joinville, especialmente aos meus principais incentivadores, Sérgio, Karina e Daniel, pelas inúmeras conversas, contribuições e principalmente pela amizade.

Ao Jefferson Carnieri Hernandez pelas inúmeras caronas, conversas e pela amizade construída ao longo do programa de mestrado.

A Larissa Rodrigues Brouco, pela contribuição na tradução e por compartilhar seus conhecimentos contribuindo na correção do texto.

Aos meus colegas do programa de Mestrado em Perícias Criminais Ambientais.

Ao Instituto do Meio Ambiente de Santa Catarina, pela liberação dos dados e pelo incentivo na capacitação de seus servidores, melhorando assim o serviço público.

A Universidade Federal de Santa Catarina, pelo ensino de qualidade e por fornecer todas as ferramentas necessárias para o desenvolvimento pessoal e profissional de seus alunos. Aos professores do Programa de Mestrado Profissional em Perícias Ambientais, pelo ensinamento compartilhado e pela dedicação.

Aos professores da banca Prof. Dr. Alexander Christian Vibrans e Prof. Dr. Dr. Alfredo Celso Fantini pelas contribuições e participação.

#### **RESUMO**

Considerando a importância da definição dos estágios de regeneração florestal para a correta aplicação da Lei Federal 11.428/2006, bem como sua influência nos processos de licenciamento ambiental. Buscou-se desenvolver, verificar e validar um modelo especialista, baseado em inteligência artificial fuzzy, para apoiar a classificação dos estágios de regeneração incluindo a Floresta Primária, em conformidade com os critérios definidos pela Resolução CONAMA nº 04/94. No processo de modelagem, foram testados diferentes tipos de função de pertinência, de operadores lógicos e bases de regras, resultando em três propostas. Sendo duas descritas como Modelo 01 e Modelo 02 onde suas funções de entrada foram compostas pela aplicação de um limite de incerteza, referente a variação de 20% e 10% sobre os valores base dos atributos estruturais (Área Basal, Altura e DAP) informados na Resolução CONAMA nº 04/94 e outra dita como Modelo 03 constando como funções de entrada os atributos estruturais e qualitativos da Resolução CONAMA nº 04/94 organizados em dois indicadores, um estrutural e outro qualitativo. A organização das funções de pertinência indicou que para o parâmetro área basal, quando aplicado uma faixa de incerteza de 20%, ocorre uma sobreposição de áreas de pertinência igual a um entre os Estágios Médio e Avançado de Regeneração. Para a verificação dos modelos propostos foram usados os dados de 466 unidades amostrais provenientes do Inventário Florístico Florestal de Santa Catarina – IFFSC. Os resultados obtidos na execução dos modelos apontaram uma maior concentração de estágios intermediários de regeneração (médio e avançado). Dentre os modelos elaborados, aquele composto pelo uso de indicadores estrutural e qualitativo, foi o método que se mostrou mais adequado para auxiliar na aplicação da Resolução CONAMA n° 04/94, conseguindo minimizar os problemas existentes com as imposições de limites fixos e informações vagas associadas aos atributos estruturais e qualitativos. A validação desta proposta ocorreu por meio da sua aplicação sobre aos pedidos de supressão de vegetação nativa em área urbana e rural requeridos no Instituto do Meio Ambiente de Santa Catarina – IMA, entre os anos de 2018 e 2020. Destes, apenas 43 pedidos efetuaram a classificação dos estágios de regeneração, amparados sobre a discussão dos atributos estruturais e qualitativos listados pela Resolução CONAMA n° 04/94, representando 12,60% do total. Comparando-se os estágios de regeneração provenientes da aplicação do modelo escolhido com os sugeridos nos pedidos de supressão houve uma correspondência entre em 62% dos casos. Os resultados alcançados e ausência de erros indicam a validação desse modelo, fornecendo uma ferramenta que pode auxiliar no processo de tomada de decisão. Foi observado que as instruções normativas do IMA, que regulamentam os pedidos de supressão de vegetação nativa, não contemplam critérios para a coleta de dados qualitativos ou estruturais deixando esta decisão para o responsável técnico. Observou-se também que não existe uma unanimidade no estabelecimento dos estágios de regeneração, ponderando individualmente os parâmetros da Resolução CONAMA nº 04/94, demonstrando a importância do uso de ferramentas que auxiliem no processo de tomada de decisão.

**Palavras-chave:** Floresta Secundária. Lógica Fuzzy. Licenciamento ambiental. Mata Atlântica

#### **ABSTRACT**

Importance of defining stages of forest regeneration for the correct application of Federal Law 11.428 / 2006, as well as its influence on environmental licensing processes. We sought to develop, verification and validation an expert model, based on fuzzy artificial intelligence, to support a classification of regeneration stages including Primary Forest, in accordance with the criteria defined by CONAMA Resolution No. 04/94. In the modeling process, different types of membership functions, logical operators and rule bases were tested, proposed in three proposals. The proposals known as Model 01 and Model 02 where their input functions were composed by the application of an uncertainty limit, referring to the variation of 20% and 10% on the base values of the attributes used (Basal Area, Height and DAP) informed in the CONAMA Resolution No. 04/94 and another known as Model 03, consisting of two indicators, one structural and the other qualitative. The organization of the membership functions indicated for the basal area parameter, when applying an uncertainty band of 20%, there is an overlap of membership areas equal to one between the Medium and Advanced Regeneration Stages. To verify the proposed models, data from 466 sampling units from the Floristic Forest Inventory of Santa Catarina - IFFSC were used. The results obtained in the execution of the models indicated a greater concentration of intermediate stages of regeneration (medium and advanced). Among the models developed, the one consisting of the use of structural and qualitative indicators was the method described as most suitable to assist in the application of CONAMA Resolution No. 04/94, managing to minimize the existing problems with the imposition of fixed limits and vague information associated with attribute and qualitative attributes. The validation of the request occurred through its application on requests for the deforestation of native vegetation in urban areas and rural requests at the Institute of the Environment of Santa Catarina - IMA, between the years 2018 and 2020. Of these, only 43 requests made the classification of the regeneration stages, supported by the discussion of the attributes available and qualitative corrected by CONAMA Resolution No. 04/94, representing 12.60% of the total. Comparing the stages of regeneration resulting from the application of the chosen model with those suggested in the suppression requests, there was a correspondence between 62% of the cases. The results achieved and errors indicate the validation of this model, providing a tool that can assist in the taking process. It was observed that the normative instructions of the IMA, which regulate the requests for suppression of native vegetation, do not include criteria for the collection of qualitative data or before leaving this decision to the responsible technician. It was also observed that there is no unanimity in establishing the stages of regeneration, individually weighing the parameters of CONAMA Resolution No. 04/94, demonstrating the importance of using tools to assist in the decisionmaking process.

**Keywords:** Secondary Forest. Fuzzy Logic. Environmental licensing. Atlantic Forest.

# **LISTA DE FIGURAS**

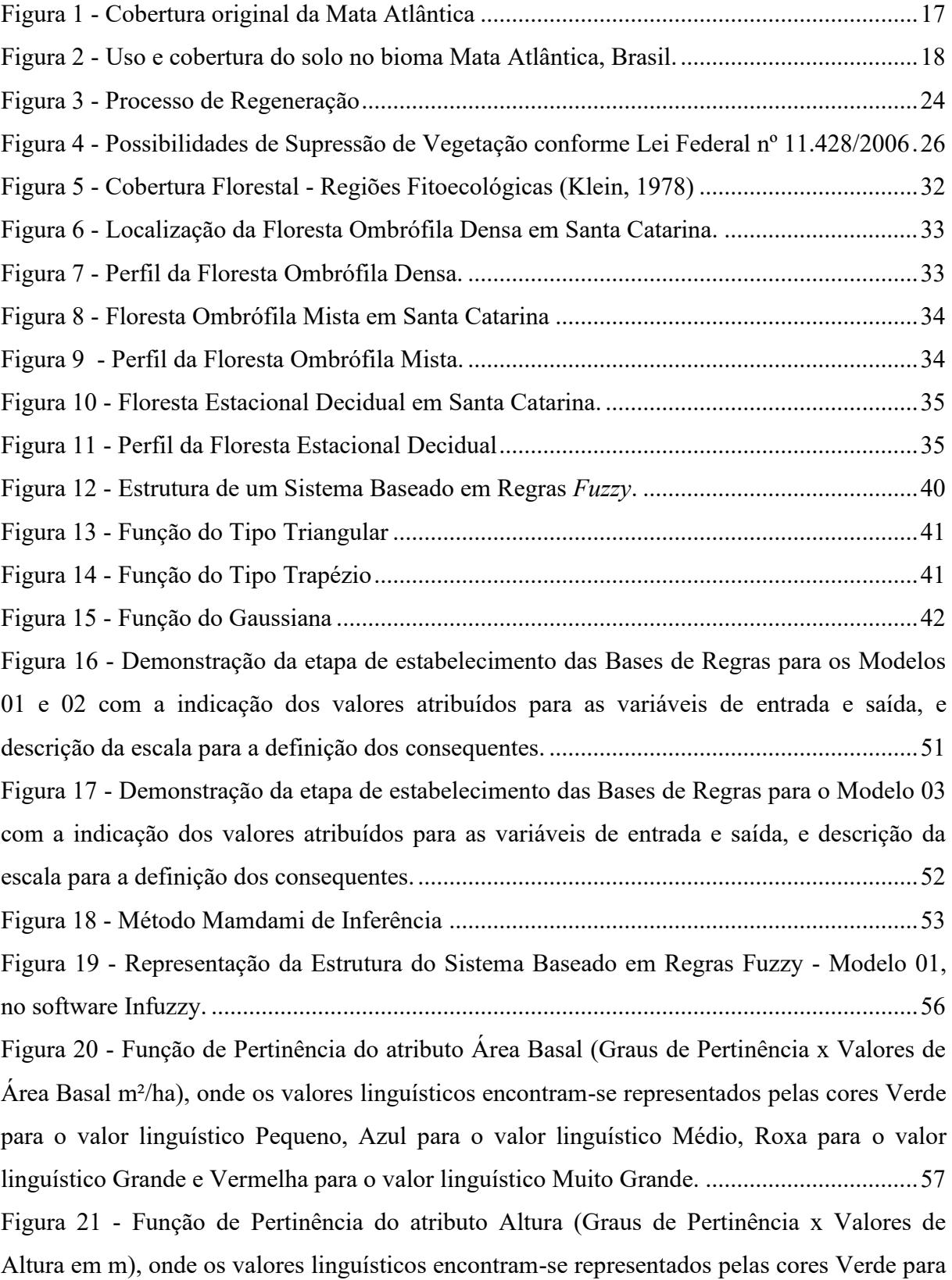

[o valor linguístico Pequeno, Azul para o valor linguístico Médio, Roxa para o valor](#page-55-1)  [linguístico Grande e Vermelha para o valor](#page-55-1) linguístico Muito Grande. ..................................57 Figura 22 - [Função de Pertinência do atributo DAP \(Graus de Pertinência x Valores de DAP](#page-56-0)  [em cm\), onde os valores linguísticos encontram-se representados pelas cores Verde para o](#page-56-0)  [valor linguístico Pequeno, Azul para o valor linguístico Médio, Roxa para o valor linguístico](#page-56-0)  [Grande e Vermelha para o valor linguístico Muito Grande.](#page-56-0) ....................................................58 Figura 23 - [Mensagem de Erro na criação de Função do Tipo Trapézio para a Área Basal](#page-57-0) ....59 Figura 24 - [Função de Pertinência do atributo Distribuição Diamétrica \(Graus de Pertinência x](#page-58-0)  [Valores de DAP em cm\), onde os valores linguísticos encontram-se representados pelas cores](#page-58-0)  [Verde para o valor linguístico Pequeno, Azul para o valor linguístico Médio, Roxa para o](#page-58-0)  [valor linguístico Grande e Vermelha para o valor linguístico Muito Grande.](#page-58-0) .........................60 Figura 25 - [Função de Pertinência do atributo Indicador Qualitativo \(Graus de Pertinência x](#page-59-0)  [Valores de Soma do Indicador Qualitativo\), onde os valores linguísticos encontram-se](#page-59-0)  [representados pelas cores Verde para o valor linguístico Pequeno, Azul para o valor](#page-59-0)  [linguístico Médio, Roxa para o valor linguístico Grande e Vermelha para o valor linguístico](#page-59-0)  [Muito Grande............................................................................................................................61](#page-59-0) Figura 26 - [Função de Pertinência do atributo Estágios de Regeneração \(Graus de Pertinência](#page-59-1)  [x Valor proveniente da etapa de Defuzificação\), onde os valores linguísticos encontram-se](#page-59-1)  [representados pelas cores Verde para o valor linguístico Inicial, Azul para o valor linguístico](#page-59-1)  [Médio, Roxa para o valor linguístico Avançado e Vermelha para o valor linguístico Primária.](#page-59-1) [..................................................................................................................................................61](#page-59-1) Figura 27 - [Representação da Estrutura do Sistema Baseado em Regras Fuzzy -](#page-61-0) Modelo 02, no software Infuzzy. [.................................................................................................................63](#page-61-0) Figura 28 - [Função de Pertinência do atributo Área Basal \(Graus de Pertinência x Valores da](#page-62-0)  [Área Basal em m²/ha\), onde os valores linguísticos encontram-se representados pelas cores](#page-62-0)  [Verde para o valor linguístico Pequeno, Azul para o valor linguístico Médio, Roxa para o](#page-62-0)  [valor linguístico Grande e Vermelha para o valor linguístico Muito Grande](#page-62-0) ..........................64 Figura 29 - [Função de Pertinência do atributo Altura \(Graus de Pertinência x Valores de](#page-63-0)  [Altura em m\), onde os valores linguísticos encontram-se representados pelas cores Verde para](#page-63-0)  [o valor linguístico Pequeno, Azul para o valor linguístico Médio, Roxa para o valor](#page-63-0)  [linguístico Grande e Vermelha para o valor linguístico Muito Grande.](#page-63-0) ..................................65 Figura 30 - [Função de Pertinência do atributo DAP \(Graus de Pertinência x Valores de DAP](#page-63-1)  [em cm\), onde os valores linguísticos encontram-se representados pelas cores Verde para o](#page-63-1) 

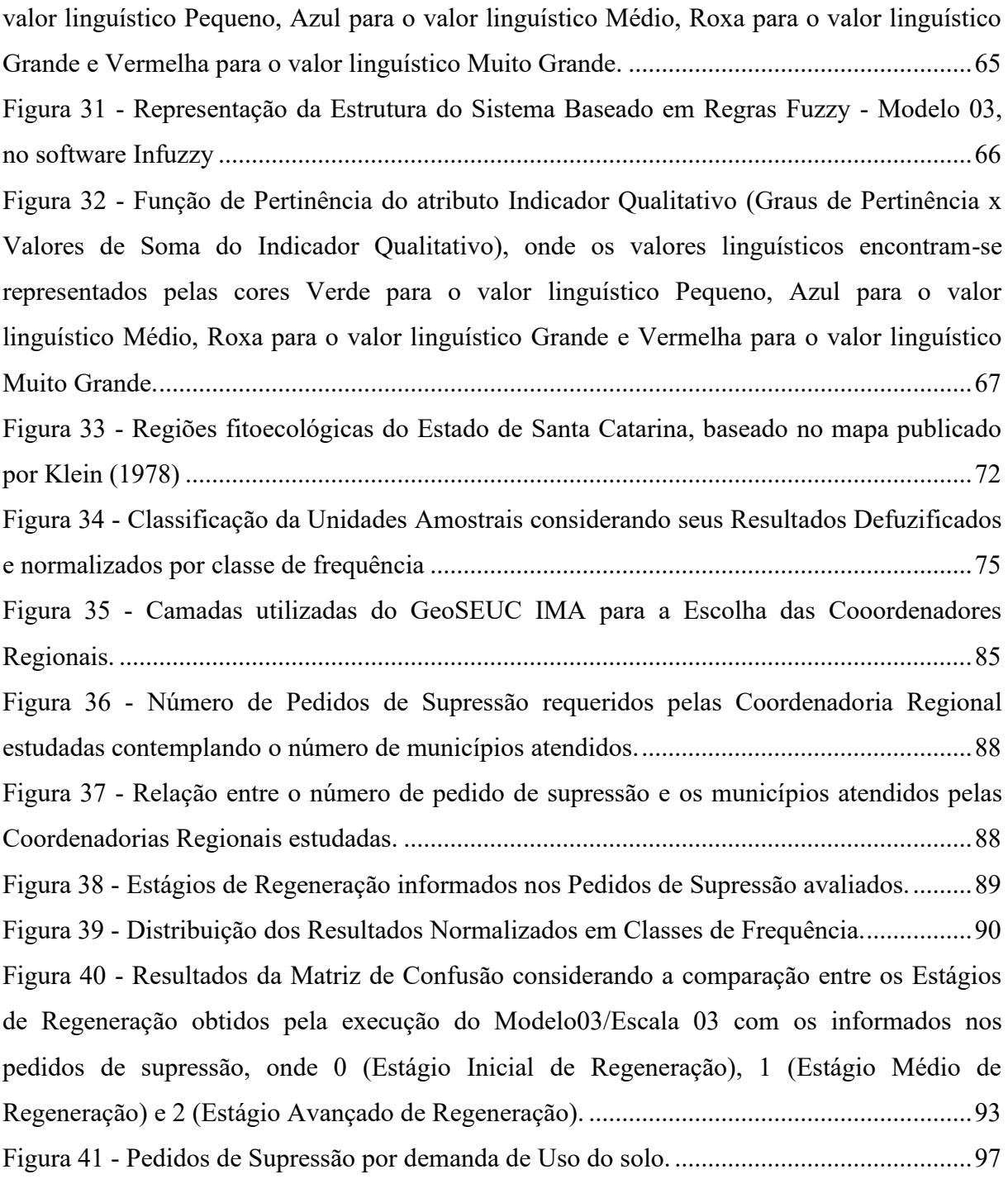

# **LISTA DE QUADROS**

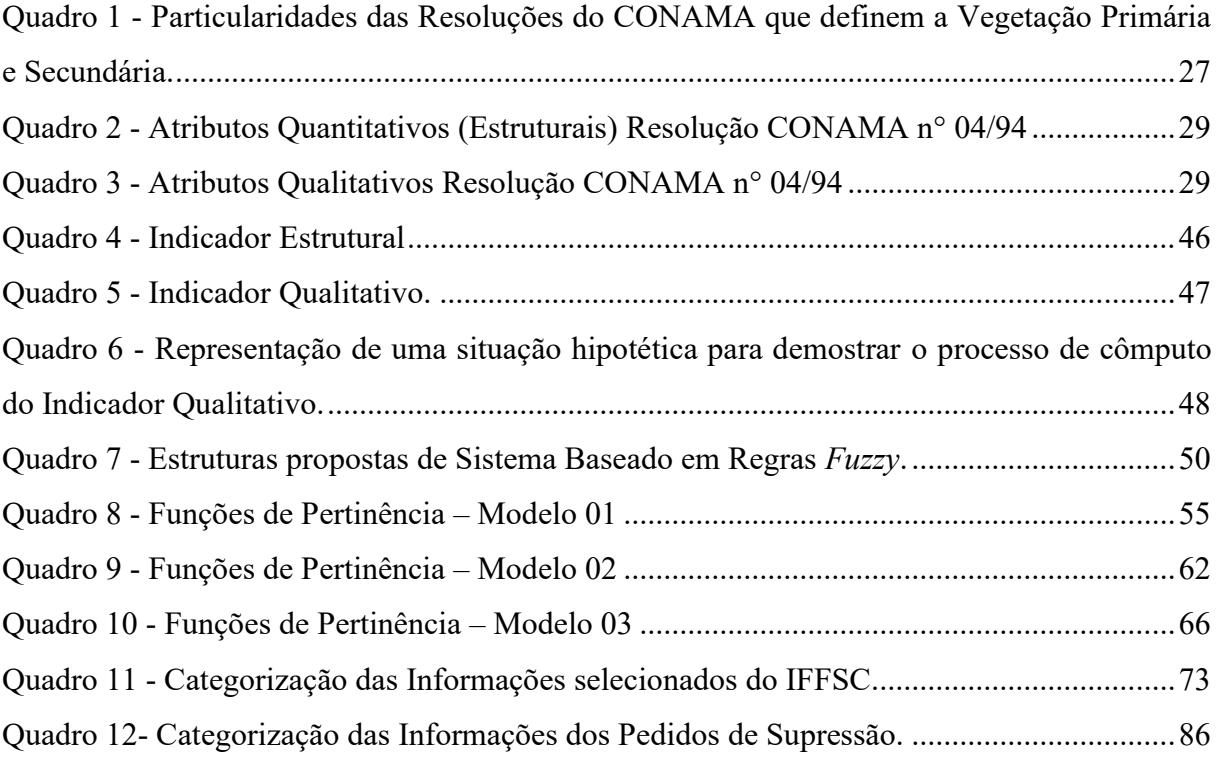

# **LISTA DE TABELAS**

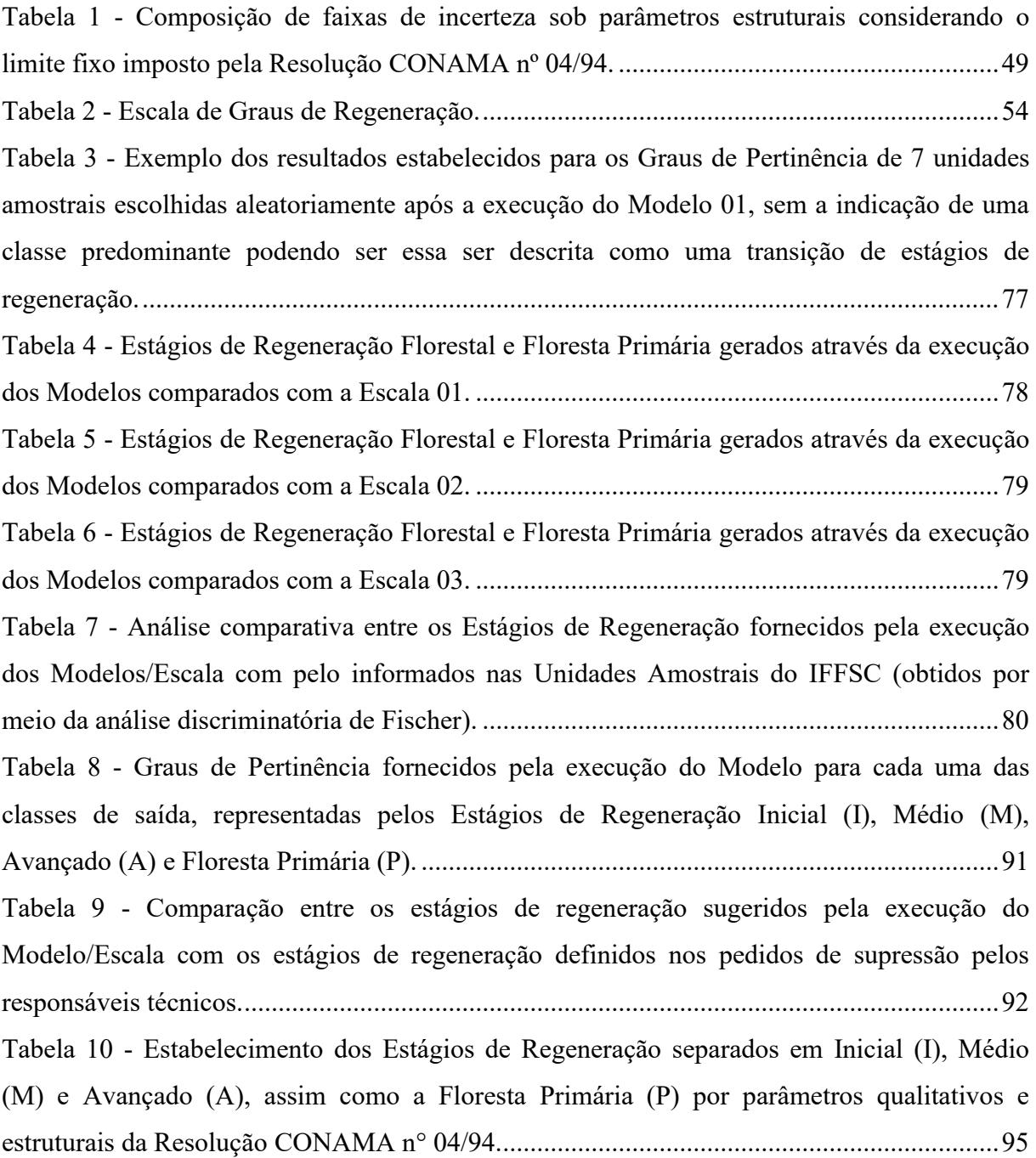

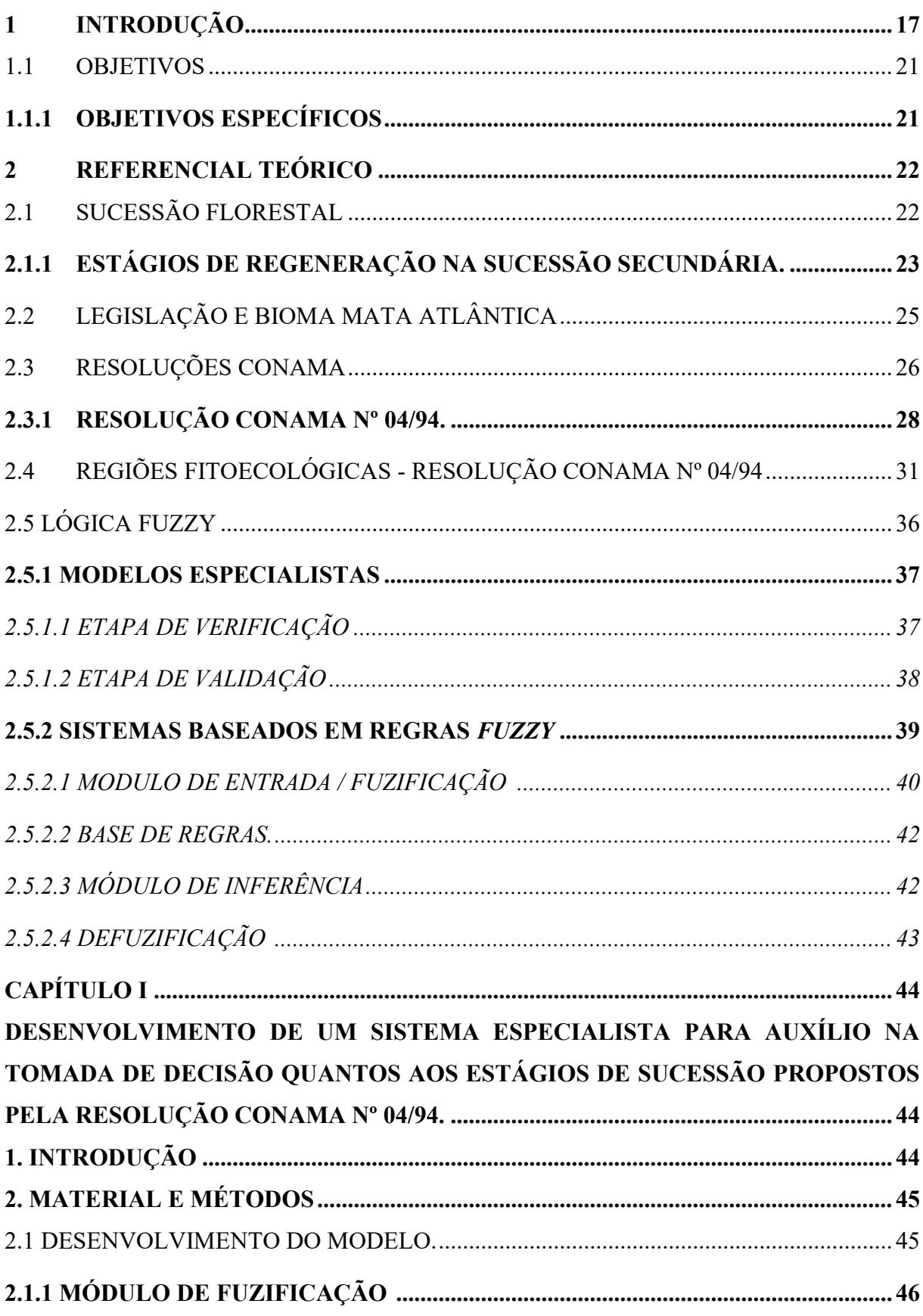

# **SUMÁRIO**

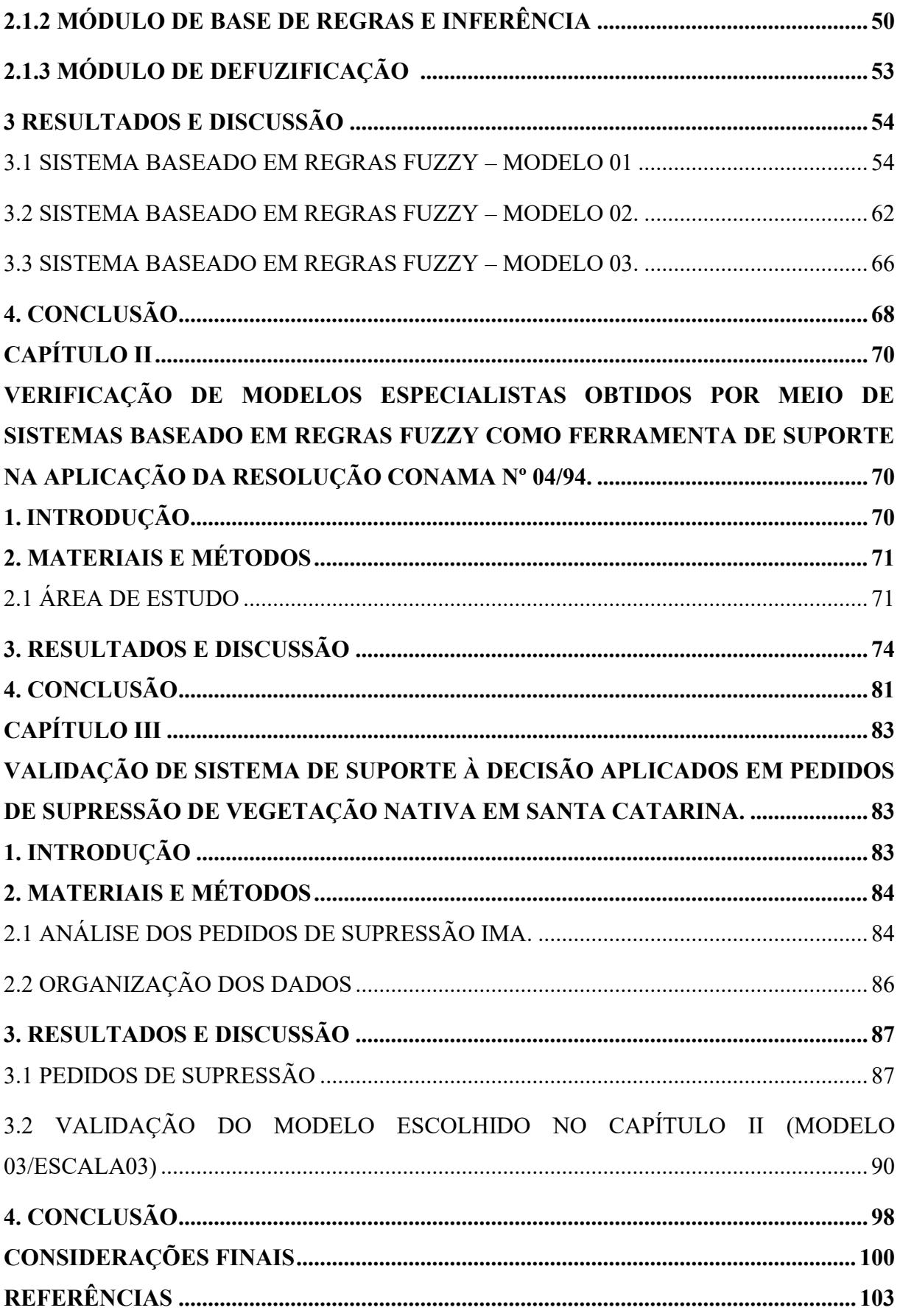

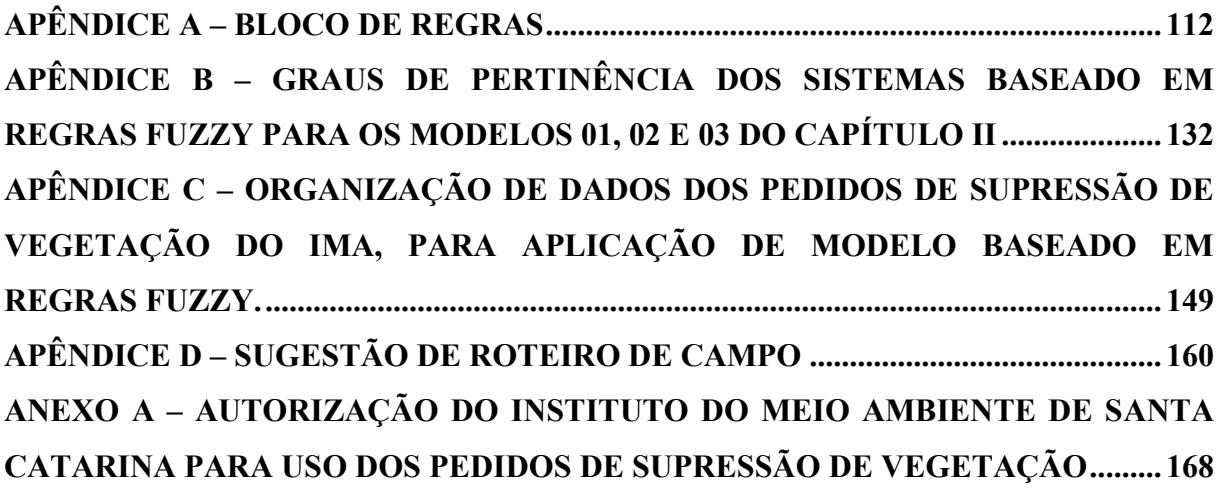

# <span id="page-15-1"></span>**1 INTRODUÇÃO**

A Mata Atlântica corresponde a um dos seis biomas brasileiros, cobrindo originalmente uma extensão de aproximadamente 150 milhões de hectares, distribuídos por 17 dos 23 Estados Brasileiros, composta por diferentes tipos de vegetação, como pode ser visualizado na Figura 01 (RIBEIRO et al., 2009). A Lei Federal n° 11.428/2006, seguindo o Manual da Vegetação Brasileira, elaborado pelo Instituto Brasileiro de Geografia e Estatística – IBGE, estabelece que a Mata Atlântica é composta pelas seguintes formações:

> [...] Floresta Ombrófila Densa; Floresta Ombrófila Mista, também denominada de Mata de Araucárias; Floresta Ombrófila Aberta; Floresta Estacional Semidecidual; e Floresta Estacional Decidual, bem como os manguezais, as vegetações de restingas, campos de altitude, brejos interioranos e encraves florestais do Nordeste. (BRASIL, 2006)

<span id="page-15-0"></span>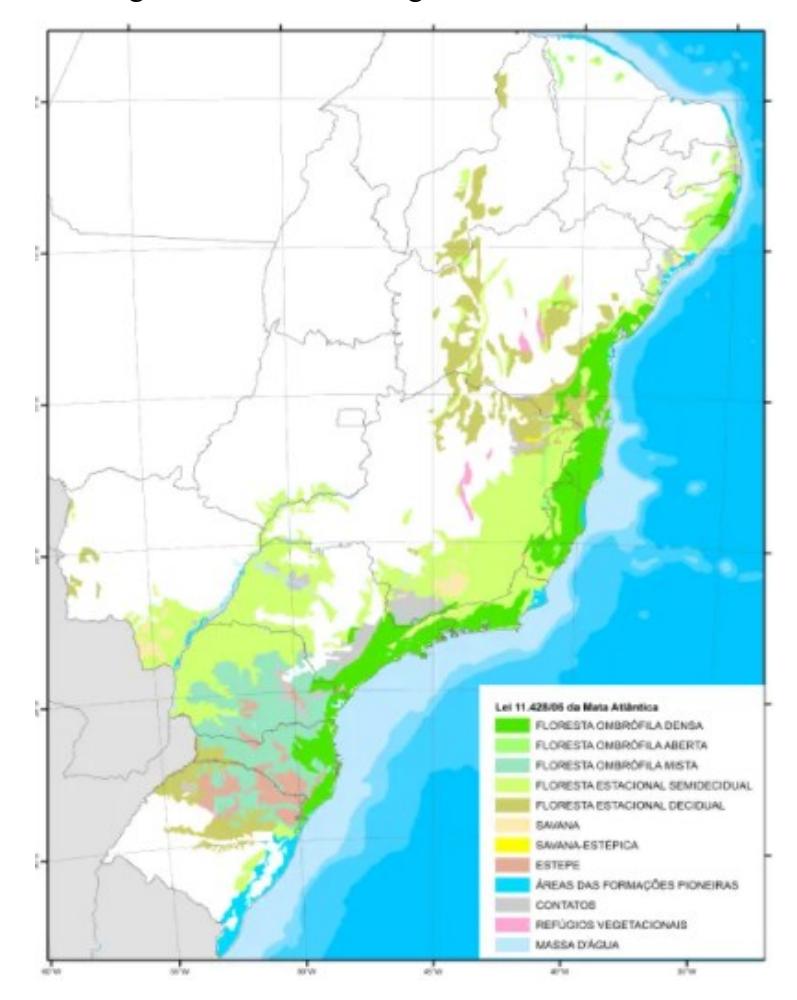

Figura 1 - Cobertura original da Mata Atlântica

Fonte: SOS Mata Atlântica (2019).

Para Morellato e Haddad (2000), a Mata Atlântica, desde o início da colonização do Brasil, veio sofrendo perdas da sua cobertura florestal por meio de processos de desmatamento, urbanização e atividades agrícolas. Neste contexto, Ribeiro et al. (2009) estabeleceram que haviam sido perdidos cerca de 88% da cobertura original, de modo que os fragmentos remanescentes apresentavam, predominantemente, dimensões inferiores a 50ha sendo os maiores e mais expressivos restritos a Serra do Mar e regiões montanhosas. Essas projeções foram atualizadas por Rezende et al. (2018) indicando a existência de uma cobertura florestal em torno de 26%, como ilustrado pela Figura 02, sendo o incremento incentivado, principalmente, por áreas em processo de regeneração.

<span id="page-16-0"></span>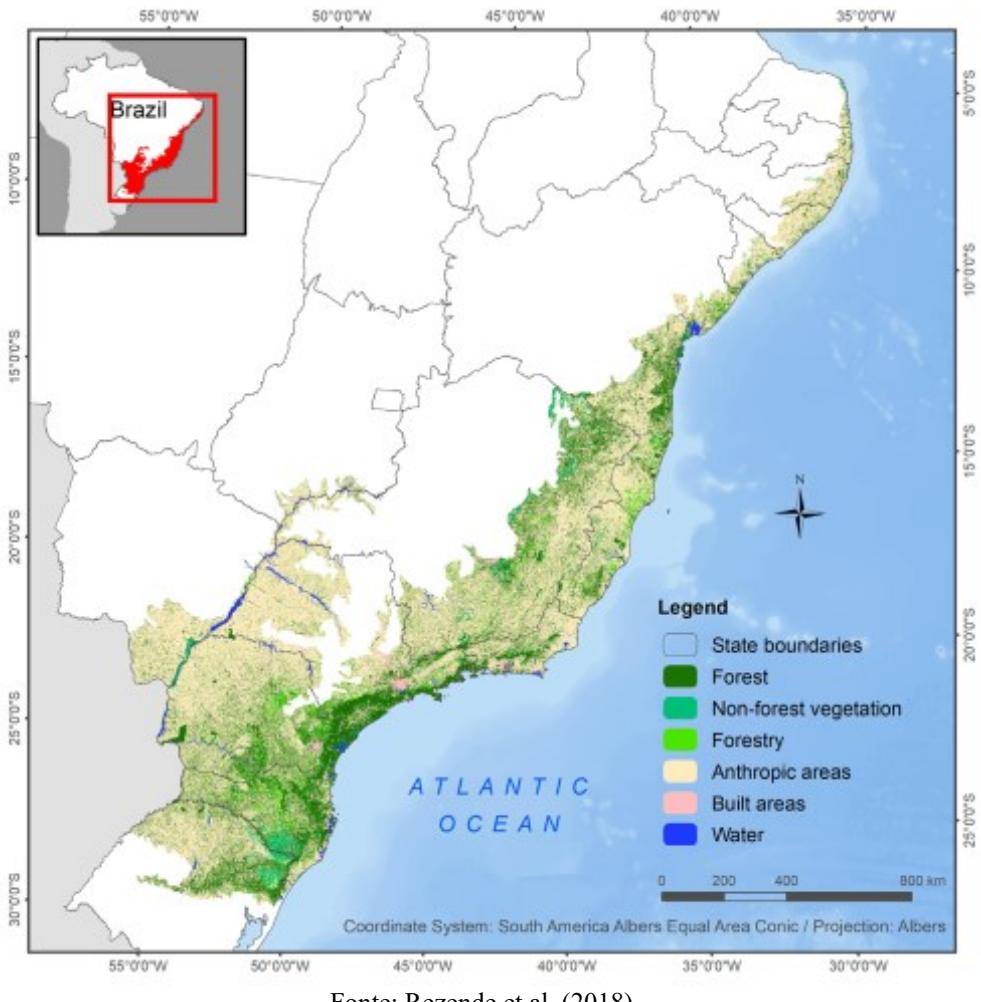

Figura 2 - Uso e cobertura do solo no bioma Mata Atlântica, Brasil.

Fonte: Rezende et al. (2018).

A intensa exploração e fragmentação do bioma, associada a alta biodiversidade e taxas de endemismos, levou a Mata Atlântica a ser considerada um dos 36 *hotspots* mundiais, podendo ser considerado um dos principais quando ponderada a conservação da biodiversidade, a importância é tanta que estimativas listaram que entre 1 e 8% de todas as espécies mundiais de fauna e flora encontram-se distribuídas sobre esse ecossistema (MYERS et al., 2000; REZENDE et al., 2018; Ribeiro et al., 2011; METZGER, 2009).

Segundo levantamento conduzido por Joly et al. (2019), a importância do Bioma Mata Atlântica pode ser traduzida pela extensa lista de serviços ecossistêmicos e ambientais prestados que influenciam direta ou indiretamente toda a sociedade. Ademais, Mittermeier et al. (2011) expressam a significativa contribuição do bioma sobre a biodiversidade representada pela ocorrência, aproximada, de 20.000 espécies de plantas (sendo 8000 endêmicas), 936 espécies de pássaros (148 endêmicas), 306 espécies de répteis (94 endêmicas), 350 espécies de peixes de água doce (133 endêmicas) e 516 espécies de anfíbios (323 endêmicas).

Em contrapartida, a Mata Atlântica concentra os principais centros urbanos do País, com altas taxas de urbanização, residindo mais de 120 milhões de habitantes, além de corresponder a 70% do PIB industrial e reunir as principais áreas industriais (REZENDE et al., 2018; JOLY et al., 2019).

Na Mata Atlântica torna-se, assim, um desafio conciliar os conflitos existentes entre o uso da terra, a urbanização e a agricultura, com a proteção e a conservação do bioma. A necessidade de lidar com esses problemas resultou na inclusão da Mata Atlântica no chamado Patrimônio Nacional citado no artigo 225 da Constituição Federal de 1988, determinando ainda, que se estabeleça para sua conservação e uso uma legislação própria (BRASIL, 1988).

A partir dessa definição, foi proposto inicialmente o Decreto Federal n° 99.547 de 1990, como forma de atender a Constituição Federal, sendo posteriormente substituído pelo Decreto Federal nº 750/93, que por sua vez foi revogado pela Lei Federal nº 11.428/2006 regulamentada pelo Decreto Federal n° 6.660/2008. Esse conjunto de legislações possuem diferenças entre as abordagens que englobam a proteção, conservação e o uso da terra; entretanto são semelhantes ao imporem restrições e permissões condicionadas aos estágios sucessão ou regeneração florestal em relação às diferentes atividades preteridas (LIMA, 2001; SIMINSKI; FANTINI, 2004; BRASIL, 2006). Conforme estabelecido pela Lei Federal nº 11.428/2006 o estabelecimento dos estágios de regeneração ficou vinculado ao Conselho Nacional do Meio Ambiente (CONAMA) por meio da publicação das suas Resoluções (BRASIL, 2006).

Rosário (2015) descreve que as Resoluções foram, na sua maioria, elaboradas para atender ao Decreto Federal n° 950/93 sendo apenas convalidadas, através da Resolução CONAMA nº 388/2007, para o atendimento à Lei Federal nº 11.428/2006. Apenas as Resoluções CONAMA nº 391 (Estado da Paraíba) e 392 (Estado de Minas Gerais) foram elaboradas posteriormente à promulgação da Lei Federal nº 11.428/2006.

Dentre as Resoluções elaboradas pelo CONAMA, Siminski et al. (2013) descrevem que para o Estado de Santa Catarina ficou constituída a Resolução CONAMA n° 04/94, que por meio de parâmetros qualitativos, incluindo fisionômicos e uma lista de espécies indicadoras, e estruturais visam classificar os remanescentes florestais em floresta primária e floresta secundária em estágio inicial, médio e avançado de regeneração. Todavia, Siminski (2009) lista que em determinado fragmento podem ocorrer vários estágios de regeneração, o que dificulta sua caracterização, adicionalmente a ausência de critérios claros pode gerar insegurança na aplicação da Resolução CONAMA n° 04/94

Nesse contexto, a escolha de um estágio de regeneração acaba ficando vinculada à percepção do responsável pelo levantamento das informações, que a seu critério estabelecerá pesos aos atributos definindo em qual o estágio de regeneração que determinado fragmento se encontrará. Em conjunto a isso, o processo de licenciamento vincula-se diretamente aos estágios de regeneração, influenciando assim o processo decisório dos responsáveis técnicos, uma vez que seguindo os critérios impostos pela Lei Federal n° 11.428/2006, para determinado estágio, haverá possibilidade e vedações.

A presente dissertação tem como objetivo propor a elaboração de um modelo especialista concebido a partir de Sistemas Baseados em Regras *Fuzzy*, como ferramenta para auxiliar no processo de tomada de decisão quanto à classificação dos estágios de regeneração da Floresta Secundária e a Floresta Primária, indicados a partir da Resolução CONAMA n° 04/94. Auxiliando assim no estabelecimento dos estágios de sucessão, de modo a tornar sua escolha menos parcial.

O trabalho está organizado em três capítulos. O primeiro corresponde à concepção do Sistema Baseado em Regras *Fuzzy* - SBRF, testando diferentes tipos de funções de pertinência e estruturas que representem o processo de regeneração florestal descrito pela Resolução CONAMA n° 04/94. O segundo capítulo abrangerá a verificação e teste dos SRBF criados no Capítulo I, utilizando os dados das medidas válidas do Inventário Florístico Florestal de Santa Catarina (Vibrans et al., 2010; 2020), escolhendo a estrutura que melhor expresse o processo de sucessão florestal em conformidade com a Resolução CONAMA nº

04/94. Por fim, o terceiro capítulo permitirá validar o SBRF escolhido no Capítulo II, através da aplicação mediante ao uso dos dados provenientes dos pedidos de supressão de vegetação nativa em área rural e urbana requeridos junto ao Instituto do Meio Ambiente de Santa Catarina (IMA).

### <span id="page-19-0"></span>1.1 OBJETIVOS

O presente trabalho tem como objetivo elaborar um modelo de inteligência artificial para apoiar a classificação dos estágios de regeneração florestal, em concordância com a Resolução CONAMA n° 04/94 para a aplicação no Estado de Santa Catarina, Brasil.

#### <span id="page-19-1"></span>**1.1.1 Objetivos Específicos**

I - Propor um sistema de suporte à decisão baseado em Lógica *Fuzzy* considerando os parâmetros estabelecidos pela Resolução CONAMA nº 04/94.

II - Comparar diferentes estruturas de modelos de classificação aplicáveis aos estágios de regeneração florestal a partir de dados do Inventário Florístico Florestal de Santa Catarina.

III - Validar o modelo selecionado, entre os comparados anteriormente, por meio de sua aplicação aos pedidos de supressão de vegetação nativa requeridos junto ao Instituto do Meio Ambiente de Santa Catarina.

### <span id="page-20-0"></span>**2 REFERENCIAL TEÓRICO**

## <span id="page-20-1"></span>2.1 SUCESSÃO FLORESTAL

Martins (2012) descreve que a discussão sobre a sucessão vegetal teve início no século 19, ganhando destaque com a teoria clementsiana de equilíbrio, que estabelecia a sucessão como um processo ordenado, que progressivamente seguia uma única direção para uma comunidade em estado clímax, com uma forte relação com o clima. Esta abordagem foi sendo modificada ao longo dos anos, caminhando para uma reformulação da teoria mais clássica da sucessão de um ambiente estático e equilibrado para proposições que consideravam a contribuição acometida por diferentes distúrbios e suas distintas intensidades, aceitando assim a interferência de ações como clareiras e incêndios (OLIVEIRA; SILVA JUNIOR, 2011; MARTINS, 2012).

Para Chadzon (2016), distúrbios são uma modificação da estrutura, podendo ser acometidos de forma natural (vendavais, deslizamentos, incêndios, sendo o mais comum a queda de indivíduos) ou por influência antrópica (desmatamento, roçada, caça), ocorrendo de forma separada ou conjunta, variando em forma e intensidade. Isto posto, a sucessão, como aponta Guariguata e Ostertag (2001), corresponde a um evento estocástico, proveniente da interação: entre espécies (plantas, animais ou ambos) e de fatores bióticos e abióticos, que estabelecem para diferentes idades ou tempos (também descrito como estágio) uma composição florística, estabelecendo diferentes graus de recuperação da estrutura e função de uma formação natural (original). Ao ponto que diferentes ecossistemas possuem distintas complexidades e naturezas quando avaliado o processo de sucessão (GOMEZ; VAZQUES, 1981).

O processo pode ser dividido em sucessão primária, quando ocorrer a partir de um local sem ocupação ou recém-formado, ou secundária, quando a recuperação ocorrer após um distúrbio, mais comumente desmatamento (CHADZON, 2016; GUARIGUATA; OSTERTAG, 2001; WRIGTH, 2005).

As florestas secundárias são provenientes do abandono de áreas desmatadas, geralmente vinculadas às atividades antrópicas, ocupando uma grande extensão das florestas tropicais, aproximadamente 40% (BROWN; LUGO, 1990; WRIGHT, 2005). Esse padrão se repete para o Bioma Mata Atlântica, uma vez que há prevalência das florestas secundárias devido à extensa exploração da cobertura florestal (LIEBSCH et al., 2008; RIBEIRO et al., 2009).

No Estado de Santa Catarina, 95% dos remanescentes florestais existentes são compostos por formações secundárias resultantes de intervenções antrópicas (VIBRANS et al., 2012b). Tais formações estão associadas principalmente às atividades agropecuárias e silviculturais representando na paisagem um mosaico de florestas em estágio médio ou avançado de regeneração (KLEIN, 1980; SIMINSKI; FANTINI, 2004).

#### <span id="page-21-0"></span>**2.1.1 Estágios de Regeneração na Sucessão Secundária.**

Chadzon (2016) relata que a sucessão corresponde a uma ciência imprecisa, por causa das inúmeras fontes que podem influenciar esse processo, com isso dividi-la em fases ou estágios pode contribuir para a construção do conhecimento e auxiliar nas análises das transições.

> Os estágios de sucessão florestal podem ser definidos baseando-se em três grandes critérios: biomassa total acima do solo ou área basal, idade ou distribuição de tamanho das populações arbóreas, e composição de espécies. (CHADZON, 2016)

A estrutura da sucessão das florestas tropicais pode ser compreendida inicialmente pela ocupação predominante de espécies herbáceas de ciclo curto seguida gradativamente por espécies arbustivas. Esta fase inicial possui uma relação direta com uso do solo e o tipo de distúrbio ocorrido no local, posteriormente surgem as espécies lenhosas pioneiras, de rápido desenvolvimento que promovem o fechamento do dossel; em seguida estas são substituídas por espécies que tiveram seu desenvolvimento influenciado pelo surgimento de sombreamento (GOMEZ; VAZQUES, 1981; CHAZDON, 2008). Essa dinâmica possui uma forte relação com a presença ou ausência de luminosidade, que estabelecerá uma progressão de espécies influenciando o processo de regeneração (MACIEL et al., 2003; BROWN; LUGO, 1990).

Para Almeida (2016), a progressão da sucessão começa com espécies capazes de se desenvolver em ambientes com condições limitadas, predominantemente pioneiras, à medida que novas condições de solo e microclima vão se estabelecendo novas espécies começam a ocupar o espaço, aumentando a diversidade, conforme o processo de regeneração vai se desenvolvendo.

Devido a situações e circunstâncias que podem estar vinculadas à proximidade de remanescentes, à relação com a fauna, ao uso da terra e aos inúmeros fatores que influenciam as trajetórias sucessionais, determinar padrões e classes, por mais útil que seja, ainda é muito controversa (CHAZDON, 2016; SIMINSKI et al., 2013; ZANINI, 2011).

Pensando no processo de sucessão florestal existente no Bioma Mata Atlântica situado em Santa Catarina, Klein (1980) propôs que inicialmente ocorre o estágio pioneiro(a) (composto principalmente por espécies herbáceas), que é substituído pela formação da capoeirinha (onde surgem os primeiros arbustos), passando para o estágio da capoeira (com o aparecimento de arvoretas e árvores) e estágio de capoeirão que será trocado pela formação da mata secundária, que após um longo período resultaria na floresta madura ou primária.

Essa distribuição foi renomeada por Siminski e Fantini (2004), com intuito de facilitar sua aplicação sem vincular ao domínio de uma espécie, mas às formas de vida predominantes em: pioneiro (ervas), arbustivo (arbustos), arvoretas, arbóreo pioneiro e arbóreo avançado, estando essa estrutura representada pela Figura 03.

Figura 3 - Processo de Regeneração

<span id="page-22-0"></span>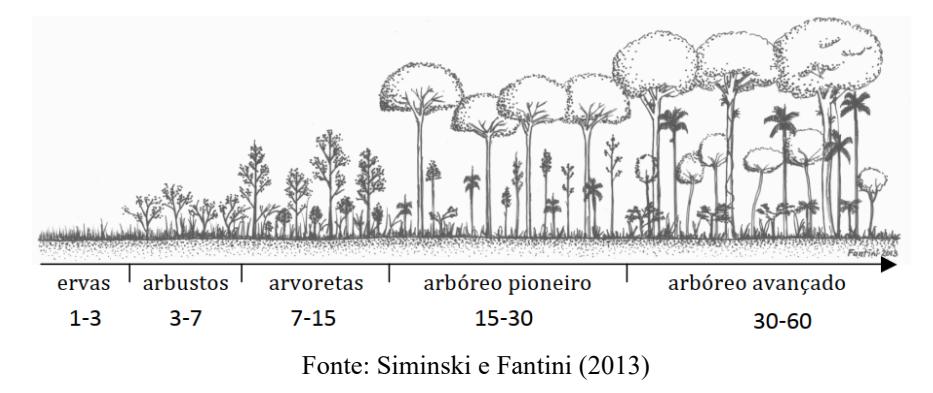

Conforme Siminski e Fantini (2013), a sucessão consiste em um processo que inclui a substituição de espécies de diferentes hábitos, variando conforme o estágio. Além disso à medida que vai ocorrendo uma evolução do processo há um incentivo ao incremento no número e na diversidade de espécies do sub-bosque, assim como dos atributos estruturantes compostos por DAP, Altura e Área Basal (SIMINSKI; FANTINI, 2013).

> O ingresso de indivíduos nos diferentes estágios está relacionado ao grupo ecológico ao qual a espécie pertence. No estágio inicial ocorrem predominantemente ingressos de indivíduos de espécies pioneiras e clímax exigentes de luz no estrato arbóreo, e de clímax exigentes em luz na regeneração; no estágio intermediário e na floresta primária os ingressos são predominantemente de clímax exigentes em luz e clímax tolerantes à sombra tanto no estrato arbóreo quanto na regeneração. (SCHORN, 2005, pág. 191)

# <span id="page-23-0"></span>2.2 LEGISLAÇÃO E BIOMA MATA ATLÂNTICA

As formações florestais durante muitos anos tiveram seu uso e proteção regidas apenas pelo Código Florestal, concebido inicialmente pelo Decreto n° 23.793 de 23 de janeiro de 1934 e subsequentemente pela Lei Federal nº 4.771 de 15 de setembro de 1965. A Mata Atlântica, em específico, ganhou um destaque a partir da Constituição Federal de 1988, que a incluiu como patrimônio nacional listando que seu uso se daria na forma de legislação própria (LIMA, 2001; BRASIL, 1988).

Desta forma, em um primeiro momento foi redigido o Decreto Federal nº 99.574 de 25 de setembro de 1990, que estabelecia por meio do Art.° 1:

> Art. 1° Ficam proibidos, por prazo indeterminado, o corte e a respectiva exploração da vegetação nativa da Mata Atlântica. (BRASIL, 1990)

Tessller (2001) descreve que por ser muito genérico e inflexível, o Decreto Federal nº 99.574 de 1990 não teve uma boa recepção, acarretando sucessivas críticas e incentivando seu desuso. Logo após, foi elaborado o Decreto Federal nº 750 de 10 de fevereiro de 1993, com intuito de estabelecer os usos e proteções a serem empregados sob o Bioma Mata Atlântica, incluindo uma definição sobre quais formações e ecossistemas integravam este local, de modo que o uso ficou vinculado aos estágios sucessionais, a serem definidos pelo IBAMA devendo serem aprovados pelo CONAMA (BRASIL, 1993).

Segundo Tessller (2001), alguns pontos conflitantes foram sanados com essa atualização da legislação estabelecendo o domínio e aplicação da Mata Atlântica orientando o que poderia ou não ser efetuado, tal como as medidas de proteção e controle. Passando um período de quase 15 anos de discussão, em 21 de novembro de 2008 foi publicado o Decreto Federal nº 6.660/2008 regulamentando a aplicação da Lei Federal nº 11.428 de 22 de dezembro de 2006, também conhecida como Lei da Mata Atlântica, revogando assim o Decreto Federal n° 750/93 (VARJABEDIAN, 2010; BRASIL, 2008).

Segundo a Lei da Mata Atlântica, as possibilidades de uso e vedações, são estabelecidas conforme a atividade pretendida (mineração, pequeno produtor, utilidade pública, interesse social, edificação ou parcelamento do solo), perímetro (urbano ou rural) e estágio sucessional (ou de regeneração), podendo esta estrutura ser exemplificada através da Figura 04.

|                                                     | Estágio |       |          |          |  |
|-----------------------------------------------------|---------|-------|----------|----------|--|
| Supressão de Vegetação                              | Inicial | Médio | Avançado | Primário |  |
| Utilidade Pública                                   | X       | X     | x        | x        |  |
| Interesse Social                                    | x       | X     | Vedado   | Vedado   |  |
| Pesquisas Científicas                               | x       | x     | x        | x        |  |
| Práticas Preservacionistas                          | X       | X     | x        | X        |  |
| Edificação/Loteamento                               | x       | X     | X(a)     | Vedado   |  |
| Pequeno Produtor Rural e<br>Populações Tradicionais | x       | x     | Vedado   | Vedado   |  |

<span id="page-24-0"></span>Figura 4 – Possibilidades de Supressão de Vegetação conforme Lei Federal nº

11.428/2006

Fonte: Elaborado pelo Autor (2021)

X (a) – Permitido apenas para áreas inseridas em perímetro urbano aprovado até 22/12/2006.

Varjabedian (2010) aponta que a Lei Federal 11.428/2006 trouxe uma série de alterações que diminuíram a proteção dos fragmentos florestais, quando comparada a anterior, aumentando as possibilidades de intervenções vinculadas aos estágios de regeneração, sendo os mais afetados os estágios médio e inicial. Relatando ainda que ao vincular as permissões e flexibilizações aos estágios sucessionais, tornou-se possível que eventuais equívocos e avaliações tendenciosas fossem aplicadas. Associado a isso, ainda existe o problema da ausência de critérios e padronização tornando incerto o estabelecimento ou escolha dos estágios de regeneração (SIMINSKI, 2009).

Conforme aponta a Lei Federal nº 11.428/2006, coube ao Conselho Nacional do Meio Ambiente – CONAMA sob a supervisão do Instituto Brasileiro do Meio Ambiente – IBAMA, a definição da vegetação primária e dos estágios regeneração para a vegetação secundária, seguindo uma relação mínima de atributos que incluíam: fisionomia, estratos predominantes, distribuição diamétrica e altura, existência, diversidade e quantidade de epífitas e trepadeiras, presença, ausência e características da serapilheira, sub-bosque, diversidade e dominância de espécies e espécies vegetais indicadoras (BRASIL, 2006).

#### <span id="page-24-1"></span>2.3 RESOLUÇÕES CONAMA

De modo geral as Resoluções do CONAMA foram estabelecidas para o atendimento do Decreto Federal nº 750/93 sendo apenas convalidadas por meio da Resolução CONAMA nº 388/2007, perdendo assim uma oportunidade para execução de melhorias e correção de pontos que são, em tese, conflitantes. Somente as Resoluções CONAMA n° 391/2007 (Paraíba) e nº 392/2007 (Minas Gerais), foram idealizadas após a Lei Federal nº 11.428/2006.

Em concordância com o levantamento efetuado por Rosário (2015), pode-se notar que os parâmetros qualitativos propostos pelas Resoluções do CONAMA destinadas à definição dos estágios de regeneração nas unidades federativas com ocorrência do Bioma Mata Atlântica se assemelham, com algumas diferenças que incluem uma descrição mais detalhada, predominando a exposição subjetiva dos atributos. Por meio do Quadro 01, são apresentadas as particularidades existentes entre as Resoluções do CONAMA que visam o estabelecimento dos estágios de regeneração.

Quadro 1 - Particularidades das Resoluções do CONAMA que definem a Vegetação

<span id="page-25-0"></span>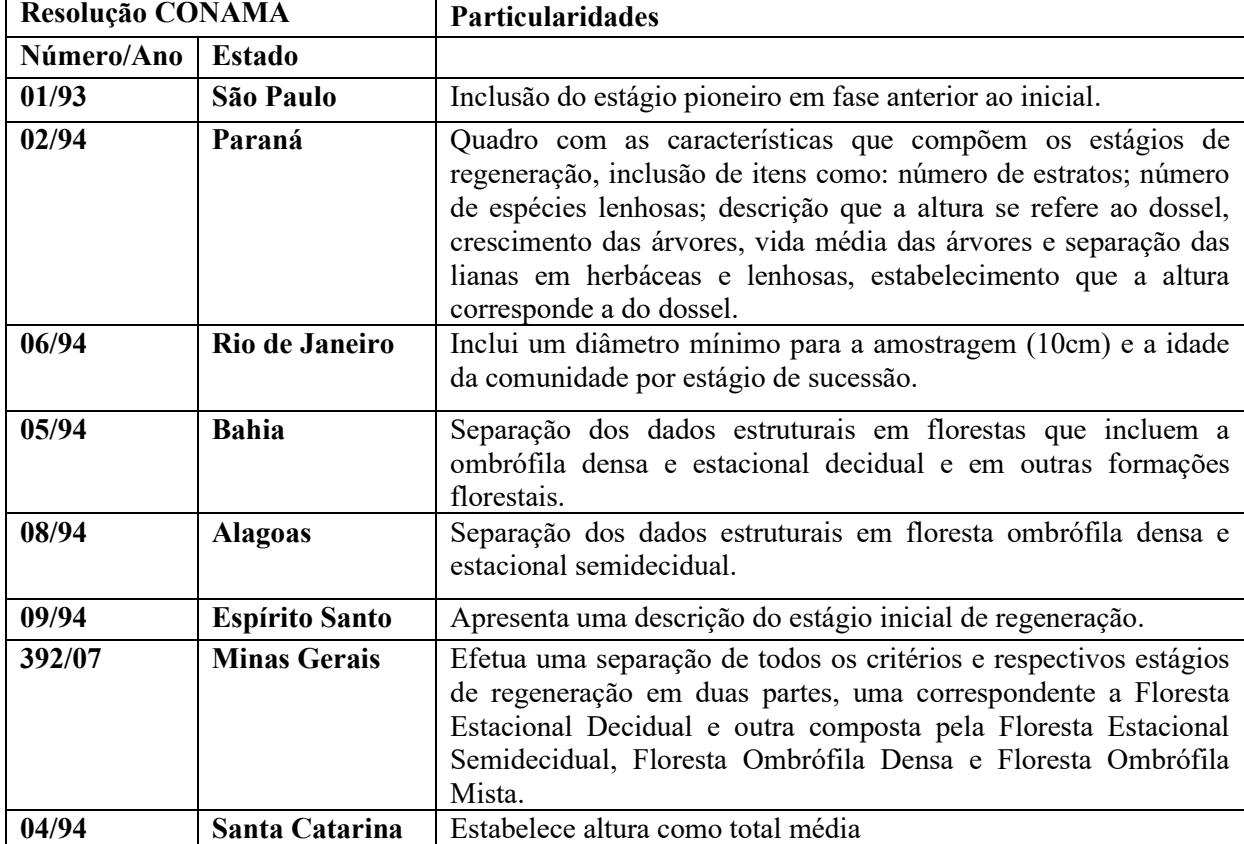

Primária e Secundária.

Fonte: Rosário (2015) adaptado pelo Autor (2021)

Conforme Rosário (2015) dentre os parâmetros estruturais, os mais utilizados são: Diâmetro Médio, Altura Total ou Altura Máxima e Área Basal, prevalecendo sob os parâmetros termos como "até"; "inferior a"; "entre"; "superior a", "maior que". O uso de algumas dessas colocações torna a prática da resolução inflexível dificultando a representação

dos limites propostos com a realidade obtida em campo, favorecendo assim a extrapolação (SIMINSKI, 2004; 2009).

Além disso, Rosário (2010) lista que muitos parâmetros apresentam uma descrição mais subjetiva, existindo a necessidade de que critérios sejam estabelecidos favorecendo assim sua interpretação. A subjetividade e ausência de critérios são observações comuns em estudos que buscam a aplicação das Resoluções do CONAMA voltadas a definição da vegetação primária e secundária em estágios de regeneração, como apontado nos trabalhos de Gios (2017); Rosário (2010; 2015); Siminski e Fantini (2004), Siminski et al. (2013) e Andreacci e Marenzi (2017).

#### <span id="page-26-0"></span>**2.3.1 Resolução CONAMA nº 04/94.**

Para Santa Catarina, a definição de vegetação secundária e primária para fins de licenciamento e aplicação da Lei Federal nº 11.428/2006 ficou vinculada à Resolução CONAMA n° 04/94, que estabelece as diferenciações entre as classes de florestas secundárias (inicial, médio e avançado) e a floresta primária por meio de parâmetros qualitativos e quantitativos (ou estruturais). Definindo como vegetação primária e secundária:

> Art. 1º Vegetação primária é aquela de máxima expressão local, com grande diversidade biológica, sendo os efeitos das ações antrópicas mínimos, a ponto de não afetar significativamente suas características originais de estrutura e de espécies, onde são observadas área basal média superior a 20,00 m2/ha, DAP médio superior a 25 cm e altura total média superior a 20 m. Art. 2º Vegetação secundária ou em regeneração é aquela resultante dos processos

> naturais de sucessão, após supressão total ou parcial da vegetação primária por ações antrópicas ou causas naturais, podendo ocorrer árvores remanescentes da vegetação primária. (CONAMA, 1994).

Os parâmetros quantitativos ou estruturais, informados no Quadro 02, incluem elementos como Área Basal, Altura Total e Diâmetro (DAP), separados em floresta primária e secundária, delimitada por estágios de regeneração (CONAMA, 1994).

Como exposto no Quadro 03, os parâmetros qualitativos são expressos para os diferentes estágios de regeneração da floresta secundária compreendendo informações sobre a fisionomia e a estrutura, epífitas, trepadeiras, diversidade, serapilheira, sub-bosque, espécies indicadoras (único atributo específico para cada formação fitoecológica) e algumas descrições exclusivas de cada estágio de regeneração (CONAMA, 1994).

<span id="page-27-0"></span>

| <b>Atributo</b>                                                            | Estágio                   | <b>Atributo</b> | Estágio            | <b>Atributo</b> | <b>Estágio</b>     |
|----------------------------------------------------------------------------|---------------------------|-----------------|--------------------|-----------------|--------------------|
| Inicial: 8<br>Médio: 15<br>Area Basal<br>Avançado: 20<br>$(m^2/ha)$<br>>20 |                           |                 | Inicial: 4         | Diâmetro        | Inicial: 8         |
|                                                                            |                           |                 | Médio: 12          |                 | Médio: 15          |
|                                                                            | Altura total<br>média (m) | Avançado: 20    | médio (cm)         | Avançado: 25    |                    |
|                                                                            | Floresta Primária:        |                 | Floresta Primária: |                 | Floresta Primária: |
|                                                                            |                           |                 | >20                |                 | >25                |

Quadro 2 - Atributos Quantitativos (Estruturais) Resolução CONAMA n° 04/94

Fonte: CONAMA (1994) adaptado pelo Autor (2021).

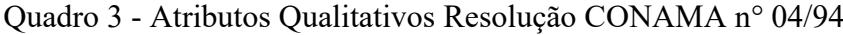

(continua)

<span id="page-27-1"></span>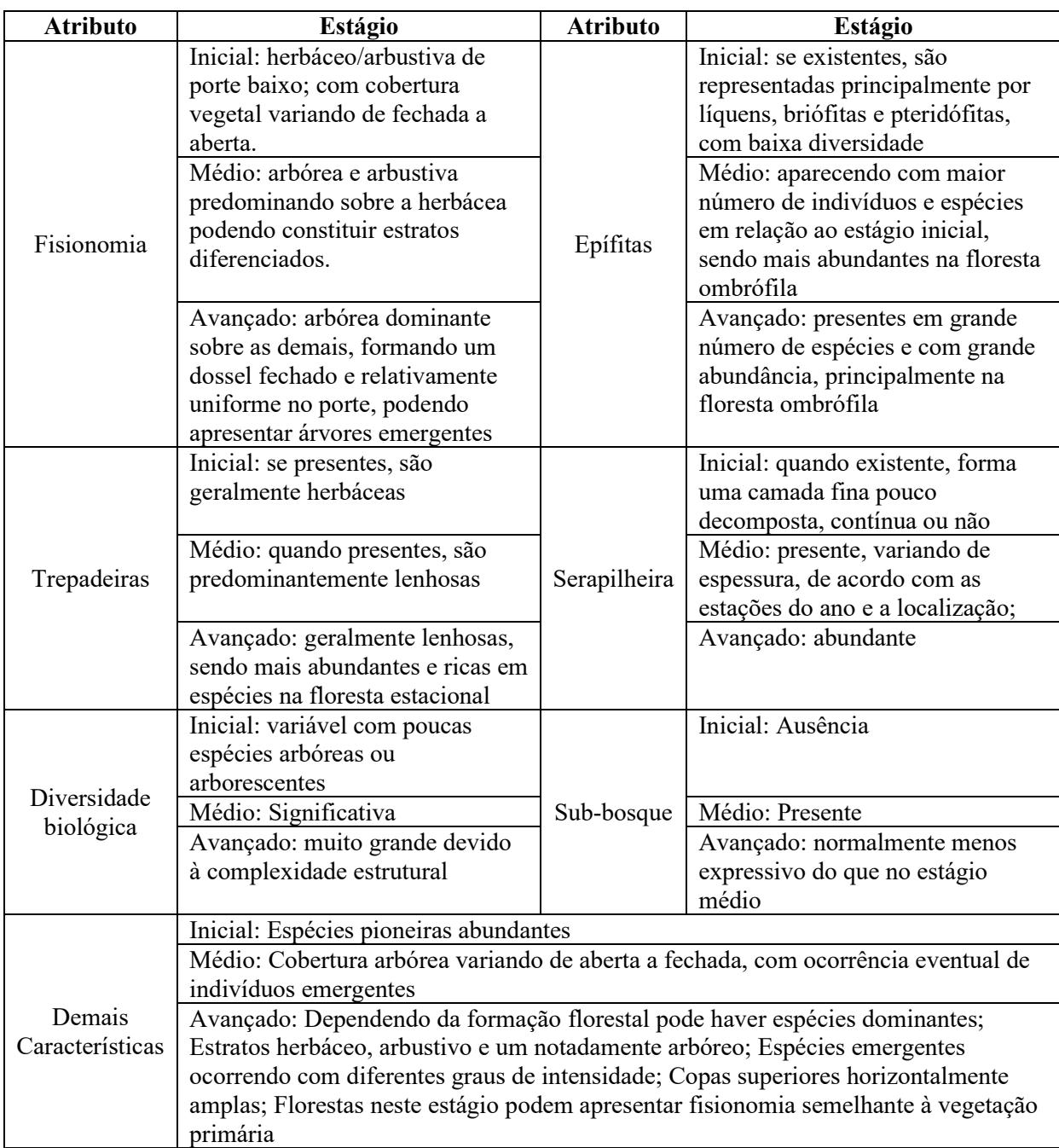

Quadro 3 - Atributos Qualitativos Resolução CONAMA n° 04/94

(conclusão)

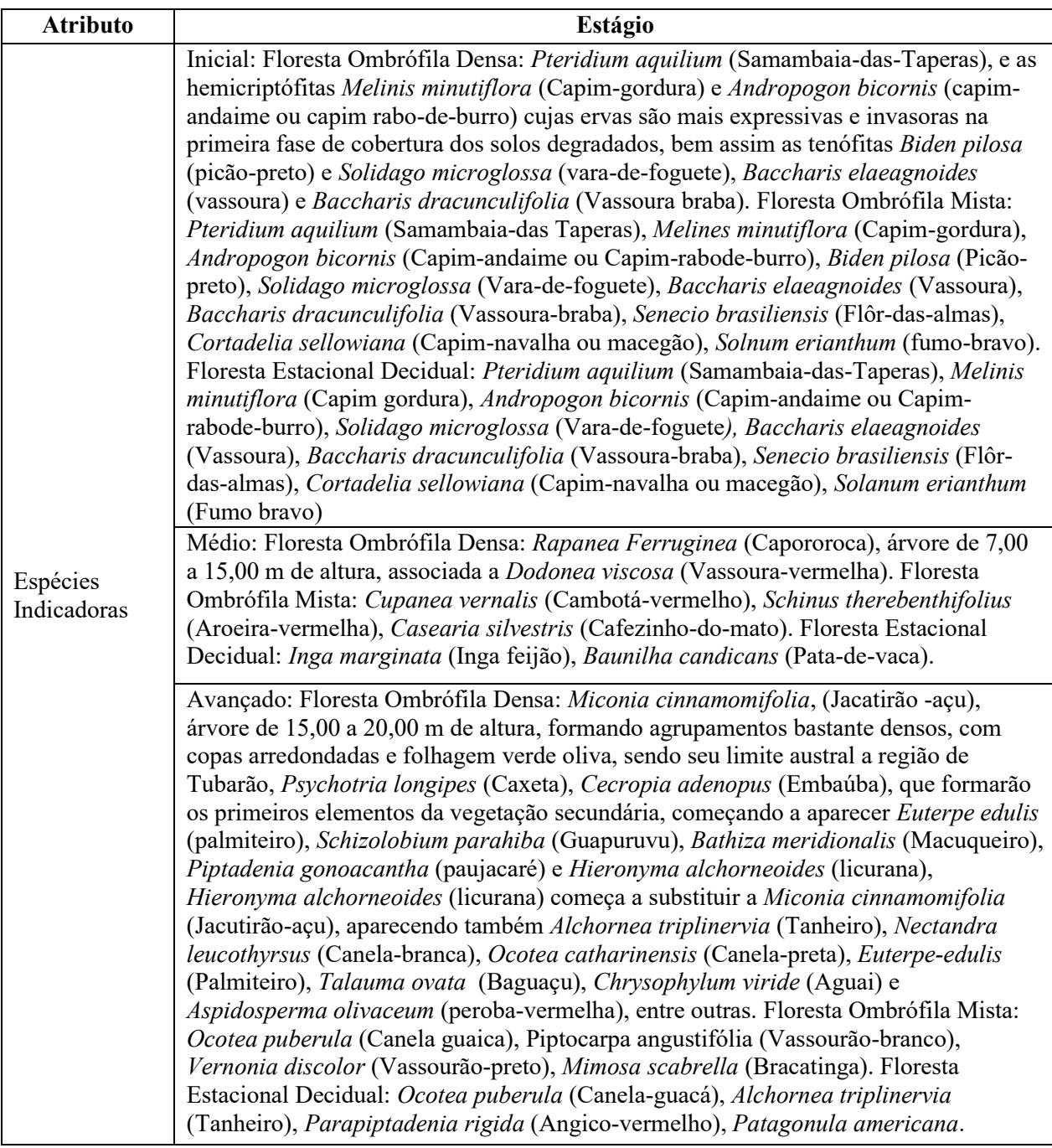

Fonte: CONAMA (1994) adaptado pelo Autor (2021).

Siminski e Fantini (2004), avaliando a classificação dos estágios de regeneração a partir dos parâmetros estruturais, listaram algumas incoerências existentes na Resolução CONAMA n° 04/94, como a ausência de um diâmetro mínimo de inclusão influenciando nos valores estruturais e a necessidade da adoção do parâmetro área basal para distinguir os estágios sucessionais.

Segundo Siminski et al. (2013), alguns dos problemas associados a Resolução CONAMA n° 04/94 estão vinculados a imposição de limites fixos, representados pelo termo "até", que são divergentes de valores facilmente encontrados em campo, assim como a complexidade de encontrar exemplares que se enquadrem nas descrições vinculadas aos atributos estruturais. Essas dificuldades também foram encontradas por Andreacci e Marenzi (2017), que em uma análise mais ampla observaram a incompatibilidade das descrições e atributos, voltados à separação dos estágios de regeneração, com os dados obtidos em campo. Reforçando a necessidade da rediscussão desta resolução, bem como do estabelecimento de critérios associados à aplicação dos parâmetros, buscando uma melhor representação da classificação dos estágios sucessionais.

Conforme Pastório et al. (2020), não existe um consenso entre os estágios gerados, quando aplicado a Resolução CONAMA nº 04/94, permitindo assim que diferentes estágios sejam obtidos para um mesmo fragmento.

Considerando os dados do Inventário Florístico Florestal de Santa Catarina, foi apontada uma discordância das espécies indicadoras e valores dendrométricos encontrados em campo com as informações disponibilizadas pela Resolução CONAMA nº 04/94, demonstrando limitações para a classificação dos fragmentos florestais (SEVEGNANI et al.; 2012a; 2012b; 2012c).

### <span id="page-29-0"></span>2.4 REGIÕES FITOECOLÓGICAS - RESOLUÇÃO CONAMA Nº 04/94

Como exposto pela Resolução CONAMA nº 04/94, sua aplicação está restrita às regiões fitoecológicas compostas pela Floresta Ombrófila Densa, Floresta Ombrófila Mista e Floresta Estacional Decidual, não havendo separações dos valores ou características entre estas formações, com exceção do atributo "espécies indicadoras".

Em concordância com Vibrans et al. (2012b), originalmente essas formações ocupavam aproximadamente 84% do território catarinense como indicado na Figura 05. Restando, conforme dados de 2017, aproximadamente 38,05% da cobertura original divididas em 29,11% para a Floresta Estacional Decidual, 47,79% para a Floresta Ombrófila Densa e 33,91% para a Floresta Ombrófila Mista (VIBRANS et al., 2021).

<span id="page-30-0"></span>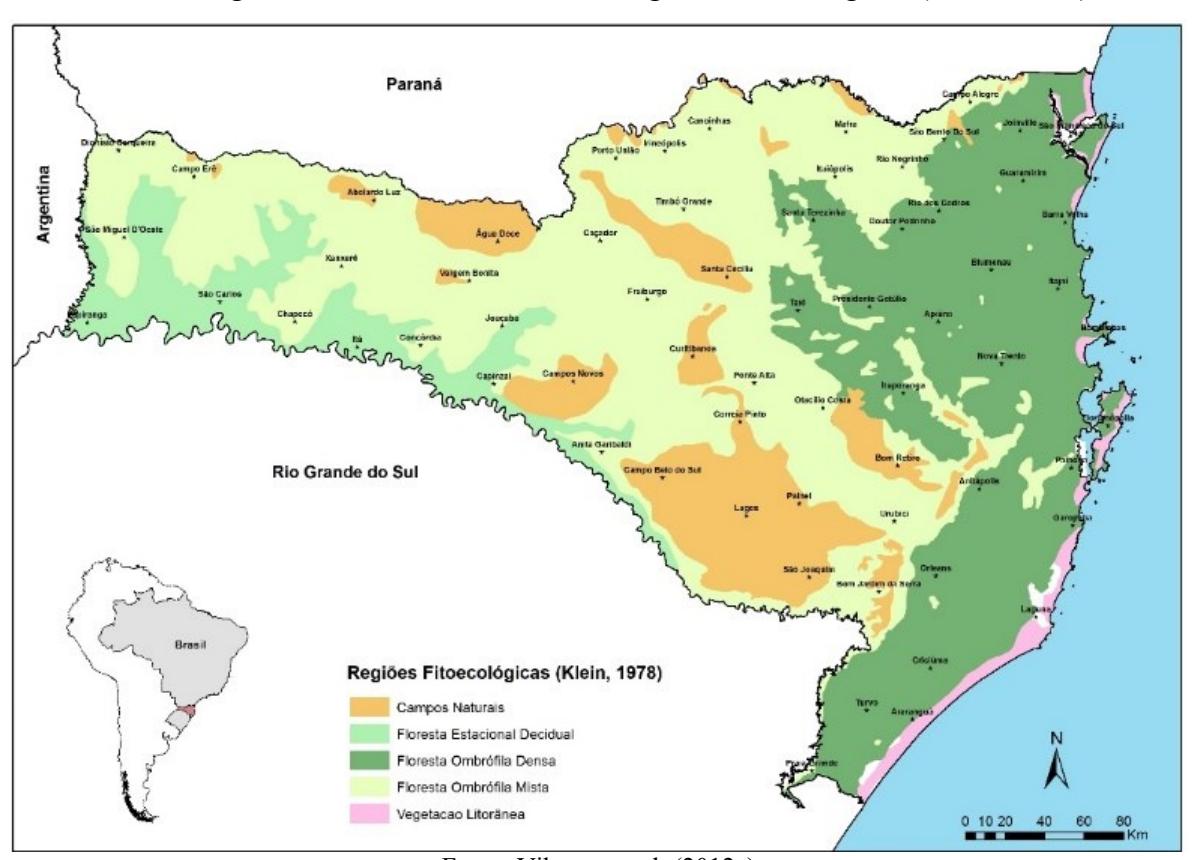

Figura 5 - Cobertura Florestal - Regiões Fitoecológicas (Klein, 1978)

Fonte: Vibrans et. al. (2012a)

A Floresta Ombrófila Densa, encontra-se situada entre os limites impostos pela Serra Geral e pela Vegetação Litorânea, ocorrendo ao longo da região costeira e áreas interioranas, como visualizado pela Figura 06 (LINGNER et al., 2012). Possuindo uma forte relação com a pluviosidade e relevo, com uma expressiva diversidade biológica, contando com uma estrutura de dossel compostas por copas mais contínuas formando um aspecto mais fechado, com presença significativa de lianas e epífitas, sendo uma das formações com maior número de estudos e conhecimento. (IVANAUSKAS; ASSIS, 2012; SEVEGNANI; SCHROEDER, 2013; IBGE, 2012; LINGNER et al., 2012). Conforme sua variação altitudinal essa formação pode ser dividida em: Aluvial, das Terras Baixas, Submontana, Montana e Alto Montana, como ilustrado na Figura 07. (IBGE, 2012).

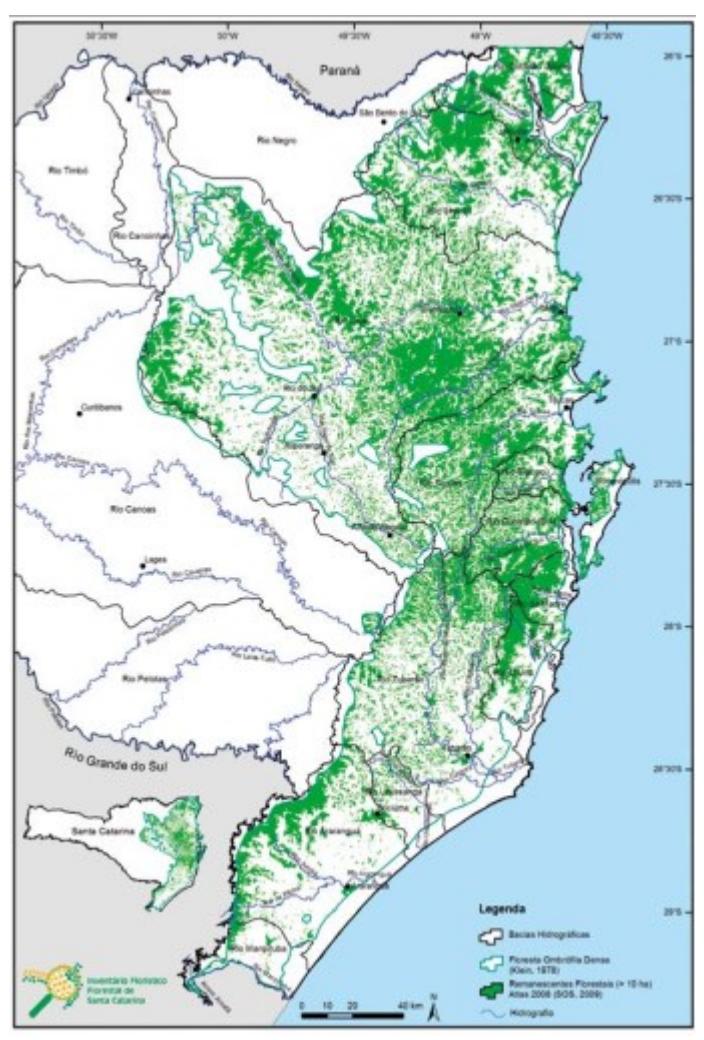

<span id="page-31-0"></span>Figura 6 - Localização da Floresta Ombrófila Densa em Santa Catarina.

Fonte: Vibrans et al. (2012c)

<span id="page-31-1"></span>Figura 7 - Perfil da Floresta Ombrófila Densa.

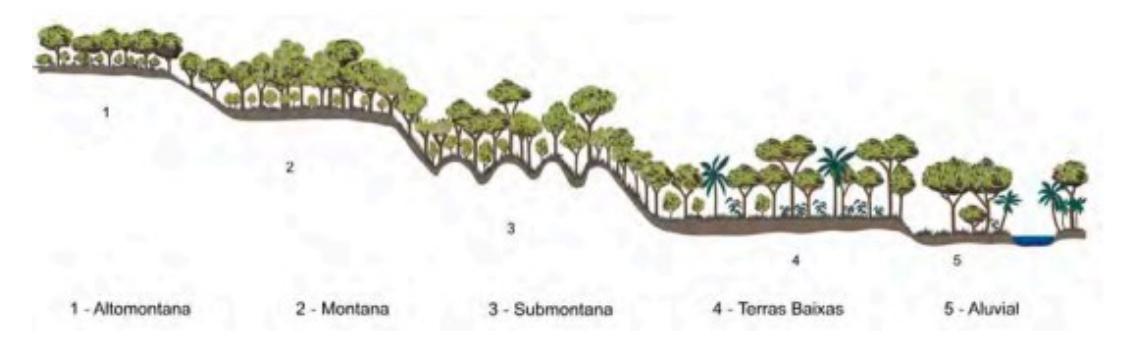

Fonte: Veloso, Rangel Filho e Lima (1991) citado por IBGE (2012)

A Floresta Ombrófila Mista, conhecida popularmente como Floresta ou Mata das Araucárias, pode ser representada pela dominância de gêneros primitivos compostos por Drymis, Araucaria e Podocarpus, sendo uma vegetação expressa pela interação entre floras de

climas diferentes (tropical e temperado), com a ocorrência de interação com campos de cota mais elevada (IBGE, 2012; IVANAUSKAS; ASSIS, 2012; UHLMANN et al., 2012). Essa formação encontra-se localizada em praticamente todo o Estado de Santa Catarina se estendendo desde a Serra Geral até a fronteira com a Argentina e limitando-se a sudoeste com a bacia do Rio Uruguai, como pode ser visualizado na Figura 08 (UHLMANN et al., 2012). Suas sub-formações podem ser distribuídas segundo sua altimetria em Aluvial, Submontana, Montana e Alto-Montana, como ilustrado na Figura 09 (IBGE, 2012).

Ulhmann et al. (2012) sugerem uma divisão em zona Floresta Ombrófila Mista Montana representada pelas florestas situadas em cotas abaixo dos 1000m, zona Floresta Ombrófila Mista Transicional com florestas localizadas entre as contas de 1000m a 1200m e zona Floresta Ombrófila Mista Altomontana, compreendendo as florestas inseridas acima de 1200m.

<span id="page-32-0"></span>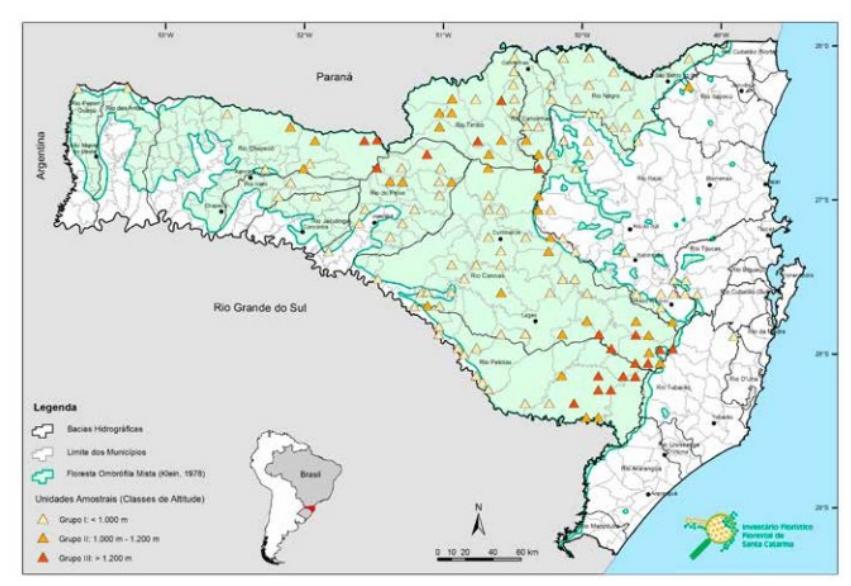

Figura 8 - Floresta Ombrófila Mista em Santa Catarina

Fonte: Uhlmann et. al. (2012)

Figura 9 - Perfil da Floresta Ombrófila Mista.

<span id="page-32-1"></span>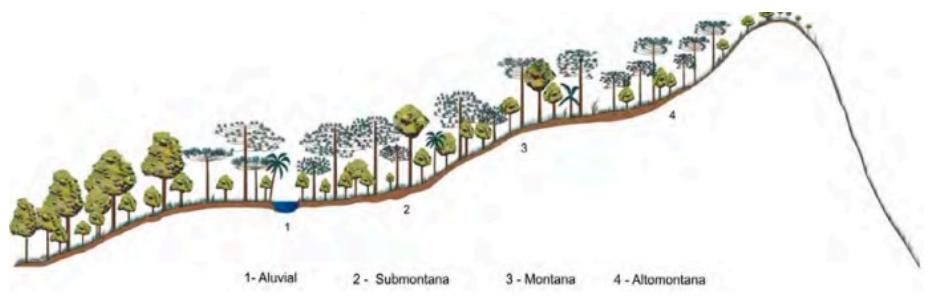

Fonte: Veloso, Rangel Filho e Lima (1991) citado por IBGE (2012).

A Floresta Estacional Decidual é caracterizada pela sua caducidade das folhas, sendo que nestes casos mais de 50% das copas que formam o dossel perdem sua folhagem (SEVEGNANI; SCHROEDER, 2013). Como descrito por Gasper et al. (2012) em Santa Catarina, estas florestas encontram-se limitadas à Bacia do Rio Uruguai (vide Figura 10), com uma perda das folhas ocorrendo entre os meses de maio e setembro. Conforme a variação das cotas de altitude, essas florestas podem ser separadas em sub-formações descritas como: Aluvial, Terras Baixas, Submontana e Montana, exemplificadas pela Figura 11 (IBGE, 2012).

Figura 10 - Floresta Estacional Decidual em Santa Catarina.

<span id="page-33-0"></span>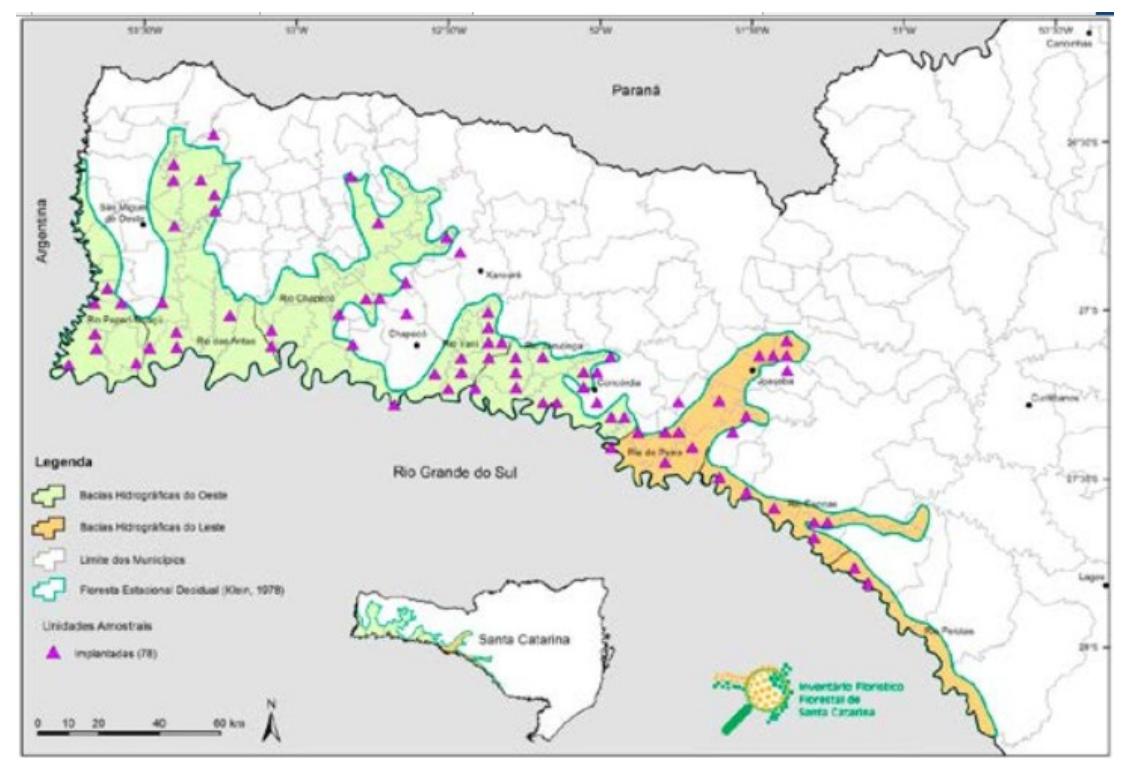

Fonte: Gasper et al. (2012)

### Figura 11 - Perfil da Floresta Estacional Decidual

<span id="page-33-1"></span>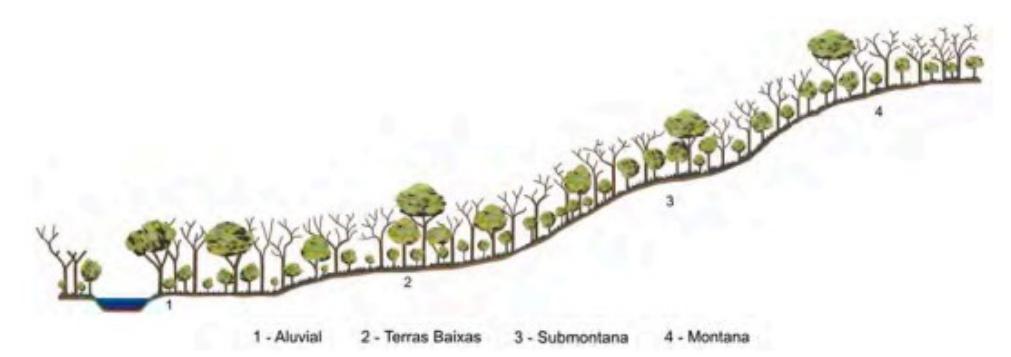

Fonte: Veloso, Rangel Filho e Lima (1991) citado por IBGE (2012).

### <span id="page-34-0"></span>2.5 LÓGICA *FUZZY*

Em 1965, L.A. Zadeh publicou o artigo intitulado "*Fuzzy Set*", determinando o conceito do conjunto *fuzzy* (difuso) como "uma classe com um continuum de graus de adesão" assim, Zadeh estabeleceu uma forma de tratar problemas impressivos e subjetivos, uma vez que um conjunto difuso poderia assumir qualquer valor entre 0 e 1, como grau de pertinência em uma determinada classe. Para apoiar essa lógica difusa, os operadores *fuzzy* mais comuns correspondem a versões ampliadas dos operadores booleanos de união, intersecção e complementação (ZADEH, 1965). Quanto mais próximo de 1, maior seria a pertinência, e quanto mais próximo de 0 maior seria a indicação de exclusão em uma determinada classe ou conjunto (GOMIDE; GUDWIN, 1994).

Nesse sentido, existe uma ruptura com o conceito da lógica clássica booleana, onde um elemento pertence ou não a um conjunto, em termos numéricos um valor somente poderia ser 0 ou 1, verdadeiro ou falso (GOMIDE; GUDWIN, 1994).

Dubois et al. (2000) listam que a lógica *fuzzy* busca expressar as interpretações mentais, representadas por termos linguísticos subjetivos como: "alto"; "baixo"; "agradável"; "muito quente"; "muito frio", etc., contornando assim as limitações impostas pela lógica booleana. Dessa forma, problemas complexos tornam-se passíveis de serem solucionados utilizando sistemas de apoio à decisão baseados em regras *fuzzy*.

Para Watanabe (2016), mentalmente nosso cérebro efetua / executa este tipo de estrutura para estabelecer uma ação para determinadas informações, respondendo assim questões sobre temperatura, clima, aparência, entre outras, baseadas em nossa percepção subjetiva.

Como descrito por Regan et al. (2000), a lógica *fuzzy* está direcionada a tratar das incertezas, sejam elas epistêmicas quando incidente sobre os dados; extrapolações; interpolações e informações incompletas ou imprecisão, recaindo sobre a limitação linguística, que naturalmente pode ser vaga com múltiplas definições.

Entre outras aplicações, Bosserman e Ragade (1982) retratam que a teoria dos conjuntos difusos (lógica *fuzzy*) pode ser empregada no estudo de ecossistemas como forma de auxiliar no tratamento das imprecisões e indefinições. De modo que ao adotar o uso de termos linguísticos em vez de números, e por conseguir representar processos de interação ecológica através de graus de verdade (ou pertinência) a adoção da lógica *fuzzy* na ecologia tende a melhorar o processo de tomada de decisão (POCH et al., 2004).

#### <span id="page-35-0"></span>**2.5.1 Modelos Especialistas**

Dentro da Inteligência Artificial, que inclui o uso da lógica fuzzy, destacam-se os sistemas especialistas, que são elaborados a partir do conhecimento técnico e específico de um ou mais agentes que detenham uma ciência específica em uma determinada área ou tema, buscando assim imitar o raciocínio e a intuição da mente humana, auxiliando no processo de tomada de decisão (TURBAN; WATKINS, 1996; MENDES; 1997; SAIBENE et al., 2021).

Mohan (2000a) descreve que sistemas especialistas são rotineiramente utilizados em áreas médicas, devido à necessidade de conhecimento específico, porém podem ser aplicados em qualquer área que apresente um problema cuja solução esteja vinculada à capacidade técnica de um ou vários especialistas.

Conforme Rykiel (1989) os problemas complexos relacionados à ecologia e seu processo de tomada de decisão podem ser solucionados com o auxílio de sistemas especialistas, pois muito do conhecimento existente sobre o tema está associado à aptidão de estabelecer esquemas mentais que integram as inúmeras variáveis qualitativas e descrições vagas que contemplam a ecologia.

Para Zanoni (1993) a lógica *fuzzy*, empregada por meio dos Sistemas Baseados em Regras *Fuzzy*, integra esse arcabouço de opções que correspondem aos sistemas especialistas, já que as regras são elaboradas com base no conhecimento de um perito, devendo passar por um processo de verificação de validação.

Todavia, Rykiel (1996) explica que essa divisão de etapas não é um consenso, "pois nem todas as situações poderiam ser validadas considerando a verdade". Além disso, O'Keefe e O'Leary (1993) listam efetuar as atividades de verificação e validação de sistema especialista são tarefas complexas e por vezes impraticáveis.

#### <span id="page-35-1"></span>*2.5.1.1 Etapa de Verificação*

O'Keefe e O'Leary (1993) descrevem que a etapa de verificação consiste numa análise voltada à construção do sistema especialista, buscando encontrar possíveis inconsistências, ausência de integridade e eventuais correções necessárias, para que essa estrutura consiga atender suas especificações e objetivos. Resumidamente, Mosqueira-Rey e Moret-Bonillo (2000) apontam que nessa fase testes são efetuados buscando encontrar erros e verificando a conformidade do modelo gerado com as definições que integram o sistema
especialista. Esses erros podem estar vinculados à estrutura de construção do modelo ou a sua lógica, tanto matemática quanto computacional, e não necessariamente conseguirão ser observados desde o primeiro momento (RYKYEL, 1996).

Mohan (2000a) complementa relatando que os erros e as dificuldades provêm de múltiplas fontes que vão desde problemas com a representação do conhecimento (na organização das bases de regras e combinações) até a falta de especificações claras, sendo muitas vezes acometidas pela subjetividade que envolve a construção de um sistema especialista.

Nesse sentido, Suen et al. (1990) citam que ao estabelecer as bases de regras podem ocorrer anomalias, com destaque para as regras redundantes, conflitantes, circulares. Santos et al. (2002) explicam que uma anomalia não reflete necessariamente em um erro, mas sim em uma possível ocorrência que deve ser verificada.

Como definição desse tipo de problemas envolvendo as bases de regras,

Regras redundantes: duas regras são redundantes se elas ocorrem na mesma situação e têm a mesma conclusão. Regras conflitantes: duas regras são conflitantes se elas ocorrem na mesma situação, mas tem conclusões conflitantes ou contraditórias. Regras circulares: um conjunto de regras são circulares se o encadeamento destas regras forma um ciclo. Regras incluídas: uma regra é incluída em outra se as duas regras têm a mesma conclusão, mas uma contém condições adicionais. Condições desnecessárias: duas regras contêm condições desnecessárias se elas têm a mesma conclusão. (OLIVEIRA, 1998)

Gutiérrez-Estrada, Pulido-Calvo e Bilton (2013) relatam que não existe uma abordagem padrão para verificar a consistência das regras, e assim encontrar as possíveis anomalias, entretanto alguns estudos adotam como método o uso de algoritmos evolutivos e redes de petry. Outra abordagem consiste em efetuar testes com dados reais verificando assim possíveis equívocos na construção das regras (RYKIEL, 1996).

#### *2.5.1.2 Etapa de Validação*

O'Keefe e O'Leary (1993) citam que a validação versa em uma etapa mais difícil que a verificação. A validação, tem como objetivo conferir se o modelo atende os requisitos solicitados pelo usuário, observando a relação entre a realidade e os dados simulados (KALOUDIS et al., 2005; TEPANDI et al., 1990; ZANONI, 1993). Nesse sentido, O'Keefe e O'Leary (1993) listam que a validação se concentra na qualidade das decisões tomadas pelo

sistema, contudo como um sistema busca representar uma realidade torna-se inerente à imperfeição, sendo que o processo de validação pode ser entendido como uma forma de mensurar a generalidade do modelo.

Rykiel (1996) explica que o processo de validação não consiste, simplesmente, em dizer que o modelo expressa uma verdade, mas sim que ele se demonstre útil sob um contexto específico, pelo qual foi construído, listando uma conformidade com um sistema real. Nesse sentido, O'Keefe e O'Leary (1993) relatam que a validação de um sistema especialista não representa em um sentido absoluto uma validade ou invalidade, de modo que sua aceitação dependerá, principalmente, do uso almejado e do usuário.

O'Keefe et al. (1987) expõem que os problemas com a validação estão vinculados aos seguintes questionamentos, o que validar, com o que validar, quando validar, como lidar com os vários resultados, qual o custo para efetuar a validação e como defrontar com as tendências.

Para O'Keefe et al. (1987) essas questões refletem em como a validação será efetuada, se pela comparação entre resultados (modelo/realidade) ou entre opiniões (modelo/outros especialistas), como o processo de validação conduzido; pontualmente ou terá uma continuidade, se existem dados para efetuar uma validação e comparação ou será realizado simulações, bem como outros pontos que são incluídos no debate sobre a validação.

Em concordância com O'Keefe e O'Leary (1993) a estrutura de validação deve contemplar critérios que comparados com a validade devem manter a confiabilidade e objetividade. Para os autores esses critérios poderiam ser a definição das faixas de desempenho aceitável ou a comparação entre os resultados sugeridos pelo modelo com os descritos por especialistas, além da possibilidade de combinação entre os dois casos.

O'Keefe et al. (1987) relatam que as ferramentas de validação podem ser qualitativas, englobando validação de face, validação preditiva, teste de Turing, teste de campo, análise de sensibilidade, interação visual, ou quantitativas, através de testes de hipótese, simulações de intervalos de confiança e medições de consistências.

Na prática Rykiel (1996) descreve que essas ferramentas de validação buscam entender a relação entre os resultados proveniente da execução do sistema com as situações reais ou descritas por outros especialistas, assim como o comportamento do sistema.

## **2.5.2 Sistemas Baseados em Regras** *Fuzzy*

A estrutura que compõe um sistema *fuzzy*, consiste em uma interface de entrada, onde problemas externos existentes no mundo exterior são traduzidos por conjuntos e relações difusas integradas às suas funções de pertinência. Após, há o bloco de regra associado ao módulo de inferência. Em conjunto, estes módulos permitem que o computador compreenda que as operações estão sendo efetuadas em conjuntos difusos (considerando a associação de funções). Por fim, a interface de saída ou defuzificação efetua a conversão das informações difusas em valores reais (*crisp*) (PEDRYCZ; GOMIDE, 2007; SILVA, 2020).

O Sistema Baseado em Regras *Fuzzy*, como representado pela Figura 12, segue essa estrutura, tendo como característica a relação condicional entre antecedentes e consequentes, também conhecida como inferência do tipo "SE-ENTÃO" (PEDRYCZ; GOMIDE, 2007).

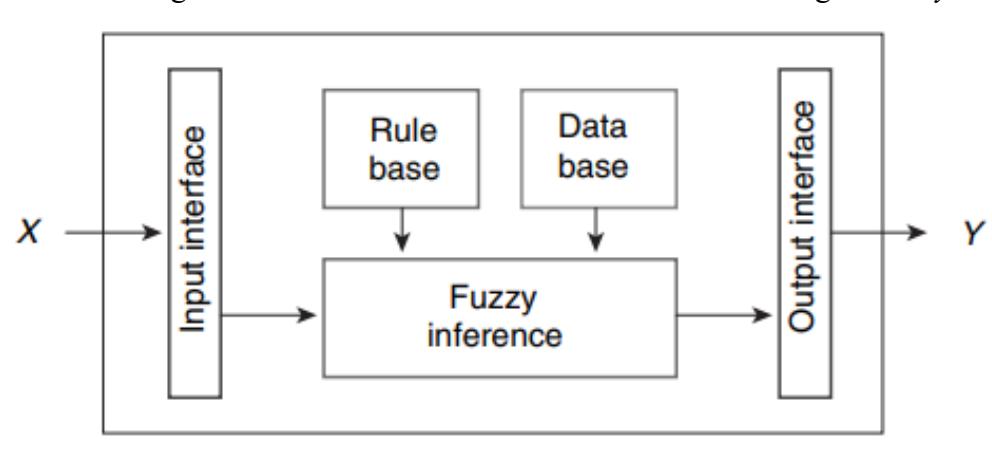

Figura 12 - Estrutura de um Sistema Baseado em Regras *Fuzzy*.

Fonte: Pedrycz e Gomide (2007).

Esse arcabouço cria os meios através dos quais o "computador decide" em qual classe será atribuído um determinado caso em análise. Em outras palavras, o sistema baseado em regras *fuzzy* possibilita a tomada de decisões, de forma similar ao pensamento humano. Assim, esse processo é também denominado inteligência artificial, ou inteligência de máquina. Contudo, vale ressaltar que a proposta neste trabalho não é criar um sistema autômato, que decida de forma automática, ou que substitua o especialista. A proposta é proporcionar um modelo que apoie a decisão pelos especialistas, constituindo uma ferramenta de apoio.

#### *2.5.2.1 Modulo de Entrada / Fuzificação*

Corresponde à entrada do sistema, onde são criadas as funções de pertinência através do conhecimento de especialistas (*expert systems*), ou ainda por meio de bases de dados históricos (*Data-Drive Systems*). Em todo caso, os valores originais (*crips*) são convertidos em valores *fuzzy*, por uma função de pertinência (SECCO, 2013). As funções de pertinência modelam valores de forma linguística buscando representar o pensamento humano e sua forma de interagir com os problemas reais (BORRI et al., 1998).

Nesse sentido, os conjuntos *fuzzy* são compostos por variáveis e valores (expressões linguísticas). As entradas podem consistir em um conjunto de variáveis, denominadas de antecedentes, relacionadas por meio de operadores lógicos, convertidos em funções intituladas t-norma para uma conjuntura canônica, equivalente ao operador booleano "E", ou para disjunções concebidas por meio de t-conormas, correspondentes ao operador booleano "OU" (PEDRYCZ; GOMIDE, 2007).

As funções de pertinência podem modelar valores *fuzzy* com diferentes formas, que estabelecem o grau de pertinência (eixo vertical) em razão da variável (eixo horizontal), sendo as mais comuns as triangulares (Figura 13), trapezoidais (Figura 14) e a Gaussiana (Figura 15) (BELLUCI, 2009).

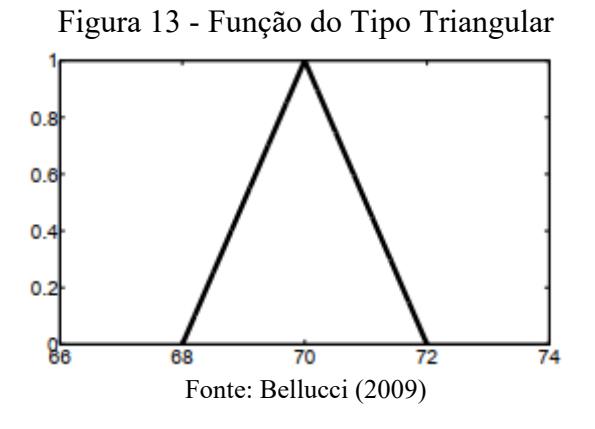

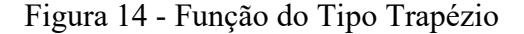

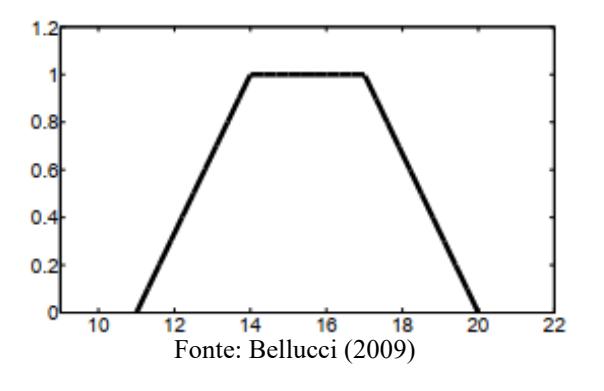

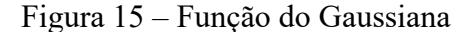

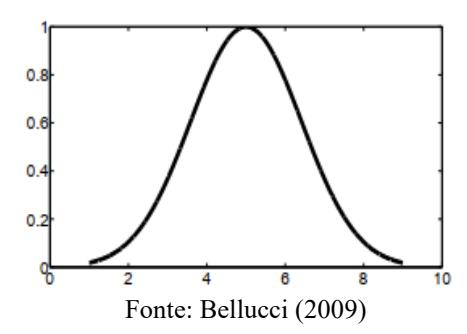

*2.5.2.2 Base de Regras.*

O bloco de regras é estruturado com uso de proposições relacionais, do tipo condicional pelas expressões "IF" e "THEN", literalmente traduzidas como "SE" e "ENTÃO". Nesse contexto, um ou mais antecedentes (variáveis de entrada), o modelo *fuzzy* retornará um ou mais consequentes (valores para as variáveis de saída). Assim, a proposição estabelece uma relação condicional entre as variáveis de entrada e saída (BELLUCI, 2009; PEDRYCZ; GOMIDE, 2007, ADRIAENSSENS et al., 2004). Como mencionado anteriormente, os blocos ou bases de regras são elaborados com base no conhecimento de um especialista (*expert systems*) ou orientada por dados (da*ta-driven systems*) (SILVA, 2011; WATANABE, 2016).

Bosserman e Ragade (1982) relatam que a participação de especialistas na construção de modelos difusos se torna imprescindível, devido às suas observações e julgamentos. Sobretudo, na ausência de dados de quantidade e qualidade suficientes para o desenvolvimento de sistemas orientados por tais dados. No caso dos sistemas especialistas, Andriaenssens et al. (2004), ponderam que devido à subjetividade inerente a esse tipo de sistema o resultado da modelagem deve sempre ser observado criticamente.

#### *2.5.2.3 Módulo de Inferência*

Nesta etapa, os dados de entrada são avaliados no módulo de inferência e, então, um ou mais valores de saída são gerados. Nesse processo, as proposições relacionais linguísticas são convertidas em valores para os cálculos matemáticos, usando operadores lógicos (tnormas, t-conormas) (GOMIDE; GUDWIN, 1994; WATANABE, 2016).

Os métodos de inferência podem ser divididos com base no tipo de tomada de decisão ou consequente, dividindo-se em duas vertentes. Numa primeira vertente, situam-se os controladores do tipo Mamdani no qual a saída é orientada por meio de funções de composição de operadores que resultam em saídas numéricos-categóricas-nominais, com significado linguístico. Em outra vertente, estão os controladores do tipo Takagi e Sugeno, cujas saídas são valores numérico-ordinais, que resultam de funções lineares e não-lineares, incluindo algoritmos de retropropagação e mínimos quadrados, ponderados pela pertinência em cada conjunto de entrada (ANDRADE; JACQUES, 2008; SILVA, 2011; ZIMMERMANN, 1985; JIN, 2003)

#### *2.5.2.4 Defuzificação*

A última etapa de um sistema baseado em regras *fuzzy* consiste no processo de defuzificação, onde os valores dos conjuntos *fuzzy* são convertidos em valores reais (*crisp*). Para a defuzificação podem ser utilizados os métodos de média dos máximos (MOM), centro de gravidade, média ou centro da área, ponto médio do intervalo médio, altura, altura modificada (SECCO, 2013; DUBOIS et al., 2000; BARBOSA, 2005).

O centróide consiste em um dos métodos mais utilizados, de modo que o valor *crisp* corresponde ao ponto em que está situado o centro de gravidade do conjunto de saída, obtido por meio da média ponderada em que os pesos correspondem aos valores dos graus de pertinência. Nesse processo, as equações aplicadas podem ser separadas em domínio discreto ou contínuo (JIN, 2003; SILVA, 2011).

## **CAPÍTULO I**

# **DESENVOLVIMENTO DE UM SISTEMA ESPECIALISTA PARA AUXÍLIO NA TOMADA DE DECISÃO QUANTOS AOS ESTÁGIOS DE SUCESSÃO PROPOSTOS PELA RESOLUÇÃO CONAMA Nº 04/94.**

## **1. INTRODUÇÃO**

Em razão da intensa exploração sofrida no Bioma Mata Atlântica desde o início da colonização, sua cobertura florestal remanescente agrega uma expressiva área de florestas secundárias, compostas por diferentes estágios de regeneração provenientes do processo de recuperação após a perda da cobertura original (LIEBSCH et al., 2008; RIBEIRO et al., 2009).

A definição dos estágios sucessionais possuem uma relação direta com aplicação da Lei Federal nº 11.428/2006, por determinarem as possibilidades de supressão da vegetação e as medidas de conservação e proteção (BRESSANE et al., 2018).

Conforme descrito pela Lei Federal nº 11.428/2006, esses estágios são definidos com base nas Resoluções propostas pelo CONAMA (Conselho Nacional do Meio Ambiente) (BRASIL, 2006). Em Santa Catarina, aplica-se a Resolução CONAMA nº 04/94, que estabelece as condições que permitem a classificação de um determinado fragmento em floresta primária ou floresta secundária em estágio inicial, médio e avançado (CONAMA, 1994).

Por causa da complexidade vinculada ao estabelecimento dos estágios de regeneração, alguns estudos têm buscado métodos para tornar a determinação da sucessão florestal mais objetiva. Destacam-se propostas que estabelecem a classificação através dos parâmetros estruturais e densidade de indivíduos como indicado por Siminski et al. (2013), classificações efetuadas por meio de imagens de satélite e ortoimagens associado à mineração de dados, como os trabalhos conduzidos por Piazza (2014), Sothe (2015) e Pinto (2018), e estudos que utilizam métodos estatísticos e matemáticos, como os elaborados por Pastório et al. (2020) e Sevegnani et al. (2012a; 2012b; 2012c).

Contudo, a maioria desses estudos não propõe utilizar integralmente a Resolução CONAMA n° 04/94, para estabelecer os estágios de regeneração, focando a definição especialmente sob parâmetros estruturais como área basal, número de indivíduos, número de

espécies, DAP e Altura. Isso deve-se, em partes, à existência de lacunas e imprecisões presentes na definição dos parâmetros qualitativos descritos na Resolução CONAMA nº 04/94 que limitam seu uso na íntegra. Contudo, para fins de licenciamento ambiental e emprego da Lei Federal nº 11.428/2006, torna-se imprescindível sua adoção.

Considerando a importância, mas também a complexidade que envolve o processo de rediscussão da Resolução CONAMA nº 04/94, torna-se indispensável a busca por mecanismos que auxiliem na tomada de decisão auxiliando nas tratativas que envolvam tanto a análise de pedidos de supressão de vegetação nativa, como a implantação e imposição de medidas protetivas e restritivas vinculadas à Lei Federal nº 11.428/2006.

Tais ferramentas devem considerar o fato que um determinado remanescente florestal, ponderando os diferentes atributos listados pela Resolução CONAMA nº 04/94, pode assumir estágios de regeneração distintos, dificultando a determinação de um único estágio que represente o processo de sucessão. Ficando tal processo mais evidente sobre os dados estruturais, que devido às limitações impostas por limites fixos podem assumir facilmente estágios superiores (SIMINSKI et al., 2013; PASTÓRIO et al., 2020).

Nesse contexto, surge a oportunidade do uso de Sistemas Baseados em Regras *Fuzzy*, elaborados a partir de modelos que contemplem o conhecimento de especialistas como ferramenta de apoio à tomada de decisão. Sua adoção permite estabelecer graus de pertinência sobre diferentes classes de sucessão, garantindo assim uma análise mais coerente com as interações existentes no processo de regeneração, auxiliando o processo de tomada de decisão de profissionais e especialistas na definição e escolha dos estágios de sucessão (MOTA et al., 2019; BRESSANE et al., 2018).

Por conseguinte, o presente trabalho tem como objetivo usar a inteligência artificial, para estabelecer a criação de um sistema especialista elaborado a partir da teoria dos conjuntos *fuzzy* que auxilie na tomada de decisão quanto aos estágios de regeneração da Floresta Secundária incluindo a possibilidade de ocorrência da Floresta Primária, propostos pela Resolução CONAMA n° 04/94.

## **2. MATERIAL E MÉTODOS**

#### 2.1 DESENVOLVIMENTO DO MODELO.

Para o desenvolvimento do modelo especialista foi adotado a estrutura trazida por Mota et al, (2019) composta por um Sistema Baseado em Regras Fuzzy – SBRF representado pelas etapas de Fuzificação, Módulo de Regras, Módulo de Inferência e Defuzificação. Com isso adotou-se como especialista o conhecimento empregado por Mota et al (2019), calibrando as etapas e ações que integram o Sistema Baseado em Regras Fuzzys para a atender as especificações estabelecidas pela Resolução CONAMA nº 04/94 (que define a vegetação primária e secundária do Estado de Santa Catarina), visto que o trabalho desenvolvido por aqueles autores foi organizado a partir das informações da Resolução CONAMA nº 01/94 (que define a vegetação primária e secundária do Estado de São Paulo).

Para a composição e execução do Sistema Baseado em Regras *Fuzzy* foi adotado o Software livre "InFuzzy", desenvolvido por Posselt (2011).

#### **2.1.1 Módulo de Fuzificação**

Para composição das variáveis de entrada do Sistema Baseado em Regras *Fuzzy* – SBRF, foram considerados as bases estipuladas pela Resolução CONAMA nº 04/94. Portanto, foram escolhidos os atributos Diâmetro (Diâmetro a Altura do Peito - DAP), Altura total, Área Basal, Distribuição Diamétrica, Indicador Estrutural (compreendendo os atributos Área Basal, Altura total média, Diâmetro médio, descrito no Quadro 04) e Indicador Qualitativo (contemplando os parâmetros fisionomia, estrutura do dossel, diversidade, epífitas, trepadeiras ou lianas, serapilheira e sub-bosque, disponibilizado no Quadro 05).

A organização dos indicadores teve como base, para a determinação dos pesos, os valores descritos por Mota et al. (2019) incluindo uma classe para representar a Floresta Primária, neste caso foi adotado 10 como valor. A aplicação dos indicadores pode ser representada pela soma dos valores atribuídos a presença de determinada característica ou parâmetro da Resolução CONAMA nº 04/94 que variam conforme cada estágio de regeneração (um exemplo desse processo pode ser consultado no Quadro 06).

| <b>Atributo</b> | Valor           | Peso | Valor            | Peso | Valor             | Peso | Valor  | Peso |
|-----------------|-----------------|------|------------------|------|-------------------|------|--------|------|
| Altura          | $0,00$ a 4,00   |      | $4,01$ a $12,00$ |      | $12,01$ a $20,00$ |      | >20,01 | 10   |
| Area Basal      | $0,00$ a $8,00$ |      | 8,01 a 15,00     |      | 15,01 a $20,00$   |      | >20,01 | 10   |
| DAP             | $0,00$ a $8,00$ |      | 8,01 a 15,00     |      | 15,01 a $25,00$   |      | >25,01 | 10   |

Quadro 4 - Indicador Estrutural

Fonte: Elaborado pelo Autor (2021)

# Quadro 5 - Indicador Qualitativo.

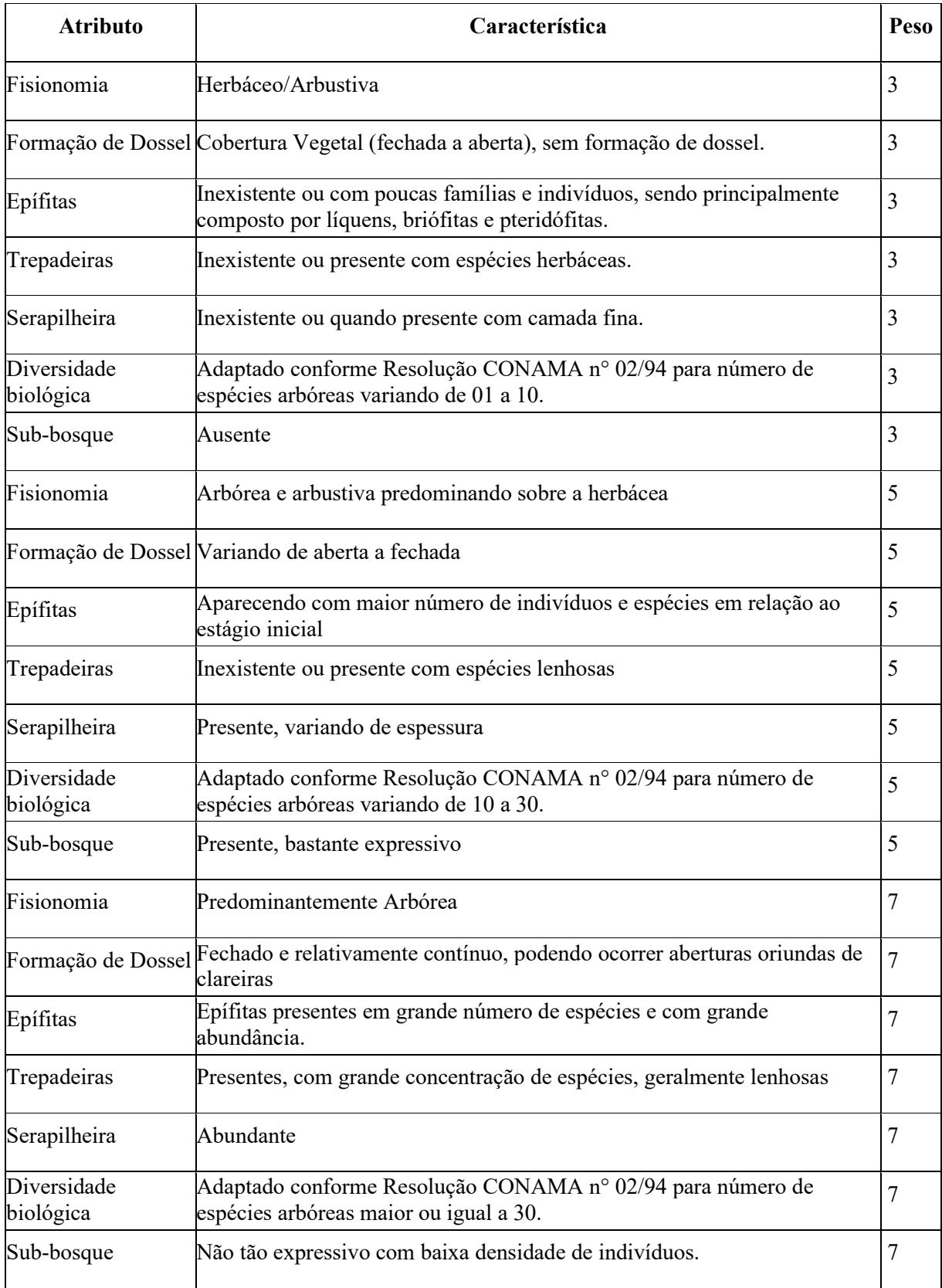

Fonte: Elaborado pelo Autor (2021)

| Atributo              | <b>Característica</b>                                                                                |   | Soma<br>(Peso)                     |
|-----------------------|----------------------------------------------------------------------------------------------------|---|------------------------------------|
| Sub-bosque            | Ausente                                                                                              | 3 |                                    |
| Fisionomia            | Predominantemente Arbórea                                                                            | 7 |                                    |
| Formação de Dossel    | Variando de aberta a fechada                                                                         | 5 | $3+7+5+$                           |
| Epífitas              | Aparecendo com maior número de indivíduos e espécies<br>em relação ao estágio inicial                | 5 | $5 + 5 + 7 + 7$<br>$\!\!\!=\!\!\!$ |
| Trepadeiras           | Inexistente ou presente com espécies lenhosas                                                        | 5 | 39                                 |
| Serapilheira          | Abundante                                                                                            | 7 |                                    |
| Diversidade biológica | Adaptado conforme Resolução CONAMA nº 02/94 para<br>número de espécies arbóreas maior ou igual a 30. |   |                                    |

Quadro 6 - Representação de uma situação hipotética para demonstrar o processo de cômputo do Indicador Qualitativo.

Os estágios de regeneração florestal da floresta secundária, assim como a floresta primária foram definidos como variável de saída, cujos valores linguísticos foram indicados como vegetação primária, e como inicial, médio e avançado para vegetação secundária. Para conversão numérico categórica da saída, o domínio numérico variou de 0 a 10, sendo sua conversão para valor categórico realizada a partir da partição regular desse domínio. A escolha desse intervalo foi adaptada a partir do trabalho desenvolvido por Mota et al. (2019).

Para o processo de fuzificação e inferência foram avaliados comparativamente alternativas de funções de pertinência, sendo escolhidas as funções do tipo triangular, trapezoidal, inclinação, rampa direita e rampa esquerda por se adaptarem às particularidades da Resolução CONAMA nº 04/94.

Para a avaliação comparativa das funções pertinência, foram consideradas três propostas, em uma os atributos estruturais e qualitativos da Resolução CONAMA nº 04/94 foram organizados em dois indicadores, um estrutural e outro qualitativo, e nas outras duas foram aplicados um intervalo de incerteza, representado pela aplicação de uma porcentagem de variação sobre os valores bases descritos na Resolução CONAMA nº 04/94, na fuzificação das variáveis compostas pelos parâmetros estruturais.

Nesse caso, os valores utilizados consistiram, naquele definido pelas Instruções Normativas do Instituto do Meio Ambiente de Santa Catarina, equivalente a 20% e no colocado pelo Inventário Florístico Florestal de Santa Catarina, análogo a 10%, sendo ambos associados ao emprego do método de amostragem na mensuração dos dados de campo. Essas variações foram aplicadas na definição dos limites-suporte da função de pertinência, isto é, na definição do domínio em que cada valor linguístico varia com pertinência de 0 a 1. Tal procedimento foi realizado para defuzificação dos valores de variação dos parâmetros de entrada, ou seja, sobre os valores limites dos atributos estruturais prescritos pela Resolução CONAMA nº 04/94, como representado pela Tabela 01.

| Variação |      | <b>Área Basal</b> |      |         | Altura |      |      | DAP |           | Estágio de  |
|----------|------|-------------------|------|---------|--------|------|------|-----|-----------|-------------|
| 20%      | min. | base              | máx. | min.    | base   | máx. | min. |     | base máx. | Regeneração |
| sobre o  | 6,4  | 8                 | 9,6  | 3,2     | 4      | 4,8  | 6,4  | 8   | 9,6       | Inicial     |
| valor    | 12   | 15                | 18   | 9,6     | 12     | 14,4 | 12   | 15  | 18        | Médio       |
| base     | 16   | 20                | 24   | 16      | 20     | 24   | 20   | 25  | 30        | Avançado    |
| 10%      | min. | base              | máx. | $m1n$ . | base   | máx. | min. |     | base máx. |             |
| sobre o  | 7,2  | 8                 | 8,8  | 3,6     | 4      | 4,4  | 7,2  | 8   | 8,8       | Inicial     |
| valor    | 13,5 | 15                | 16,5 | 10,8    | 12     | 13,2 | 13,5 | 15  | 16.5      | Médio       |
| base     | 18   | 20                | 22   | 18      | 20     | 22   | 22,5 | 25  | 27,5      | Avançado    |

Tabela 1 – Composição de faixas de incerteza sob parâmetros estruturais considerando o limite fixo imposto pela Resolução CONAMA nº 04/94.

Fonte: Elaborado pelo Autor (2021)

Alguns atributos da Resolução CONAMA n° 04/94 foram excluídos da composição do indicador qualitativo, em virtude da sua especificidade sob determinados estágios de regeneração ou pela sua dificuldade de estabelecimento em campo. As espécies indicadoras não foram utilizadas, tendo em vista que o levantamento conduzido pelo Inventário Florístico Florestal de Santa Catarina apontou a incoerência entre as espécies listadas pela Resolução CONAMA n° 04/94, para cada estágio de regeneração, com as observadas em campo (SEVEGNANI et al., 2012a; 2012b; 2012c).

As descrições listadas para a floresta primária não foram incluídas na criação do Indicador Qualitativo, por poderem ser confundidas com o estágio avançado, bem como por compreender informações como "máxima expressão local" e efeitos antrópicos mínimos, que em tese são difíceis de serem estabelecidas em campo, além de serem bastante subjetivas (CONAMA, 1994).

Visto que alguns atributos da Resolução CONAMA nº 04/94 apresentam descrições vagas, foram utilizadas as definições listadas na Resolução CONAMA nº 02/94 (Paraná), como forma de estabelecer a relação entre a informação e o estágio de regeneração. Com isso, a diversidade biológica passou a ser compreendida pelo número de espécies arbóreas e a

distribuição diamétrica como um intervalo de valores de DAP, permitindo assim adotar tais parâmetros junto às propostas.

Por último, as três propostas de Sistema Baseado em Regras *Fuzzy*, denominadas Modelo 01; Modelo 02 e Modelo 03, foram organizadas considerando os atributos Área Basal, Diâmetro Médio (DAP), Altura Total Média, Distribuição Diamétrica, Indicador Qualitativo e Indicador Estrutural, como apontado no Quadro 07.

| Proposta                                                                                                    | Atributos/Funções de Entrada                                                                            | Funções de Saída                                                                                                    |  |
|----------------------------------------------------------------------------------------------------|----------------------------------------------------------------------------------------------------|----------------------------------------------------------------------------------------------------|--|
| Modelo 01 – considerando a<br>aplicação de uma faixa de incerteza<br>corresponde a 20% sobre o valor<br>base dos atributos estruturais da<br>Resolução CONAMA nº 04/94 | Area Basal + Diâmetro Médio<br>$(DAP)$ + Altura + Distribuição<br>Diamétrica + Indicador<br>Qualitativo | Estágio Inicial de<br>Regeneração, Estágio<br>Médio de Regeneração,<br>Estágio Avançado de<br>Regeneração e Floresta<br>Primária |  |
| Modelo 01 - considerando a<br>aplicação de uma faixa de incerteza<br>corresponde a 10% sobre o valor<br>base dos atributos estruturais da<br>Resolução CONAMA nº 04/94 | Area Basal + Diâmetro Médio<br>$(DAP) + Altura + Distribuição$<br>Diamétrica + Indicador<br>Qualitativo | Estágio Inicial de<br>Regeneração, Estágio<br>Médio de Regeneração,<br>Estágio Avançado de<br>Regeneração e Floresta<br>Primária |  |
| Modelo $03$ – Indicadores                                                                                                    | Indicador Estrutural + Indicador<br>Qualitativo                                                         | Estágio Inicial de<br>Regeneração, Estágio<br>Médio de Regeneração,<br>Estágio Avançado de<br>Regeneração e Floresta<br>Primária |  |

Quadro 7 – Estruturas propostas de Sistema Baseado em Regras *Fuzzy*.

Fonte: Elaborado pelo Autor (2021)

#### **2.1.2 Módulo de Base de Regras e Inferência**

Nesta etapa, a partir do conhecimento de um especialista foram elaboradas proposições condicionais (IF-THEN) para relacionar as variáveis de entrada (parâmetros da Resolução CONAMA n° 04/94) com a variável de saída (estágio de regeneração). Para isso, todas as possíveis combinações entre os valores linguísticos das variáveis de entrada e saída foram consideradas, resultando em 743 blocos de regras para os Modelos 01 e 02, e 12 para o Modelo 03. As bases de regras geradas para todos os modelos podem ser consultadas no Apêndice A.

Considerando a magnitude do número de relações, foi implementada uma associação automatizada das possíveis interações. Para esse fim, um procedimento de partição regular, do domínio numérico do valor *crisp* das variáveis de entrada e saída, foi executado permitindo um maior equilíbrio entre os estágios de regeneração da floresta secundária e floresta primária estabelecidos pelos blocos de regras. Além disso, efetuou-se a redução das inconsistências acarretadas pela determinação arbitrária de combinações entre atributos e estágios, unicamente baseadas na percepção do especialista, que se prejudica devido ao elevado número de combinações possíveis. Essa abordagem buscou garantir que as regras geradas não contemplem redundâncias, conflitos entre regras ou que apresentem condições desnecessárias.

Dessa maneira para os Modelos 01 e 02, os blocos de regras foram estabelecidos a partir da soma dos valores atribuídos às variáveis de entrada e saída comparando o resultado dessa operação com uma escala composta aleatoriamente como indicado pela Equação 01, podendo esse arranjo ser consultado na Figura 16. Posteriormente, as regras foram revisadas resultando em 55 regras para a classificação de estágio inicial de regeneração, 379 regras para a determinação do estágio médio de regeneração, 288 regras para estágio avançado de regeneração e 21 regras para vegetação primária.

Figura 16 - Demonstração da etapa de estabelecimento das Bases de Regras para os Modelos 01 e 02 com a indicação dos valores atribuídos para as variáveis de entrada e saída, e descrição da escala para a definição dos consequentes.

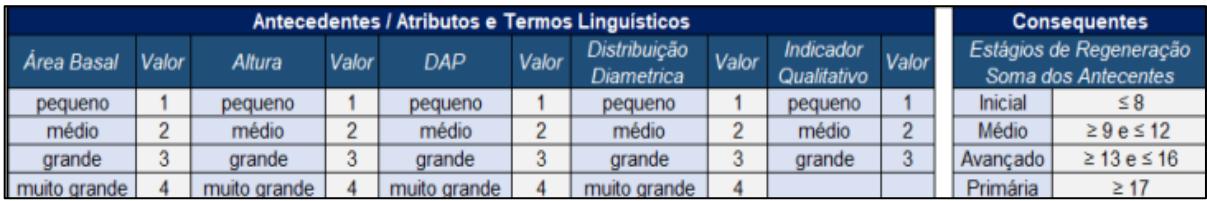

Fonte: Elaborado pelo Autor (2021)

Valor do Antecedente = Valor termo do linguístico do atributo Área basal + Valor termo do linguístico do atributo Altura + Valor termo do linguístico do atributo DAP + Valor termo do linguístico do atributo Distribuição Diamétrica + Valor termo do linguístico do atributo Indicador Qualitativo

Estágio Inicial de Regeneração = Valor do Antecedente menor ou igual a 8 Estágio Médio de Regeneração = Valor do Antecedente maior ou igual a 9 e menor ou igual a 12 Estágio Avançado de Regeneração = Valor do Antecedente maior ou igual a 13 e menor ou igual a 16 Floresta Primária = Valor do Antecedente for maior ou igual a 17 (01)

Para o modelo 03, foi utilizado o produto gerado pela multiplicação dos valores de entrada e saída comparados com uma escala definida arbitrariamente como representado pela Equação 02, visualizado na Figura 17. Resultando na geração de 2 regras para estágio inicial de regeneração, 5 regras para estágio médio de regeneração, 4 regras para estágio avançado de regeneração e 1 regra para floresta primária.

Figura 17 - Demonstração da etapa de estabelecimento das Bases de Regras para o Modelo 03 com a indicação dos valores atribuídos para as variáveis de entrada e saída, e descrição da escala para a definição dos consequentes.

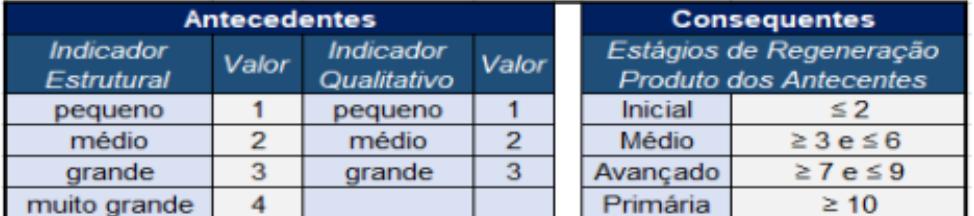

Fonte: Elaborado pelo Autor (2021)

Valor do Antecedente = Valor termo do linguístico do atributo Indicador Estrutural x Valor termo do linguístico do atributo Indicador Qualitativo

Estágio Inicial de Regeneração = Valor do Antecedente menor ou igual a 2 Estágio Médio de Regeneração = Valor do Antecedente maior ou igual a 3 e menor ou igual a 6 Estágio Avançado de Regeneração = Valor do Antecedente maior ou igual a 7 e menor ou igual a 9 Floresta Primária = Valor do Antecedente for maior ou igual a 10 (02)

Considerando a estrutura adotada para a classificação de estágios sucessionais desenvolvida por Mota et al., (2019), optou-se por escolher o método de inferência de Mamdani, composto pela relação proposicional do tipo min-máx., onde o operador lógico "E" (t-norma), corresponde ao valor mínimo aplicado aos antecedentes e o conector lógico "OU" (t-conorma), representa ao valor máximo aposto sobre os consequentes, podendo essa estrutura ser visualizada na Figura 18.

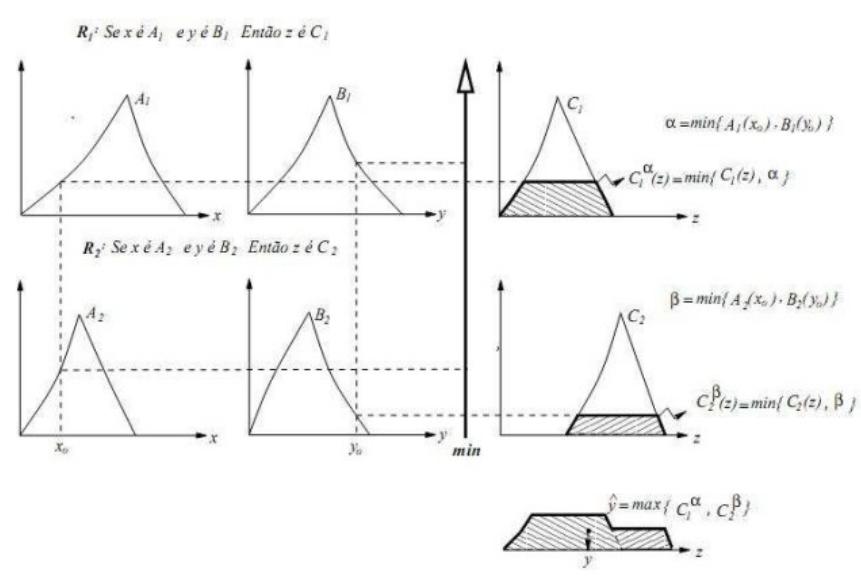

Figura 18 - Método Mamdami de Inferência

Fonte: Belluci (2009).

#### **2.1.3 Módulo de Defuzificação**

Nesta etapa a saída *Fuzzy* é convertida em um valor numérico real (*crisp*), dentro de um domínio com intervalos associados a cada estágio sucessional. Para tanto, foi adotado o centro de gravidade, Equação 03, que equivale a média ponderada das áreas onde os pesos correspondem aos graus de pertinência em um subconjunto *fuzzy*.

$$
Y^* = \frac{\sum_{m=1}^{Ny} y_m \mu_0 (y_m)}{\sum_{m=1}^{Ny} \mu_0 (y_m)}
$$
(03)

Onde:  $y_m$  corresponde ao valor central da regra m,  $\mu_0$  o grau de pertinência e Ny o número de regras do sistema difuso.

Como o centróide tende ao valor central, para alcançar todos os valores do domínio, os valores de saída foram normalizados pela Equação 04 (BRESSANE et al., 2017).

$$
Y' = \frac{Y \text{ est } * (Y - Y \text{min})}{(Y \text{ max} - Y \text{ min})}
$$
(04)

Onde: **Y est** é o valor mais alto no intervalo da variável de saída, **Y** é o valor defuzzificado, **Ymin e Ymax** são os valores mais baixos e mais altos, respectivamente, gerado no processo de defuzificação.

Como os resultados fornecidos pelo processo de defuzificação não retorna uma informação categórica para a variável de saída, ou seja, não informa qual o estágio de regeneração para a floresta secundária ou o pertencimento a floresta primária, os valores numéricos normalizados obtidos nessa etapa foram comparados com uma escala, definida arbitrariamente pelo especialista responsável pela construção do sistema baseado em regras fuzzy.

Dessa forma, visando minimizar possíveis equívocos e avaliando a sensibilidade da relação composta por Modelo/Escala, foram definidas três propostas de Escalas. Em uma foram considerados os intervalos existentes entre os valores que compõem o argumento número da variável de saída Estágio de Regeneração, em outra ponderou uma divisão em quatro partes iguais do intervalo 0 a 10, e por último foi composta pela separação em três partes com intervalos iguais para as florestas secundárias e outra para a floresta primária. Essas alternativas foram descritas como Escala 01, Escala 02 e Escala 03, podendo seus arranjos numéricos serem consultados na tabela 02.

Tabela 2 - Escala de Graus de Regeneração.

| Estágios de Regeneração e Floresta Primária | Escala 01   | Escala 02                   | Escala 03     |
|---------------------------------------------|-------------|-----------------------------|---------------|
|                                             | Valores     | Valores                     | Valores       |
| Inicial                                     | $\leq 1,50$ | $\leq 2,50$                 | $\leq 2.99$   |
| Médio                                       |             | $1,51 - 4,50$ $2,51 - 5,00$ | $3,00 - 5,99$ |
| Avançado                                    |             | $4,51 - 8,50$ $5,01 - 7,50$ | $6,00 - 8,99$ |
| Primária                                    | $\geq 8,51$ | $\geq 7,51$                 | $\geq 9,00$   |

**Faixa de Valores (Classificação Estágios Sucessionais)**

Fonte: Elaborado pelo Autor (2021).

## **3 RESULTADOS E DISCUSSÃO**

#### 3.1 SISTEMA BASEADO EM REGRAS FUZZY – MODELO 01

Por meio do Quadro 8 são descritas as funções de pertinência que integram o Modelo 01, considerando uma faixa de incerteza de 20% sobre os valores bases dos atributos área basal, altura e diâmetro a altura do peito listados pela Resolução CONAMA n° 04/94, sendo sua estrutura de execução junto ao Infuzzy representada pela Figura 19.

| <b>Atributo</b>              | Tipo de Função de<br>Pertinência | Valor<br>Linguístico | Argumentos da Função De<br>Pertinência |
|------------------------------|----------------------------------|----------------------|----------------------------------------|
|                              | Rampa Esquerda                   | Pequeno              | $[6,40 - 9,60]$                        |
| Área Basal                   | Trapézio                         | Médio                | $[6,40 - 9,60 - 12,00 - 18,00]$        |
|                              | Triangular                       | Grande               | $[16,00 - 20,00 - 24,00]$              |
|                              | Rampa Direita                    | Muito Grande         | $[20,00 - 24,00]$                      |
|                              | Rampa Esquerda                   | Pequeno              | $[3,20 - 4,80]$                        |
| Altura                       | Trapézio                         | Médio                | $[3,20 - 4,80 - 9,60 - 14,40]$         |
|                              | Trapézio                         | Grande               | $[9,60 - 14,40 - 16,00 - 24,00]$       |
|                              | Rampa Direita                    | Muito Grande         | $[20,00 - 24,00]$                      |
|                              | Rampa Esquerda                   | Pequeno              | $[6,40 - 9,60]$                        |
| Diâmetro (DAP)               | Trapézio                         | Médio                | $[6,40 - 9,60 - 12,00 - 18,00]$        |
|                              | Trapézio                         | Grande               | $[12,00 - 18,00 - 20,00 - 30,00]$      |
|                              | Rampa Direita                    | Muito Grande         | $[25,00 - 30,00]$                      |
|                              | Rampa Esquerda                   | Pequeno              | $[0,00 - 5,00 - 15,00]$                |
| Distribuição                 | Triangular                       | Médio                | $[10,00 - 25,00 - 40,00]$              |
| Diamétrica                   | Triangular                       | Grande               | $[25,00 - 40,00 - 60,00]$              |
|                              | Rampa Direita                    | Muito Grande         | $[50,00 - 60,00]$                      |
|                              | Triangular                       | Pequeno              | $[0,00 - 21,00 - 35,00]$               |
| Indicador<br>Qualitativo     | Triangular                       | Médio                | $[21,00 - 35,00 - 49,00]$              |
|                              | Rampa Direita                    | Grande               | $[35,00 - 49,00]$                      |
|                              | Inclinação à Esquerda            | Inicial              | $[0 - 3, 00]$                          |
| Estágios de<br>Regeneração e | Triangular                       | Médio                | $[0 - 3, 00 - 6, 50]$                  |
| Floresta Primária            | Triangular                       | Avançado             | $[3,00 - 6,50 - 10,00]$                |
|                              | Inclinação à Direita             | Primária             | $[6,50 - 10,00]$                       |

Quadro 8 - Funções de Pertinência – Modelo 01

Fonte: Elaborado pelo Autor (2021)

Figura 19 – Representação da Estrutura do Sistema Baseado em Regras Fuzzy - Modelo 01, no software Infuzzy.

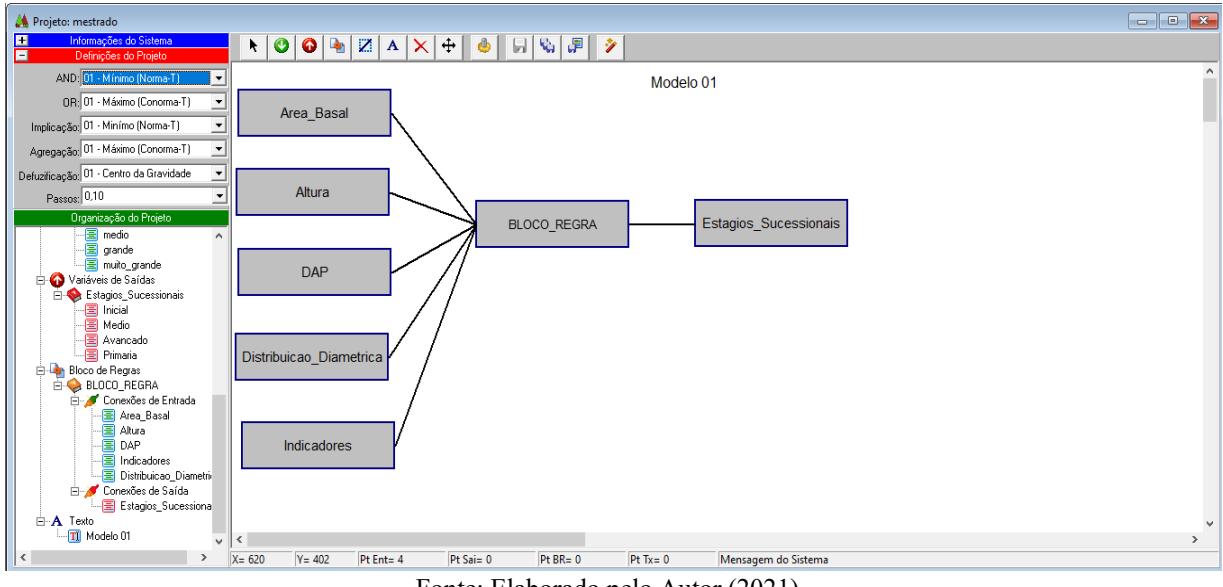

Fonte: Elaborado pelo Autor (2021).

No Modelo 01, existe uma maior visualização da relação entre a aplicação do intervalo de incerteza, referente a variação de 20% sobre os valores bases dos atributos estruturais (Área Basal, Altura e DAP) informados pela Resolução CONAMA nº 04/94, e a geração das áreas de interação entre as classes antecedentes e subsequentes. Isso ocorre devido à variação de valores que o intervalo de incerteza de 20% gera sobre os limites fixos definidos pela Resolução CONAMA n º 04/94. Neste sentido, mesmo existindo uma condição que impõe uma restrição ("até") existe um intervalo de incerteza associado ao valor fixo, permitindo a geração dos argumentos das funções de pertinência dos parâmetros estruturais.

Considerando isso, na criação das funções de pertinência dos atributos estruturais (Área Basal, Altura e Diâmetro), foram utilizados, predominantemente, funções do tipo: Rampa ou Semi trapézio para valores linguísticos das extremidades (Pequeno e Muito Grande) e Trapézio para os valores linguísticos das classes intermediárias (Médio e Grande), como representado pelas Figuras 20, 21 e 22.

Figura 20 - Função de Pertinência do atributo Área Basal (Graus de Pertinência x Valores de Área Basal m²/ha), onde os valores linguísticos encontram-se representados pelas cores Verde para o valor linguístico Pequeno, Azul para o valor linguístico Médio, Roxa para o valor linguístico Grande e Vermelha para o valor linguístico Muito Grande.

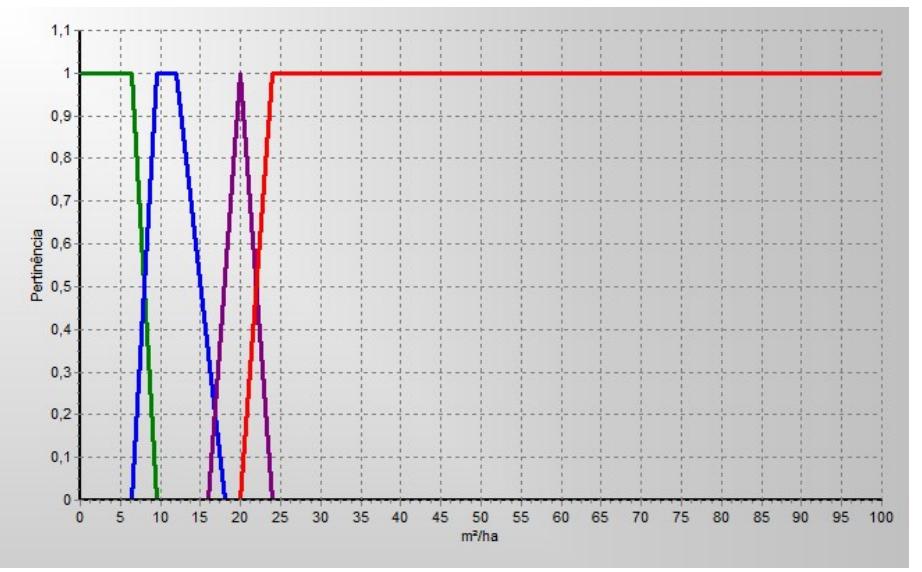

Fonte: Elaborado pelo Autor (2021).

Figura 21 - Função de Pertinência do atributo Altura (Graus de Pertinência x Valores de Altura em m), onde os valores linguísticos encontram-se representados pelas cores Verde para o valor linguístico Pequeno, Azul para o valor linguístico Médio, Roxa para o valor

linguístico Grande e Vermelha para o valor linguístico Muito Grande.

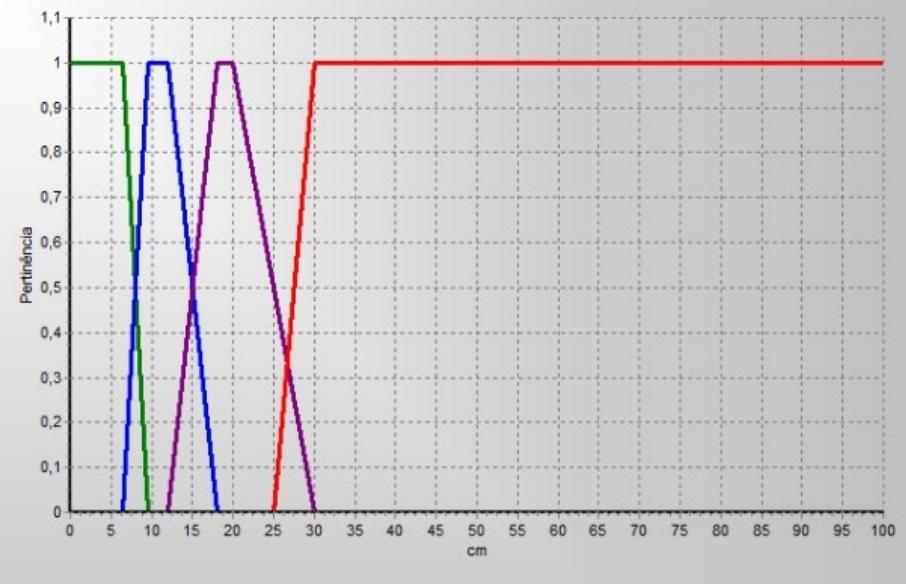

Fonte: Elaborado pelo Autor (2021).

Figura 22 - Função de Pertinência do atributo DAP (Graus de Pertinência x Valores de DAP em cm), onde os valores linguísticos encontram-se representados pelas cores Verde para o valor linguístico Pequeno, Azul para o valor linguístico Médio, Roxa para o valor linguístico Grande e Vermelha para o valor linguístico Muito Grande.

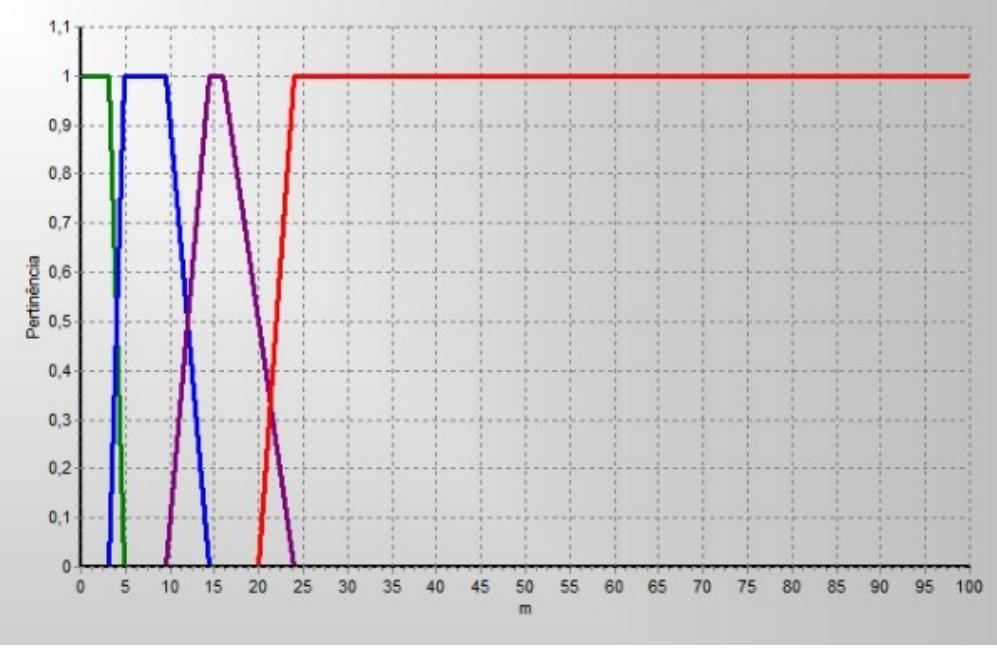

Fonte: Elaborado pelo Autor (2021).

A relação entre as funções de pertinência deve possuir apenas um ponto ou área de pertinência (JIN, 2003). Por isso, existe uma observação acerca da área basal em que, quando é aplicado um erro de amostragem igual a 20%, ocorre uma sobreposição de áreas de pertinência entre o maior valor do estágio médio e o menor valor do estágio avançado, não sendo possível a aplicação da função do tipo trapézio, já que não seria observado a condição para a criação deste tipo de função representada por A<B<C<D (visualizada pela Figura 23). À vista disso, torna-se possível apenas a adoção de função do tipo triangular, limitando a área de pertinência ao ponto referente ao valor descrito na Resolução CONAMA nº 04/94, sendo a área de incerteza entendida como a faixa que compreende o intervalo entre esse valor e o proveniente da aplicação do erro de amostragem, expressa numericamente em 16 – 20 – 24.

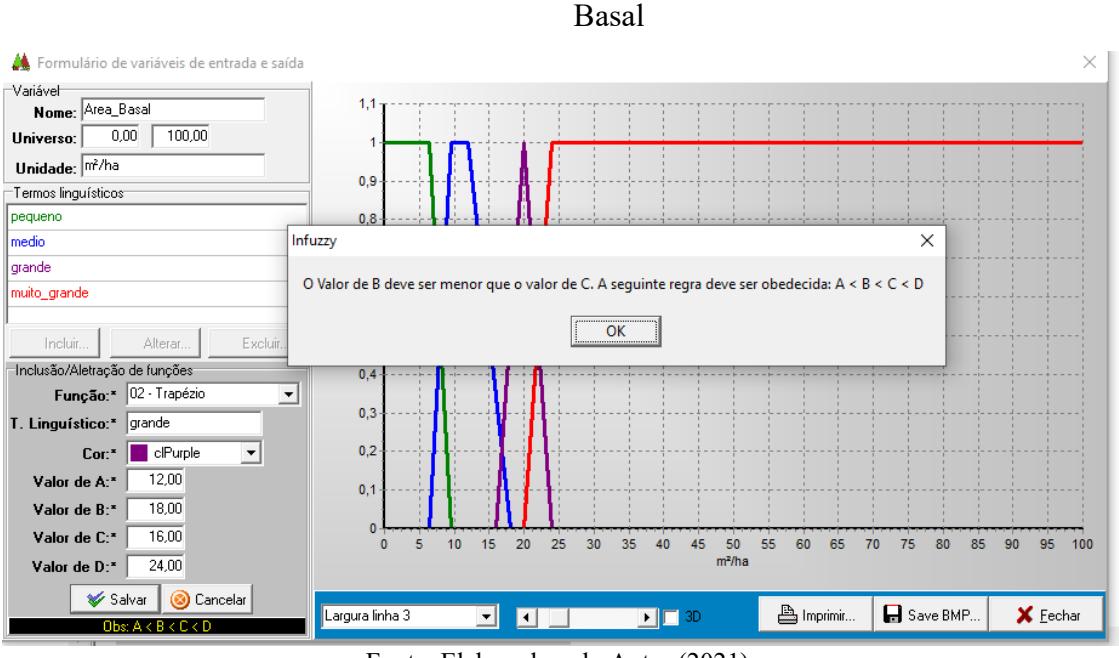

Figura 23 - Mensagem de Erro na criação de Função do Tipo Trapézio para a Área

Fonte: Elaborado pelo Autor (2021).

Essa colocação ilustra que para inventários que utilizem intervalos de incerteza igual ou superior a 20%, o parâmetro área basal deve ter uma avaliação mais criteriosa, não sendo recomendado para estes casos que os estágios sucessionais sejam definidos exclusivamente com base neste atributo. Dessa forma, existe a necessidade de maiores discussões, frente ao estabelecimento de erros de amostragem para levantamentos florestais, principalmente se considerar a importância do parâmetro área basal, descrita como a variável que melhor expressa o processo de regeneração, além de permitir análises mais precisas entre comunidades (SIMINSKI; FANTINI, 2004; SIMINSKI et al., 2013; DURIGAN, 2009). Para os demais parâmetros estruturais descritos na Resolução CONAMA nº 04/94, não se observa tal evento.

A função de pertinência para o atributo distribuição diamétrica, manifestado pela Figura 24, teve seus valores obtidos com base na Resolução CONAMA n° 02/94 (Paraná) que indica uma faixa de valores e não limites fixos, com isso foram adotadas funções do tipo triangulares para os valores linguísticos intermediários (Médio e Grande) e Rampa para os valores linguísticos Pequeno e Muito Grande.

Figura 24 - Função de Pertinência do atributo Distribuição Diamétrica (Graus de Pertinência x Valores de DAP em cm), onde os valores linguísticos encontram-se representados pelas cores Verde para o valor linguístico Pequeno, Azul para o valor linguístico Médio, Roxa para o valor linguístico Grande e Vermelha para o valor linguístico Muito Grande.

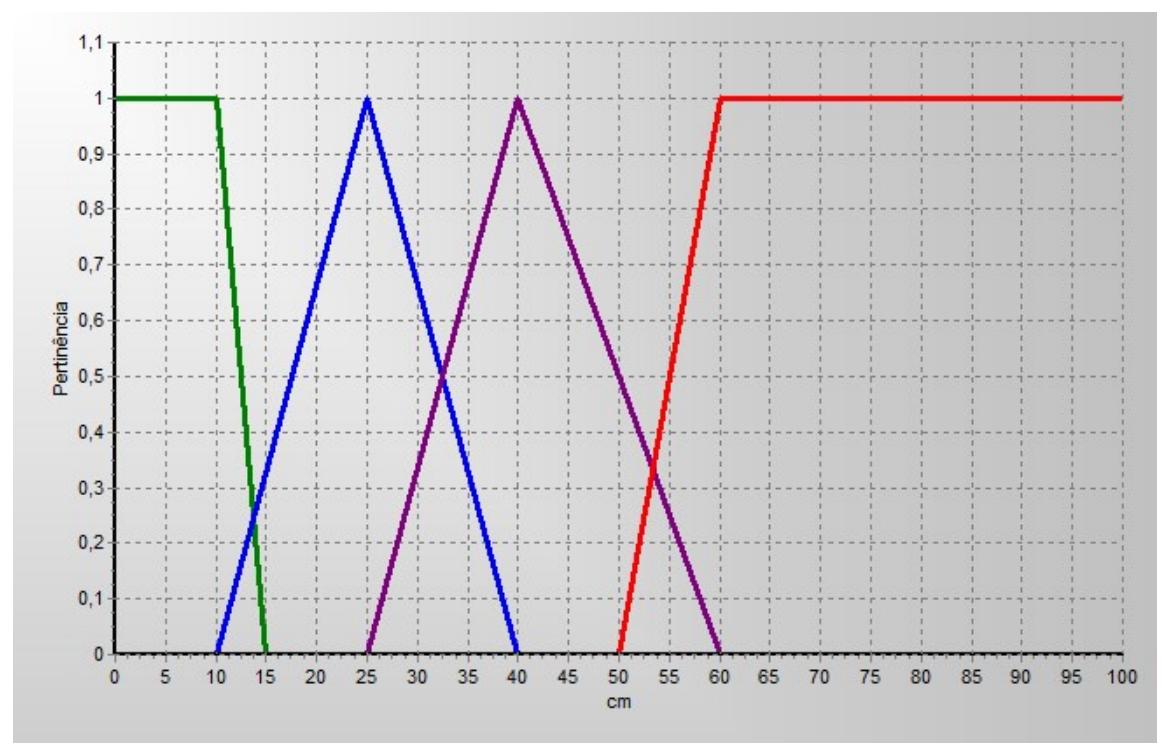

Fonte: Elaborado pelo Autor (2021).

O indicador qualitativo, descrito pela Figura 25, foi composto pelo somatório da ocorrência de determinada característica associada a um certo estágio de regeneração, de modo que a função do tipo triangular foi escolhida para o valor linguístico Médio, limitando sua pertinência apenas a um ponto, para os valores linguísticos Pequeno e Grande, foram adotadas funções do tipo rampa ou semi-trapézio, por ilustrarem pontos com maiores áreas de pertinência.

Para função de pertinência do atributo de saída grau de regeneração, dado pela partição regular do domínio composto pelo intervalo de 0 a 10, foram adotadas funções do tipo inclinação e triangular, devido à incerteza e a interação existente entre os valores linguísticos (Inicial, Médio, Avançado e Primária), podendo sua representação ser visualizada na Figura 24.

Figura 25 - Função de Pertinência do atributo Indicador Qualitativo (Graus de Pertinência x Valores de Soma do Indicador Qualitativo), onde os valores linguísticos encontram-se representados pelas cores Verde para o valor linguístico Pequeno, Azul para o valor linguístico Médio, Roxa para o valor linguístico Grande e Vermelha para o valor linguístico Muito Grande.

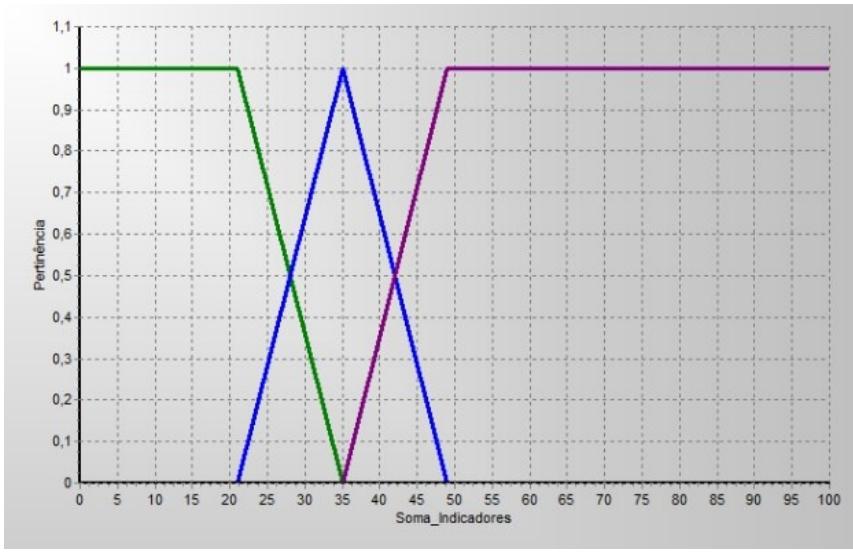

Fonte: Elaborado pelo Autor (2021).

Figura 26 - Função de Pertinência do atributo Estágios de Regeneração (Graus de Pertinência x Valor proveniente da etapa de Defuzificação), onde os valores linguísticos encontram-se representados pelas cores Verde para o valor linguístico Inicial, Azul para o valor linguístico Médio, Roxa para o valor linguístico Avançado e Vermelha para o valor linguístico Primária.

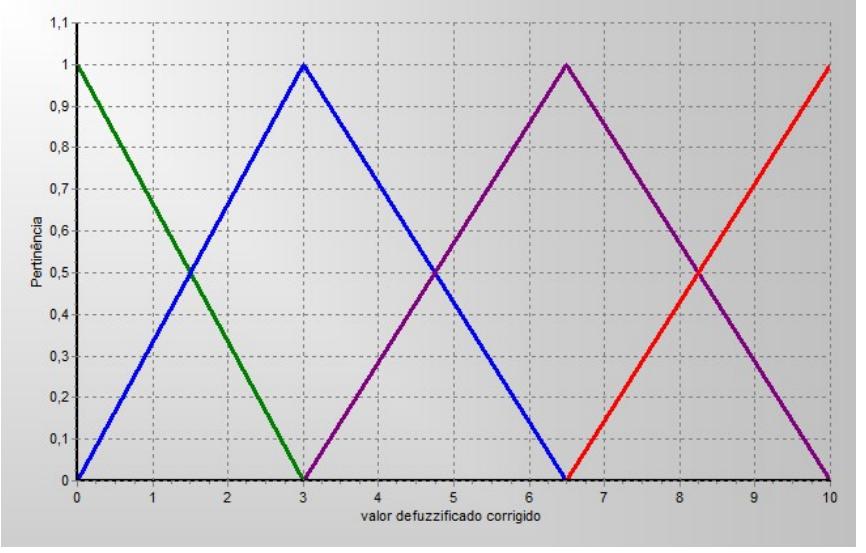

Fonte: Elaborado pelo Autor (2021).

O intervalo escolhido para inclusão de dados foi definido considerando a possibilidade de ocorrência de qualquer valor entre 0 e 100, para todas as funções de pertinência de entrada e 0 a 10 para a função de pertinência de saída.

## 3.2 SISTEMA BASEADO EM REGRAS FUZZY – MODELO 02.

No Quadro 09 são descritas as informações que foram utilizadas para a concepção das funções de pertinência do Modelo 02, cuja estrutura executada junto ao software Infuzzy pode ser notada pela Figura 27. Como a única diferença existente entre o Modelo 01 e Modelo 02 foi a aplicação do intervalo de incerteza corresponde a variação de 10% sobre o valor base da Resolução CONAMA nº 04/94, nas funções de pertinência dos atributos Área Basal, Altura e DAP, não houve modificações em relação às funções de pertinência adotadas para os atributos Indicadores Qualitativos, Distribuição Diamétrica e Estágios de Regeneração, com isso suas representações podem ser consultadas no item 3.1.

Quadro 9 – Funções de Pertinência – Modelo 02

(continua)

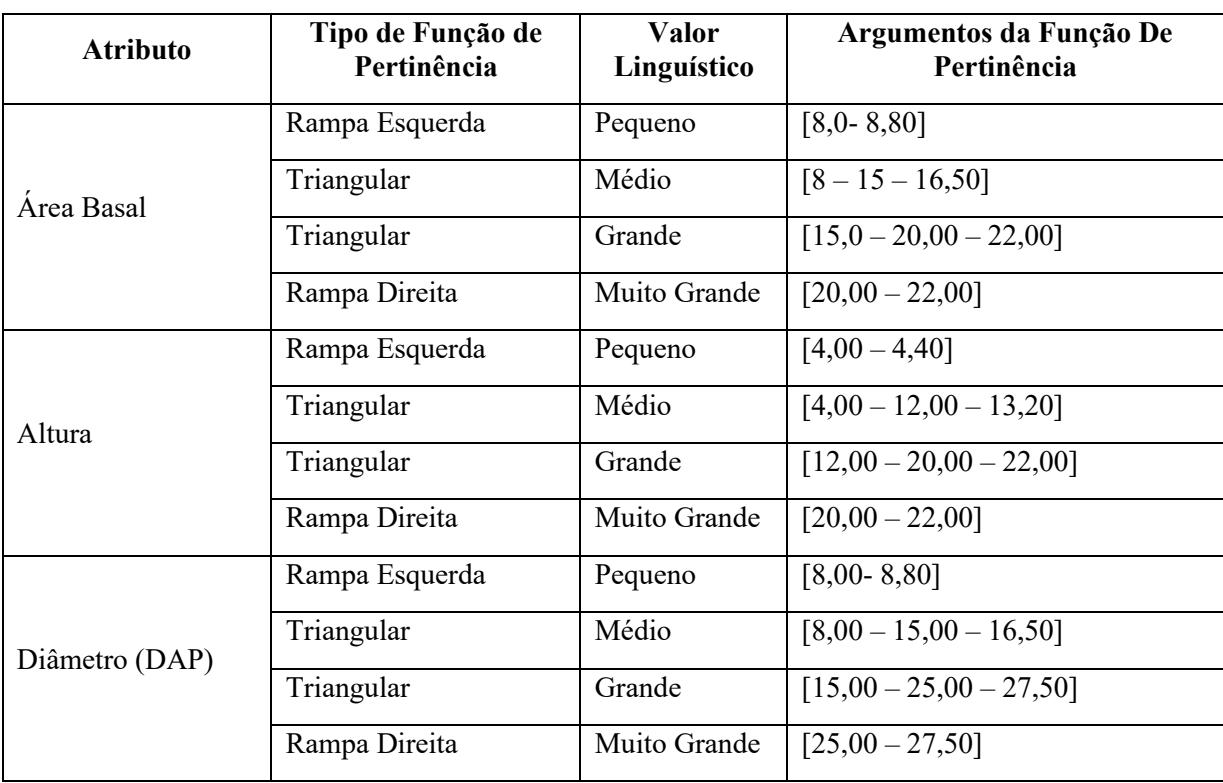

Quadro 10 – Funções de Pertinência – Modelo 02

| (conclusão) |  |
|-------------|--|
|             |  |

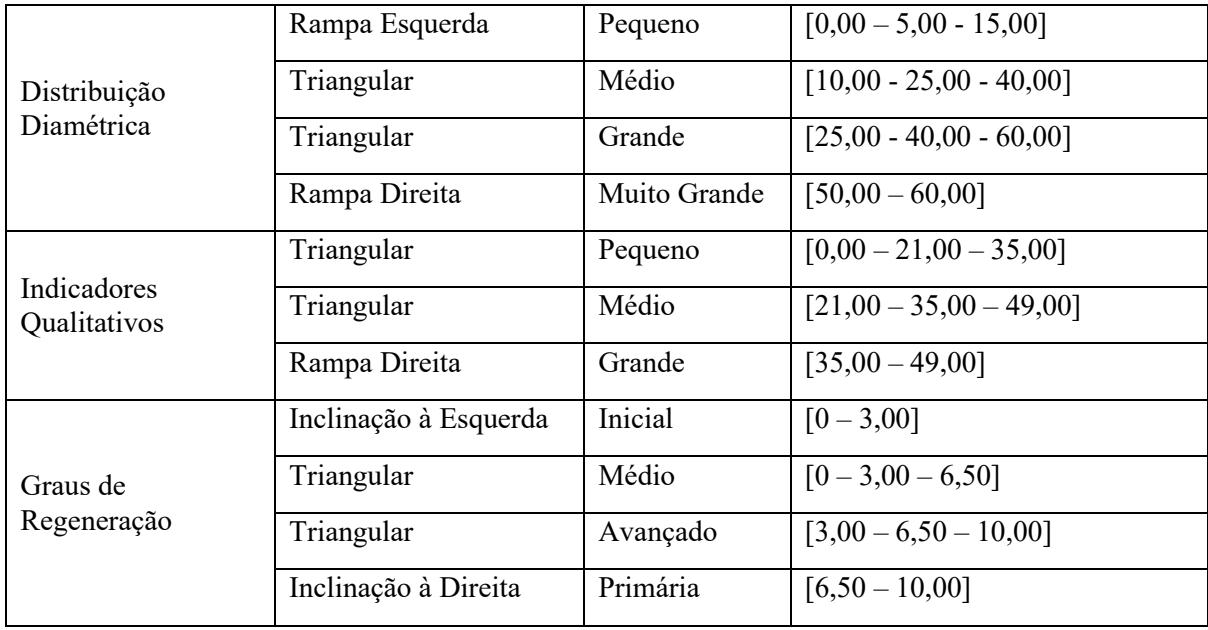

Fonte: Elaborado pelo Autor (2021)

Figura 27 – Representação da Estrutura do Sistema Baseado em Regras Fuzzy - Modelo 02,

no software Infuzzy.

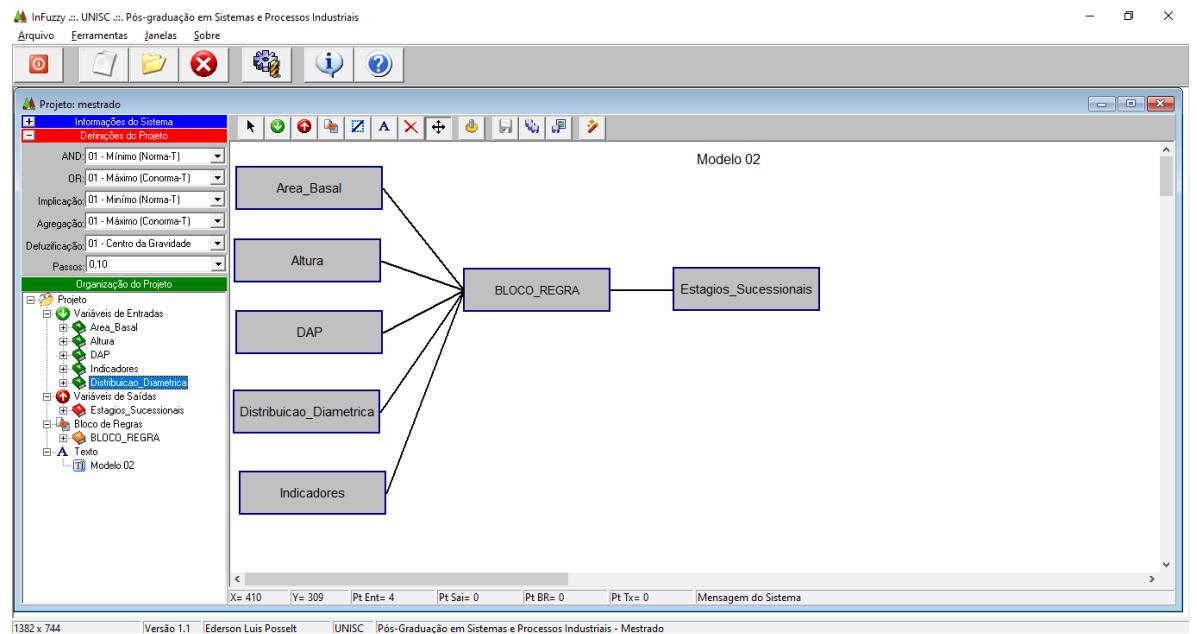

Fonte: Elaborado pelo Autor (2021).

Assim como descrito no Capítulo I – item 3.1, a aplicação do intervalo de incerteza sobre os limites fixos dos parâmetros estruturais da Resolução CONAMA n° 04/94 gerou faixa de tolerância entre as classes antecedentes e subsequentes dos atributos Área Basal,

Altura e DAP. Como a variação utilizada foi menor, igual a 10%, o uso de funções de pertinência do tipo trapezoidal, como adotado no Modelo 01 item 3.1, retornaria áreas sem interação entre áreas linguísticas, refletindo assim na ausência de integridade da função de pertinência.

Por consequência, as funções que melhor se adaptaram a essas condições foram as do tipo triangular, elaboradas considerando como pertinência integral (ponto onde o modelo pertence inteiramente a uma determinada classe) os limites estabelecidos pela Resolução CONAMA nº 04/94 e as áreas de incerteza (onde o modelo não pertence integralmente a uma determinada classe) a variação do erro de amostragem sobre a classes subsequente. Como podem ser visualizadas através das Figuras 28, 29 e 30.

No Modelo 02, os conflitos existentes pela variação da aplicação do percentual de tolerância, como notado no Modelo 01 para a área basal, não foram observados por causa da área de incerteza nesses casos ser menor. Entretanto, quanto menor a área de incerteza, maior a probabilidade de o sistema não conseguir expressar corretamente as interações existentes entre os valores linguísticos. Uma vez que será maior a chance desse sistema representar um conjunto booleano e não um conjunto difuso.

Figura 28 - Função de Pertinência do atributo Área Basal (Graus de Pertinência x Valores da Área Basal em m²/ha), onde os valores linguísticos encontram-se representados pelas cores Verde para o valor linguístico Pequeno, Azul para o valor linguístico Médio, Roxa para o

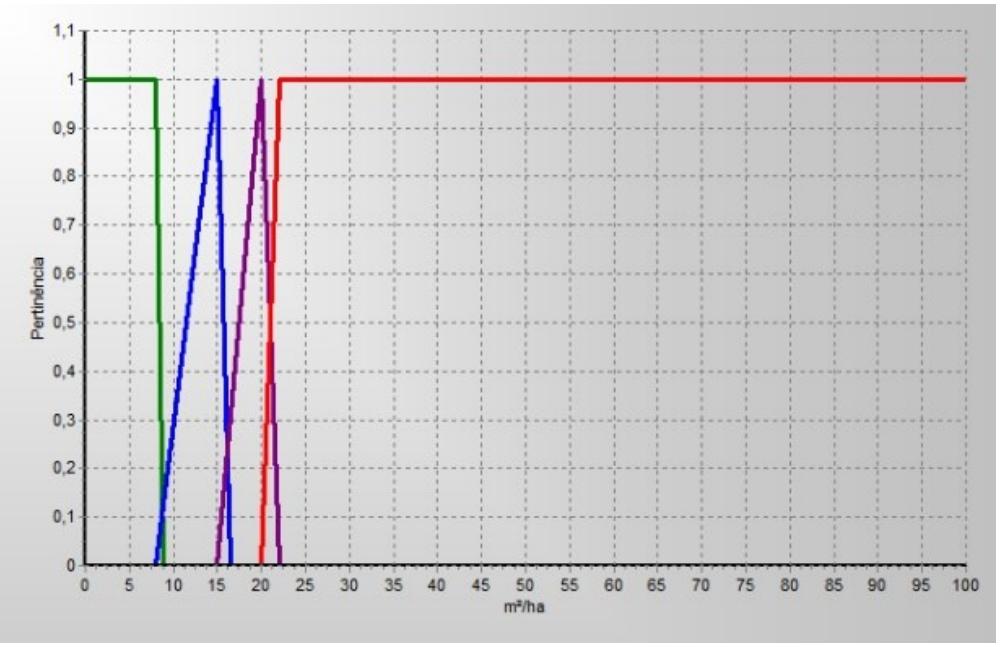

valor linguístico Grande e Vermelha para o valor linguístico Muito Grande

Fonte: Elaborado pelo Autor.

Figura 29 - Função de Pertinência do atributo Altura (Graus de Pertinência x Valores de Altura em m), onde os valores linguísticos encontram-se representados pelas cores Verde para o valor linguístico Pequeno, Azul para o valor linguístico Médio, Roxa para o valor

linguístico Grande e Vermelha para o valor linguístico Muito Grande.

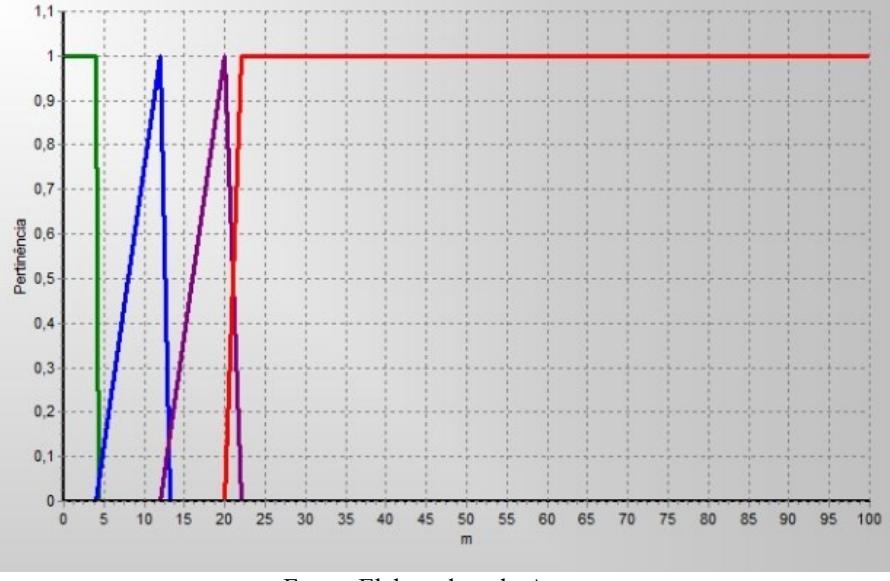

Fonte: Elaborado pelo Autor.

Figura 30 - Função de Pertinência do atributo DAP (Graus de Pertinência x Valores de DAP em cm), onde os valores linguísticos encontram-se representados pelas cores Verde para o valor linguístico Pequeno, Azul para o valor linguístico Médio, Roxa para o valor linguístico

Grande e Vermelha para o valor linguístico Muito Grande.

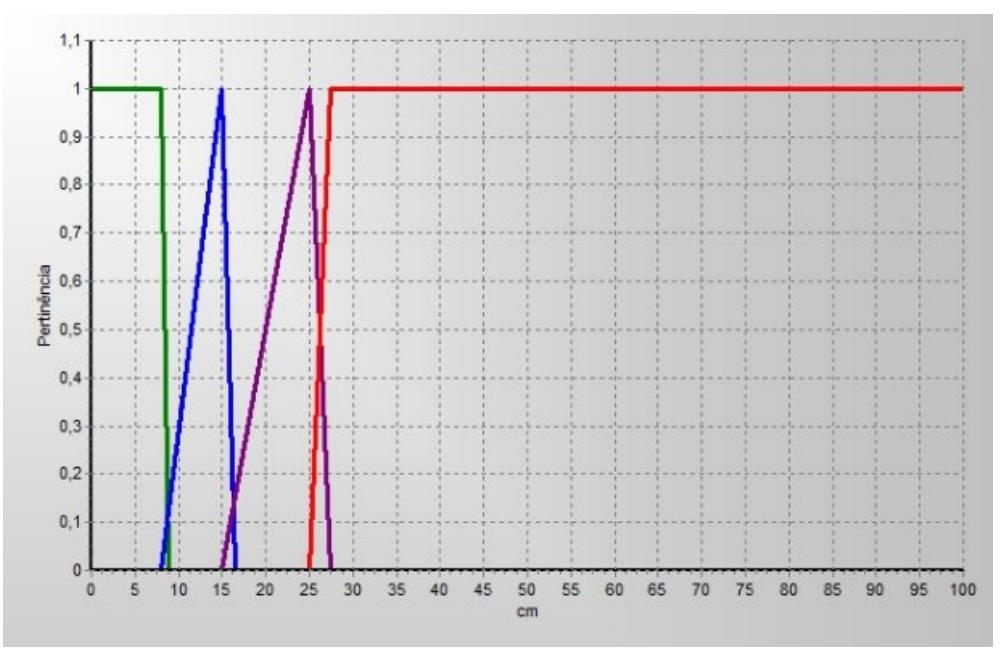

Fonte: Elaborado pelo Autor.

### 3.3 SISTEMA BASEADO EM REGRAS FUZZY – MODELO 03.

Por meio do Quadro 10, são descritos os tipos de funções utilizadas, bem como, os valores linguísticos e argumentos que compõem as funções de pertinência do Modelo 03, expressa pela Figura 31.

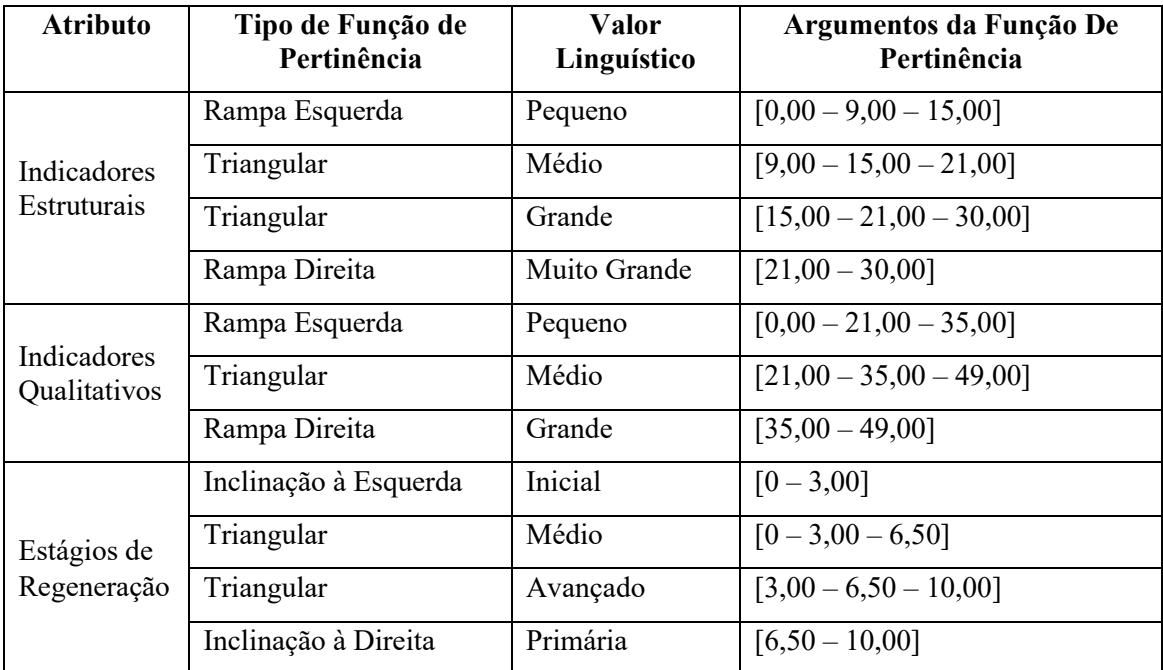

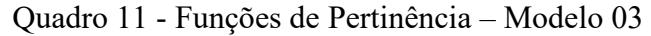

Fonte: Elaborado pelo Autor (2021).

Figura 31 – Representação da Estrutura do Sistema Baseado em Regras Fuzzy -

Modelo 03, no software Infuzzy

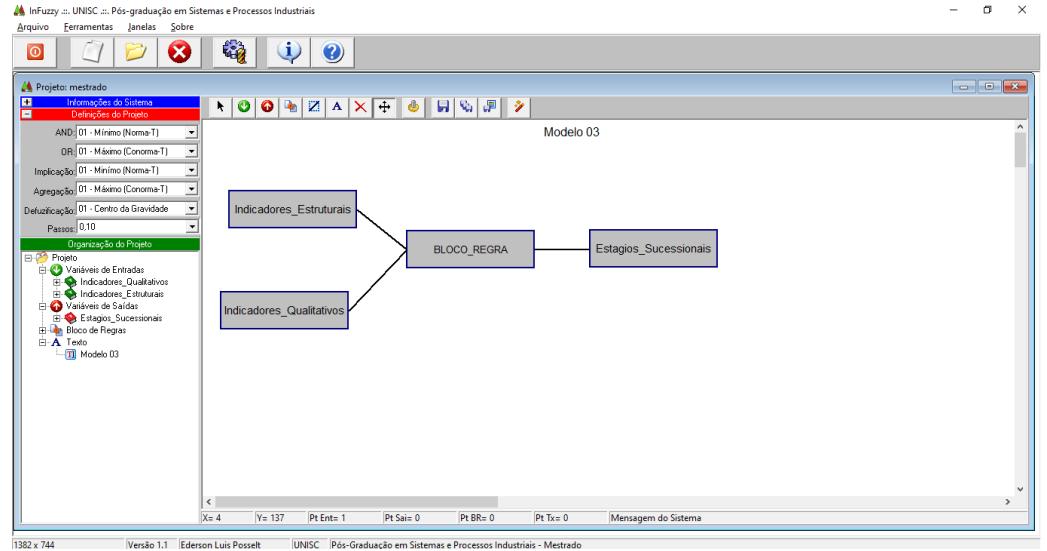

 $\frac{1}{1000 \times 10^{10}} \cdot \frac{1}{1000 \times 10^{10}} \cdot \frac{1}{1000 \times 10^{10}} \cdot \frac{1}{1000 \times 10^{10}} \cdot \frac{1}{1000 \times 10^{10}} \cdot \frac{1}{1000 \times 10^{10}} \cdot \frac{1}{1000 \times 10^{10}} \cdot \frac{1}{1000 \times 10^{10}} \cdot \frac{1}{1000 \times 10^{10}} \cdot \frac{1}{1000 \times 10^{10}} \cdot \frac{1}{1000 \times 10^{10}} \cdot$ 

Para a criação da função de pertinência do atributo Indicador Estrutural foram utilizadas as funções do tipo Rampa ou Semi trapézio nos valores linguísticos Pequeno e Muito Grande, e triangular para os valores linguísticos Médio e Grande, sendo sua estrutura ilustrada pela Figura 32. Tendo em vista, que não houve diferença na concepção das funções de pertinência para os atributos Indicador Qualitativo e Estágios de Regeneração, suas representações podem ser consultadas no Capítulo I itens 3.1 e 3.2.

Figura 32 - Função de Pertinência do atributo Indicador Qualitativo (Graus de Pertinência x

Valores de Soma do Indicador Qualitativo), onde os valores linguísticos encontram-se

representados pelas cores Verde para o valor linguístico Pequeno, Azul para o valor

linguístico Médio, Roxa para o valor linguístico Grande e Vermelha para o valor linguístico Muito Grande.

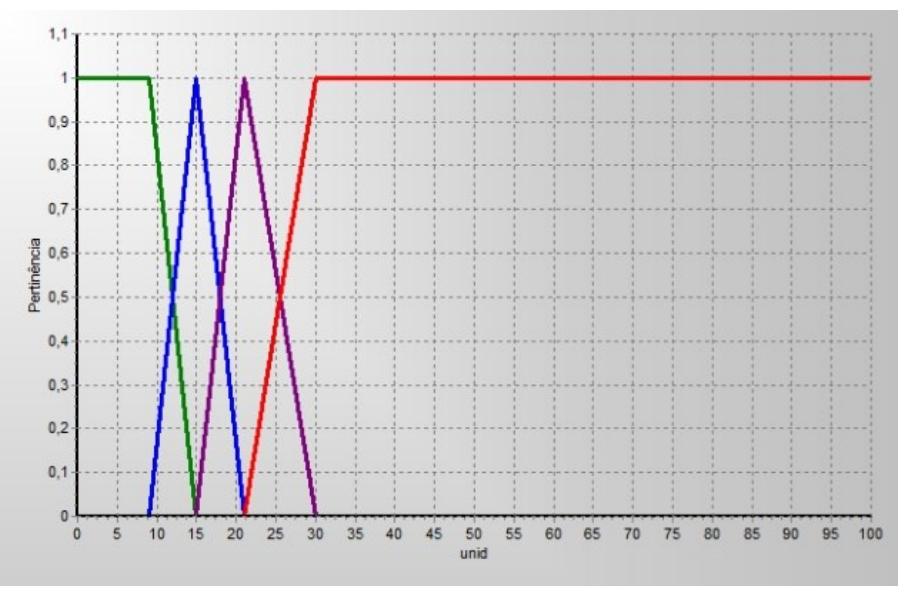

Fonte: Elaborado pelo Autor (2021).

A construção de um indicador qualitativo, pode ser uma alternativa para o tratamento da subjetividade existente nos parâmetros da Resolução CONAMA n° 04/94. Todavia, para sua aplicação há a necessidade de que critérios sejam estabelecidos, assim como a adoção de métodos destinados à coleta de dados e categorização, buscando assim auxiliar na compreensão das informações. Como descrito por Sperzel (2016), existem poucos estudos que estabelecem uma relação entre os parâmetros qualitativos, os critérios de coleta e a interpretação dos dados com seus respectivos estágios sucessionais.

O uso de um indicador estrutural, que abranja os parâmetros Área Basal, Altura e DAP, pode ser uma forma plausível de tratar os problemas inerentes aos limites fixos impostos pela Resolução CONAMA nº 04/94. Por evitar os conflitos existentes pelas diferentes respostas sucessionais que cada parâmetro estabelece quando avaliado de forma individual. Bem como, contornar a influência que a imposição de valores exatos impõe no processo de escolha dos estágios de regeneração.

Outro ponto que deve ser considerado, refere-se à influência das faixas de incertezas ou intervalos de tolerância sobre esses atributos, de modo que o uso de um indicador estrutural, tende, pelo menos em tese, a minimizar esse problema.

## **4. CONCLUSÃO**

Considerando a adoção de um sistema baseado em regras fuzzy destinado a aplicação da Resolução CONAMA nº 04/94, servindo como suporte a tomada de decisão quanto a escolha dos estágios de regeneração da floresta secundária e a floresta primária, foi possível a elaboração de três modelos denominados Modelo 01, Modelo 02 e Modelo 03. Construídos a partir do conhecimento de um especialista, neste caso representado pelo autor desta dissertação, responsável pela escolha das variáveis e preparação das bases de regras.

Diferente de estudos prévios, conduzidos para a Resolução CONAMA nº 01/94 – São Paulo, as propostas elaboradas neste capítulo tiveram que ser adaptadas às particularidades da Resolução CONAMA nº 04/94, uma vez que esta impõe uma limitação aos valores dos parâmetros estruturais e não contempla a indicação de um estágio pioneiro. Apontando que não existem sistemas padrões para tratar sobre um contexto geral as Resoluções CONAMA que definem a floresta primária e secundária em cada Estado de ocorrência do Bioma Mata Atlântica, logo um sistema baseado em regras fuzzy deverá ser criado para cada local inexistindo, a priori, modelos padrões.

Em relação a Resolução CONAMA nº 04/94, foram possíveis a construção de arranjos contemplando a aplicação de intervalos de incerteza (ou intervalos de tolerância) sobre os limites fixos das variáveis estruturais, bem como uma opção composta pelo uso de dois indicadores sendo um para os parâmetros qualitativos e estruturais. Esta última alternativa vislumbra-se como uma potencialidade do uso como forma de mitigar os problemas acometidos pela aplicação das informações qualitativas e estruturais descritas pela Resolução CONAMA nº 04/94 junto aos fragmentos florestais do Estado de Santa Catarina.

Além disso, um determinado fragmento florestal pode assumir diferentes estágios de regeneração, para a floresta secundária, e floresta primária. Dessa forma, as propostas apresentadas podem mitigar esses conflitos auxiliando no processo de tomada de decisão.

Como as propostas adotam para sua concepção o conhecimento de um especialista faz-se necessário a verificação e validação através de dados reais e usuários potenciais para avaliar se os modelos elaborados conseguem expressar o processo de sucessão descrito pela Resolução CONAMA nº04/94, fornecendo assim uma alternativa para auxiliar no processo de tomada de decisão.

## **CAPÍTULO II**

# **VERIFICAÇÃO DE MODELOS ESPECIALISTAS OBTIDOS POR MEIO DE SISTEMAS BASEADO EM REGRAS FUZZY COMO FERRAMENTA DE SUPORTE NA APLICAÇÃO DA RESOLUÇÃO CONAMA Nº 04/94.**

## **1. INTRODUÇÃO**

Na pesquisa e aplicação de conceitos em ecologia a incerteza é uma característica recorrente; além disto, muitas das soluções ou análises aplicadas possuem uma relação qualitativa e difusa (composta por valores linguísticos) obtidas por meio de conhecimento e percepção humana (RYKIEL, 1989). Nessa perspectiva, o processo de sucessão ou regeneração florestal também inclui incertezas sobre qual estágio caracteriza um determinado fragmento. Corroborando com isso, Chazdon (2016) descreve que não existe um momento exato onde uma floresta muda de um estágio de regeneração para outro, podendo assim entender que esse processo é composto pela interação entre os diferentes estágios de regeneração, com inúmeras fontes de influência que ocorrem ao longo de todo o processo de sucessão.

Nesse contexto quando a Lei Federal nº 11.428/2006 vincula os usos e vedações do Bioma Mata Atlântica a escolha da Floresta Secundária, separada pelos estágios de regeneração, ou da Floresta Primária, ocorre um conflito associado a obrigação de cada fragmento ao ser avaliado tenha que reportar uma opção de sucessão. Desconsiderando assim a interação existente entre as fases que integram a Floresta Secundária e a Floresta Primária, bem como a complexidade que são inerentes ao processo de sucessão florestal.

Dessa forma o uso de modelos especialistas compostos por Sistemas Baseados em Regras *Fuzzy*, pode ser uma alternativa para auxiliar no processo de determinação dos estágios de regeneração florestal da Floresta Secundária, assim como na escolha da Floresta Primária.

Conforme a Lei Federal n° 11.428/2006, a definição da Floresta Secundária e Floresta Primária está associada aos critérios e parâmetros estabelecidos pelas Resoluções publicadas pelo CONAMA (Conselho Nacional do Meio Ambiente), sendo uma para cada unidade federativa com a ocorrência do Bioma Mata Atlântica.

Em Santa Catarina, essa demanda foi posta na Resolução CONAMA n° 04/94, que estabeleceu critérios e limiares para delinear as características que definem uma floresta primária e floresta secundária (separada em estágios de regeneração descritos como inicial, médio e avançado). Contudo, esse conjunto de informações, quando avaliado individualmente, acarreta diferentes resultados na classificação dos estágios de regeneração, tornando complexa a definição de qual estágio deve ser utilizado para representar um determinado fragmento florestal. (PASTÓRIO et al., 2020; SIMINSKI, 2009)

Desse modo o emprego de modelos especialistas, como os descritos no Capítulo I, podem auxiliar nessa tarefa. Entretanto, para que essas propostas possam ser adotadas como ferramenta de suporte à decisão, existe a necessidade de passarem por um processo de verificação. Permitindo observar se o conhecimento empregado na construção desses modelos está ou não está em conformidade com a realidade obtida em campo, bem como encontrar possíveis equívocos associados ao emprego do conhecimento de um especialista na elaboração do sistema (MOHAN, 2000b).

Nesse sentido, o presente trabalho tem como objetivo verificar o desempenho dos modelos descritos no Capítulo 01, quando alimentados com os dados provenientes de levantamentos independentes e não utilizados na sua construção, no caso as medidas válidas do Inventário Florístico Florestal de Santa Catarina – IFFSC. Associado a isto, espera-se que, assim, seja possível encontrar uma alternativa para melhorar o processo de escolha floresta primária ou dos estágios de regeneração no caso da floresta secundária, indicados na Resolução CONAMA nº 04/94.

## **2. MATERIAIS E MÉTODOS**

## 2.1 ÁREA DE ESTUDO

A área de estudo foi definida como a de abrangência da Resolução CONAMA nº 04/94, composta pelas regiões fitoecológicas denominadas Floresta Ombrófila Densa, Floresta Ombrófila Mista e Floresta Estacional Decidual, distribuídas no Estado de Santa Catarina (Figura 33), sendo excluídas da aplicação dessa Resolução as áreas integrantes por vegetação litorânea (Manguezais e Restingas) e os Campos de Altitude.

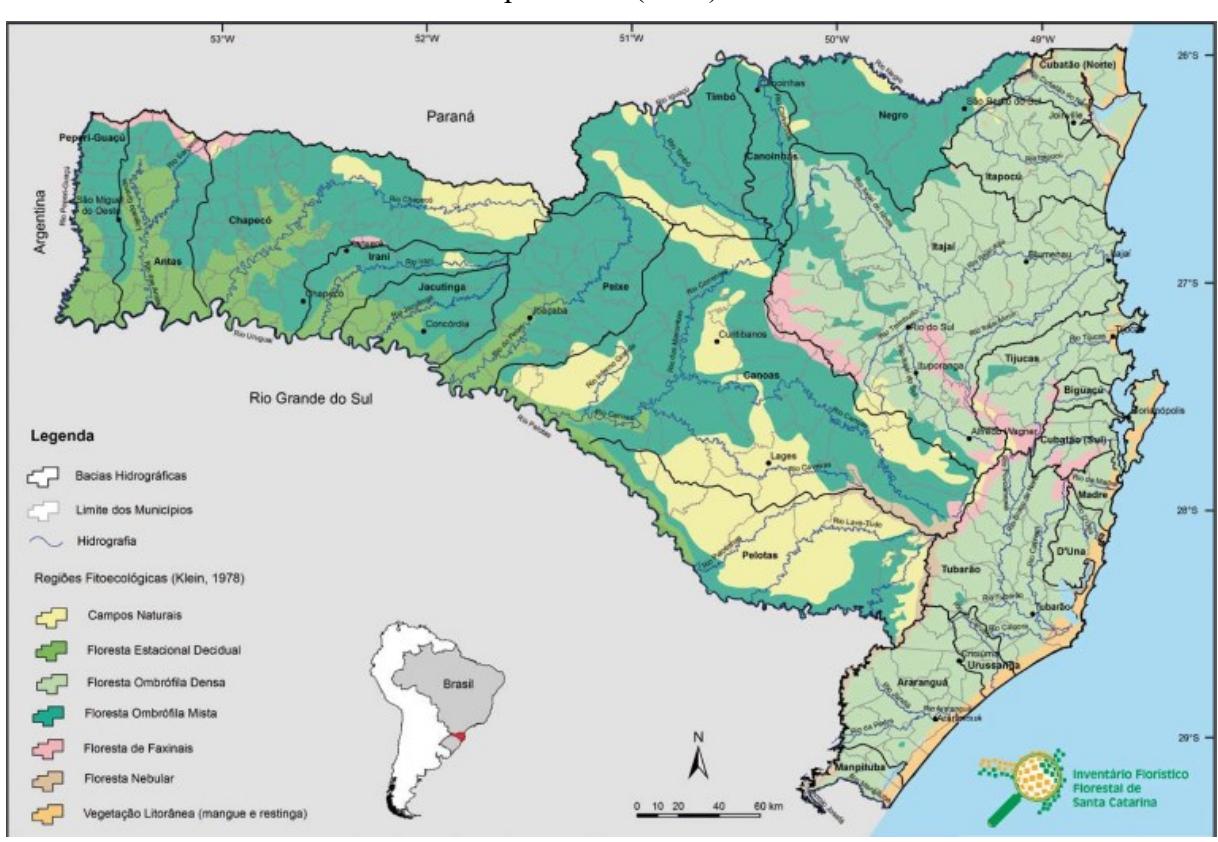

Figura 33 – Regiões fitoecológicas do Estado de Santa Catarina, baseado no mapa publicado por Klein (1978)

Fonte: Vibrans et al. (2012a)

## 2.2 AVALIAÇÃO DOS SISTEMAS BASEADOS EM REGRA *FUZZY*.

Para a verificação dos modelos elaborados no Capítulo I, foram utilizados os dados das medidas válidas<sup>1</sup> cedidos pelo Inventário Florístico Florestal de Santa Catarina - IFFSC [\(https://www.iff.sc.gov.br/\)](https://www.iff.sc.gov.br/). Esses correspondem às informações extraídas das 477 unidades amostrais alocadas sob os remanescentes florestais da Floresta Ombrófila Densa, Floresta Ombrófila Mista e Floresta Estacional Decidual, classificadas em diferentes estágios de regeneração.

As informações foram disponibilizadas por meio de planilha eletrônica, memorial descritivo das unidades amostrais e nota explicatória, sendo posteriormente separadas em: epífitas, lianas, sub-bosque, dossel (cobertura), serapilheira, número de espécies, área basal (m²) por ha, diâmetro à altura do peito (cm) e altura total (m). Em seguida, foi efetuada uma

<sup>1</sup> "Medidas válidas são consideradas na estimativa de um atributo florestal por hectare" VIBRANS et al., (2018).

categorização dos dados qualitativos, como descrito no Quadro 11, considerando sua relação com os atributos listados pela Resolução CONAMA n° 04/94.

Tendo em vista que algumas unidades amostrais não apresentavam todas as informações necessárias para o cômputo dos indicadores, foram excluídos os dados de 11 unidades amostrais resultando assim em 466 unidades amostrais destinadas à aplicação dos Sistemas Baseados em Regras *Fuzzy* listados no Capítulo I.

Quadro 12 - Categorização das Informações avaliadas disponibilizadas pela Unidades Amostrais do IFFSC.

(continua)

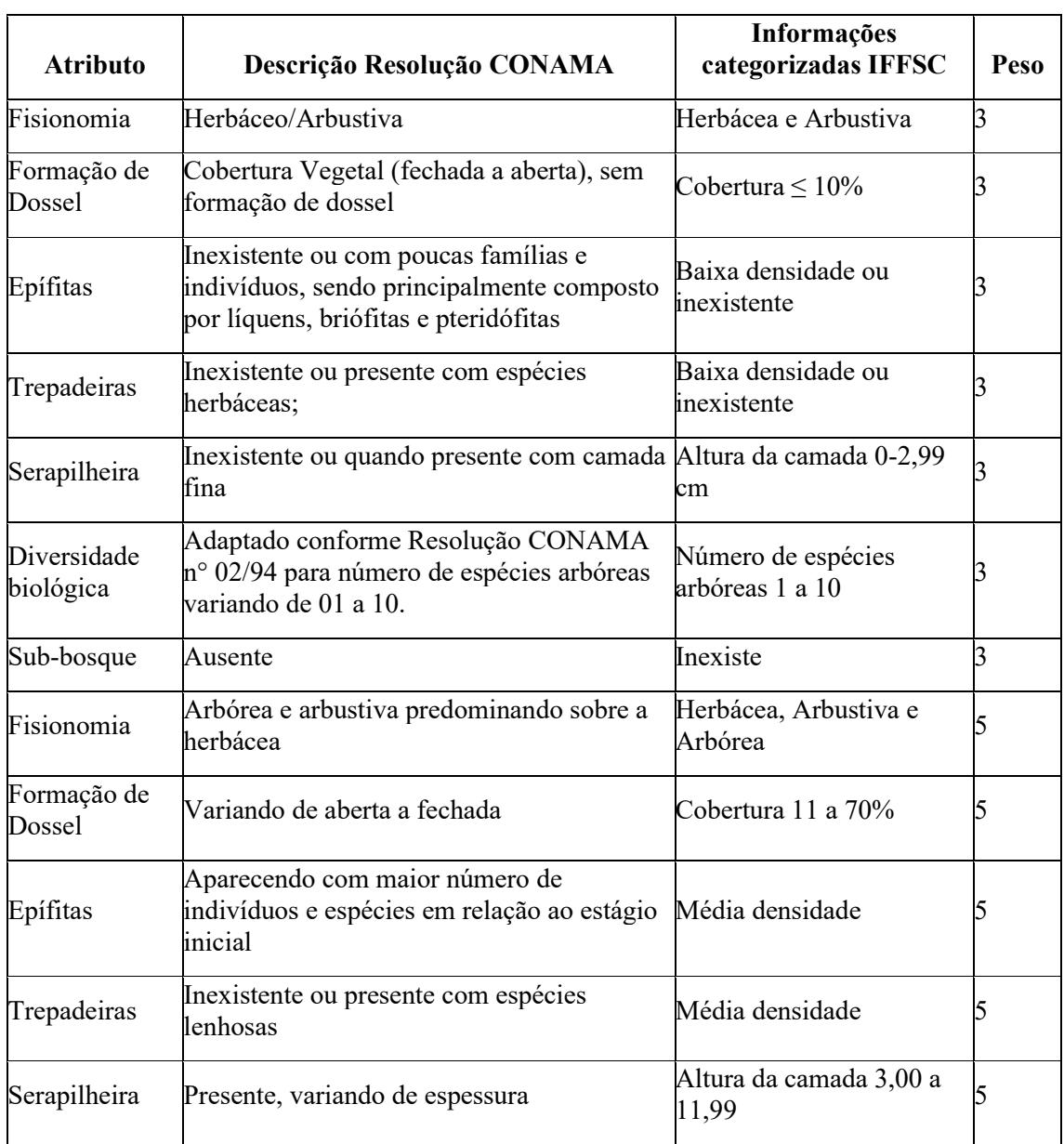
Quadro 11 - Categorização das Informações avaliadas disponibilizadas pela Unidades Amostrais do IFFSC.

(conclusão)

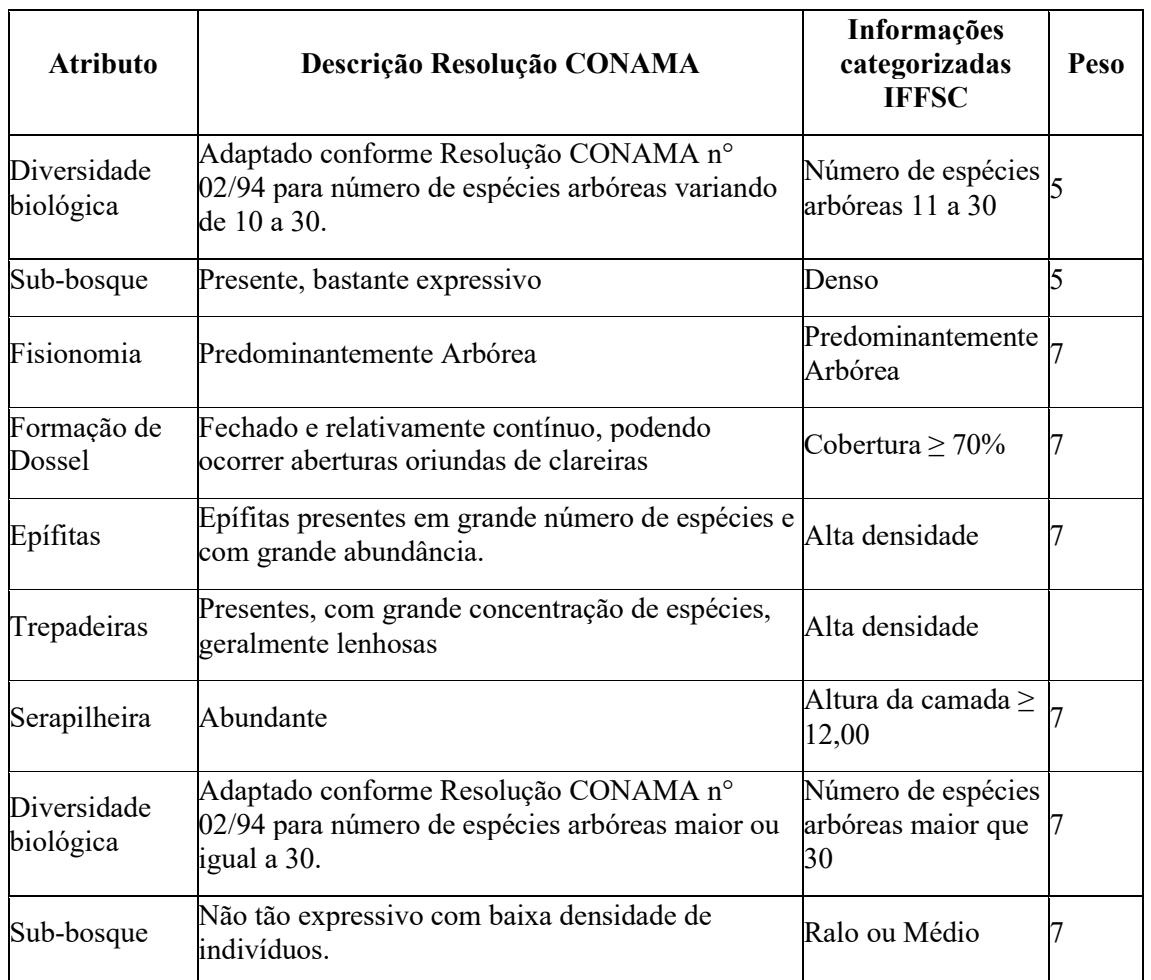

Fonte: Elaborado pelo Autor (2021).

#### **3. RESULTADOS E DISCUSSÃO**

Buscando compreender a capacidade dos modelos especialistas propostos em determinar os estágios de regeneração constituídos pela Resolução CONAMA n° 04/94, a verificação do sistema ocorreu através da interpretação dos seus resultados normalizados após a etapa de conversão dos conjuntos *fuzzy* em valores reais. Isso se deu por meio da análise dos graus de pertinência e pela capacidade de fornecimento de estágios de regeneração, incluindo a Floresta Primária, em diferentes escalas. Não sendo aplicado em função da complexidade e ausência de critérios para a interpretação de resultados ferramentas de verificação, como as

indicadas por Gutiérrez-Estrada et al. (2013) e Oliveira (1998), representadas por Redes de Petry, Algoritmos evolutivos, entre outras.

Conforme observado na Figura 34, os resultados normalizados obtidos pela execução dos modelos ilustram uma maior concentração dos valores entre as classes 2,00 e 7,99. Representando estágios intermediários de regeneração florestal (médio e avançado), com pouca dispersão dos valores nos extremos, configurando estágios iniciais ou florestas primárias.

A concentração de valores em algumas classes pode ser explicada pela similaridade das informações, que em muitos casos divergem apenas em casas decimais. Todavia, Mota et al. (2019) listam que mesmo para valores distintos tais padrões de concentração acabam se repetindo.

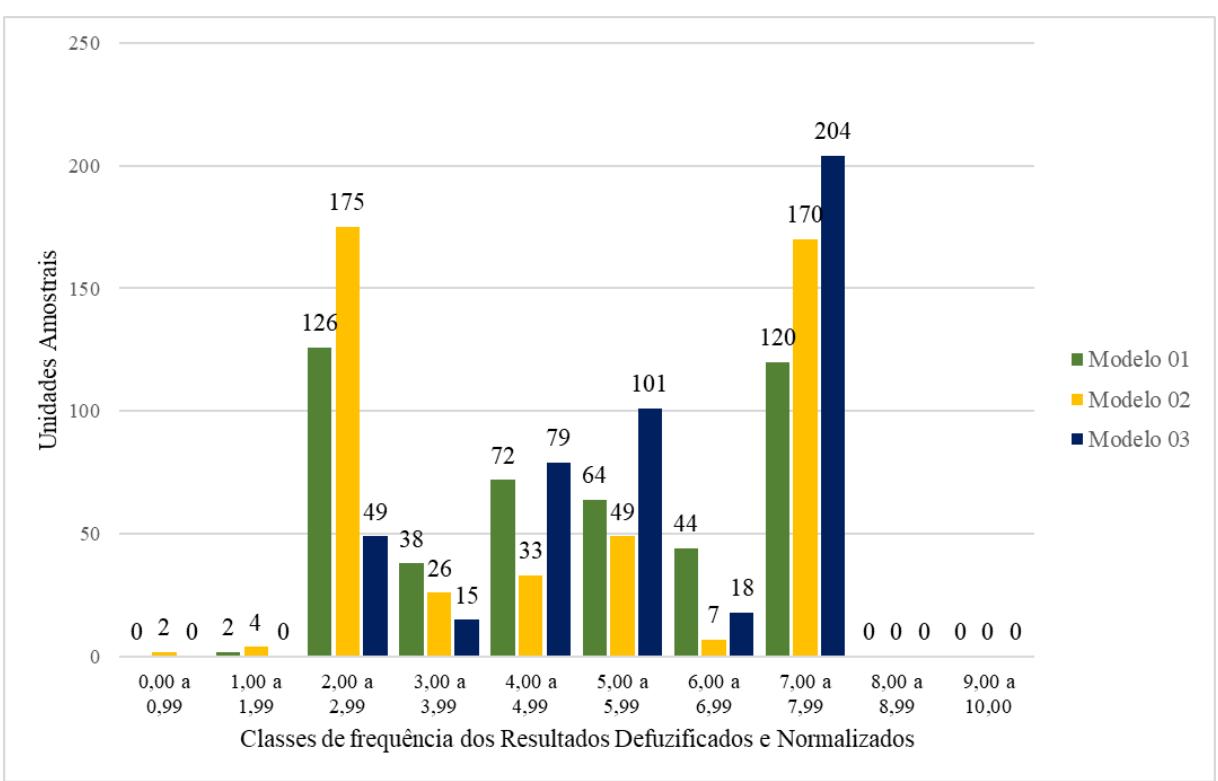

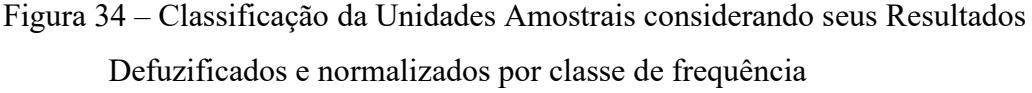

Fonte: Elaborado pelo Autor (2021).

A distribuição dos resultados em uma faixa intermediária pode estar vinculada à estrutura dos dados utilizados cedidos pelo IFFSC, onde a maioria das unidades amostrais foram classificadas em estágio médio ou avançado. Além do mais, segundo Vibrans et al.

(2012b) cerca de 95% dos remanescentes florestais de Santa Catarina possuem características de florestas secundárias em estágio médio ou avançado de regeneração.

A baixa aderência de resultados em faixas superiores, que poderiam ser entendidas como florestas primárias, deve-se em parte ao baixo número de unidades amostrais com estas características, apenas 07, estando estas restritas às formações de Floresta Ombrófila Densa e Mista situadas em locais de difícil acesso, permitindo assim a redução de atividades antrópicas (VIBRANS et al., 2012d; 2012e). Entretanto, nenhuma dessas unidades amostrais foi classificada como floresta primária, quando aplicado a metodologia adotada pelo IFFSC para a definição dos estádios sucessionais (SEVENANI et al., 2012a;2012b;2012c). Ademais, existem as limitações impostas pela Resolução CONAMA n° 04/94 que restringem as florestas primárias a fragmentos com baixa intervenção antrópica e com a máxima expressão local (vinculado ao conceito de comunidades clímax).

Quanto ao estabelecimento do estágio inicial de regeneração, a descrição da Resolução CONAMA nº 04/94 considera estes ambientes como locais com fisionomia herbácea e arbustiva composto por uma cobertura vegetal e não arbórea, que quando presentes estariam dispostas de forma pontual e não predominante. Dessa forma, os atributos avaliados de modo separado ou em conjunto acabam interferindo no processo sucessional, gerando conflitos entre os parâmetros qualitativos e estruturais. Outro ponto que pode explicar a pouca representatividade nas faixas inferiores, refere-se à baixa cobertura de florestas com características de estágio inicial (VIBRANS et al., 2012b).

Uma das formas de verificar se os resultados obtidos pela execução das propostas descritas no Capítulo I apresentam erros ou incoerências, versa na avaliação dos graus de pertinência. Possibilitando entender o comportamento do modelo proposto em relação ao seu objetivo, que consiste em auxiliar na tomada de decisão sobre a escolha dos estágios de regeneração.

No Apêndice B, podem ser visualizados os graus de pertinência após a execução dos três modelos propostos, demonstrando que as estruturas adotadas conseguem expressar o processo de regeneração, permitindo ilustrar a interação e contribuição entre os estágios de regeneração (incluindo à possibilidade da ocorrência da floresta primária), assim como estabelecer qual desses é o predominante. Assim sendo, os modelos vislumbram uma alternativa para sanar os problemas existentes na classificação dos estágios sucessionais, representados pela ocorrência de mais de um estágio de regeneração em um determinado

fragmento florestal, como apontado por Siminski et al. (2013), Andreacci e Marenzi (2017) e Pastório et al. (2020).

Contudo, existem alguns casos, como os exemplificados na Tabela 03, que em razão da proximidade dos valores de pertinência entre classes não é possível estabelecer um predomínio, podendo estas situações serem, hipoteticamente, descritas como um processo de transição entre estágios de regeneração.

Tabela 3 - Exemplo dos resultados estabelecidos para os Graus de Pertinência de 7 unidades amostrais escolhidas aleatoriamente após a execução do Modelo 01, sem a indicação de uma classe predominante podendo ser essa ser descrita como uma transição de estágios de

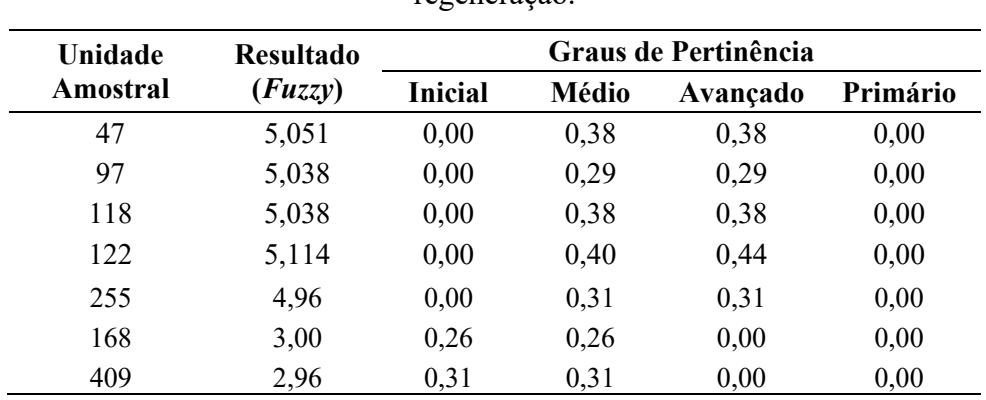

regeneração.

Fonte: Elaborado pelo Autor (2021).

Essas situações descritas supostamente como um processo de transição entre os estágios de regeneração, quando verificadas a partir dos dados do Apêndice B apontam que para o Modelo 01, foram encontradas 112 observações resultante da transição do estágio inicial para médio e 27 contemplando as transições de médio para avançado. No Modelo 02, essas observações são reduzidas para 07 considerando o estágio inicial para médio, e aumentam para 31 nos casos de estágio médio para avançado. No Modelo 03, não foram visualizadas tais situações.

Dessa maneira, pode-se observar uma possível influência resultante da variação de valores, em faixas de 20% ou 10%, sobre os limites fixos dos atributos estruturais (Área Basal, Altura e DAP) descritos na Resolução CONAMA nº 04/94 na determinação dos estágios de regeneração. Visto a relação existente entre as situações sem a indicação de um estágio predominante com os modelos gerados a partir da metodologia de intervalos de incerteza.

Assim, adotando estruturas de sistemas baseados em regras fuzzy que apresentem funções de pertinência específicas para os atributos estruturais, a escolha destas faixas de incerteza deve ser amplamente discutida, porque poderá ter um papel importante no estabelecimento dos estágios de regeneração, nas mensurações efetuadas em campo e na correta execução do sistema.

Como os graus de pertinência são reproduzidos desconsiderando a normalização dos resultados defuzificados, a escolha dos estágios de regeneração para a floresta secundária e a floresta primária, provenientes da execução dos modelos, foi efetuada a partir da comparação desses resultados com três escalas diferentes de interpretação (descritas no Capítulo I item 2.1.3).

De maneira geral, como apontado na Tabela 04, a Escala 01 apresentou uma tendência de subestimativa na classificação de Floresta Secundária em Estágio Inicial de Regeneração, proporcionando uma concentração de unidades amostrais classificadas como Floresta Secundária em Estágio Avançado de Regeneração seguida pelo Estágio Médio de Regeneração, se mostrando assim ineficiente para todos os Modelos testados.

Tabela 4 - Estágios de Regeneração Florestal e Floresta Primária gerados através da execução dos Modelos comparados com a Escala 01.

| Estágio de Regeneração         | Escala 01 (Faixa | Classificação dos Resultados |           |           |  |
|--------------------------------|------------------|------------------------------|-----------|-----------|--|
|                                | de Valores)      | <b>Modelo</b> 01             | Modelo 02 | Modelo 03 |  |
| Secundária em estágio Inicial  | $\leq 1,50$      |                              |           | $_{0}$    |  |
| Secundária em estágio Médio    | $1,51 - 4,50$    | 203                          | 214       | 143       |  |
| Secundária em estágio Avançado | $4,51 - 8,50$    | 262                          | 249       | 323       |  |
| Floresta Primária              | $\geq 8.51$      | $\theta$                     | $\theta$  | $\theta$  |  |

Fonte: Elaborado pelo Autor (2021).

Como indicado na tabela 05 a Escala 02 exibiu problemas análogos à Escala 01, para os Modelos 01 e 02, subestimando a classificação de unidades amostrais em Floresta Secundária em Estágio Inicial de Regeneração. Entretanto, para o Modelo 03 apontou uma melhor distribuição na classificação dos estágios de regeneração das unidades amostrais avaliadas, seguindo um padrão mais condizente com as características dos fragmentos florestais do Estado de Santa Catarina.

| Estágio de Regeneração         | Escala 02 (Faixa | Classificação dos Resultados |                  |           |  |
|--------------------------------|------------------|------------------------------|------------------|-----------|--|
|                                | de Valores)      | Modelo 01                    | <b>Modelo</b> 02 | Modelo 03 |  |
| Secundária em estágio Inicial  | $\leq$ 2.50      | 5                            | 9                | 49        |  |
| Secundária em estágio Médio    | $2,51 - 5,00$    | 233                          | 233              | 195       |  |
| Secundária em estágio Avançado | $5,01 - 7,50$    | 228                          | 224              | 222       |  |
| Floresta Primária              | $\geq 7,51$      | $_{0}$                       | $\theta$         | $_{0}$    |  |

Tabela 5 - Estágios de Regeneração Florestal e Floresta Primária gerados através da execução dos Modelos comparados com a Escala 02.

Fonte: Elaborado pelo Autor (2021).

Para a Escala 03, como observado na Tabela 06, houve uma superestimativa na catalogação de Floresta Secundária em Estágio Inicial de Regeneração para os Modelos 01 e 02, com uma distribuição mais homogênea dos estágios de regeneração que não corresponde a uma tendência natural das florestas secundárias de Santa Catarina. Porém, para o Modelo 03 os resultados apontaram um desempenho mais satisfatório no estabelecimento dos estágios de regeneração, com uma resposta semelhante à aplicação da Escala 02.

Tabela 6 - Estágios de Regeneração Florestal e Floresta Primária gerados através da execução dos Modelos comparados com a Escala 03.

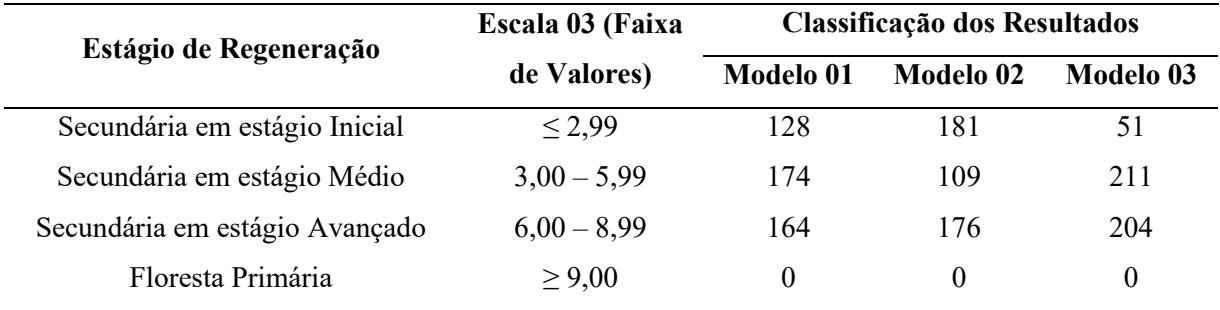

Fonte: Elaborado pelo Autor (2021).

A diferença entre as respostas obtidas pela aplicação das diferentes escalas junto aos resultados defuzificados e normalizados pode estar associada à divergência existente entre as estruturas que compõem os Modelos. Assinalando, aparentemente, que para a classificação dos estágios de regeneração (incluindo a floresta primária) vinculados a Resolução CONAMA n° 04/94, composições contemplando o uso de intervalos de incerteza tendem a apresentar soluções piores do que as compostas por indicadores.

Como forma de auxiliar na avaliação do modelo/escala que melhor expressa-se o processo de sucessão dos fragmentos florestais existentes em Santa Catarina, associados à aplicação da Resolução CONAMA nº 04/94, foi efetuado uma comparação entre os estágios de regeneração sugeridos pela execução dos Modelos com os definidos pelo IFFSC para cada uma das 466 unidades amostrais avaliadas. Os estágios de regeneração com a mesma indicação foram definidos como acerto e os resultados divergentes como erro. A equação 05, foi aplicada para conhecer a porcentagem de acerto de cada modelo, sendo os resultados listados pela Tabela 07.

% 
$$
\% \text{ Acertos} = \frac{\text{Número de Acertos x 100}}{466} \quad \text{Equação (05)}
$$

Onde: 466 corresponde ao número total de unidades amostrais avaliadas, Número de acertos representa a quantidade de Estágios de Regeneração que tiveram a mesma classificação entre o Modelo e o IFFSC.

Tabela 7 – Análise comparativa entre os Estágios de Regeneração fornecidos pela execução dos Modelos/Escala com pelo informados nas Unidades Amostrais do IFFSC (obtidos por meio da análise discriminatória de Fischer).

| Comparativo entre os Estágio de<br>Regeneração |     | Número de Erros Número de Acertos | Relação entre o número<br>de Erros/Acertos em % |
|------------------------------------------------|-----|-----------------------------------|-------------------------------------------------|
| Modelo 01/Escala 01 x IFFSC                    | 175 | 291                               | 62,44                                           |
| Modelo 01/Escala 02 x IFFSC                    | 158 | 308                               | 66,09                                           |
| Modelo 01/Escala 03 x IFFSC                    | 202 | 264                               | 56,65                                           |
| Modelo 02/Escala 01 x IFFSC                    | 158 | 308                               | 66.09                                           |
| Modelo 02/Escala 02 x IFFSC                    | 157 | 309                               | 66,30                                           |
| Modelo 02/Escala 03 x IFFSC                    | 227 | 239                               | 51,28                                           |
| Modelo 03/Escala 01 x IFFSC                    | 197 | 269                               | 57,72                                           |
| Modelo 03/Escala 02 x IFFSC                    | 130 | 336                               | 72,10                                           |
| Modelo 03/Escala 03 x IFFSC                    | 127 | 339                               | 72,74                                           |

Fonte: Elaborado pelo Autor (2021).

Onde: Número de acertos corresponde a quantidade de Estágios de Regeneração que tiveram a mesma classificação, Número de erros corresponde a quantidade de Estágios de Regeneração que tiveram uma classificação diferente.

Cabe destacar que os estágios de regeneração definidos pelo IFFSC foram obtidos através de uma equação gerada por meio da análise discriminatória de Fischer ou linear, considerando as variáveis obtidas pela execução da Análise de Componentes Principais, escolhendo as que fossem mais simples de serem obtidas em levantamentos de campo e estudos fitossociológicos (SEVEGNANI et al., 2012a; 2012b; 2012c).

Sob esse contexto, as abordagens para a definição dos estágios de regeneração são diferentes, porquanto são esperados os resultados apresentem diferenças. Por esse motivo, não se recomenda que a escolha do Modelo/Escala seja obtida exclusivamente por sua capacidade preditiva, devendo esta designação ser proveniente de uma análise mais ampla.

Dessa maneira pode-se indicar que o Modelo 03 associado à Escala 03, foi a alternativa mais coerente para auxiliar no processo de tomada de decisão quanto a escolha dos estágios de regeneração da floresta secundária e floresta primária sugeridos pela Resolução CONAMA nº 04/94. Pois, foi a proposta que obteve os resultados mais representativos avaliando a distribuição dos valores defuzificados e normalizados, os graus de pertinência e a porcentagem de acerto.

## **4. CONCLUSÃO**

Dando importância aos inúmeros fatores que influenciam a trajetória do processo de regeneração, naturalmente um fragmento pode assumir características de diferentes estágios quando avaliados individualmente seus atributos qualitativos e quantitativos. De maneira que, quando agrupados configuram um cenário de incerteza sobre qual classificação expressaria o momento da sucessão do referido remanescente, dificultando o estabelecimento do estágio definido. Em vista disso, o uso de Sistemas Baseados em Regras *Fuzzy* organizado por modelos especialistas, é uma opção para reduzir essas divergências, favorecendo a tomada de decisão sobre a escolha do estágio de regeneração, minimizando a subjetividade na classificação.

As alternativas propostas no Capítulo I, quando verificadas através dos dados provenientes das unidades amostrais do IFFSC ilustram que os Modelos concebidos conseguem expressar o processo de sucessão florestal descrito pela Resolução CONAMA n° 04/94, estabelecendo seus estágios de regeneração e a floresta primária conforme suas características.

Permitindo ainda dispor que os Modelos ao serem verificados não reportam erros inerentes a sua construção e execução, que invalidasse seu uso. Contudo, as análises obtidas neste capítulo foram obtidas por meio da capacidade dos Modelos em auxiliar no processo de tomada de decisão referente a escolha dos estágios de regeneração, para a floresta secundária, e floresta primária, não sendo utilizadas ferramentas de verificação. Sugerindo que outros estudos efetuem essa análise, principalmente sobre a organização das bases de regras, no sentido de encontrar anomalias.

Pode-se notar que existe uma sensibilidade dos modelos a aplicação das diferentes escalas, podendo ser uma influência dos agrupamentos existentes dos resultados após a etapa de defuzificação e normalização, merecendo que novos estudos busquem analisar essa relação e propor soluções.

Dentre os Sistemas Baseados em Regras *Fuzzy*, denominados de Modelos, (listados no Capítulo I) observou-se que a alternativa 03 (Modelo 03) em conjunto com à Escala 3, executada por meio da composição de um indicador estrutural e outro qualitativo, apresentou resultados mais satisfatórios, quando comparadas às demais alternativas, podendo ser uma alternativa para auxiliar na aplicação da Resolução CONAMA n° 04/94. Essa alternativa conseguiu minimizar os problemas existentes com as imposições de limites fixos, informações vagas, associadas aos atributos estruturais e qualitativos, e os erros de amostragem.

### **CAPÍTULO III**

## **VALIDAÇÃO DE SISTEMA DE SUPORTE À DECISÃO APLICADOS EM PEDIDOS DE SUPRESSÃO DE VEGETAÇÃO NATIVA EM SANTA CATARINA.**

## **1. INTRODUÇÃO**

Conforme estabelece a Lei Federal n° 11.428/2006, compete ao órgão ambiental conceder após análise a autorização de corte, destinada à supressão de vegetação nativa em perímetro urbano ou rural (BRASIL, 2006). No caso de Santa Catarina, no âmbito estadual, esses procedimentos administrativos são regidos pelo Instituto do Meio Ambiente de Santa Catarina – IMA, que através das Instruções Normativas nº 23 e 24, lista os critérios e pontos que serão avaliados para que seja concedida, ou não, a autorização de corte. O atendimento a esses procedimentos pressupõe referência às definições estabelecidas pela Resolução CONAMA n° 04/94, informando o estágio de regeneração da área requerida para fins de supressão de vegetação nativa (IMA, 2018a; 2018b). Apesar de previsto na Resolução, o processo de classificação em muitas situações demonstra-se incerto, subjetivo e com conflitos de enquadramento entre os parâmetros, quando avaliados individualmente (SIMINSKI, 2009; PASTÓRIO et al., 2020), ficando dependente da percepção do profissional responsável pelo levantamento das informações.

A aplicação dos modelos especialistas tende a atenuar a parcialidade inerente ao processo de determinação de estágios de regeneração florestal para a floresta secundária e auxiliar na classificação de florestas primárias, obtidas pela aplicação da Resolução CONAMA nº04/94. Considerando a verificação dos modelos elaborados efetuada por meio da aplicação junto aos dados do IFFSC apresentada no Capítulo II, foi escolhido o Modelo 03 associado à Escala 03 como opção com melhor resposta ao estabelecimento dos estágios de sucessão florestal sugeridos pela Resolução CONAMA nº 04/94, havendo ainda a necessidade de validar essa proposta.

Rykiel (1996) descreve que na ecologia existe uma complexidade para validar modelos especialistas ao ponto que esse processo não consiste na necessidade da afirmação sobre a representação da verdade, muitas vezes difícil de ser obtida no estudo da ecologia, mas sim na capacidade de um modelo gerar bons resultados. Para O'Keefe e O'Leary (2009) como um modelo especialista busca representar uma realidade, de modo que não haverá

opções absolutamente inválidas ou válidas, assim a análise deve ser centrada no uso pretendido e no atendimento às necessidades dispostas pelo usuário.

Nesse sentido, o Modelo 03 com a Escala 03 escolhido no Capítulo II foi validado com base na sua capacidade de estabelecer e auxiliar no processo de escolha dos estágios de regeneração da Floresta Secundária e Floresta Primária relatados pela adoção da Resolução CONAMA nº 04/94. Para isso foram utilizados os dados provenientes dos pedidos de supressão de vegetação nativa requeridos junto ao Instituto do Meio Ambiente de Santa Catarina – IMA.

## **2. MATERIAIS E MÉTODOS**

#### 2.1 ANÁLISE DOS PEDIDOS DE SUPRESSÃO IMA.

Para a seleção dos pedidos de supressão de vegetação nativa em área rural e urbana, requeridos junto ao Instituto do Meio Ambiente de Santa Catarina – IMA, foi estabelecido um período de coleta de dados, compreendido entre 01/01/2018 e 01/01/2020, totalizando 02 anos. Sendo o intervalo escolhido por coincidir com as atualizações das Instruções Normativas n° 23 e 24 elaboradas pelo IMA, que estabelecem os procedimentos para a solicitação dos pedidos de supressão de vegetação em áreas rurais e urbanas.

Buscando abranger toda a extensão da aplicação da Resolução CONAMA n° 04/94, foram coletados os requerimentos de supressão duas coordenadorias regionais por região fitoecológica, priorizando-as com incidência em apenas uma região, excluindo assim as coordenadorias com atuação sob áreas de ocorrência de restinga e manguezal (vegetação litorânea), e buscando selecionar, quando possível, as com menor representatividade de ecótonos entre as formações florestais.

Para isso, foram utilizados os dados provenientes do GeoSEUC IMA (http://geoseuc.ima.sc.gov.br/#/), através das camadas Limite Administrativo – CODAM e Base Temática – Fitogeográfico, como pode ser observado na Figura 35. Após esse processo, foram escolhidas as Coordenadorias Regionais de Desenvolvimento Ambiental – CODAM, de Jaraguá do Sul e Blumenau representando a Floresta Ombrófila Densa, as CODAM de Canoinhas e Mafra para a Floresta Ombrófila Mista e as CODAM de Chapecó e São Miguel do Oeste para a Floresta Estacional Decidual. Para este último caso, tendo em vista que sua extensão está limitada à Bacia do Rio Uruguai, os pedidos de supressão foram consultados por

meio do GeoSEUC IMA, utilizando as coordenadas disponibilizadas nos estudos, verificando assim em qual formação florestal o pedido estava situado. Entretanto, essa indicação consiste apenas em uma possível localização tendo o caráter apenas informativo, pois para fins de análises mais detalhadas haveria a necessidade de considerar outros pontos como erros de mapeamento e a influência de ecótonos em pequenas escalas.

Figura 35 - Camadas utilizadas do GeoSEUC IMA para a Escolha das Cooordenadores

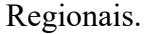

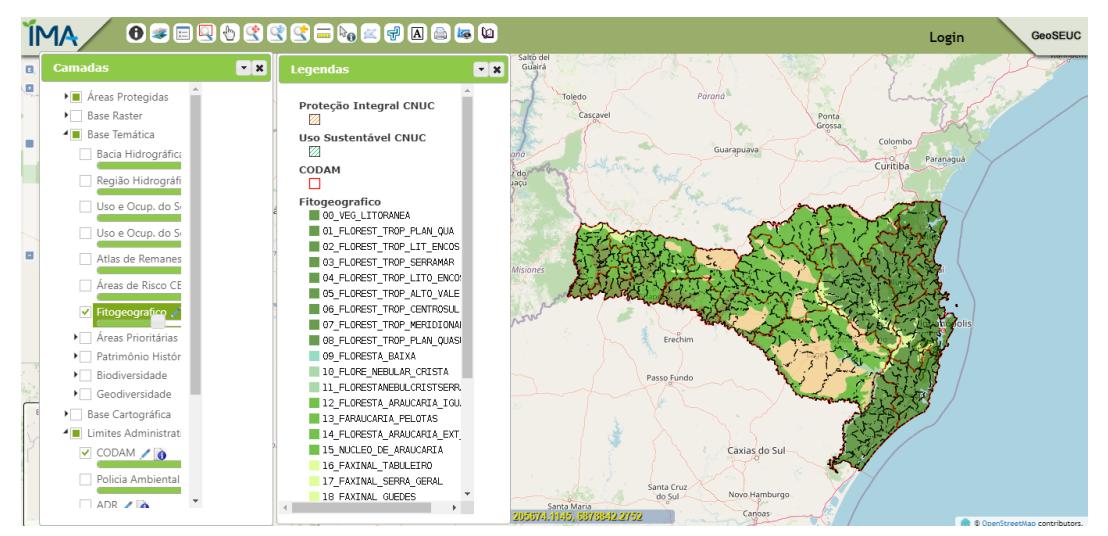

Fonte: GeoSEUC IMA (2021)

O uso dos dados dos pedidos de supressão de vegetação nativa foi autorizado pelo Instituto do Meio Ambiente de Santa Catarina – IMA através do Sistema de Gestão de Processos Eletrônicos - SGPe vinculado ao Documento IMA 00036275/2019 (Anexo A).

Os pedidos de supressão das coordenadorias regionais avaliadas foram separados em perímetro urbano e rural, sendo as informações disponibilizadas pelos levantamentos florestais (inventário florestal ou censo) organizadas em planilha eletrônica (utilizando o Excel). As descrições gerais incluíam: área requerida para supressão (ha), número e tamanho das unidades amostrais, suficiência amostral (parâmetro utilizado), motivo do pedido de supressão (Loteamento/edificação, mineração etc.) e dados da Resolução CONAMA n° 04/94: área basal, altura média, diâmetro médio e atributos qualitativos.

Subsequentemente foi efetuada uma seleção dos pedidos de supressão que abrangesse a discussão dos estágios de regeneração para floresta secundária e floresta primária os parâmetros qualitativos e estruturais informados pela Resolução CONAMA n° 04/94.

## 2.2 ORGANIZAÇÃO DOS DADOS

As informações descritas nos levantamentos florestais, vinculadas aos requerimentos de supressão de vegetação, foram organizadas conforme sua correspondência com as características listadas pela Resolução CONAMA nº 04/94, como disposto pelo Quadro 12.

No Apêndice C, encontram-se disponibilizadas as tabelas com a organização dos dados até a construção dos indicadores qualitativos e estruturais necessários para a aplicação do Modelo 03.

Quadro 13- Categorização das Informações dos Pedidos de Supressão.

(continua)

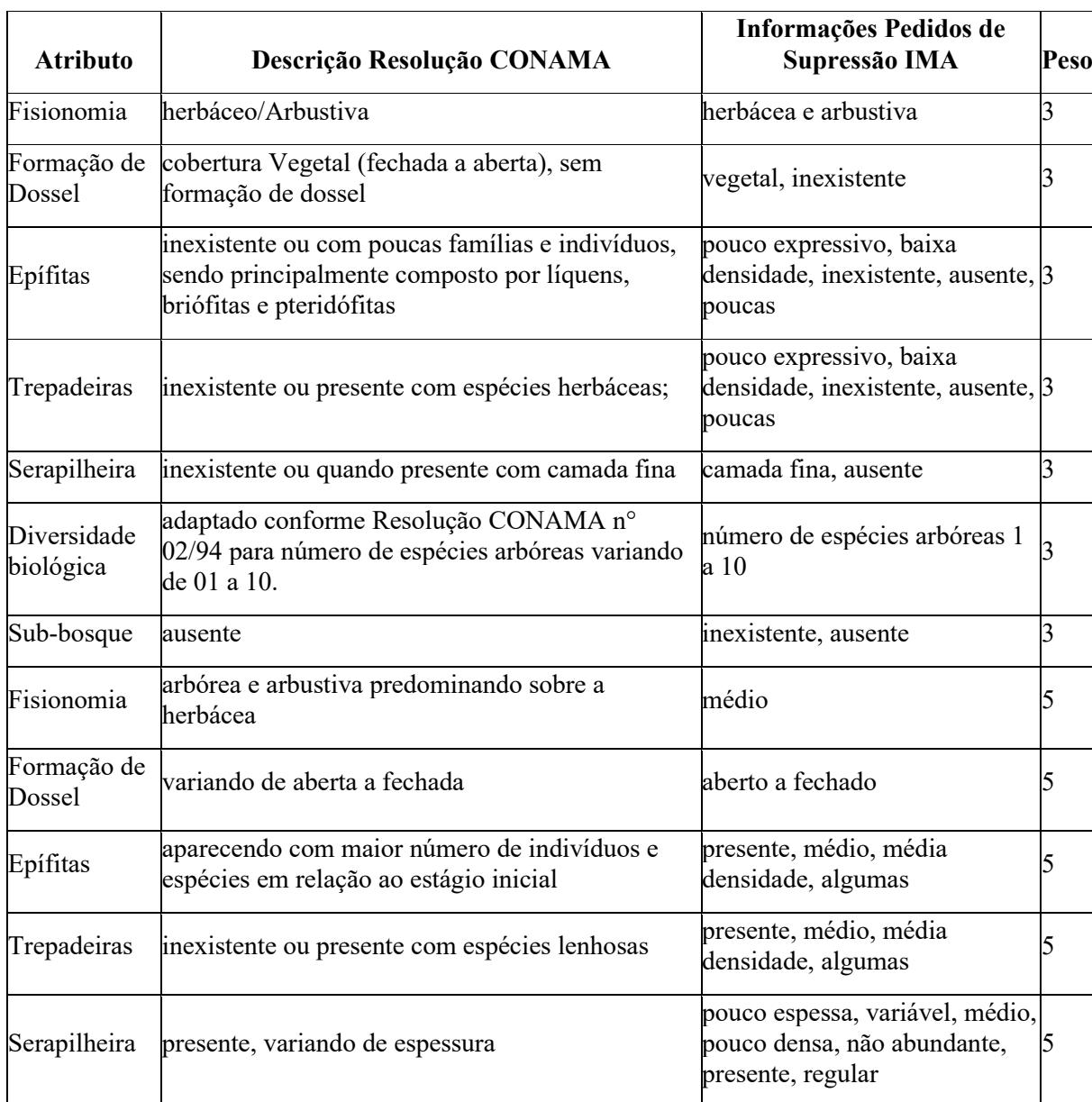

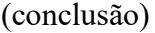

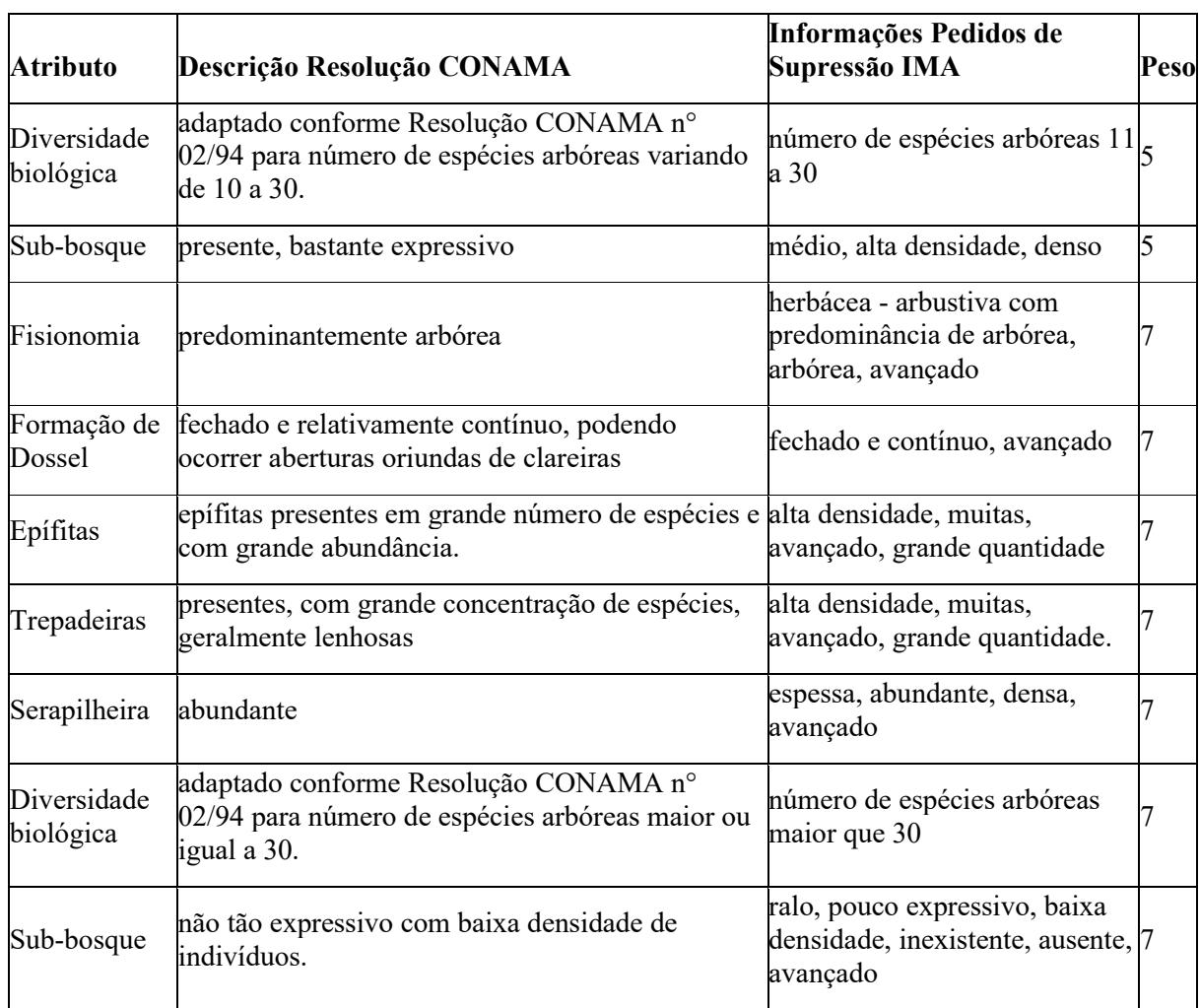

Fonte: Elaborado pelo Autor (2021).

## **3. RESULTADOS E DISCUSSÃO**

#### 3.1 PEDIDOS DE SUPRESSÃO

Entre o período de 01/01/2018 e 01/01/2020, foram requeridos 341 pedidos de supressão de vegetação nativa nas seis Coordenadorias Regionais selecionadas, divididos em 155 no perímetro urbano e 186 no perímetro rural, com uma média de 170 requerimentos por ano. Siminski (2009) avaliando os pedidos de supressão da Fundação do Meio Ambiente de Santa Catarina – FATMA (atual IMA) em 11 Coordenadorias Regionais, entre os anos de 1995 e 2007, constatou que foram solicitados 1.753 pedidos de supressão, com um predomínio na área rural e com uma média de 146 pedidos por ano. Comparando os dois estudos, observa-se que em relação à média dos pedidos de supressão houve um aumento, todavia, sendo mantida a preeminência da área rural.

Pode-se verificar que cerca de 67% dos pedidos de supressão estão concentrados nas Coordenadorias Regionais de São Miguel do Oeste e Chapecó, podendo ser um reflexo do número de municípios atendidos, como ilustrado pela Figura 36. Entretanto, quando avaliada a relação entre os municípios atendidos e os pedidos de supressão, a Coordenadoria de Blumenau apresentou o maior valor com 3,67, seguida pela Coordenadoria Regional de São Miguel do Oeste com 3,59, como disposto na Figura 37.

Figura 36 – Número de Pedidos de Supressão requeridos pelas Coordenadoria Regional

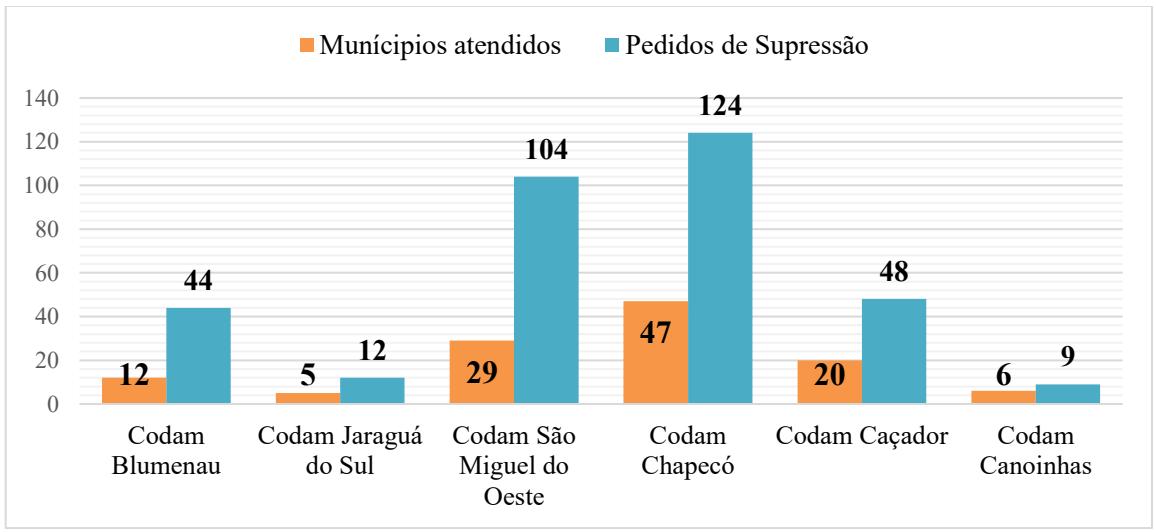

estudadas contemplando o número de municípios atendidos.

Figura 37 - Relação entre o número de pedido de supressão e os municípios atendidos pelas Coordenadorias Regionais estudadas.

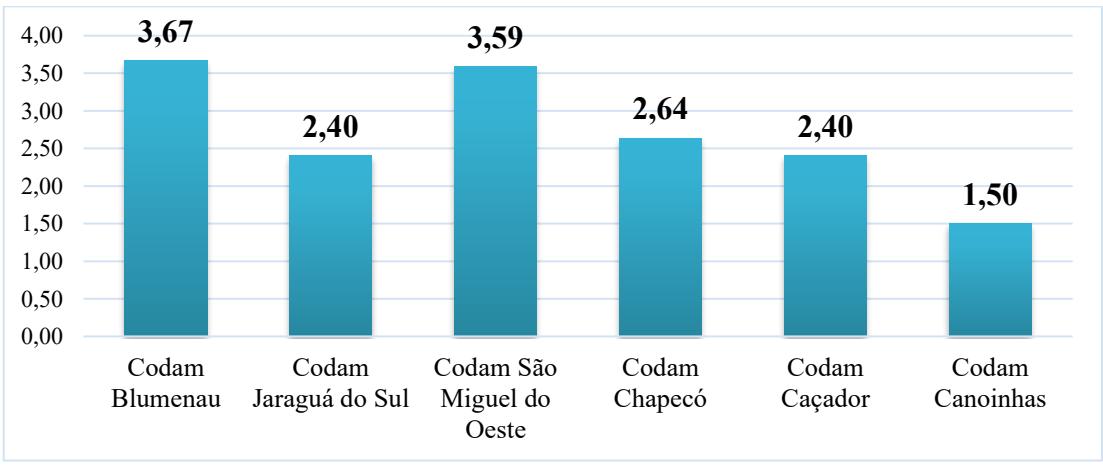

Fonte: Elaborado pelo Autor (2021).

Fonte: Elaborado pelo Autor (2021).

Seguindo a metodologia estabelecida para a escolha dos pedidos de supressão, apenas 43 estudos foram selecionados, representando apenas 12,60% do total. Tal dado evidencia que os levantamentos florestais associados aos pedidos de supressão não efetuam a classificação dos estágios de regeneração seguindo integralmente os parâmetros estabelecidos pela Resolução CONAMA nº 04/94. Portanto, prevalece a determinação por meio de dados estruturais (DAP, Área Basal e Altura), com casos em que apenas parte dos parâmetros qualitativos eram mencionados, além de situações em que os trechos da Resolução CONAMA nº 04/94 eram copiados, não havendo nenhuma menção ou comprovação de que os dados foram efetivamente observados em campo. Em conformidade com Sperzel (2016), desconsiderar os parâmetros qualitativos efetuando a classificação de estágio de regeneração apenas por dados estruturais pode incorrer no estabelecimento de equívocos, afetando assim a classificação.

Levando em conta os estudos avaliados pode-se notar a inexistência de um padrão nas informações, com descrições que variam conforme a percepção do seu responsável técnico. Isso pode estar associado à ausência de procedimentos e orientações expostas pelas Instruções Normativas n° 23 e 24 do IMA, que regulamentam os pedidos de supressão de vegetação nativa em área rural e urbana.

Em relação aos estágios de regeneração, como ilustrado pela Figura 38, cerca de 75% dos pedidos avaliados foram classificados como Estágio Médio de Regeneração. O predomínio desta classificação pode estar relacionado à flexibilidade das restrições impostas pela Lei Federal 11.428/2006 e pelo Decreto Federal 6.660/2008, ou as próprias características dos remanescentes florestais de Santa Catarina, que tendem a serem compostos por florestas secundárias em estágio médio ou avançado de regeneração, como listado por Vibrans et al. (2012b).

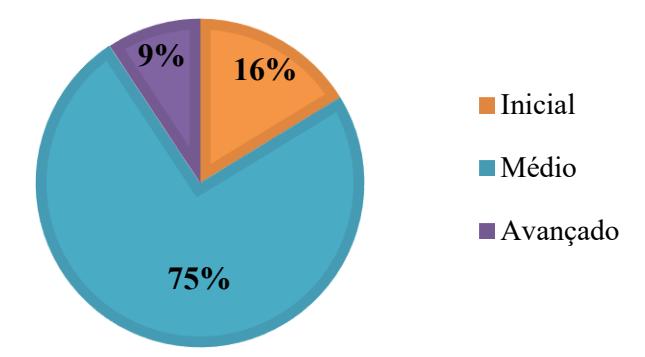

Figura 38 - Estágios de Regeneração informados nos Pedidos de Supressão avaliados.

Fonte: Elaborado pelo Autor (2021).

# 3.2 VALIDAÇÃO DO MODELO ESCOLHIDO NO CAPÍTULO II (MODELO 03/ESCALA03)

Os resultados provenientes da etapa de defuzificação e normalização, possuem uma concentração entre as classes intermediárias, seguindo o mesmo padrão encontrado no Capítulo II com os dados do IFFSC. As classes mais representativas estão situadas entre os intervalos de 5,00 a 6,99, como indicado pela Figura 39, com uma melhor distribuição nas faixas inferiores quando comparada aos resultados encontrados no Capítulo II.

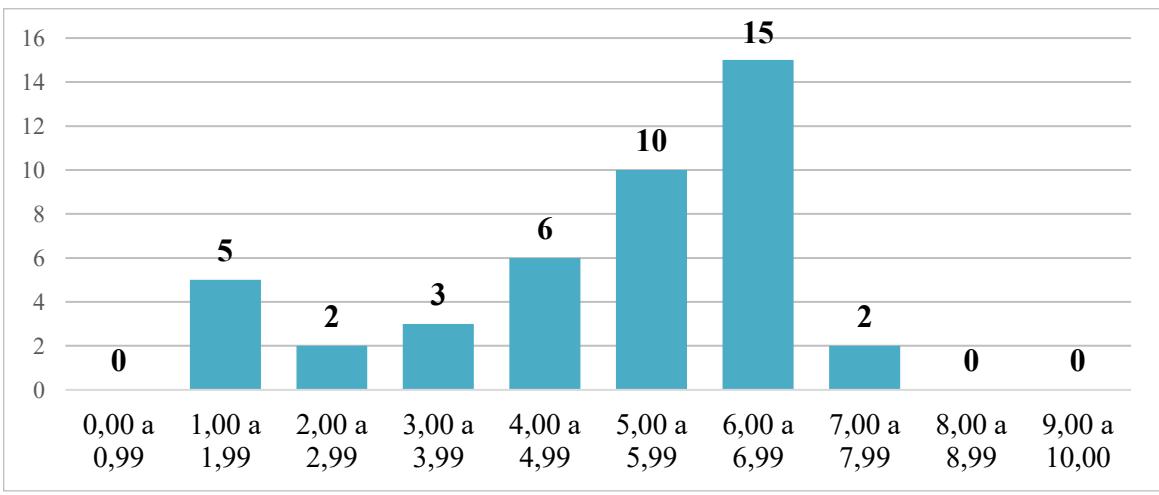

Figura 39 - Distribuição dos Resultados Normalizados em Classes de Frequência.

Assim como encontrado no Capítulo II não foram ressaltados dados com valores acima de 8,00 que poderiam representar florestas mais desenvolvidas, descritas como primárias, compostas por indicadores com valores mais elevados. Observa-se uma maior ocorrência de elementos nas faixas inferiores 1,00 a 3,00, quando comparado com os dados do Capítulo II. Essas colocações ilustram que o Modelo 03/Escala 03 conseguiu se adaptar e expressar a estrutura das informações existentes nos pedidos de supressão de vegetação, gerando diferentes estágios em conformidade com os valores disponibilizados pela contagem dos indicadores qualitativo e estrutural.

Em relação aos graus de pertinência proveniente da execução do Modelo 03/Escala 03 a partir dos dados dos pedidos de supressão de vegetação, a Tabela 8 aponta que o modelo adotado conseguiu por meio desses valores indicar o processo de regeneração colocado pela Resolução CONAMA nº 04/94, ilustrando a participação existente entre os estágios de regeneração, assim como indicando qual o predominante.

Fonte: Elaborado pelo Autor (2021).

| Identificação               | Indicador   |    | Indicador<br><b>Resultado</b> | <b>Resultado</b> | Graus de pertinência |      |             |           |
|-----------------------------|-------------|----|-------------------------------|------------------|----------------------|------|-------------|-----------|
| dos Pedidos<br>de supressão | Qualitativo |    | Estrutural defuzzificado      | normalizado      | $\bf{I}$             | M    | $\mathbf A$ | ${\bf P}$ |
| 1                           | 42          | 22 | 6,54                          | 7,05             | 0,00                 | 0,00 | 0,50        | 0,11      |
| $\overline{c}$              | 40          | 22 | 6,53                          | 7,04             | 0,00                 | 0,00 | 0,64        | 0,11      |
| 3                           | 32          | 20 | 5,74                          | 6,04             | 0,00                 | 0,21 | 0,79        | 0,00      |
| $\overline{4}$              | 30          | 17 | 4,49                          | 4,46             | 0,00                 | 0,64 | 0,33        | 0,00      |
| 5                           | 30          | 11 | 2,51                          | 1,95             | 0,64                 | 0,33 | 0,00        | 0,00      |
| 6                           | 36          | 15 | 3,52                          | 3,23             | 0,00                 | 0,93 | 0,07        | 0,00      |
| 7                           | 36          | 20 | 5,89                          | 6,23             | 0,00                 | 0,17 | 0,83        | 0,00      |
| 8                           | 30          | 20 | 5,33                          | 5,52             | 0,00                 | 0,36 | 0,64        | 0,00      |
| 9                           | 36          | 20 | 5,89                          | 6,23             | 0,00                 | 0,17 | 0,83        | 0,00      |
| 10                          | 34          | 20 | 5,89                          | 6,23             | 0,00                 | 0,17 | 0,83        | 0,00      |
| 11                          | 30          | 20 | 5,33                          | 5,52             | 0,00                 | 0,36 | 0,64        | 0,00      |
| 12                          | 34          | 20 | 5,89                          | 6,23             | 0,00                 | 0,17 | 0,83        | 0,00      |
| 13                          | 30          | 20 | 5,33                          | 5,52             | 0,00                 | 0,36 | 0,64        | 0,00      |
| 14                          | 30          | 20 | 5,33                          | 5,52             | 0,00                 | 0,36 | 0,64        | 0,00      |
| 15                          | 34          | 20 | 5,89                          | 6,23             | 0,00                 | 0,17 | 0,83        | 0,00      |
| 16                          | 34          | 20 | 5,89                          | 6,23             | 0,00                 | 0,17 | 0,83        | 0,00      |
| 17                          | 34          | 20 | 5,89                          | 6,23             | 0,00                 | 0,17 | 0,83        | 0,00      |
| 18                          | 32          | 17 | 4,47                          | 4,43             | 0,00                 | 0,67 | 0,33        | 0,00      |
| 19                          | 30          | 20 | 5,33                          | 5,52             | 0,00                 | 0,36 | 0,64        | 0,00      |
| 20                          | 32          | 22 | 5,74                          | 6,04             | 0,00                 | 0,21 | 0,79        | 0,00      |
| 21                          | 32          | 20 | 5,74                          | 6,04             | 0,00                 | 0,21 | 0,79        | 0,00      |
| 22                          | 34          | 20 | 5,89                          | 6,23             | 0,00                 | 0,17 | 0,83        | 0,00      |
| 23                          | 32          | 20 | 5,74                          | 6,04             | 0,00                 | 0,21 | 0,79        | 0,00      |
| 24                          | 34          | 22 | 6,21                          | 6,63             | 0,00                 | 0,07 | 0,89        | 0,00      |
| 25                          | 30          | 20 | 5,33                          | 5,52             | 0,00                 | 0,36 | 0,64        | 0,00      |
| 26                          | 22          | 11 | 2,49                          | 1,92             | 0,67                 | 0,33 | 0,00        | 0,00      |
| 27                          | 30          | 20 | 5,33                          | 5,52             | 0,00                 | 0,36 | 0,64        | 0,00      |
| 28                          | 20          | 11 | 2,49                          | 1,92             | 0,67                 | 0,33 | 0,00        | 0,00      |
| 29                          | 26          | 20 | 4,54                          | 4,52             | 0,00                 | 0,64 | 0,36        | 0,00      |
| 30                          | 28          | 20 | 4,94                          | 5,03             | 0,00                 | 0,50 | 0,50        | 0,00      |
| 31                          | 28          | 20 | 4,94                          | 5,03             | 0,00                 | 0,50 | 0,50        | 0,00      |
| 32                          | 36          | 15 | 3,52                          | 3,23             | 0,00                 | 0,93 | 0,07        | 0,00      |
| 33                          | 36          | 20 | 5,89                          | 6,23             | 0,00                 | 0,17 | 0,83        | 0,00      |
| 34                          | 32          | 17 | 4,47                          | 4,43             | 0,00                 | 0,67 | 0,33        | 0,00      |
| 35                          | 32          | 20 | 5,74                          | 6,04             | 0,00                 | 0,21 | 0,79        | 0,00      |
| 36                          | 24          | 27 | 4,15                          | 4,03             | 0,00                 | 0,67 | 0,21        | 0,00      |
| 37                          | 36          | 15 | 3,52                          | 3,23             | 0,00                 | 0,93 | 0,07        | 0,00      |
| 38                          | 20          | 11 | 2,49                          | 1,92             | 0,67                 | 0,33 | 0,00        | 0,00      |
| 39                          | 20          | 11 | 2,49                          | 1,92             | 0,67                 | 0,33 | 0,00        | 0,00      |
| 40                          | 28          | 17 | 4,64                          | 4,65             | 0,00                 | 0,50 | 0,33        | 0,00      |
| 41                          | 20          | 13 | 3,01                          | 2,58             | 0,33                 | 0,67 | 0,00        | 0,00      |
| 42                          | 30          | 22 | 5,33                          | 5,52             | 0,00                 | 0,36 | 0,64        | 0,00      |
| 43                          | 28          | 13 | 2,99                          | 2,56             | 0,33                 | 0,50 | 0,00        | 0,00      |

Tabela 8 –Graus de Pertinência fornecidos pela execução do Modelo para cada uma das classes de saída, representadas pelos Estágios de Regeneração Inicial (I), Médio (M), Avançado (A) e Floresta Primária (P).

Fonte: Autor (2021).

Ao contrário dos resultados obtidos no Capítulo II, foi possível visualizar a ocorrência de duas situações em que os graus de pertinência não apontavam, visualmente, o predomínio de um estágio de regeneração sobre outro. Podendo essa situação ser, supostamente, descrita como um processo de transição entre os estágios de regeneração.

Não podendo ser ignorado a possibilidade dessas situações estarem associadas a estrutura dos dados e suas respectivas incongruências, assim como a ausência de um roteiro padronizado de coleta de dados, ou a influência de análises subjetivas vinculada a percepção dos responsáveis técnicos e a possíveis erros de medição e extrapolação.

Como os graus de pertinência gerados pela execução dos modelos junto ao software Infuzzy, não considera normalização dos resultados defuzificados. A escolha dos estágios de regeneração dos 43 pedidos de supressão avaliados se deu por meio da aplicação da Escala 03, escolhida no Capítulo II, sendo fornecido a classificação de 07 estudos em Estágio Inicial de Regeneração, 19 em Estágio Médio de Regeneração e 17 em Estágio Avançado de Regeneração e nenhum caso para a Floresta Primária.

Comparando esses resultados com os informados pelos responsáveis técnicos nos pedidos de supressão houve uma equivalência de respostas, ou seja, indicação dos mesmos estágios de regeneração, em 62% dos pedidos de supressão (Tabela 09).

Tabela 9 – Comparação entre os estágios de regeneração sugeridos pela execução do Modelo/Escala com os estágios de regeneração definidos nos pedidos de supressão pelos responsáveis técnicos.

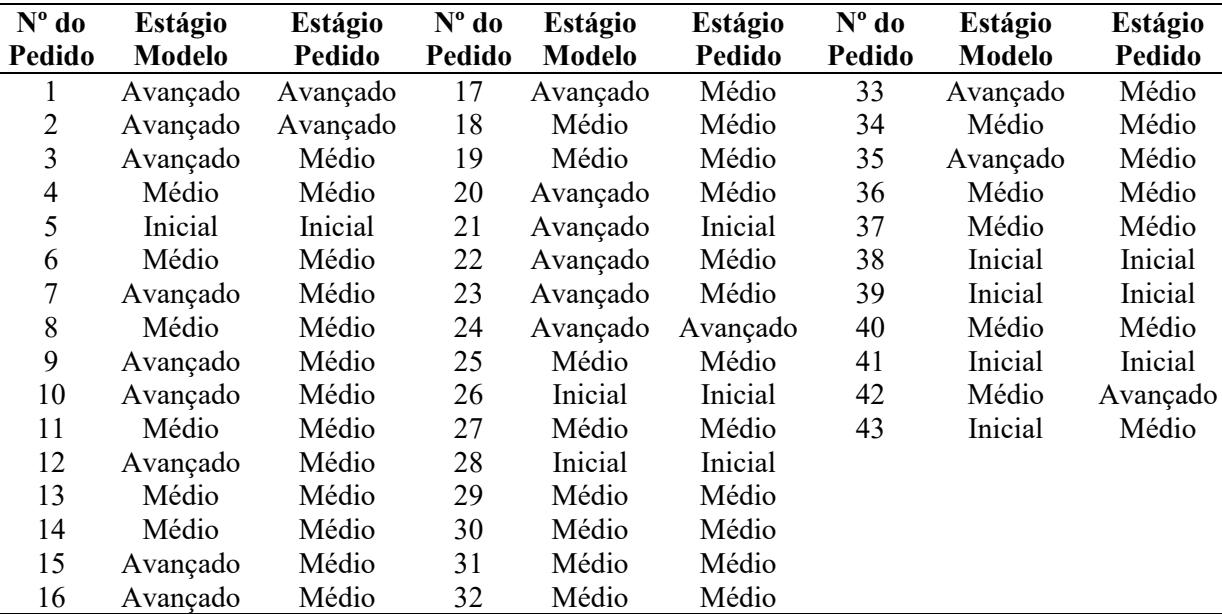

Fonte: Autor (2021).

Ponderando os resultados divergentes pode-se notar que as diferenças se concentraram nas classificações de Estágio Médio e Avançado de Regeneração. Observando que nos Estágios de Regeneração provenientes dos pedidos de supressão de vegetação nativa definidos pelos responsáveis técnicos existe um predomínio do Estágio Médio de Regeneração com 32 pedidos e apenas 4 pedidos como Estágio Avançado de Regeneração.

Como forma de verificar a magnitude da concordância existente entre os estágios de regeneração fornecidos pelo uso da proposta sugerida, Modelo 03/Escala03, com os informados nos pedidos de supressão pelos responsáveis técnicos, foi elaborado uma matriz de confusão e avaliado o coeficiente de Kappa por meio do Software Estatístico R, utilizando o pacote 'Caret', com resultados descritos na Figura 40.

Figura 40 - Resultados da Matriz de Confusão considerando a comparação entre os Estágios de Regeneração obtidos pela execução do Modelo03/Escala 03 com os informados nos pedidos de supressão, onde 0 (Estágio Inicial de Regeneração), 1 (Estágio Médio de Regeneração) e 2 (Estágio Avançado de Regeneração).

```
Confusion Matrix and Statistics
     0 \t1 \t20 6 0\mathbf{1}1 1 18 13
  2013Overall Statistics
               Accuracy : 0.6279
                 95% CI: (0.4673, 0.7702)
    No Information Rate : 0.4419
    P-Value [Acc > NIR] : 0.010818
                  Kappa: 0.3879
Mcnemar's Test P-Value : 0.006466
Statistics by Class:
                     Class: 0 Class: 1 Class: 2
                       0.8571  0.9474  0.17647<br>0.9722  0.4167  0.96154
Sensitivity
Specificity
                                         0.96154
Pos Pred Value
                                0.5625
                       0.85710.75000
Neg Pred Value
                       0.9722
                                0.90910.64103
                                0.44190.39535
Prevalence
                       0.1628
Detection Rate
                       0.1395
                                0.4186
                                         0.06977
                                0.7442
Detection Prevalence
                       0.1628
                                         0.09302
Balanced Accuracy
                       0.91470.6820
                                         0.56900
```
Fonte: Autor (2021)

A análise do coeficiente de Kappa indicou um valor de 0,3879 considerado uma concordância leve segundo a escala alvitrada por Koch e Landis (1997). Mota et al. (2019) obtiveram valores próximos a 0,69 na aplicação de Sistema Baseado em Regras Fuzzy quando comparado aos estágios de regeneração descritos em 23 estudos acadêmicos. A diferença

existente entre os resultados obtidos por Mota et al. (2019) com os resultantes neste capítulo, podem estar associados a qualidade dos estudos utilizados por esses autores, já que consistiam em trabalhos acadêmicos, bem como na diferença existente entre as Resoluções CONAMA nº 01/94 (São Paulo) e 04/94 (Santa Catarina).

Já a Matriz de Confusão, descrita pela Figura 40 apontou uma acurácia do modelo de 0,6279 (62,79%) com uma alta sensibilidade na classe 0 (Estágio Inicial de Regeneração) de 0,8571 e na classe 1 (Estágio Médio de Regeneração) de 0,9474, com uma baixa sensibilidade na classe 2 (Estágio Avançado de Regeneração). Isso está associado à capacidade do modelo indicar um estágio e ele ser confirmado pelos dados de campo, pois em ambas as classes houve apenas uma divergência. Dessa maneira, como houve mais classificações diferentes no Estágio Avançado de Regeneração, com 14 indicações contrárias à descrita em campo, o valor da sensibilidade tende a ser baixo para esta classe.

Já os resultados da Matriz de Confusão indicaram uma alta especificidade para a classe 0 (Estágio Inicial de Regeneração) de 0,9722 e classe 2 (Estágio Avançado de Regeneração) de 0,9615, em virtude do número de acertos considerando os valores de campo, um apenas um resultado divergente em ambas as classes. Em contrapartida, como o número de classificações diferentes foi maior na classe 1 (Estágio Médio de Regeneração) seu índice de especificidade foi menor 0,4167.

Esse conjunto de informações, se avaliado de forma isolada, pode levar a conclusões equivocadas sobre a validade do modelo, por isso a diferença entre a classificação fornecida pelo Modelo 03/Escala 03 com as delineadas nos levantamentos florestais deve ser explicada e discutida sob diferentes perspectivas.

Inicialmente considerando a diferença de abordagens entre o Modelo e os pedidos de supressão, quanto à classificação dos estágios de regeneração. No primeiro caso a decisão sobre a escolha dos estágios de regeneração foi obtida através do uso de indicadores qualitativos e estruturais com o apoio da inteligência artificial. Já no segundo caso existe uma indicação amparada pela intuição do responsável pela execução do levantamento das informações. Neste caso, ocorrendo a interação entre estágios de regeneração distintos e o fornecimento de mais de um, caberá ao responsável com base no seu conhecimento escolher qual será o estágio de regeneração para um determinado remanescente florestal.

Como apontado pela Tabela 10, quando avaliado individualmente os dados qualitativos e quantitativos dos 43 pedidos de supressão, não foi observado nenhum caso de unanimidade na indicação dos estágios de regeneração. Assim, ocorre a necessidade do seu

responsável técnico, subjetivamente, conferir um peso a um ou a outro parâmetro para definir qual o estágio de regeneração representará o fragmento florestal em estudo.

Tabela 10 – Estabelecimento dos Estágios de Regeneração separados em Inicial (I), Médio (M) e Avançado (A), assim como a Floresta Primária (P) por parâmetros qualitativos e estruturais da Resolução CONAMA n° 04/94.

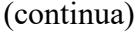

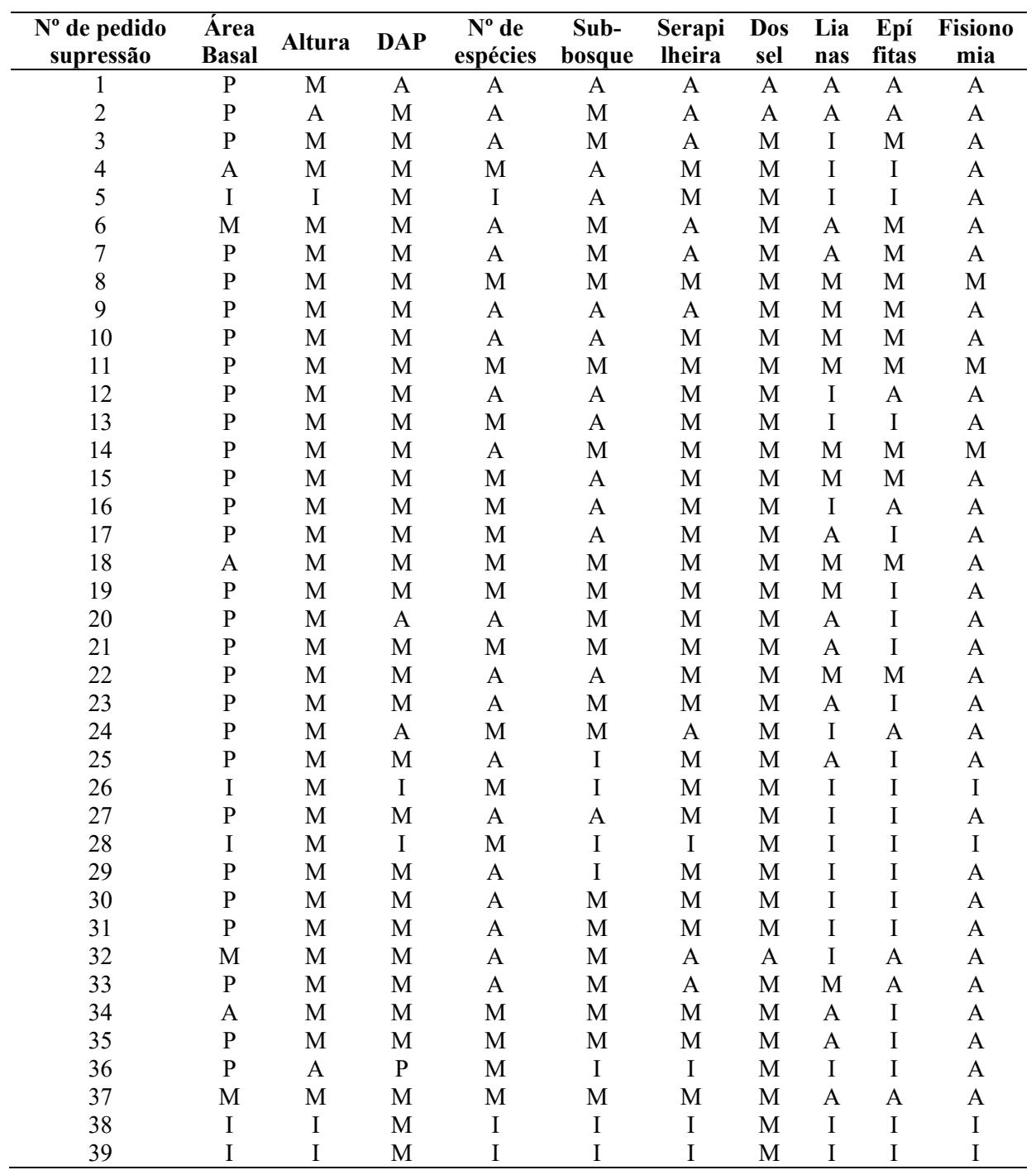

Tabela 11 – Estabelecimento dos Estágios de Regeneração separados em Inicial (I), Médio (M) e Avançado (A), assim como a Floresta Primária (P) por parâmetros qualitativos e estruturais da Resolução CONAMA n° 04/94.

| (conclusão) |
|-------------|
|             |
|             |

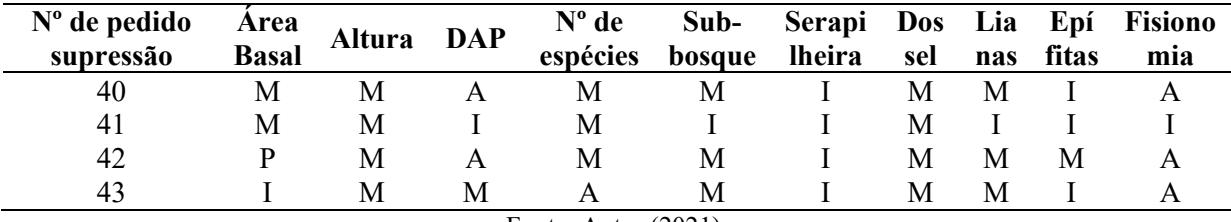

Fonte: Autor (2021).

Outro ponto que deve ser destacado refere-se à diferença entre os dados do IFFSC, usados para verificar os modelos (Capítulo II), com os dados dos pedidos de supressão de vegetação do IMA, sendo que no primeiro caso as unidades amostrais foram mensuradas seguindo um roteiro de campo padronizado, medida que não ocorre nos pedidos de supressão do IMA. Além disso, as Instruções Normativas nº 23 e 24 do IMA não contemplam critérios para a coleta de dados qualitativos ou estruturais, ficando a cargo do responsável técnico pelo levantamento de campo a categorização e definição da relação entre as informações descritas pela Resolução CONAMA n° 04/94 com as obtidas em campo.

Outra questão, alude-se à localização dos fragmentos florestais, já que nos pedidos de supressão do IMA acabam prevalecendo as situações em que as unidades amostrais são instaladas em locais mais susceptíveis ao efeito de borda, interferindo na estrutura dos dados e, consequentemente, no cômputo dos indicadores.

Além dessas ponderações, existe ainda a possibilidade da ocorrência de erros de medição e levantamento de informações, seja pela mensuração ou pela subjetividade na escolha.

Esses equívocos principalmente relacionados à mensuração de dados estruturais, podem ser sentidos mais precisamente sob o cálculo da área basal e na medição da altura (rotineiramente obtida por estimativa visual), influenciando assim o cômputo dos indicadores estruturais. Segundo Durigan (2009), os erros mais corriqueiros costumam ocorrer na mensuração e cálculo da área basal, destacando principalmente os vinculados à somatória de diâmetros utilizando a média dos diâmetros, ao uso da circunferência em vez do diâmetro e na conversão das unidades (cm² para m²). Para a autora, a área basal deve ser obtida por meio da somatória das áreas transversais de todos os fustes sendo expressa por hectare.

Conforme notado na Figura 41, a maioria dos pedidos de supressão estão relacionados a necessidade de conversão da cobertura florestal para a implantação de atividades de Parcelamento do Solo/Edificação e Pequeno Produtor Rural, que somadas correspondem a 53%. Essas atividades possuem uma estreita relação com o estágio de regeneração, influenciando diretamente na possibilidade e na dimensão da supressão.

Figura 41 - Pedidos de Supressão por demanda de Uso do solo.

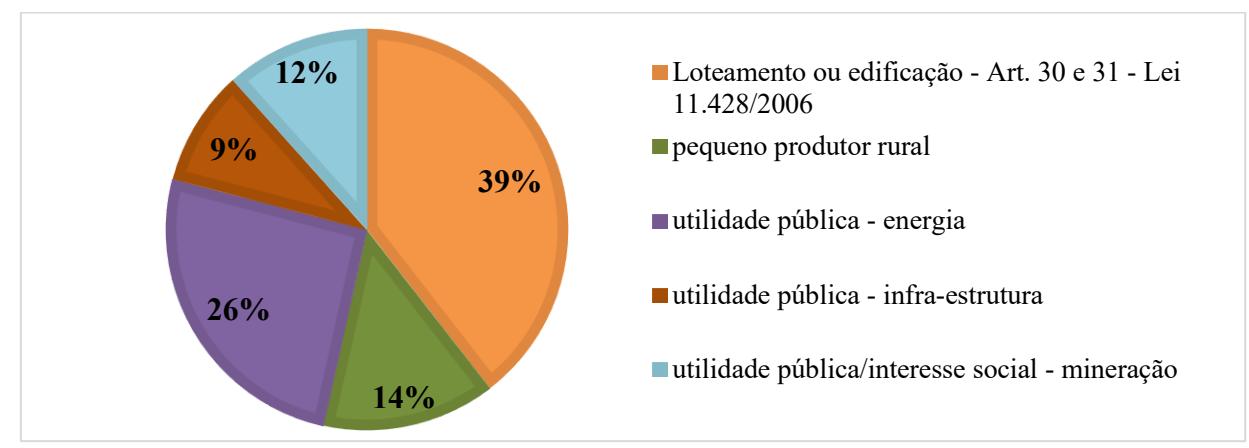

Fonte: Elaborado pelo Autor (2021)

Em concordância com a Lei Federal n° 11.428/2006 para pedidos de Parcelamento do Solo a supressão de vegetação nativa em estágio médio de regeneração, dependendo da data da implantação do perímetro urbano, pode corresponder a 70% ou 50% da área total coberta pela vegetação, já para estágio avançado de regeneração esses valores caem para 30%, apenas nos casos de perímetros urbanos aprovados até a data da publicação desta legislação (BRASIL, 2006).

Nos casos de pequeno produtor rural o Decreto Federal n° 6.660/2006 coloca a possibilidade de supressão de vegetação nativa em estágio médio de regeneração em até 02 hectares quando imprescindível à subsistência do produtor rural, não sendo permitido o corte de vegetação em estágio avançado de regeneração (BRASIL, 2008). Para os casos de mineração que representa 12% dos pedidos avaliados, os estágios de regeneração influenciam nos custos do empreendimento, pois em casos de estágio inicial os pedidos de licenciamento ambiental são avaliados por meio de Estudo Ambiental Simplificado, e a partir do estágio médio existe a necessidade de apresentar um Estudo de Impacto Ambiental - EIA.

Considerando essas colocações, existe uma maior propensão pela escolha de estágios inferiores de regeneração, principalmente inicial e médio. Sendo assim, ao existir conflitos ou ocorrência de mais de um estágio de regeneração, é natural que intuitivamente seja efetuado uma escolha por estágios menos restritivos.

Descritos todos esses pontos, a adoção do modelo sugerido atenua tais problemas, sendo que a escolha possui a contribuição de uma decisão computacional, isenta de tendências e interesses. Podendo ainda, com base nos resultados obtidos, considerar o Modelo 03 válido, uma vez que consegue atender aos objetivos e contexto propostos.

#### **4. CONCLUSÃO**

Considerando a demanda de validação do Modelo 03/Escala 03 (escolhido no Capítulo II) destinado a auxiliar na tomada de decisão, sobre a escolha dos estágios de regeneração para a floresta secundária e incluindo a floresta primária nos pedidos de supressão do IMA, os resultados alcançados permitem validar o modelo como alternativa que atende seu objetivo, fornecendo uma ferramenta que pode assessorar os técnicos do IMA, assim como os consultores, na decisão de qual estágio de regeneração escolher.

Em relação ao processo de validação o uso do coeficiente de Kappa e Matriz de Confusão apontaram algumas dificuldades, pois dependem de valores utilizados como "reais" ou verdadeiros. Dessa forma, como os estágios de regeneração relatados pelos responsáveis técnicos nos pedidos de supressão são passíveis de equívocos, a análise comparativa pode ser afetada. Além disso, a própria Resolução CONAMA nº 04/94 apresenta obstáculos para definir mediante a suas descrições a floresta primária e secundária. Por isso, deve haver um incentivo ao processo de validação conduzido pelas características qualitativas do modelo, e não por sua capacidade preditiva.

A possibilidade de aplicação de um modelo junto aos órgãos ambientais municipais ou estadual, poderá permitir uma maior segurança no estabelecimento dos estágios de regeneração, uma vez que a decisão sempre será balizada e não ficará a cargo apenas da percepção humana. Por isso, sugere-se a adoção de um modelo como o proposto, constituindo assim em uma ferramenta de apoio à tomada de decisão pelos órgãos ambientais e pelos profissionais que atuam nos levantamentos florestais. Contudo, devido às alterações que podem ser estabelecidas, referentes aos estágios escolhidos, entende-se que a discussão deve ser efetuada de forma ampla, não se esgotando uma análise de demais especialistas.

Em relação à categorização e padronização dos dados existe a necessidade do Instituto do Meio Ambiente - IMA estabelecer, junto às suas Instruções Normativas, descrições e critérios que auxiliem na interpretação das informações listadas pela Resolução CONAMA n° 04/94. Recomendando que seja elaborado pelo órgão um roteiro de campo, indicando uma relação de informações que busquem interligar cada atributo com seu respectivo estágio de sucessão ou regeneração, padronizando as informações e reduzindo a subjetividade.

O Sistema Baseado em Regras *Fuzzy* (Modelo 03) pode ser replicado para as áreas de aplicação da Resolução CONAMA nº 04/94, tendo a vantagem de ser facilmente adaptado em caso de alterações da resolução, bem como na determinação dos indicadores.

#### **CONSIDERAÇÕES FINAIS**

Considerando a aplicação da Resolução CONAMA n° 04/94, torna-se indispensável ampliação das discussões, principalmente, quanto ao estabelecimento dos estágios de regeneração amparado por um maior número possível de atributos qualitativos e estruturais, descritos nessa norma. Pois, a maioria dos trabalhos que englobam esse tema limitam-se à escolha dos estágios de regeneração da floresta secundária e a floresta primária a estruturas separadas compostas por atributos estruturais ou qualitativos.

Mesmo com as constatações sobre a limitação dessa resolução em estabelecer os padrões de regeneração, apontada em estudos prévios, para fins da aplicação da Lei Federal 11.428/2006 em atividades voltadas ao licenciamento e fiscalização ambiental, torna-se imprescindível seu uso por se tratar de uma obrigação legal. Sendo assim, buscar novas formas de mitigar os problemas inerentes a sua execução consiste em um ponto fundamental para avançar no emprego da Lei Federal 11.428/2006 e do Decreto Federal 6.660/2008.

Com isso, a utilização de Sistemas Baseados em Regras Fuzzy pode ser uma alternativa para auxiliar no processo de tomada de decisão quanto à escolha dos estágios de regeneração da floresta secundária e floresta primária propostos pela Resolução CONAMA n° 04/94. Visto que, naturalmente um determinado fragmento florestal pode assumir diferentes classificações de regeneração florestal quando avaliados individualmente ou conjuntamente, seus parâmetros estruturais e qualitativos.

Essa abordagem apresenta uma gama de oportunidades que podem ajudar na compreensão do processo de sucessão permitindo que os estágios de regeneração da floresta secundária, bem como a floresta primária sejam definidos considerando a interação existente no processo de sucessão florestal. Admitindo, as diversas trajetórias sucessionais e suas influências na definição dos estágios de regeneração, fornecendo uma estrutura mais flexível que permite avaliar a evolução da sucessão sobre uma abordagem mais ampla e não tão restrita, como existente em outros estudos.

Além disso, possibilita que os diferentes parâmetros propostos pela Resolução CONAMA nº 04/94, que caracterizam essas separações, sejam incluídos na tomada de decisão. Outra vantagem consiste na possibilidade de inclusão de possíveis atualizações que possam ocorrer nesta norma.

Os resultados colhidos nesta dissertação ilustram que a proposta de Sistema Baseado em Regras Fuzzy composta por um Indicador Estrutural (contemplando os parâmetros estruturais: área basal, altura e DAP) e outro Qualitativo (elaborado utilizando os parâmetros: fisionomia, estrutura do dossel, diversidade, epífitas, trepadeiras ou lianas, serapilheira, subbosque), se mostrou mais adequada para auxiliar no processo de tomada de decisão quanto a escolha dos estágios de regeneração para a floresta secundária e floresta primária definidos pela Resolução CONAMA n°04/94.

Essa alternativa, quando comparada as demais (descritas no Capítulo I), se mostrou mais eficiente por conseguir mitigar os problemas que ocorrem pela imposição de limites fixos nos atributos estruturais (Área Basal, Altura e DAP) descritos na Resolução CONAMA n° 04/94, bem como os que estão associados às descrições dos parâmetros qualitativos desta resolução. Ademais, se mostrou como uma opção para contornar concebíveis conflitos existentes na determinação dos estágios de regeneração da floresta secundária, principalmente os que englobam a opção dos Estágios Médio e Avançado de Regeneração.

Como o modelo selecionado depende da aplicação de indicadores, as informações descritas pela Resolução CONAMA nº 04/94 necessitam passar por um processo de categorização propondo uma ligação com os dados obtidos em campo. Observando que este procedimento aponta uma dificuldade vinculada às ausências de critérios, indicados pela Resolução CONAMA nº 04/94. Dessa forma, colocações como "presente", "significativa", "abundante", "muito grande", "menos expressivo", entre outras listadas na Resolução CONAMA nº 04/94, são difíceis de serem mensuradas. Uma opção para ladear esta adversidade poderia estar no uso de informações descritas por outras Resoluções CONAMA, que também definem a floresta secundária e primária, contudo existe a necessidade de compreender qual o impacto que esta escolha traria no processo de tomada de decisão.

As propostas, listadas no Capítulo I e verificadas no Capítulo II, que consideraram na sua composição a adoção de intervalos de incerteza, acometidos pela variação existente do uso de métodos de inventário florestal para o levantamento de informações sobre os valores bases dos atributos estruturais propostos pela Resolução CONAMA nº 04/94, se mostraram mais ineficientes por apresentarem um número maior de casos sem a indicação do estágio de regeneração predominante, segundo a análise dos graus de pertinência, e por serem mais sensíveis às escalas de interpretação dos resultados defuzificados e normalizados.

As limitações observadas durante à elaboração deste trabalho podem ser divididas, nas inerentes à aplicação de um modelo especialista através da definição arbitrária de valores, da categorização de informações e na construção do sistema baseado em regras fuzzy (com a definição das funções de pertinência, base de regras e interpretação dos resultados), e nas

vinculadas a primordialidade de estabelecer procedimentos para a coleta de informações em campo e sua respectiva categorização com as informações descritas pela Resolução CONAMA nº 04/94, para o uso dos indicadores, qualitativo e estrutural, descritos neste trabalho.

Nesse sentido, deve ser incentivada a participação e revisão da proposta escolhida no Capítulo II e validada no Capítulo III por um grupo de especialistas mitigando assim os possíveis equívocos existentes na construção e adoção dessa alternativa. Além disto, ampliando a discussão sobre os procedimentos de coleta e padronização das informações descritas pela Resolução CONAMA nº 04/94, torna-se possível melhorar a concepção dos indicadores sugeridos.

Avançando no uso e aplicação da lógica *fuzzy* como ferramenta de apoio a tomada de decisão para o estabelecimento de estágios de regeneração da floresta secundária e floresta primária definidos pela Resolução CONAMA nº 04/94, recomenda-se que os futuros busquem explorar o uso do aprendizado de máquina, como forma de encontrar padrões que norteiam o processo de sucessão florestal e auxiliem na interpretação da evolução da sucessão das florestas primárias e secundárias.

Pode-se notar que os resultados alcançados nesta dissertação contribuem e reforçam as conclusões obtidas por Mota et al. (2019) e Bressane et al. (2018) referente ao uso da lógica *fuzzy* no auxílio da tomada de decisão visando o estabelecimento de estágios de regeneração.

Mesmo não sendo o objetivo deste trabalho, no Apêndice D foi inserida uma sugestão de Roteiro de Campo destinada à avaliação dos atributos qualitativos e estruturais da Resolução CONAMA nº 04/94, elaborado com base no modelo de coleta de dados adotado por Vibrans et al. (2017), aplicando as particularidades inerentes às análises dos processos de licenciamento ambiental. Além disso, um passo a passo para aplicação do Modelo escolhido, no Capítulo II e validado pelo Capítulo III, foi inserido no Apêndice E.

## **REFERÊNCIAS**

ADRIAENSSENS, Veronique. et al. Fuzzy rule-based models for decision support in ecosystem management. **Science of The Total Environment**, v. 319, n. 1, p. 1–12, 5 fev. 2004.

ANDRADE, Michelle.; JAQUES, Maria. A. P. Estudo comparativo de controladores de Mamdani e Sugeno para controle de tráfego em interseções isoladas. **Transportes**, *[S. l.]*, v. 16, n. 2, 2008. DOI: 10.14295/transportes. v16 i2.24. Disponível em: https://revistatransportes.org.br/anpet/article/view/24. Acesso em: 23 jun. 2021.

ANDREACCI, Fernando; MARENZI, Rosemeri C. Avaliação da aplicação da Resolução CONAMA 04/94 na definição dos estágios sucessionais de fragmentos florestais da Floresta Ombrófila Densa de Santa Catarina. **Biotemas**, v. 30, n. 4, p. 117–128, 2017.

ALMEIDA, Danilo S. de. **Recuperação ambiental da Mata Atlântica**. 2. ed. Ilhéus: Editus, 2006.

BARBOSA, Daniele de A. **Ferramenta de Desenvolvimento e de Aplicação de Lógica Fuzzy**. 2005. 125 f. Dissertação (Mestrado) - Curso de Instituto de Engenharia Elétrica, Universidade Federal de Itajubá, Itajubá, 2005.

BELLUCCI, Danilo P. **Sistemas Baseados em Regras Fuzzy e Aplicações**. 2009. 68 f. Dissertação (Mestrado) - Curso de Curso de Pós-Graduação Universidade Federal do Abc, Centro de Matemática, Computação e Cognição, Universidade Federal do Abc, Santo André, 2009.

BORRI, Dino.; CONCILIO, Grazia.; CONTE, Emilia. A fuzzy approach for modelling knowledge in environmental systems evaluation. **Computers, Environment and Urban Systems**, v. 22, n. 3, p. 299–313, 1 mai. 1998.

BRASIL. Constituição (1988). **Constituição da República Federativa do Brasil**. Disponível em: <http://www.planalto.gov.br/ccivil\_03/constituicao/constituicao.htm>. Acesso em: 30 nov. 2020.

BRASIL. **Decreto n° 750, de 10 de fevereiro de 1993**. Dispõe sobre o corte, a exploração e a supressão de vegetação primária ou nos estágios avançado e médio de regeneração da mata atlântica, e dá outras providências. Diário Oficial da União, Brasília, DF, 11 fev. 1993. Disponível em: http://www.planalto.gov.br/ccivil\_03/decreto/1990-1994/d750.htm. Acesso em: 01 mai. 2021.

BRASIL**. Decreto n° 6.660, de 21 de novembro de 2008.** Regulamenta dispositivos da Lei n. 11.428, de 22 de dezembro de 2006, que dispõe sobre a utilização e proteção da vegetação nativa do Bioma Mata Atlântica. Diário Oficial da União, Brasília, DF, 24 nov. 2008. Disponível em: http://www.planalto.gov.br/ccivil 03/ ato2007-2010/2008/decreto/d6660.htm Acesso em: 01 mai. 2021.

BRASIL**. Lei nº 11.428, de 22 de dezembro de 2006**. Dispõe sobre a utilização e proteção da vegetação nativa do Bioma Mata Atlântica, e dá outras providências. Diário Oficial da União, Brasília, DF, 26 dez. 2006. Disponível em: http://www.planalto.gov.br/ccivil 03/ ato2004-2006/2006/lei/l11428.htm. Acesso em: 24 fev. 2021.

BRESSANE, Adriano *et al*. Fuzzy-based methodological proposal for participatory diagnosis in the linear parks management. **Ecological Indicators**, v. 80, p. 153–162, 2017.

BRESSANE, Adriano *et al*. Reconhecimento de padrões em indicadores de sucessão ecológica de estágios florestais usando modelagem fuzzy. In: Fifth Brazilian Conference On Fuzzy Systems, 5., 2018, Fortaleza. **Anais [...].** Fortaleza: CBSF, 2018. p. 3-15.

BROWN, Sandra; LUGO, Ariel E. Tropical Secondary Forests. **Journal of Tropical Ecology**, v. 6, n. 1, p. 1–32, 1990.

CHADZON, Robin L. Chance and Determinism in Tropical Forest Succession. In: CARSON, Walter P.; SCHNITZER, Stefan A. (ed.). **Tropical Forest Community Ecology**. Chichester: Wiley-Blackwell, 2008. p. 403-427.

CHADZON, Robin L. **Renascimento de florestas**: regeneração na era do desmatamento. São Paulo: Oficina de Textos, 2016. 430 p. Tradução de Nino Amazonas e Ricardo Cesar.

CONAMA - CONSELHO NACIONAL DO MEIO AMBIENTE. **Resolução n.4, de 04 de maio de 1994**. Diário Oficial da União, nº 114, 17 jun. 1994. Seção 1, p. 8877-8878.

DUBOIS, Didier; OSTASIEWICZ, Walenty; PRADE, Henri. History and Basic Notions. In: DUBOIS, Didier; PRADE, Henri (ed.). **Fundamentals of fuzzy sets**. New York: Springer Science+Business Media, 2000. p. 21-106.

DURIGAN, Giselda.; ASSIS, M. C. de. **Estrutura e Diversidade de Comunidades Florestais**. In: MARTINS, S. V. (Ed.). Ecologia de florestas tropicais do Brasil. 2ed. Viçosa: Editora UFV, 2012. p. 294-325.

FUNDAÇÃO SOS MATA ATLÂNTICA. **Atlas dos remanescentes florestais da mata atlântica período 2018-2019**. Relatório Técnico. São Paulo. 2020

GASPER, André L. de. *et al*. Grupos florísticos estruturais da Floresta Ombrófila Mista em Santa Catarina. In: VIBRANS, Alexandre C.; SEVEGNANI, Lucia; GASPER, André L. de; LINGNER, Débora V. (ed.). **Inventário Florístico Florestal de Santa Catarina**: Floresta Ombrófila Mista. Blumenau: Edifurb, 2012. Cap. 5. p. 129-140. (Vol. II).

GIOS, Bruno R. **Estágios sucessionais de Mata Atlântica frente a legislação vigente: o exemplo de comunidades do interior paulista sob contexto de Áreas de Tensão Ecológica**. 2017. 157 f. Dissertação (Mestrado) - Programa: Recursos Florestais. Opção Em: Conservação de Ecossistemas Florestais, USP / Escola Superior de Agricultura "Luiz de Queiroz"., Piracicaba, 2017.

GÓMEZ-POMPA, Arturo.; VÁZQUEZ-YANES, Carlos. Successional Studies of a Rain Forest in Mexico. In: WEST, D. C.; SHUGART, H. H.; BOTKIN, D. B. (Eds.). **Forest** 

**Succession: Concepts and Application**. New York, NY: Springer New York, 1981. p. 246– 266. [https://doi.org/10.1007/978-1-4612-5950-3\\_16.](https://doi.org/10.1007/978-1-4612-5950-3_16)

GOMIDE, Fernando A. C.; GUDWIN, Ricardo R. Modelagem, Controle, Sistemas E Lógica Fuzzy. **Sba Controle & Automação**, Campinas, v. 4, n. 3, p. 97-115, out. 1994.

GUARIGUATA, Manuel. R.; OSTERTAG, Rebecca. Neotropical secondary forest succession: changes in structural and functional characteristics. **Forest Ecology and Management**, v. 148, n. 1, p. 185–206, 1 jul. 2001. https://doi.org/10.1016/S0378- 1127(00)00535-1.

GUTIÉRREZ-ESTRADA, J. C.; PULIDO-CALVO, I.; BILTON, D. T. Consistency of fuzzy rules in an ecological context. **Ecological Modelling**, v. 251, p. 187–198, 24 fev. 2013.

INSTITUTO BRASILEIRO DE GEOGRAFIA E ESTATÍSTICA - IBGE. **Manual técnico da vegetação brasileira: sistema fitogeográfico, inventário das formações florestais e**  IBGE, Coordenação de Recursos Naturais e Estudos Ambientais. - 2. ed., Rio de Janeiro, 2012, 276 p. Disponível em: https://biblioteca.ibge.gov.br/visualizacao/livros/liv63011.pdf. Acesso em: 30 nov. 2020.

INSTITUTO DO MEIO AMBIENTE DE SANTA CATARINA. **Instrução Normativa N° 23:** Supressão de vegetação nativa em área rural. [S. l.: s. n.]. 2018a. 16 p.

INSTITUTO DO MEIO AMBIENTE DE SANTA CATARINA. **Instrução Normativa N° 24**: Supressão de vegetação nativa em área urbana. [S. l.: s. n.]. 2018b. 16 p.

IVANAUSKAS, Natalia. M.; ASSIS, Marta C. de. **Formações florestais brasileiras**. In: MARTINS, Sebastião. V. (Ed.). Ecologia de florestas tropicais do Brasil. 2ed. Viçosa: Editora UFV, 2012. p. 107-140.

JIN, Yaochu. Fuzzy Sets and Fuzzy Systems. In: JIN, Yaochu. (Ed.). **Advanced Fuzzy Systems Design and Applications**. Heidelberg: Physica-Verlag HD, 2003. p. 1–47.

JOLY, Carlos. A.; et al. Capítulo 1: Apresentando o Diagnóstico Brasileiro de Biodiversidade e Serviços Ecossistêmicos. In: Joly, Carlos. A.; et al. (eds.) (2019**). 1° Diagnóstico Brasileiro de Biodiversidade e Serviços Ecossistêmicos**. Editora Cubo, São Carlos p.351.2019.

KALOUDIS, Spiros T.; et al. Insect identification expert system for forest protection. **Expert Systems with Applications**, v. 28, n. 3, p. 445–452, 1 abr. 2005.

KLEIN, Roberto M. Ecologia da Flora e Vegetação do Vale do Itajaí. **Sellowia**, Itajaí, v. 32, n. 32, p.164-369, 1980.

LIEBSCH, Dieter.; MARQUES, Marcia. C. M.; GOLDENBERG, Renato. How long does the Atlantic Rain Forest take to recover after a disturbance? Changes in species composition and ecological features during secondary succession. **Biological Conservation**, v. 141, n. 6, p. 1717–1725, 1 jun. 2008. https://doi.org/10.1016/j.biocon.2008.04.013

LIMA, André**. Aspectos jurídicos da proteção da Mara Atlântica**. Documentos ISA. São Paulo, Instituto Socioambiental, n.7, 2001.

LIMA, Helano. P. de *et al*. Webfuzzy e fuzzygen - ferramentas para modelagem fuzzy: aplicação na sustentabilidade das fazendas do Pantanal. In: Congresso Brasileiro De Agroinformática, 8., 2011, Bento Gonçalves. **Anais...** Florianópolis: UFSC; Pelotas: UFPel, 2011.

LIMA, Helano P de; MASSRUHÁ, Sílvia M F da S. **Sistema FuzzyGen: manual do usuário**. Campinas: Embrapa Informática Agropecuária, 2009. 20 p. il. - (Documentos / Embrapa Informática Agropecuária, ISSN 1677-9274; 96).

LINGNER, Débora V. *et al.* Fitossociologia do componente arbóreo/arbustivo da Floresta Ombrófila Densa em Santa Catarina. In: VIBRANS, Alexandre C.; SEVEGNANI, Lucia; GASPER, André L. de; LINGNER, Débora V. (ed.). **Inventário Florístico Florestal de Santa Catarina**: Floresta Ombrófila Densa. Blumenau: Edifurb, 2012. Cap. 6. p. 159-200. (Vol. IV).

MACIEL, Maria de N. M. *et al*. **Classificação ecológica das espécies arbóreas**. Revista Acadêmica: Ciências Agrárias e Ambientais, [s. l], v. 1, n. 2, p. 69-78, jun. 2003. Disponível em: https://periodicos.pucpr.br/index.php/cienciaanimal/article/viewFile/14922/14451. Acesso em: 01 maio 2021.

MARTINS, Sebastião. V. (Ed.). **Ecologia de florestas tropicais do Brasil**. 2 ed. Viçosa: Editora UFV, 2012.

MENDES, Raquel. D. Inteligência artificial: sistemas especialistas no gerenciamento da Informação. **Ciência da Informação**, *[S. l.]*, v. 26, n. 1, 1997. Disponível em: http://revista.ibict.br/ciinf/article/view/751. Acesso em: 23 jun. 2021.

METZGER, Jean. P. Conservation issues in the Brazilian Atlantic Forest. **Conservation Issues in the Brazilian Atlantic Forest**, v. 142, n. 6, p. 1138–1140, 1 jun. 2009. doi:10.1016/j.biocon.2008.10.012

MOTA, Maurício. T. *et al*. Classification of successional stages in Atlantic Forests: A methodological approach based on a fuzzy expert system. **Ciencia Florestal**, v. 29, n. 2, p. 519–530, 2019.

MOHAN, Chilukuri. K. Knowledge-Based Systems. In: MOHAN, Chilukuri. K. (Ed.). **Frontiers of Expert Systems: Reasoning with Limited Knowledge**. Boston, MA: Springer US, 2000a. p. 1–18.

MOHAN, Chilukuri. K. Rule Based Programming. In: MOHAN, Chilukuri. K. (Ed.). **Frontiers of Expert Systems: Reasoning with Limited Knowledge**. Boston, MA: Springer US, 2000b. p. 99–131.

MORELLATO, L. Patricia. C.; HADDAD, Celio F. B. Introduction: The Brazilian Atlantic Forest1. **Biotropica**, v. 32, n. 4b, p. 786–792, 2000.

MOSQUEIRA-REY, E.; MORET-BONILLO, V. Validation of intelligent systems: a critical study and a tool. **Expert Systems with Applications**, v. 18, n. 1, p. 1–16, 1 jan. 2000.

MYERS, Norman *et al*. Biodiversity hotspots for conservation priorities. **Nature**, [S.L.], v. 403, n. 6772, p. 853-858, fev. 2000. Springer Science and Business Media LLC. [http://dx.doi.org/10.1038/35002501.](http://dx.doi.org/10.1038/35002501)

OLIVEIRA, Maria C.; SILVA JÚNIOR, Manoel C. Evolução histórica das teorias de sucessão vegetal e seus processos. **Ceppg**, [S.I], v. 24, n. 0, p. 104-118, jan. 2011. Disponível em:

http://www.portalcatalao.com/painel\_clientes/cesuc/painel/arquivos/upload/temp/f56b81724f 9cfa31f55ee934f31c2571.pdf. Acesso em: 29 nov. 2020.

OLIVEIRA, Káthia Marçal de. Avaliação da Qualidade de Sistemas Especialistas. 1995. 180 f. Dissertação (Mestrado) - Curso de Pós-Graduação em Engenharia, Universidade Federal do Rio de Janeiro, Rio de Janeiro, 1995.

O'KEEFE, R.; O'LEARY, D. Performing And Managing Expert System Validation. **Advances in Expert Systems for Management**. Vol.1, pag. 141-176. 1993.

O'KEEFE, R. M.; BALCI, O.; SMITH, E. P. Validating Expert System Performance. **IEEE Expert-Intelligent Systems and their Applications**, v. 2, n. 4, p. 81–90, 1987.

O'KEEFE, R. M.; BALCI, O.; SMITH, E. P. Validating Expert System Performance. **IEEE Expert-Intelligent Systems and their Applications**, v. 2, n. 4, p. 81–90, 1987.

PASTORIO, Fabio F; GASPER, André L.; VIBRANS, Alexander C. Successional stages of Santa Catarina Atlantic subtropical evergreen rainforest: a classification method proposal**. Cerne** [online]. 2020, vol.26, n.2, pp.162-171. Epub Sep 30, 2020. ISSN 2317- 6342. https://doi.org/10.1590/01047760202026022651.

PEDRYCZ, Witold; GOMIDE, Fernando. A. C. Characterization of Fuzzy Sets. In: **Fuzzy Systems Engineering: Toward Human-Centric Computing**. [s.l.] IEEE, 2007. p. 45–66.

PIAZZA, Gustavo Antônio. **Processamento digital de imagens de alta resolução espacial com enfoque na classificação dos estágios sucessionais iniciais da Floresta Ombrófila Densa em Santa Catarina**. 2014. 127 f. Dissertação (Mestrado) - Curso de Programa de Pós-Graduação em Engenharia Ambiental, Centro de Ciências Tecnológicas, Fundação Universidade Regional de Blumenau, Blumenau, 2014.

PINTO, Felipe Matheus. **Classificação do estágio sucessional da vegetação em áreas de Floresta Ombrófila Mista (FOM) com o emprego de imagens digitais obtidas por VANT (Veículo Aéreo Não Tripulado)**. 2018. 89 f. Dissertação (Mestrado) - Curso de Programa de Pós-Graduação em Engenharia Florestal, Centro de Ciências Agroveterinárias, Universidade do Estado de Santa Catarina, Lages, 2018.

POCH, Manel. et al. Designing and building real environmental decision support systems. **Environmental Sciences and Artificial Intelligence**, v. 19, n. 9, p. 857–873, 1 set. 2004.

POSSELT, Ederson L. **INFUZZY - Ferramenta para desenvolvimento de aplicações de sistemas difusos**. 2011. 194 f. Dissertação (Mestrado) - Curso de Programa de Pós-Graduação em Sistemas e Processos Industriais, Universidade de Santa Cruz do Sul – Unisc, Santa Cruz do Sul, 2011.

REGAN, Helen. M.; COLYVAN, Mark; BURGMAN, Mark. A. A proposal for fuzzy International Union for the Conservation of Nature (IUCN) categories and criteria. **Biological Conservation**, v. 92, n. 1, p. 101–108, 1 jan. 2000.

REZENDE, Camila. L. et al. From hotspot to hopespot: An opportunity for the Brazilian Atlantic Forest. **Perspectives in Ecology and Conservation**, v. 16, n. 4, p. 208–214, 1 out. 2018. https://doi.org/10.1016/j.pecon.2018.10.002

RIBEIRO, Milton C. *et. al*. The Brazilian Atlantic Forest: how much is left, and how is the remaining forest distributed? implications for conservation. **Biological Conservation**, [S.L.], v. 142, n. 6, p. 1141-1153, jun. 2009. Elsevier BV. <http://dx.doi.org/10.1016/j.biocon.2009.02.021>

RYKIEL, Edward. J. Artificial intelligence and expert systems in ecology and natural resource management. **Ecological Modelling**, v. 46, n. 1, p. 3–8, 1 jul. 1989.

RYKIEL, Edward. J. Testing ecological models: the meaning of validation. **Ecological Modelling**, v. 90, n. 3, p. 229–244, 1 nov. 1996.

SAIBENE, Aurora; ASSALE, Michela; GILTRI, Marta. Expert systems: Definitions, advantages and issues in medical field applications. **Expert Systems with Applications**, v. 177, p. 114900, 1 set. 2021.

SANTOS, J.; VALE, Z.; RAMOS, C. **On the Verification of an Expert System: Practical Issues**. (T. Hendtlass, M. Ali, Eds.)Developments in Applied Artificial Intelligence. **Anais**...Berlin, Heidelberg: Springer Berlin Heidelberg, 2002.

SCHORN, Lauri A. **Estrutura e Dinâmica de Estágios Sucessionais de uma Floresta Ombrófila Densa em Blumenau, Santa Catarina**. 2005. 192 f. Tese (Doutorado) - Curso de Engenharia Florestal, Setor de Ciências Agrárias, Universidade Federal do Paraná, Curitiba, 2005.

SECCO, Érica F. A. **Teoria de Conjuntos Fuzzy e aplicações**. 2013. 87 f. Dissertação (Mestrado) - Curso de Programa de Pós-Graduação Mestrado Profissional em Matemática Universitária, Departamento de Matemática, Universidade Estadual Paulista, Rio Claro, 2013.

SEVEGNANI, Lucia *et al.* Estágios sucessionais da Floresta Estacional Decidual em Santa Catarina. In: VIBRANS, Alexandre C.; SEVEGNANI, Lucia; GASPER, André L. de; LINGNER, Débora V. (ed.). **Inventário Florístico Florestal de Santa Catarina**: floresta estacional decidual. Blumenau: Edifurb, 2012a. Cap. 9. p. 213-225. (Vol. II).

SEVEGNANI, Lucia *et al*. Estágios sucessionais da Floresta Ombrófila Mista em Santa Catarina. In: VIBRANS, Alexandre C.; SEVEGNANI, Lucia; GASPER, André L. de; LINGNER, Débora V. (ed.). **Inventário Florístico Florestal de Santa Catarina**: floresta ombrófila mista. Blumenau: Edifurb, 2012b. Cap. 9. p. 225-271. (Vol. III).

SEVEGNANI, Lucia *et al*. Estágios sucessionais da Floresta Ombrófila Densa em Santa Catarina. In: VIBRANS, Alexandre C.; SEVEGNANI, Lucia; GASPER, André L. de; LINGNER, Débora V. (ed.). **Inventário Florístico Florestal de Santa Catarina**: floresta ombrófila densa. Blumenau: Edifurb, 2012c. Cap.10. p. 311-322 (Vol. IV).

SEVEGNANI, Lucia; SCHROEDER, Edson (org.). **Biodiversidade catarinense**: características, potencialidades, ameaças. Blumenau: Edifurb, 2013. 252 p.

SILVA, Flávio F. B. **Desvendando a Lógica Fuzzy**. 2011. 129 f. Dissertação (Mestrado) - Curso de Programa de Pós-Graduação em Matemática, Universidade Federal de Uberlândia, Uberlândia, 2011.

SILVA, André L. da. **Um estudo sobre sistemas baseados em regras fuzzy**. 2020. 101 f. Dissertação (Mestrado) - Curso de Mestrado Profissional em Matemática em Rede Nacional - Profmat, Centro de Ciências Exatas e Tecnologia, Universidade Federal de São Carlos, Sorocaba, 2020.

SIMINSKI, Alexandre. **Formações florestais secundárias como recurso para o desenvolvimento rural e a conservação ambiental no litoral de Santa Catarina**. 2004. 117 f. Dissertação (Mestrado) - Curso de Programa de Pós-Graduação em Recursos Genéticos Vegetais, Centro de Ciências Agrárias, Universidade Federal de Santa Catarina, Florianópolis, 2004.

SIMINSKI, Alexandre; FANTINI, Alfredo C. Classificação da mata atlântica do litoral catarinense em estádios sucessionais: ajustando a lei ao ecossistema. **Floresta e Ambiente**, Rio de Janeiro, v. 11, n. 2, p. 20-25. Ago/Dez. 2004. Disponível em: https://www.floram.org/article/588e2209e710ab87018b4613. Acesso em: 29 nov. 2020.

SIMINSKI, Alexandre. A Floresta do Futuro: conhecimento, valorização e perspectivas de uso das formações florestais secundárias no estado de Santa Catarina. 2009. 153 f. Tese (Doutorado) - Curso de Programa de Pós-Graduação em Recursos Genéticos Vegetais, Centro de Ciências Agrárias, Universidade Federal de Santa Catarina, Florianópolis, 2009.

SIMINSKI, Alexandre; FANTINI, Alfredo C. **Dinâmica das formações florestais secundárias da mata atlântica no litoral de Santa Catarina**. Florianópolis: Laboratório de Ecologia e Manejo de Ecossistemas Florestais, 2013. Disponível em: https://moodle.ufsc.br/pluginfile.php/1935280/mod\_resource/content/1/Fantini\_Siminski\_for macoes secundarias 2013.pdf. Acesso em: 02 dez. 2020.

SIMINSKI, Alexandre; FANTINI, Alfredo C.; REIS, Mauricio S. Classificação da vegetação secundária em estágios de regeneração da mata atlântica em Santa Catarina. **Ciência Florestal**, Santa Maria, v. 23, n. 3, p. 369-378, set. 2013. Disponível em: https://www.scielo.br/pdf/cflo/v23n3/1980-5098-cflo-23-03-00369.pdf. Acesso em: 30 nov. 2020.
SOTHE, Camile. **Classificação do estádio sucessional da vegetação em áreas de Floresta Ombrófila Mista empregando análise baseada em objeto e ortoimagens**. 2015. 250 f. Dissertação (Mestrado) - Curso de Programa de Pós-Graduação em Engenharia Florestal, Centro de Ciências Agroveterinárias, Universidade do Estado de Santa Catarina, Lages, 2015.

SUEN, C. Y. et al. Verifying, validating, and measuring the performance of expert systems. **Expert Systems with Applications**, v. 1, n. 2, p. 93–102, 1 jan. 1990.

TEPANDI, Jaak. Verification, Testing and Validation of Rule-Based Expert Systems. **11th IFAC World Congress on Automatic Control,** Tallinn, 1990 - Volume 4, Tallinn, Finland, v. 23, n. 8, Part 4, p. 175–180, 1 ago. 1990.

TESSLER. Marga B. A proteção jurídica da Mata Atlântica: legislação e jurisprudência Reflexões sobre a tutela jurídica da Mata Atlântica. In: LIMA, André. **Aspectos jurídicos da proteção da Mara Atlântica**. Documentos ISA. São Paulo, Instituto Socioambiental, n.7, 2001.

TURBAN, Efraim.; WATKINS, Paul R. Integrating Expert Systems and Decision Support Systems. **MIS Quarterly**, v. 10, n. 2, p. 121–136, 1986.

UHLMANN Alexandre *et al.* Grupos florísticos estruturais da Floresta Ombrófila Mista em Santa Catarina. In: VIBRANS, Alexandre C.; SEVEGNANI, Lucia; GASPER, André L. de; LINGNER, Débora V. (ed.). **Inventário Florístico Florestal de Santa Catarina**: Floresta Ombrófila Mista. Blumenau: Edifurb, 2012. Cap. 5. p. 145-153. (Vol. III).

VARJABEDIAN, Roberto. **Lei da Mata Atlântica**: Retrocesso ambiental. São Paulo, v. 24, n. 68, p. 147-160. 2010. [http://dx.doi.org/10.1590/S0103-40142010000100013.](http://dx.doi.org/10.1590/S0103-40142010000100013)

VIBRANS, A.C.; SEVEGNANI, L.; LINGNER, D.V.; GASPER, A.L. DE; SABBAGH, S. Inventário florístico florestal de Santa Catarina (IFFSC): aspectos metodológicos e operacionais. Pesquisa Florestal Brasileira, v. 30, n. 64, p. 291-302, 2010.

VIBRANS, Alexandre C.; SEVEGNANI, Lucia; GASPER, André L. de; LINGNER, Débora V. (ed.). **Inventário Florístico Florestal de Santa Catarina**: Diversidade e Conservação dos Remanescentes Florestais. Blumenau: Edifurb, 2012a. (Vol. I).

VIBRANS, Alexandre C.; SEVEGNANI, Lucia; GASPER, André L. de; REIS, Maurício S. dos; MÜLLER, Juarez J. V.; MANTOVANI, Adelar. Considerações finais e recomendações. In: VIBRANS, Alexandre C.; SEVEGNANI, Lucia; GASPER, André L. de; LINGNER, Débora V. (ed.). **Inventário Florístico Florestal de Santa Catarina**: Diversidade e Conservação dos Remanescentes Florestais. Blumenau: Edifurb, 2012b. Cap. 17. p. 333-336. (Vol. I).

VIBRANS, Alexandre C.; MOSER, Paolo; MAÇANEIRO, João P. de; LINGNER, Débora V.; SILVA, Luana S.; PIAZZA, Gustavo A. Amostragem dos remanescentes florestais da Floresta Ombrófila Densa em Santa Catarina. In: VIBRANS, Alexandre C.; SEVEGNANI, Lucia; GASPER, André L. de; LINGNER, Débora V. (ed.). **Inventário Florístico Florestal**  **de Santa Catarina**: Floresta Ombrófila Densa. Blumenau: Edifurb, 2012c. Cap. 2. p. 37-95. (Vol. IV).

VIBRANS, Alexandre C.; SEVEGNANI, Lucia; GASPER, André L. de; LINGNER, Débora V. (ed.). **Inventário Florístico Florestal de Santa Catarina**: Floresta Ombrófila Densa. Blumenau: Edifurb, 2012d

VIBRANS, Alexandre C.; SEVEGNANI, Lucia; GASPER, André L. de; LINGNER, Débora V. (ed.). **Inventário Florístico Florestal de Santa Catarina**: Floresta Ombrófila Mista. Blumenau: Edifurb, 2012e.

VIBRANS, Alexandre C.; et al. **Manual de campo do IFFSC:** Remedições: Versão 1 ― dez./2017. Blumenau: FURB, 2017.64p.

VIBRANS, Alexandre C.; MOSER, Paolo; OLIVEIRA, Laio Z.; LINGNER, Débora V. GASPER, André L. de. **Nota explicatória: Aprimoramento das estimativas de atributos florestais por área do Inventário Florístico Florestal de Santa Catarina**: [S. l.: s. n.], 2018.

Vibrans, A.C; Gasper, A.L.; Moser, P., Oliveira, L.Z.; Lingner, D.V.; Sevegnani, L. 2020. Insights from a large-scale inventory in the southern Brazilian Atlantic Forest. Scientia Agricola, 77(1): 1-12; e20180036. https://doi.org/10.1590/1678-992x-2018-0036

WATANABE, Ricardo A. **Um Estudo sobre um Método de Defuzificação para Eventos Fuzzy em Sistemas Baseados em Regras**. 2016. 84 f. Dissertação (Mestrado) - Curso de Instituto de Matemática, Estatística e Computação Científica, Universidade Estadual de Campinas, Campinas, 2016.

WRIGHT, S. J. Tropical forests in a changing environment. **Trends in Ecology & Evolution**, v. 20, n. 10, p. 553–560, 1 out. 2005.

ZADEH, L. A. Fuzzy sets. **Information and Control**, v. 8, n. 3, p. 338–353, 1 jun. 1965

ZANINI, Kátia Janaína. **Dinâmica da Regeneração da Mata Atlântica**: análise funcional da composição de espécies vegetais em diferentes estágios sucessionais. 2011. 86 f. Dissertação (Mestrado) - Curso de Pós-graduação em Ecologia, Instituto de Biociências, Universidade Federal do Rio Grande do Sul, Porto Alegre, 2011.

ZANONI, João Carlos. **Modelos de Representação do Conhecimento em Sistemas Especialistas e critérios para aplicação e validação**. 1993. 216 f. Tese (Doutorado) - Curso de Escola de Administração de Empresas de São Paulo, Fundação Getúlio Vargas, São Paulo, 1993

ZIMMERMANN, Hans-Jürgen. **Fuzzy Set Theory — and Its Applications**. Dordrecht: Springer, 1985. 363 p. Disponível em: https://link.springer.com/book/10.1007/978-94-015- 7153-1#about. Acesso em: 23 jun. 2020.

## **APÊNDICE A – BLOCO DE REGRAS**

Tabela 01 - Bloco de Regras das propostas 01 e 02 do Sistema Baseado em Regras *Fuzzy*. (continua)

| Regra            |    |         |                |   |      |                |   | Antecedentes |                |   |      |              |   |           |                |       |    | <b>Consequentes</b> |
|------------------|----|---------|----------------|---|------|----------------|---|--------------|----------------|---|------|--------------|---|-----------|----------------|-------|----|---------------------|
| $\boldsymbol{0}$ | Se | AB      | p              |   | E HT | $\mathbf{p}$   | E | <b>DAP</b>   | $\mathfrak{p}$ |   | E IQ | $\mathbf{p}$ |   | E DD      | $\mathbf{p}$   | Então | ER | Inicial             |
| $\mathbf{1}$     | Se | AB      | $\mathbf{p}$   | E | HT   | m              | E | <b>DAP</b>   | p              | E | IQ   | $\mathbf{p}$ | E | DD        | $\mathbf{p}$   | Então | ER | Inicial             |
| $\overline{2}$   | Se | AB      | $\mathfrak{p}$ | E | HT   | p              | E | <b>DAP</b>   | m              | E | IQ   | $\mathbf{p}$ | E | DD        | $\mathbf{p}$   | Então | ER | Inicial             |
| 3                | Se | AB      | p              | E | HT   | $\mathbf{p}$   | Ε | <b>DAP</b>   | p              | E | IQ   | m            | E | DD        | $\mathbf{p}$   | Então | ER | Inicial             |
| $\overline{4}$   | Se | AB      | $\mathfrak{p}$ | Ε | HT   | $\mathbf{p}$   | E | <b>DAP</b>   | $\mathfrak{p}$ | E | IQ   | p            | E | DD        | m              | Então | ER | Inicial             |
| 5                | Se | AB      | m              | E | HT   | $\mathbf{p}$   | E | <b>DAP</b>   | p              | E | IQ   | $\mathbf{p}$ | E | <b>DD</b> | $\mathbf{p}$   | Então | ER | Inicial             |
| 6                | Se | AB      | $\mathbf{g}$   | E | HT   | $\mathfrak{p}$ | E | <b>DAP</b>   | p              | E | IQ   | $\mathbf{p}$ | E | <b>DD</b> | $\mathbf{p}$   | Então | ER | Inicial             |
| $\tau$           | Se | AB      | p              | E | HT   | g              | E | <b>DAP</b>   | p              | E | IQ   | $\mathbf{p}$ | E | <b>DD</b> | $\mathbf{p}$   | Então | ER | Inicial             |
| 8                | Se | AB      | p              | E | HT   | $\mathbf{p}$   | E | <b>DAP</b>   | g              | E | IQ   | $\mathbf{p}$ | E | DD        | $\mathbf{p}$   | Então | ER | Inicial             |
| 9                | Se | AB      | p              | E | HT   | $\mathbf{p}$   | E | <b>DAP</b>   | p              | E | IQ   | g            | E | <b>DD</b> | p              | Então | ER | Inicial             |
| 10               | Se | AB      | $\mathfrak{p}$ | E | HT   | $\mathbf{p}$   | E | <b>DAP</b>   | p              | E | IQ   | $\mathbf{p}$ | E | <b>DD</b> | g              | Então | ER | Inicial             |
| 11               | Se | $AB$ mg |                | E | HT   | $\mathbf{p}$   | E | <b>DAP</b>   | p              | E | IQ   | $\mathbf{p}$ | E | <b>DD</b> | $\mathbf{p}$   | Então | ER | Inicial             |
| 12               | Se | AB      | $\mathbf{p}$   |   | E HT | mg             | Ε | <b>DAP</b>   | p              | E | IQ   | $\mathbf{p}$ | E | DD        | p              | Então | ER | Inicial             |
| 13               | Se | AB      | p              |   | E HT | $\mathbf{p}$   | E | <b>DAP</b>   | mg             | E | IQ   | $\mathbf{p}$ | E | DD        | $\mathbf{p}$   | Então | ER | Inicial             |
| 14               | Se | AB      | p              | E | HT   | $\mathfrak{p}$ | E | <b>DAP</b>   | p              | E | IQ   | p            | E | DD        | mg             | Então | ER | Inicial             |
| 15               | Se | AB      | m              | E | HT   | m              | E | <b>DAP</b>   | m              | E | IQ   | m            | E | DD        | m              | Então | ER | Médio               |
| 17               | Se | AB      | m              |   | E HT | $\mathbf{p}$   | E | <b>DAP</b>   | m              | E | IQ   | m            | E | DD        | m              | Então | ER | Médio               |
| 18               | Se | AB      | m              |   | E HT | m              | E | <b>DAP</b>   | $\mathbf{p}$   | E | IQ   | m            | E | DD        | m              | Então | ER | Médio               |
| 19               | Se | AB      | m              | E | HT   | m              | E | <b>DAP</b>   | m              | E | IQ   | p            | E | DD        | m              | Então | ER | Médio               |
| 20               | Se | AB      | m              | E | HT   | m              | E | <b>DAP</b>   | m              | E | IQ   | m            | E | DD        | $\mathbf{p}$   | Então | ER | Médio               |
| 21               | Se | AB      | $\mathbf{Q}$   | E | HT   | m              | E | <b>DAP</b>   | m              | E | IQ   | m            | E | DD        | m              | Então | ER | Médio               |
| 22               | Se | AB      | m              |   | E HT | $\mathbf{g}$   | E | <b>DAP</b>   | m              | E | IQ   | m            | E | DD        | m              | Então | ER | Médio               |
| 23               | Se | AB      | m              | E | HT   | m              | E | <b>DAP</b>   | g              | E | IQ   | m            | E | <b>DD</b> | m              | Então | ER | Médio               |
| 24               | Se | AB      | m              | E | HT   | m              | E | <b>DAP</b>   | m              | E | IQ   | g            | E | DD        | m              | Então | ER | Médio               |
| 25               | Se | AB      | m              | E | HT   | m              | E | <b>DAP</b>   | m              | Ε | IQ   | m            | E | <b>DD</b> | g              | Então | ER | Médio               |
| 26               | Se | AB      | mg             |   | E HT | m              | E | <b>DAP</b>   | m              | E | IQ   | m            | E | DD        | m              | Então | ER | Médio               |
| 27               | Se | AB      | m              |   | E HT | $mg$ E         |   | <b>DAP</b>   | m              | E | IQ   | m            | E | DD        | m              | Então | ER | Médio               |
| 28               | Se | AB      | m              | E | HT   | m              | E | <b>DAP</b>   | mg             | E | IQ   | m            | E | DD        | m              | Então | ER | Médio               |
| 29               | Se | AB      | m              | E | HT   | m              | E | <b>DAP</b>   | m              | E | IQ   | m            | E | DD        | mg             | Então | ER | Médio               |
| 30               | Se | AB      | g              |   | E HT | $\mathbf{g}$   | E | <b>DAP</b>   | g              | E | IQ   | g            | E | DD        | g              | Então |    | ER Avançado         |
| 31               | Se | AB      | $\mathbf{Q}$   | E | HT   | m              | E | <b>DAP</b>   | g              | E | IQ   | $\mathbf{g}$ | E | DD        | g              | Então |    | ER Avançado         |
| 32               | Se | AB      | $\overline{Q}$ | E | HT   | $\mathbf{g}$   | E | <b>DAP</b>   | m              | E | IQ   | $\mathbf{g}$ | E | <b>DD</b> | $\overline{2}$ | Então |    | ER Avançado         |

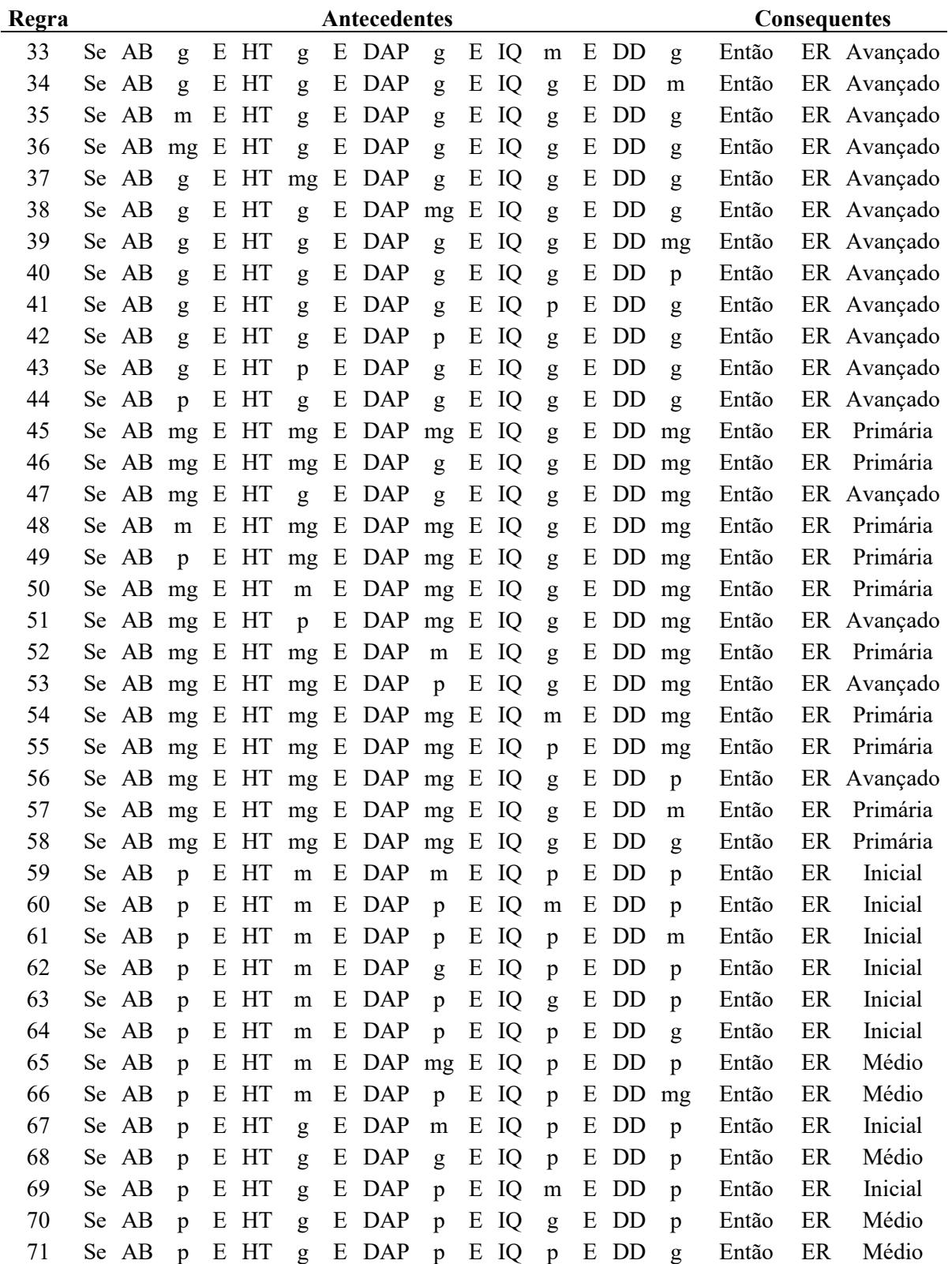

Tabela 01 - Bloco de Regras das propostas 01 e 02 do Sistema Baseado em Regras *Fuzzy*.

|  | (continuação) |
|--|---------------|
|  |               |
|  |               |

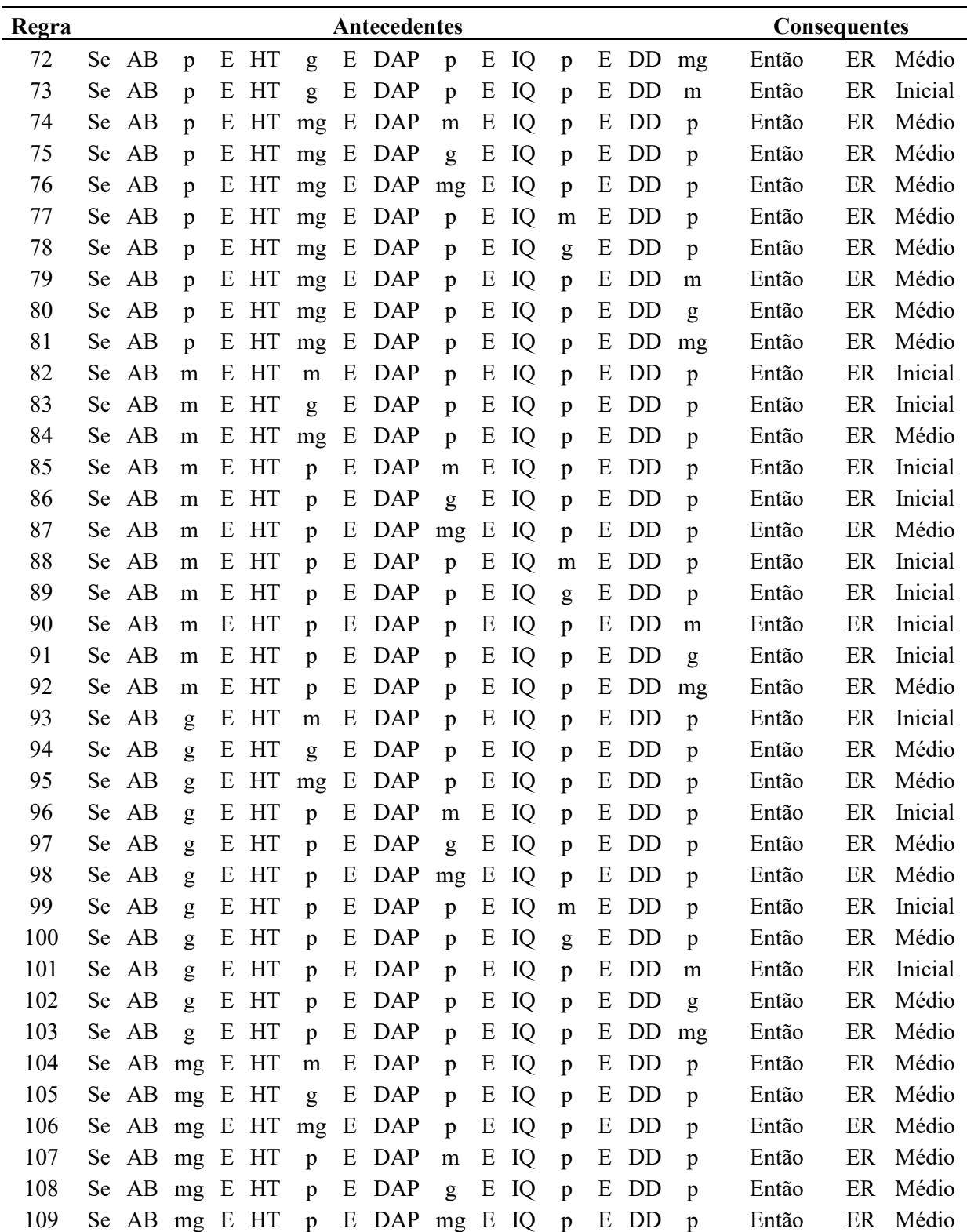

Tabela 01 - Bloco de Regras das propostas 01 e 02 do Sistema Baseado em Regras Fuzzy.

| (continuação) |
|---------------|
|               |
|               |

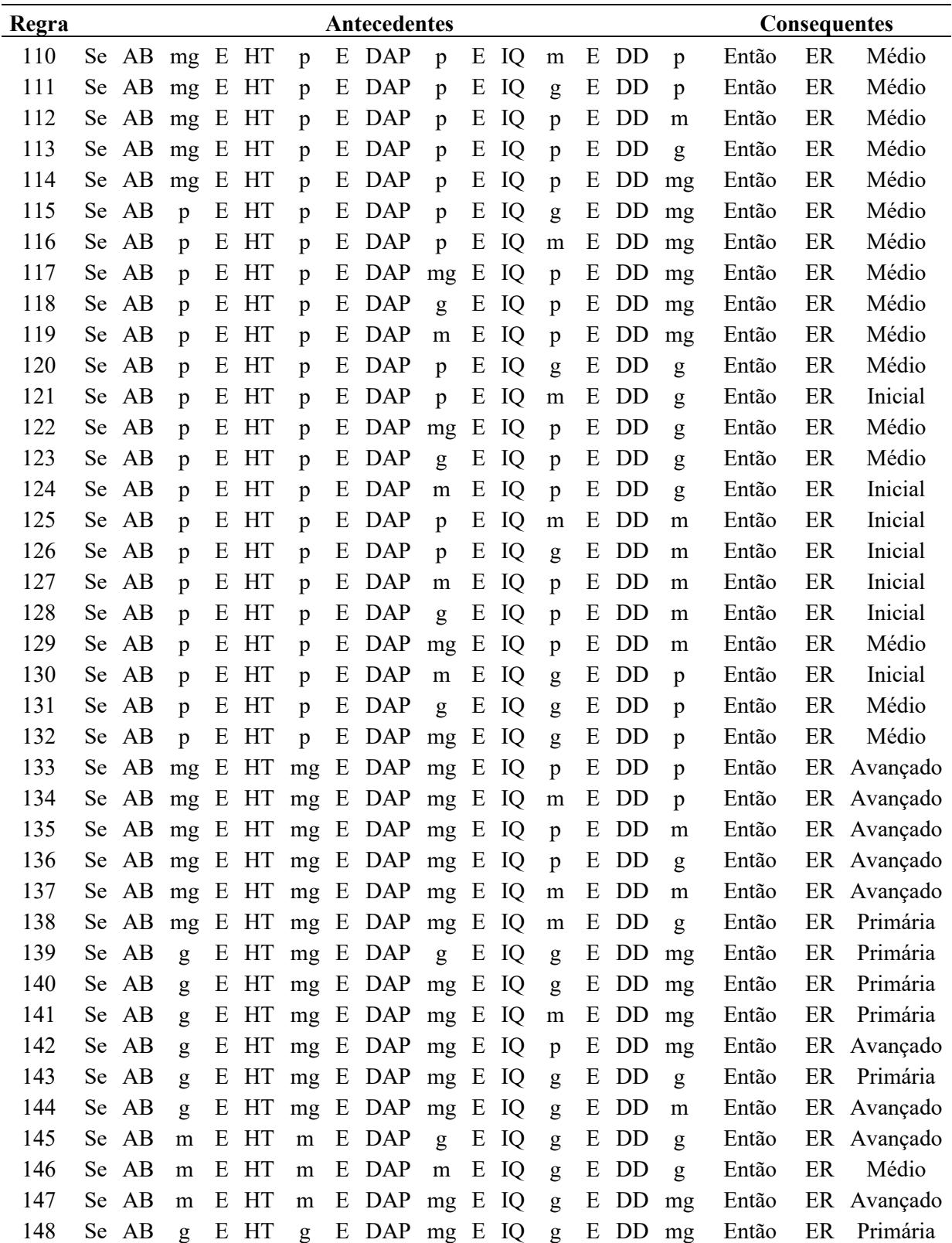

Tabela 01 - Bloco de Regras das propostas 01 e 02 do Sistema Baseado em Regras Fuzzy.

(continuação)

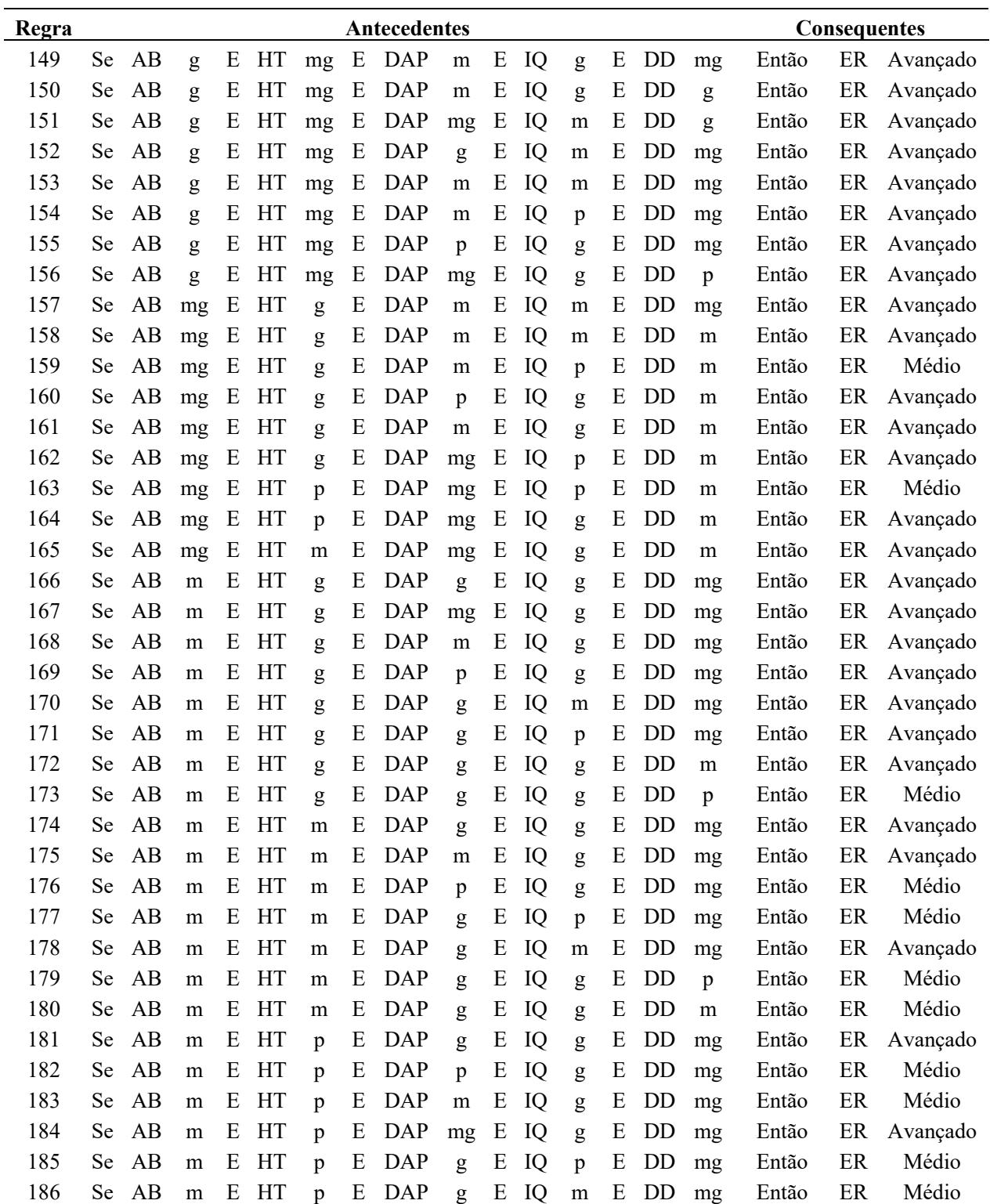

Tabela 01 - Bloco de Regras das propostas 01 e 02 do Sistema Baseado em Regras Fuzzy. (continuação)

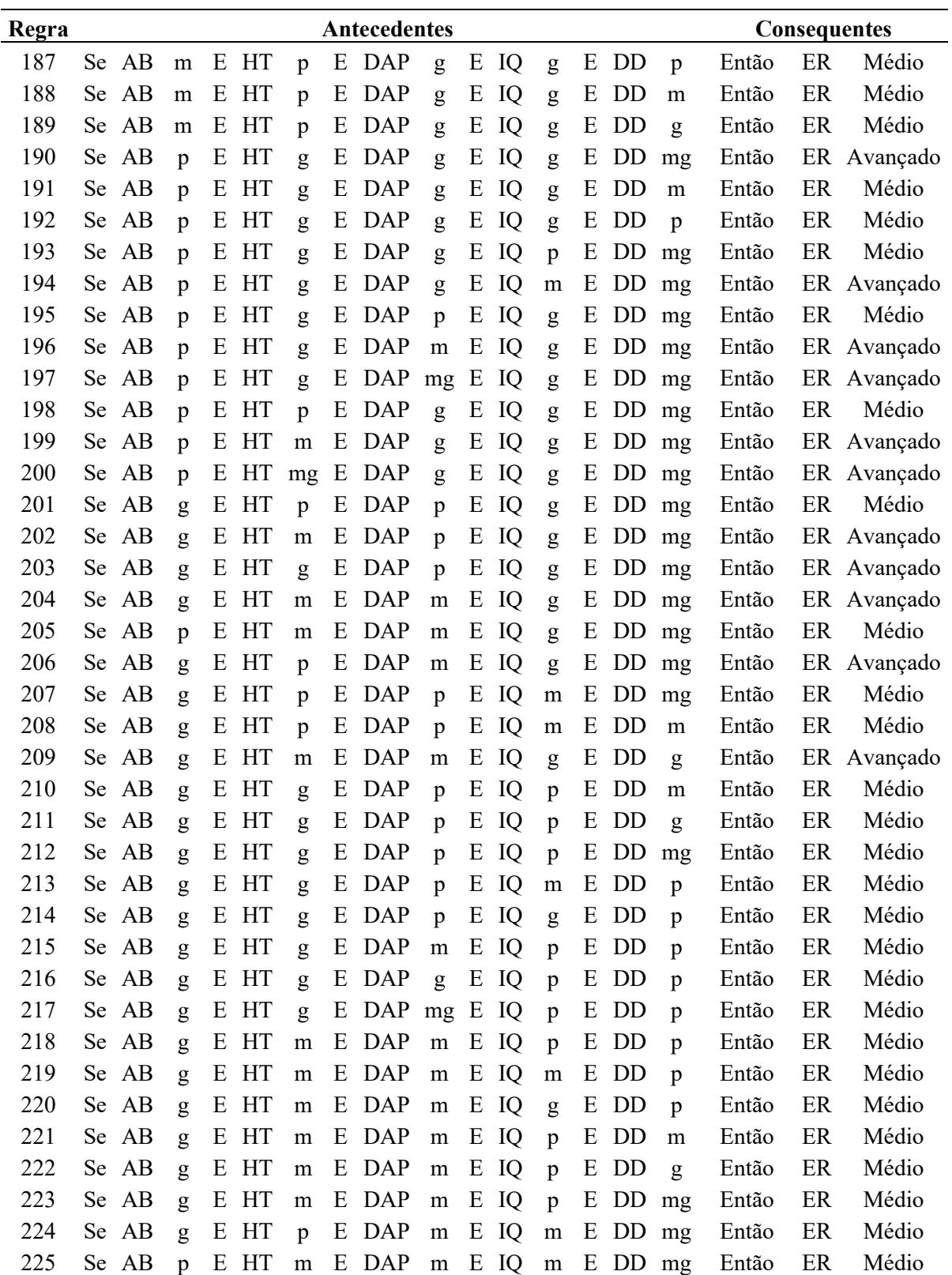

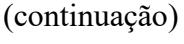

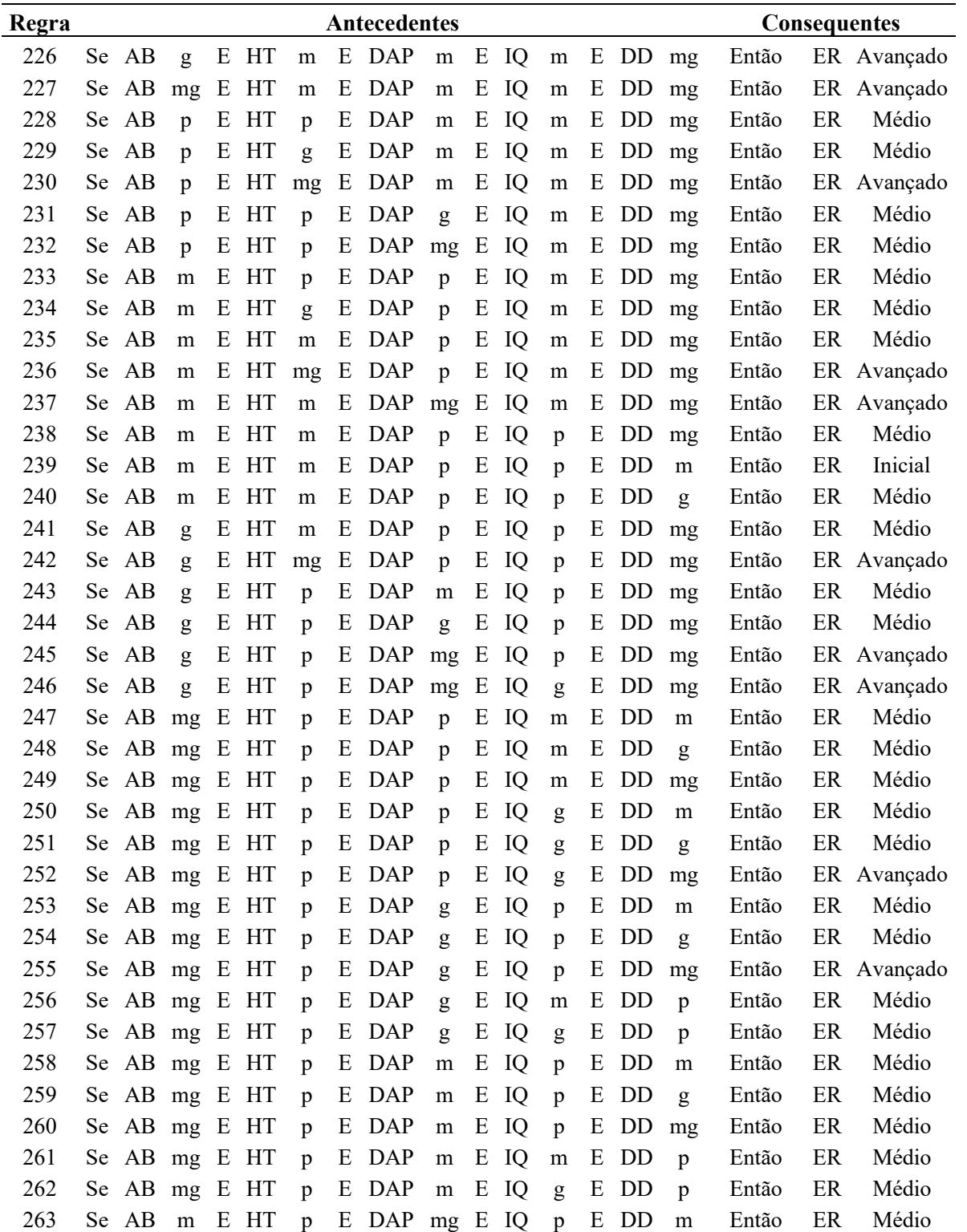

Tabela 01 - Bloco de Regras das propostas 01 e 02 do Sistema Baseado em Regras Fuzzy.

|  | (continuação) |
|--|---------------|
|  |               |
|  |               |

| Regra |      |              |           |   |      |                |   | Antecedentes      |    |   |      |                |   |           |                |       |    | <b>Consequentes</b> |
|-------|------|--------------|-----------|---|------|----------------|---|-------------------|----|---|------|----------------|---|-----------|----------------|-------|----|---------------------|
| 264   |      | Se AB        | m         |   | E HT | p              | E | DAP mg E IQ       |    |   |      | $\mathbf{p}$   |   | E DD      | g              | Então | ES | Médio               |
| 265   | Se   | AB           | m         | E | HT   | p              | E | DAP $mg$ E        |    |   | IQ   | $\mathbf{p}$   | E | DD        | mg             | Então | ES | Médio               |
| 266   | Se.  | AB           | m         | E | HT   | p              | E | DAP $mg$ E        |    |   | IQ   | g              | E | DD        | g              | Então | ES | Avançado            |
| 267   | Se   | AB           | m         | E | HT   | p              | E | DAP $mg$ E        |    |   | IQ   | g              | E | DD        | m              | Então | ES | Médio               |
| 268   | Se.  | AB           | m         | E | HT   | p              | E | DAP $mg$ E        |    |   | IQ   | g              | E | DD        | $\mathfrak{p}$ | Então | ES | Médio               |
| 269   | Se   | AB           | m         | E | HT   | $\mathfrak{p}$ | E | DAP mg E          |    |   | IQ   | m              | E | DD        | p              | Então | ES | Médio               |
| 270   | Se - | AB           | m         | E | HT   | p              | E | DAP $mg$ E        |    |   | IQ   | m              | E | DD        | m              | Então | ES | Médio               |
| 271   | Se   | AB           | m         | E | HT   | p              | E | $DAP$ mg          |    | E | IQ   | m              | E | DD        | g              | Então | ES | Médio               |
| 272   | Se.  | AB           | m         | E | HT   | p              | E | <b>DAP</b>        | mg | E | IQ   | m              | E | DD        | mg             | Então | ES | Avançado            |
| 273   | Se   | AB           | m         | E | HT   | $\mathfrak{p}$ | E | <b>DAP</b>        | g  | E | IQ   | $\mathfrak{p}$ | E | DD        | m              | Então | ES | Médio               |
| 274   | Se - | AB           | m         | E | HT   | p              | E | DAP               | g  | E | IQ   | p              | E | DD        | g              | Então | ES | Médio               |
| 275   | Se.  | AB           | m         | E | HT   | p              | E | DAP               | g  | E | IQ   | m              | E | DD        | p              | Então | ES | Médio               |
| 276   | Se.  | AB           | m         | E | HT   | p              | E | DAP               | g  | E | IQ   | m              | E | DD        | m              | Então | ES | Médio               |
| 277   | Se   | AB           | m         | E | HT   | $\mathbf{p}$   | E | <b>DAP</b>        | g  | E | IQ   | m              | E | <b>DD</b> | g              | Então | ES | Médio               |
| 278   | Se.  | AB           | m         | E | HT   | g              | E | DAP               | m  | E | IQ   | g              | E | DD        | g              | Então | ES | Avançado            |
| 279   | Se   | AB           | m         | E | HT   | g              | E | DAP               | m  | E | IQ   | g              | E | DD        | m              | Então | ES | Médio               |
| 280   | Se.  | AB           | m         | E | HT   | g              | E | DAP               | m  | E | IQ   | g              | E | DD        | $\mathfrak{p}$ | Então | ES | Médio               |
| 281   | Se   | AB           | m         | E | HT   | g              | Ε | <b>DAP</b>        | m  | E | IQ   | m              | E | DD        | $\mathfrak{p}$ | Então | ES | Médio               |
| 282   | Se.  | AB           | m         | E | HT   | g              | E | DAP               | m  | E | IQ   | m              | E | DD        | g              | Então | ES | Médio               |
| 283   | Se   | AB           | m         | E | HT   | g              | E | DAP               | m  | E | IQ   | m              | E | DD        | mg             | Então | ES | Avançado            |
| 284   | Se - | AB           | m         | E | HT   | g              | E | DAP               | m  | E | IQ   | $\mathfrak{p}$ | E | DD        | mg             | Então | ES | Médio               |
| 285   | Se   | AB           | m         | E | HT   | g              | Ε | <b>DAP</b>        | m  | E | IQ   | $\mathfrak{p}$ | E | DD        | p              | Então | ES | Médio               |
| 286   | Se.  | AB           | m         | E | HT   | g              | E | DAP               | m  | E | IQ   | $\mathbf{p}$   | E | <b>DD</b> | m              | Então | ES | Médio               |
| 287   | Se   | AB           | m         | E | HT   | g              | E | DAP               | m  | E | IQ   | p              | E | DD        | g              | Então | ES | Médio               |
| 288   | Se - | AB           | m         | E | HT   | g              | E | DAP               | g  | E | IQ   | $\mathbf{p}$   | E | DD        | g              | Então | ES | Médio               |
| 289   | Se.  | AB           | m         | E | HT   | g              | Ε | <b>DAP</b>        | g  | E | IQ   | p              | E | DD        | $\mathfrak{p}$ | Então | ES | Médio               |
| 290   | Se.  | AB           | m         | E | HT   | g              | E | DAP               | g  | E | IQ   | p              | E | DD        | m              | Então | ES | Médio               |
| 291   | Se   | AB           | m         | E | HT   | g              | Ε | DAP               | g  | E | IQ   | ${\rm m}$      | E | DD        | g              | Então | ES | Avançado            |
| 292   |      | Se AB m E HT |           |   |      |                |   | g E DAP           | g  |   | E IQ | m              |   | E DD      | p              | Então | ES | Médio               |
| 293   |      | Se AB        | m         |   | E HT | g              |   | E DAP             | g  | Ε | IQ   | m              |   | E DD      | ${\rm m}$      | Então | ES | Médio               |
| 294   |      | Se AB        | m         | E | HT   | g              | E | DAP mg E IQ       |    |   |      | g              | E | DD        | g              | Então | ES | Avançado            |
| 295   |      | Se AB        | m         | E | HT   | g              | E | DAP mg E IQ       |    |   |      | g              | E | DD        | m              | Então |    | ES Avançado         |
| 296   |      | Se AB        | m         | E | HT   | g              | E | DAP mg E IQ       |    |   |      | g              |   | E DD      | $\mathbf{p}$   | Então |    | ES Avançado         |
| 297   |      | Se AB        | m         | Ε | HT   | g              | E | DAP mg E IQ       |    |   |      | ${\rm m}$      | E | DD        | p              | Então | ES | Médio               |
| 298   |      | Se AB        | m         | E | HT   | g              | E | DAP mg E IQ       |    |   |      | ${\rm m}$      | E | DD        | m              | Então | ES | Avançado            |
| 299   |      | Se AB        | m         | Ε | HT   | g              | Ε | DAP mg E IQ       |    |   |      | m              | E | DD        | g              | Então |    | ES Avançado         |
| 300   |      | Se AB        | m         | E | HT   | g              | E | DAP mg E IQ       |    |   |      | ${\rm m}$      |   | E DD      | mg             | Então |    | ES Avançado         |
| 301   |      | Se AB        | ${\rm m}$ | Ε | HT   | g              | E | DAP mg E IQ       |    |   |      | $\mathbf{p}$   | E | DD mg     |                | Então |    | ES Avançado         |
| 302   |      | Se AB        | ${\bf m}$ |   | E HT | $\mathbf{g}$   |   | $E$ DAP mg $E$ IQ |    |   |      | $\mathbf{p}$   |   | E DD      | $\mathbf{g}$   | Então |    | ES Avançado         |

Onde AB – Área Basal; HT – Altura total média; DAP – Diâmetro a altura do peito total média, IQ – Indicadores qualitativos; DD – Distribuição Diamétrica; ER - Estágio de Regeneração, p – pequeno; m – médio; g – grande e mg – muito grande.

Tabela 01 - Bloco de Regras das propostas 01 e 02 do Sistema Baseado em Regras Fuzzy.

|       |    |       |           |   |      |              |   |                   |              |   |      |                |   |           |              |       |    | (continuação)       |
|-------|----|-------|-----------|---|------|--------------|---|-------------------|--------------|---|------|----------------|---|-----------|--------------|-------|----|---------------------|
| Regra |    |       |           |   |      |              |   | Antecedentes      |              |   |      |                |   |           |              |       |    | <b>Consequentes</b> |
| 303   |    | Se AB | m         |   | E HT | g            | E | DAP mg E IQ       |              |   |      | $\mathbf{p}$   | E | DD        | m            | Então | ER | Médio               |
| 304   |    | Se AB | m         | E | HT   | g            | E | DAP $mg$ E        |              |   | IQ   | p              | E | DD        | p            | Então | ER | Médio               |
| 305   |    | Se AB | m         |   | E HT | $\mathbf{g}$ | E | <b>DAP</b>        | $\mathbf{p}$ | E | IQ   | $\mathbf{p}$   | E | DD        | m            | Então | ER | Médio               |
| 306   |    | Se AB | m         | E | HT   | g            | E | <b>DAP</b>        | $\mathbf{p}$ | E | IQ   | $\mathbf{p}$   | E | DD        | g            | Então | ER | Médio               |
| 307   |    | Se AB | m         | Ε | HT   | $\mathbf{g}$ | E | <b>DAP</b>        | p            | E | IQ   | $\mathbf{p}$   | E | DD        | mg           | Então | ER | Médio               |
| 308   | Se | AB    | m         | E | HT   | g            | E | <b>DAP</b>        | p            | E | IQ   | m              | E | DD        | g            | Então | ER | Médio               |
| 309   |    | Se AB | m         | E | HT   | g            | E | <b>DAP</b>        | $\mathbf{p}$ | E | IQ   | m              | E | DD        | m            | Então | ER | Médio               |
| 310   |    | Se AB | m         | E | HT   | g            | E | <b>DAP</b>        | $\mathbf{p}$ | E | IQ   | m              | E | DD        | p            | Então | ER | Médio               |
| 311   |    | Se AB | m         | E | HT   | $\mathbf{g}$ | E | DAP               | p            | E | IQ   | g              | E | DD        | $\mathbf{p}$ | Então | ER | Médio               |
| 312   |    | Se AB | m         | E | HT   | g            | E | <b>DAP</b>        | $\mathbf{p}$ | E | IQ   | g              | E | DD        | m            | Então | ER | Médio               |
| 313   |    | Se AB | m         | E | HT   | g            | E | <b>DAP</b>        | $\mathbf{p}$ | E | IQ   | g              | E | DD        | g            | Então | ER | Médio               |
| 314   |    | Se AB | m         | E | HT   | m            | E | <b>DAP</b>        | g            | E | IQ   | m              | E | DD        | g            | Então | ER | Médio               |
| 315   |    | Se AB | m         | E | HT   | m            | E | DAP               | g            | E | IQ   | m              | E | DD        | p            | Então | ER | Médio               |
| 316   | Se | AB    | m         | E | HT   | m            | E | DAP               | g            | E | IQ   | $\mathbf{p}$   | E | DD        | p            | Então | ER | Médio               |
| 317   |    | Se AB | m         |   | E HT | m            | E | <b>DAP</b>        | g            | E | IQ   | $\mathbf{p}$   | E | DD        | m            | Então | ER | Médio               |
| 318   |    | Se AB | m         | E | HT   | m            | E | <b>DAP</b>        | g            | E | IQ   | $\mathbf{p}$   | E | DD        | g            | Então | ER | Médio               |
| 319   |    | Se AB | m         | Ε | HT   | m            | E | <b>DAP</b>        | m            | E | IQ   | $\mathfrak{p}$ | E | DD        | p            | Então | ER | Inicial             |
| 320   | Se | AB    | m         | E | HT   | m            | E | DAP               | m            | E | IQ   | $\mathbf{p}$   | E | DD        | g            | Então | ER | Médio               |
| 321   |    | Se AB | m         |   | E HT | m            | E | <b>DAP</b>        | m            | E | IQ   | $\mathbf{p}$   | E | DD        | mg           | Então | ER | Médio               |
| 322   |    | Se AB | m         | E | HT   | m            | E | <b>DAP</b>        | m            | E | IQ   | g              | E | DD        | p            | Então | ER | Médio               |
| 323   |    | Se AB | m         | E | HT   | m            | E | DAP $mg$ E        |              |   | IQ   | ${\rm m}$      | E | DD        | p            | Então | ER | Médio               |
| 324   | Se | AB    | m         | E | HT   | m            | E | DAP mg E          |              |   | IQ   | m              | E | DD        | g            | Então |    | ER Avançado         |
| 325   |    | Se AB | m         | E | HT   | m            | E | DAP $mg$ E        |              |   | IQ   | g              | E | DD        | m            | Então |    | ER Avançado         |
| 326   |    | Se AB | m         | E | HT   | m            | E | DAP mg E          |              |   | IQ   | g              | E | DD        | p            | Então | ER | Médio               |
| 327   |    | Se AB | m         | E | HT   | ${\rm m}$    | E | DAP mg E          |              |   | IQ   | g              | E | DD        | g            | Então |    | ER Avançado         |
| 328   | Se | AB    | m         | E | HT   | m            | E | DAP mg E          |              |   | IQ   | $\mathbf{p}$   | E | DD        | g            | Então | ER | Médio               |
| 329   |    | Se AB | m         | E | HT   | ${\rm m}$    | E | DAP $mg$ E        |              |   | IQ   | $\mathbf{p}$   | E | DD        | p            | Então | ER | Médio               |
| 330   |    | Se AB | m         |   | E HT | ${\bf m}$    |   | E DAP mg E IQ     |              |   |      | p              |   | E DD m    |              | Então | ER | Médio               |
| 331   |    | Se AB | m         |   | E HT | ${\bf m}$    |   | $E$ DAP mg $E$ IQ |              |   |      | $\mathbf{p}$   |   | E DD mg   |              | Então |    | ER Avançado         |
| 332   |    | Se AB | m         |   | E HT | ${\bf m}$    |   | E DAP             | $\mathbf{p}$ | E | IQ   | ${\bf m}$      | E | DD        | p            | Então | ER | Inicial             |
| 333   |    | Se AB | m         |   | E HT | m            |   | E DAP             | $\mathbf{p}$ | E | IQ   | ${\rm m}$      | E | DD        | g            | Então | ER | Médio               |
| 334   |    | Se AB | ${\bf m}$ | E | HT   | ${\rm m}$    | E | DAP               | p            | Ε | IQ   | g              | E | DD        | p            | Então | ER | Médio               |
| 335   |    | Se AB | m         |   | E HT | ${\rm m}$    | E | DAP               | p            | E | IQ   | g              | E | DD        | ${\rm m}$    | Então | ER | Médio               |
| 336   |    | Se AB | ${\bf m}$ |   | E HT | ${\bf m}$    | E | <b>DAP</b>        | $\mathbf{p}$ | E | IQ   | $\mathbf{g}$   | E | DD        | g            | Então | ER | Médio               |
| 337   |    | Se AB | m         |   | E HT |              |   | mg E DAP          | ${\rm m}$    | E | IQ   | m              |   | E DD      | p            | Então | ER | Médio               |
| 338   |    | Se AB | ${\bf m}$ |   |      |              |   | E HT mg E DAP     | ${\bf m}$    | E | IQ   | ${\bf m}$      | E | DD        | g            | Então |    | ER Avançado         |
| 339   |    | Se AB | ${\rm m}$ |   |      |              |   | E HT mg E DAP     | ${\rm m}$    | E | IQ   | ${\bf m}$      | Ε | DD        | mg           | Então |    | ER Avançado         |
| 340   |    | Se AB | ${\bf m}$ |   |      |              |   | E HT mg E DAP     | ${\rm m}$    |   | E IQ | p              |   | $E$ DD mg |              | Então |    | ER Avançado         |

Tabela 01 - Bloco de Regras das propostas 01 e 02 do Sistema Baseado em Regras Fuzzy.

|       |       |           |   |      |        |                |              |   |      |           |   |         |                |       |            | (continuação)       |
|-------|-------|-----------|---|------|--------|----------------|--------------|---|------|-----------|---|---------|----------------|-------|------------|---------------------|
| Regra |       |           |   |      |        | Antecedentes   |              |   |      |           |   |         |                |       |            | <b>Consequentes</b> |
| 341   | Se AB | m         |   |      |        | E HT mg E DAP  | ${\bf m}$    |   | E IQ | p         | E | DD      | p              | Então | ER         | Médio               |
| 342   | Se AB | m         | E | HT   |        | mg E DAP       | m            | E | IQ   | p         | E | DD      | m              | Então | ER         | Médio               |
| 343   | Se AB | m         |   | E HT |        | mg E DAP       | m            | E | IQ   | p         | E | DD      | g              | Então | ER         | Médio               |
| 344   | Se AB | m         | E | HT   | $mg$ E | DAP            | m            | E | IQ   | g         | E | DD.     | mg             | Então |            | ER Avançado         |
| 345   | Se AB | m         | E | HT   |        | mg E DAP       | m            | E | IQ   | g         | E | DD      | g              | Então |            | ER Avançado         |
| 346   | Se AB | m         | E | HT   | $mg$ E | <b>DAP</b>     | m            | E | IQ   | g         | E | DD      | p              | Então | ER         | Médio               |
| 347   | Se AB | m         |   | E HT |        | mg E DAP       | m            | E | IQ   | g         | E | DD      | m              | Então |            | ER Avançado         |
| 348   | Se AB | m         | E |      |        | HT mg E DAP mg |              | E | IQ   | g         | E | DD      | g              | Então |            | ER Avançado         |
| 349   | Se AB | m         | E | HT   |        | mg E DAP mg E  |              |   | IQ   | g         | E | DD      | m              | Então |            | ER Avançado         |
| 350   | Se AB | m         | E | HT   |        | mg E DAP mg E  |              |   | IQ   | g         | E | DD      | p              | Então |            | ER Avançado         |
| 351   | Se AB | m         | E | HT   |        | mg E DAP mg E  |              |   | IQ   | m         | E | DD      | p              | Então |            | ER Avançado         |
| 352   | Se AB | m         | E | HT   |        | mg E DAP mg E  |              |   | IQ   | m         | E | DD      | m              | Então |            | ER Avançado         |
| 353   | Se AB | m         | E | HT   |        | mg E DAP mg E  |              |   | IQ   | m         | E | DD      | $\mathbf{g}$   | Então |            | ER Avançado         |
| 354   | Se AB | m         | E | HT   |        | mg E DAP mg E  |              |   | IQ   | m         | E | DD.     | mg             | Então |            | ER Avançado         |
| 355   | Se AB | m         | Ε | HT   |        | mg E DAP mg E  |              |   | IQ   | p         | E | DD      | $\mathfrak{p}$ | Então | ER         | Médio               |
| 356   | Se AB | m         | E | HT   |        | mg E DAP mg E  |              |   | IQ   | p         | E | DD      | m              | Então |            | ER Avançado         |
| 357   | Se AB | m         |   | E HT |        | mg E DAP mg    |              | E | IQ   | p         | E | DD      | g              | Então |            | ER Avançado         |
| 358   | Se AB | m         | E |      |        | HT mg E DAP mg |              | E | IQ   | p         | E | $DD$ mg |                | Então |            | ER Avançado         |
| 359   | Se AB | m         | E | HT   |        | mg E DAP       | p            | E | IQ   | p         | E | $DD$ mg |                | Então | ER         | Médio               |
| 360   | Se AB | m         | E | HT   | $mg$ E | DAP            | p            | E | IQ   | p         | E | DD      | g              | Então | ER         | Médio               |
| 361   | Se AB | m         | Ε | HT   |        | mg E DAP       | p            | E | IQ   | p         | E | DD      | m              | Então | ER         | Médio               |
| 362   | Se AB | m         | E | HT   | $mg$ E | DAP            | p            | E | IQ   | m         | E | DD      | m              | Então | ER         | Médio               |
| 363   | Se AB | m         |   | E HT |        | mg E DAP       | p            | E | IQ   | m         | E | DD      | p              | Então | ER         | Médio               |
| 364   | Se AB | m         | E | HT   | $mg$ E | DAP            | p            | E | IQ   | m         | E | DD      | g              | Então | ER         | Médio               |
| 365   | Se AB | m         | E | HT   | $mg$ E | DAP            | p            | E | IQ   | g         | E | DD      | mg             | Então |            | ER Avançado         |
| 366   | Se AB | m         | E | HT   | $mg$ E | DAP            | p            | E | IQ   | g         | E | DD      | g              | Então |            | ER Avançado         |
| 367   | Se AB | m         |   | E HT |        | mg E DAP       | p            | E | IQ   | g         | E | DD      | $\mathbf{p}$   | Então | ER         | Médio               |
| 368   | Se AB | m         |   |      |        | E HT mg E DAP  | p            |   | E IQ | g         | E | DD      | ${\bf m}$      | Então | ${\rm ER}$ | Médio               |
| 369   | Se AB | ${\bf m}$ |   |      |        | E HT mg E DAP  | $\mathbf{g}$ | E | IQ   | g         | E | DD      | p              | Então |            | ER Avançado         |
| 370   | Se AB | ${\rm m}$ |   |      |        | E HT mg E DAP  | g            | E | IQ   | g         | E | DD      | ${\rm m}$      | Então |            | ER Avançado         |
| 371   | Se AB | ${\bf m}$ |   |      |        | E HT mg E DAP  | g            | E | IQ   | g         | E | DD      | g              | Então |            | ER Avançado         |
| 372   | Se AB | ${\bf m}$ |   |      |        | E HT mg E DAP  | g            | E | IQ   | g         | E | DD mg   |                | Então |            | ER Avançado         |
| 373   | Se AB | ${\bf m}$ |   |      |        | E HT mg E DAP  | $\mathbf{g}$ |   | E IQ | ${\rm m}$ | E | DD mg   |                | Então |            | ER Avançado         |
| 374   | Se AB | ${\bf m}$ |   |      |        | E HT mg E DAP  | g            | E | IQ   | ${\rm m}$ | E | DD      | g              | Então |            | ER Avançado         |
| 375   | Se AB | ${\bf m}$ |   |      |        | E HT mg E DAP  | g            |   | E IQ | ${\rm m}$ | E | DD      | $\mathbf{p}$   | Então | ER         | Médio               |
| 376   | Se AB | ${\rm m}$ |   |      |        | E HT mg E DAP  | g            | E | IQ   | ${\rm m}$ | E | DD      | m              | Então |            | ER Avançado         |
| 377   | Se AB | ${\bf m}$ |   |      |        | E HT mg E DAP  | g            | E | IQ   | p         | E | DD      | m              | Então | ER         | Médio               |
| 378   | Se AB | ${\rm m}$ |   |      |        | E HT mg E DAP  | $\mathbf{g}$ | E | IQ   | p         | E | DD      | $\mathfrak{p}$ | Então | ER         | Médio               |
| 379   | Se AB | ${\bf m}$ |   |      |        | E HT mg E DAP  | $\mathbf{g}$ |   | E IQ | p         |   | E DD    | g              | Então |            | ER Avançado         |

Tabela 01 - Bloco de Regras das propostas 01 e 02 do Sistema Baseado em Regras Fuzzy. (continuação)

| Regra |               |   |   |      |                |                 | Antecedentes  |           |   |      |              |   |            |                |       |            | <b>Consequentes</b> |
|-------|---------------|---|---|------|----------------|-----------------|---------------|-----------|---|------|--------------|---|------------|----------------|-------|------------|---------------------|
| 380   | Se AB         | m |   |      |                |                 | E HT mg E DAP | g         |   | E IQ | p            |   | E DD mg    |                | Então |            | ER Avançado         |
| 381   | Se AB         | m |   | E HT | $\mathbf{p}$   |                 | E DAP         | m         | E | IQ   | p            | E | DD         | m              | Então | ER         | Inicial             |
| 382   | Se AB         | m | E | HT   | p              | E               | DAP           | m         | E | IQ   | p            | E | DD         | g              | Então | ER         | Médio               |
| 383   | Se AB         | m |   | E HT | p              |                 | E DAP         | m         | E | IQ   | $\mathbf{p}$ | E | DD         | mg             | Então | ER         | Médio               |
| 384   | Se AB         | m | E | HT   | p              | E               | <b>DAP</b>    | m         | E | IQ   | m            | Ε | DD         |                | Então | ER         | Inicial             |
| 385   | Se AB         | m | E | HT   | p              | E               | <b>DAP</b>    | m         | E | IQ   | m            | E | DD         | p<br>g         | Então | ER         | Médio               |
| 386   | Se AB         | m | E | HT   | p              | E               | <b>DAP</b>    | m         | E | IQ   | m            | E | DD         | mg             | Então | ER         | Médio               |
| 387   | Se AB         | m |   | E HT | p              |                 | E DAP         | m         | E | IQ   | g            | E | DD         | $\mathfrak{p}$ | Então | ER         | Médio               |
| 388   | Se AB         | m | E | HT   | p              | E               | <b>DAP</b>    | m         | E | IQ   | g            | Ε | <b>DD</b>  | m              | Então | ER         | Médio               |
| 389   | Se AB         | m | E | HT   | p              | E               | DAP           | m         | E | IQ   | g            | E | DD         | g              | Então | ER         | Médio               |
| 390   | Se AB         | m | E | HT   | p              | E               | DAP           | p         | E | IQ   | m            | E | DD         | g              | Então | ER         | Médio               |
| 391   | Se AB         | m |   | E HT | p              | E               | DAP           | p         | E | IQ   | m            | E | DD         | m              | Então | ER         | Inicial             |
| 392   | Se AB         | m | E | HT   | $\mathfrak{p}$ | E               | DAP           | p         | E | IQ   | g            | Ε | <b>DD</b>  | m              | Então | ER         | Médio               |
| 393   | Se AB         | m | E | HT   | p              | E               | DAP           | p         | E | IQ   | g            | E | DD         | g              | Então | ER         | Médio               |
| 394   | Se AB mg E HT |   |   |      | g              | E               | DAP           | g         | E | IQ   | g            | E | DD         | m              | Então |            | ER Avançado         |
| 395   | Se AB mg E HT |   |   |      | g              | E               | DAP           | g         | E | IQ   | g            | E | DD         | p              | Então |            | ER Avançado         |
| 396   | Se AB mg E HT |   |   |      | g              | E               | <b>DAP</b>    | g         | E | IQ   | m            | Ε | DD         | p              | Então |            | ER Avançado         |
| 397   | Se AB mg E HT |   |   |      | g              | E               | DAP           | g         | E | IQ   | m            | E | DD         | m              | Então |            | ER Avançado         |
| 398   | Se AB mg E HT |   |   |      | g              | E               | <b>DAP</b>    | g         | E | IQ   | m            | E | DD         | g              | Então |            | ER Avançado         |
| 399   | Se AB mg E HT |   |   |      | g              | E               | DAP           | g         | E | IQ   | m            | E | DD         | mg             | Então |            | ER Avançado         |
| 400   | Se AB mg E HT |   |   |      | g              | E               | <b>DAP</b>    | g         | E | IQ   | $\mathbf{p}$ | E | DD         | mg             | Então |            | ER Avançado         |
| 401   | Se AB mg E HT |   |   |      | g              | E               | DAP           | g         | E | IQ   | p            | E | DD         | g              | Então |            | ER Avançado         |
| 402   | Se AB mg E HT |   |   |      | g              | E               | DAP           | g         | E | IQ   | $\mathbf{p}$ | E | DD         | m              | Então |            | ER Avançado         |
| 403   | Se AB mg E HT |   |   |      | g              | E               | DAP           | g         | E | IQ   | $\mathbf{p}$ | E | DD         | p              | Então | ER         | Médio               |
| 404   | Se AB mg E HT |   |   |      | g              | E               | <b>DAP</b>    | m         | E | IQ   | m            | Ε | DD         | p              | Então | ER         | Médio               |
| 405   | Se AB mg E HT |   |   |      | g              | E               | DAP           | m         | E | IQ   | m            | E | DD         | g              | Então |            | ER Avançado         |
| 406   | Se AB mg E HT |   |   |      | g              |                 | E DAP         | m         | E | IQ   | g            | E | DD         | g              | Então |            | ER Avançado         |
| 407   | Se AB mg E HT |   |   |      | g              |                 | E DAP         | m         | E | IQ   | g            |   | E DD       | mg             | Então |            | ER Avançado         |
| 408   | Se AB mg E HT |   |   |      | g              |                 | E DAP         | m         |   | E IQ | p            |   | $E$ $D\!D$ | p              | Então | ${\rm ER}$ | Médio               |
| 409   | Se AB mg E HT |   |   |      | g              |                 | E DAP         | ${\rm m}$ |   | E IQ | p            |   | E DD       | g              | Então |            | ER Avançado         |
| 410   | Se AB mg E HT |   |   |      | g              |                 | E DAP         | ${\bf m}$ | E | IQ   | p            | E | DD         | mg             | Então |            | ER Avançado         |
| 411   | Se AB mg E HT |   |   |      | g              |                 | E DAP mg E IQ |           |   |      | p            | E | DD         | $\mathbf{p}$   | Então |            | ER Avançado         |
| 412   | Se AB mg E HT |   |   |      | g              | $E_{\parallel}$ | DAP mg E IQ   |           |   |      | p            | E | DD         | g              | Então |            | ER Avançado         |
| 413   | Se AB mg E HT |   |   |      | g              | E               | DAP mg E IQ   |           |   |      | $\mathbf{p}$ |   | E DD       | mg             | Então |            | ER Avançado         |
| 414   | Se AB mg E HT |   |   |      | g              | E               | DAP mg E IQ   |           |   |      | m            |   | E DD       | mg             | Então |            | ER Primária         |
| 415   | Se AB mg E HT |   |   |      | g              | $E_{-}$         | DAP mg E IQ   |           |   |      | ${\rm m}$    |   | E DD       | g              | Então |            | ER Avançado         |
| 416   | Se AB mg E HT |   |   |      | g              |                 | E DAP mg E IQ |           |   |      | ${\rm m}$    |   | E DD       | ${\rm m}$      | Então |            | ER Avançado         |
| 417   | Se AB mg E HT |   |   |      | $\mathbf{g}$   |                 | E DAP mg E IQ |           |   |      | ${\rm m}$    |   | E DD       | p              | Então |            | ER Avançado         |

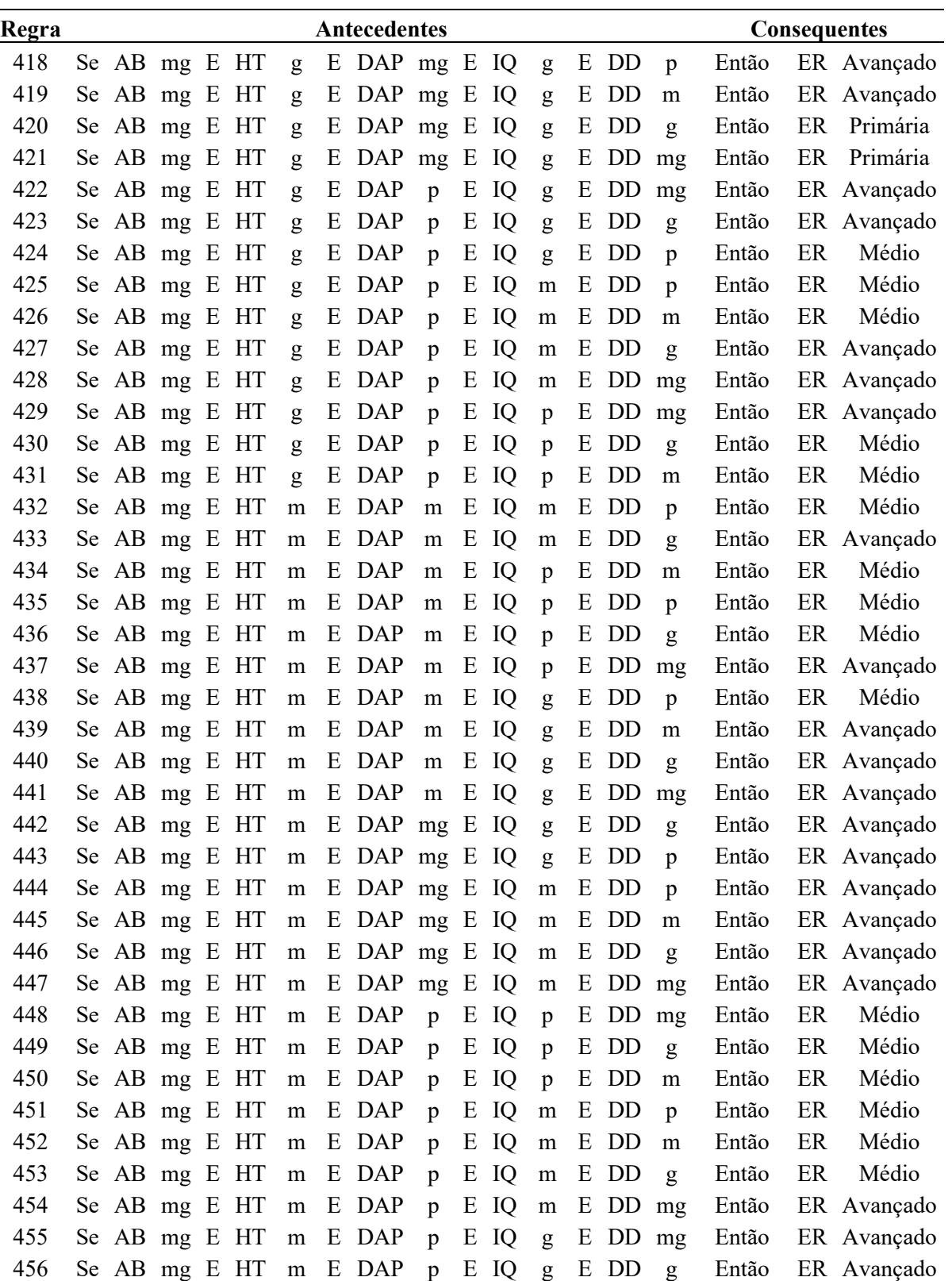

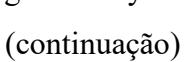

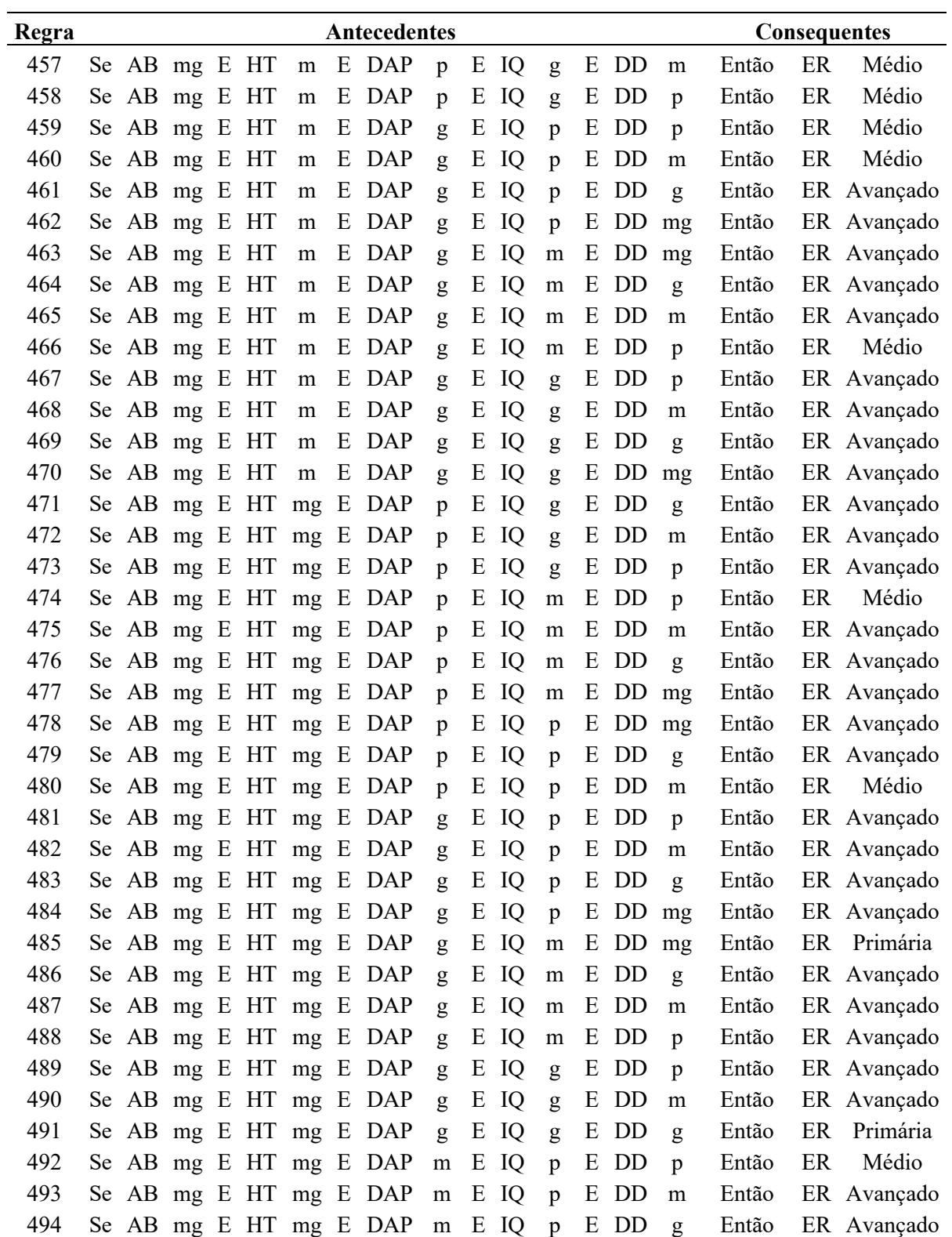

Tabela 01 - Bloco de Regras das propostas 01 e 02 do Sistema Baseado em Regras Fuzzy.

|       |       |                |   |                  |              |   |                        |              |   |      |                |   |           |              |       |    | (continuação)       |
|-------|-------|----------------|---|------------------|--------------|---|------------------------|--------------|---|------|----------------|---|-----------|--------------|-------|----|---------------------|
| Regra |       |                |   |                  |              |   | Antecedentes           |              |   |      |                |   |           |              |       |    | <b>Consequentes</b> |
| 495   |       |                |   |                  |              |   | Se AB mg E HT mg E DAP | ${\bf m}$    |   | E IQ | $\mathbf{p}$   |   | E DD mg   |              | Então |    | ER Avançado         |
| 496   |       |                |   |                  |              |   | Se AB mg E HT mg E DAP | m            | E | IQ   | m              | E | DD        | mg           | Então |    | ER Avançado         |
| 497   |       |                |   |                  |              |   | Se AB mg E HT mg E DAP | m            | E | IQ   | m              | E | DD        | g            | Então |    | ER Avançado         |
| 498   |       |                |   |                  |              |   | Se AB mg E HT mg E DAP | m            | E | IQ   | m              | E | DD        | m            | Então |    | ER Avançado         |
| 499   |       |                |   |                  |              |   | Se AB mg E HT mg E DAP | m            | E | IQ   | m              | E | DD        | p            | Então |    | ER Avançado         |
| 500   |       |                |   |                  |              |   | Se AB mg E HT mg E DAP | m            | E | IQ   | g              | E | DD        | g            | Então |    | ER Avançado         |
| 501   |       |                |   |                  |              |   | Se AB mg E HT mg E DAP | m            | E | IQ   | g              | E | <b>DD</b> | m            | Então |    | ER Avançado         |
| 502   |       |                |   | Se AB mg E HT mg |              | E | DAP                    | m            | E | IQ   | g              | E | DD        | p            | Então |    | ER Avançado         |
| 503   | Se AB | $\mathbf{p}$   |   | E HT             | $\mathbf{g}$ | E | DAP                    | g            | E | IQ   | $\mathbf{p}$   | E | DD        | g            | Então | ER | Médio               |
| 504   | Se AB | $\mathbf{p}$   | E | HT               | g            | E | <b>DAP</b>             | g            | E | IQ   | p              | Ε | DD        | m            | Então | ER | Médio               |
| 505   | Se AB | $\mathbf{p}$   |   | E HT             | g            | E | DAP                    | g            | E | IQ   | m              | E | DD        | m            | Então | ER | Médio               |
| 506   | Se AB | $\mathbf{p}$   | E | HT               | g            | E | <b>DAP</b>             | g            | E | IQ   | m              | E | DD        | p            | Então | ER | Médio               |
| 507   | Se AB | p              | E | HT               | $\mathbf{g}$ | E | DAP                    | g            | E | IQ   | m              | E | DD        | g            | Então | ER | Médio               |
| 508   | Se AB | p              | E | HT               | g            | E | <b>DAP</b>             | m            | E | IQ   | m              | E | DD        | p            | Então | ER | Médio               |
| 509   | Se AB | p              |   | E HT             | g            | E | DAP                    | m            | E | IQ   | m              | E | DD        | m            | Então | ER | Médio               |
| 510   | Se AB | $\mathbf{p}$   | E | HT               | g            | E | <b>DAP</b>             | m            | E | IQ   | m              | E | DD        | g            | Então | ER | Médio               |
| 511   | Se AB | p              | E | HT               | $\mathbf{g}$ | E | <b>DAP</b>             | m            | E | IQ   | p              | E | DD        | mg           | Então | ER | Médio               |
| 512   | Se AB | p              | E | HT               | g            | E | <b>DAP</b>             | m            | E | IQ   | $\mathbf{p}$   | Ε | DD        | g            | Então | ER | Médio               |
| 513   | Se AB | p              |   | E HT             | g            | E | <b>DAP</b>             | m            | E | IQ   | p              | E | DD        | m            | Então | ER | Médio               |
| 514   | Se AB | $\mathbf{p}$   | E | HT               | g            | E | <b>DAP</b>             | m            | E | IQ   | g              | Ε | DD        | p            | Então | ER | Médio               |
| 515   | Se AB | p              | E | HT               | $\mathbf{g}$ | E | <b>DAP</b>             | m            | E | IQ   | g              | Ε | DD        | m            | Então | ER | Médio               |
| 516   | Se AB | p              | E | HT               | g            | E | <b>DAP</b>             | m            | E | IQ   | g              | E | DD        | g            | Então | ER | Médio               |
| 517   | Se AB | p              |   | E HT             | g            | E | DAP                    | $mg$ E       |   | IQ   | g              | E | DD        | g            | Então |    | ER Avançado         |
| 518   | Se AB | p              | E | HT               | g            | E | DAP $mg$ E             |              |   | IQ   | g              | Ε | DD        | m            | Então |    | ER Avançado         |
| 519   | Se AB | p              | E | HT               | $\mathbf{g}$ | E | DAP mg E               |              |   | IQ   | g              | E | <b>DD</b> | p            | Então | ER | Médio               |
| 520   | Se AB | p              | E | HT               | g            | E | DAP $mgE$ IQ           |              |   |      | m              | E | DD        | p            | Então | ER | Médio               |
| 521   | Se AB | $\mathbf{p}$   | Ε | HT               | $\mathbf{g}$ | E | DAP mg E IQ            |              |   |      | ${\rm m}$      | E | DD        | m            | Então | ER | Médio               |
| 522   | Se AB | p              |   | E HT             | g            |   | E DAP mg E IQ m        |              |   |      |                |   | E DD      | g            | Então |    | ER Avançado         |
| 523   | Se AB | $\mathbf{p}$   |   | E HT             | $\mathbf{g}$ |   | $E$ DAP mg $E$ IQ      |              |   |      | ${\bf m}$      |   | $E$ DD mg |              | Então |    | ER Avançado         |
| 524   | Se AB | $\mathfrak{p}$ |   | E HT             | $\mathbf{g}$ |   | $E$ DAP mg $E$ IQ      |              |   |      | p              | E | DD mg     |              | Então |    | ER Avançado         |
| 525   | Se AB | p              |   | E HT             | $\mathbf{g}$ |   | E DAP mg E IQ          |              |   |      | $\mathfrak{p}$ | E | DD        | g            | Então | ER | Médio               |
| 526   | Se AB | $\mathbf{p}$   |   | E HT             | $\mathbf{g}$ | E | DAP mg E IQ            |              |   |      | $\mathbf{p}$   | E | DD        | m            | Então | ER | Médio               |
| 527   | Se AB | $\mathbf{p}$   |   | E HT             | $\mathbf{g}$ |   | $E$ DAP mg $E$ IQ      |              |   |      | $\mathbf{p}$   | E | DD        | $\mathbf{p}$ | Então | ER | Médio               |
| 528   | Se AB | $\mathbf{p}$   |   | E HT             | $\mathbf{g}$ | E | DAP                    | $\mathbf{p}$ | E | IQ   | g              | E | DD        | m            | Então | ER | Médio               |
| 529   | Se AB | p              |   | E HT             | g            |   | E DAP                  | $\mathbf{p}$ | Ε | IQ   | g              | E | DD        | g            | Então | ER | Médio               |
| 530   | Se AB | $\mathfrak{p}$ |   | E HT             | $\mathbf{g}$ | E | DAP                    | $\mathbf{p}$ |   | E IQ | ${\rm m}$      | E | DD        | mg           | Então | ER | Médio               |
| 531   | Se AB | $\mathbf{p}$   |   | $\mathbf E$ HT   | $\mathbf{g}$ |   | E DAP                  | $\mathbf{p}$ |   | E IQ | ${\rm m}$      |   | E DD      | g            | Então | ER | Médio               |

 Se AB p E HT g E DAP p E IQ m E DD m Então ER Médio Se AB p E HT m E DAP g E IQ p E DD m Então ER Médio

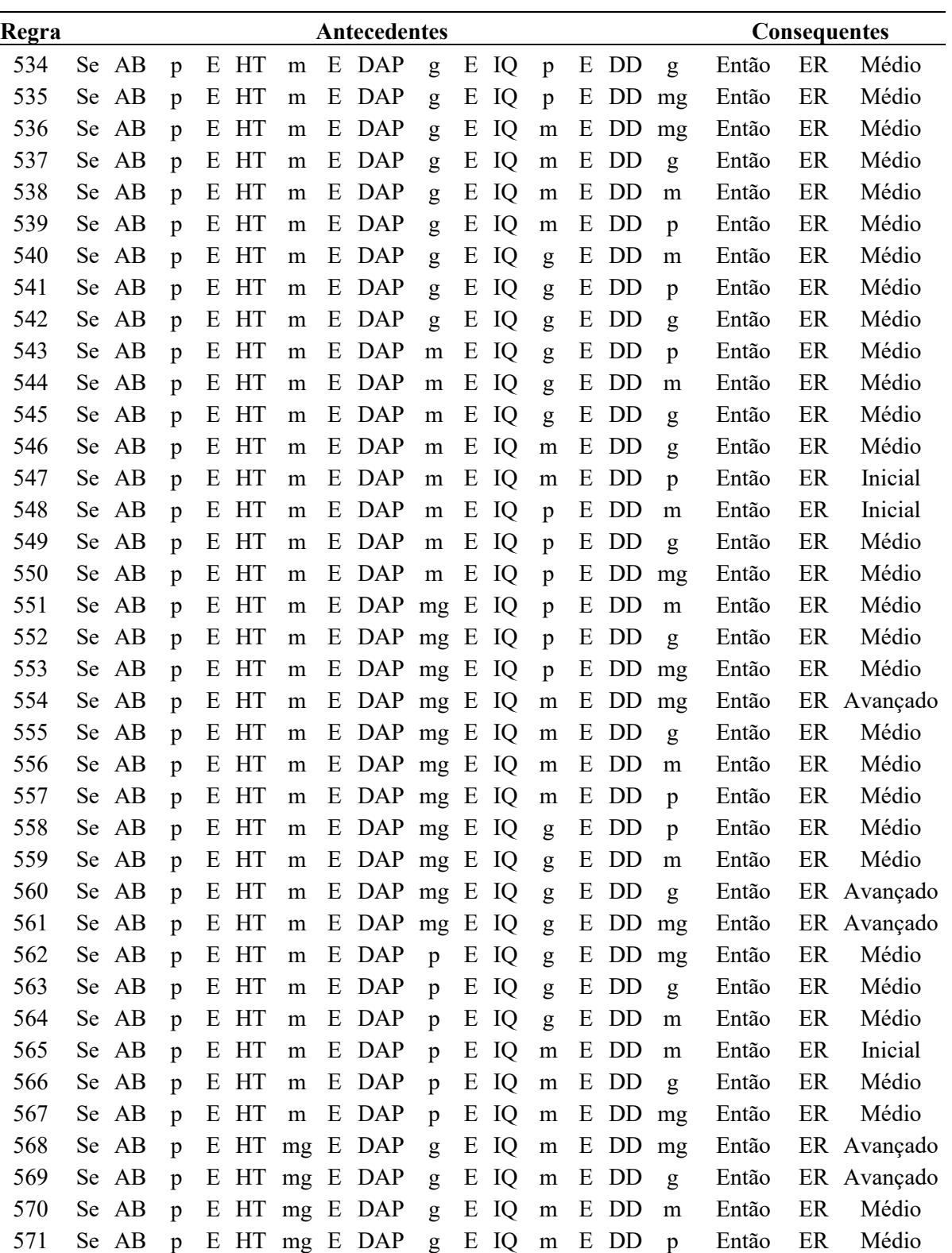

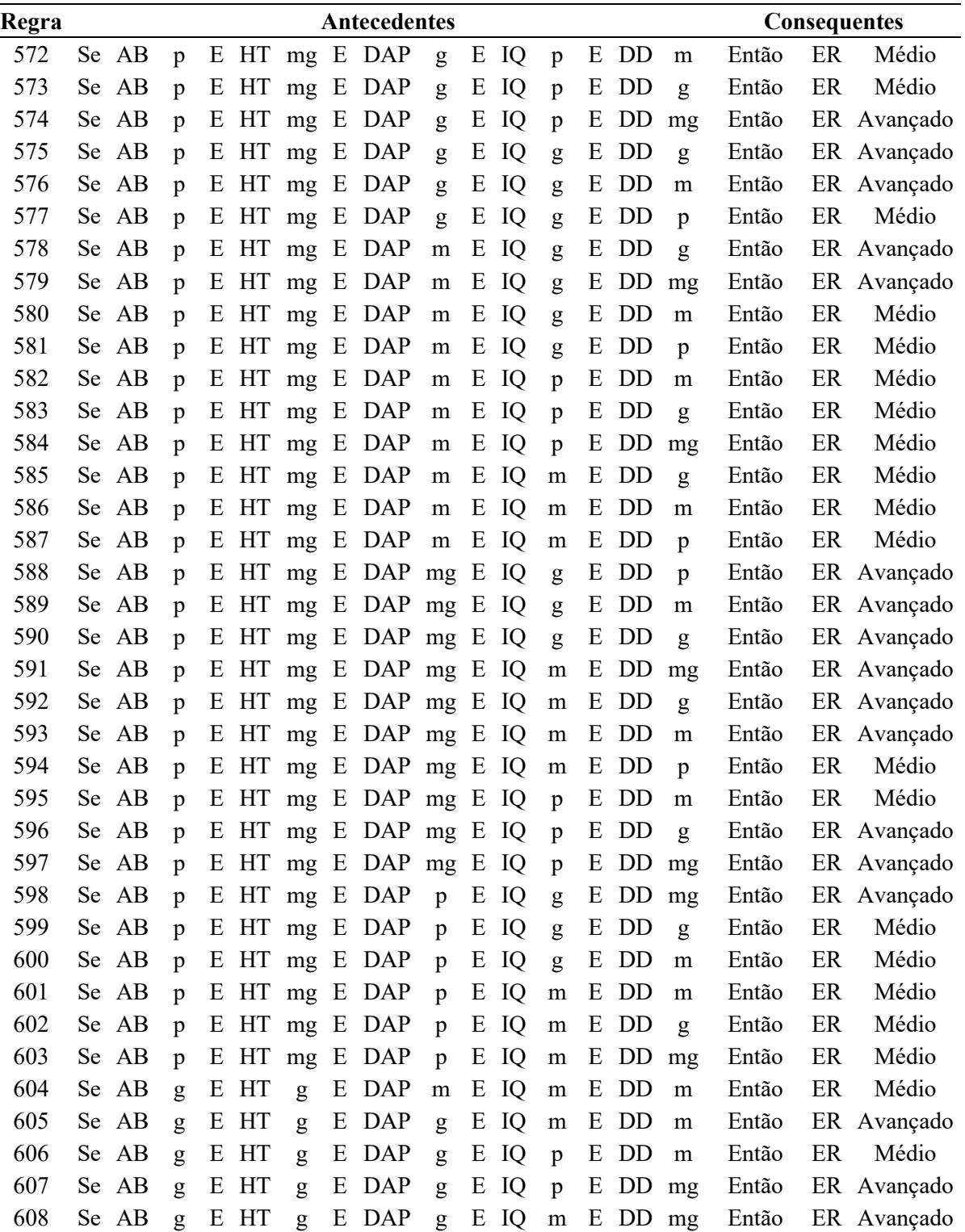

 Se AB g E HT g E DAP g E IQ m E DD p Então ER Médio Se AB g E HT g E DAP m E IQ p E DD g Então ER Médio

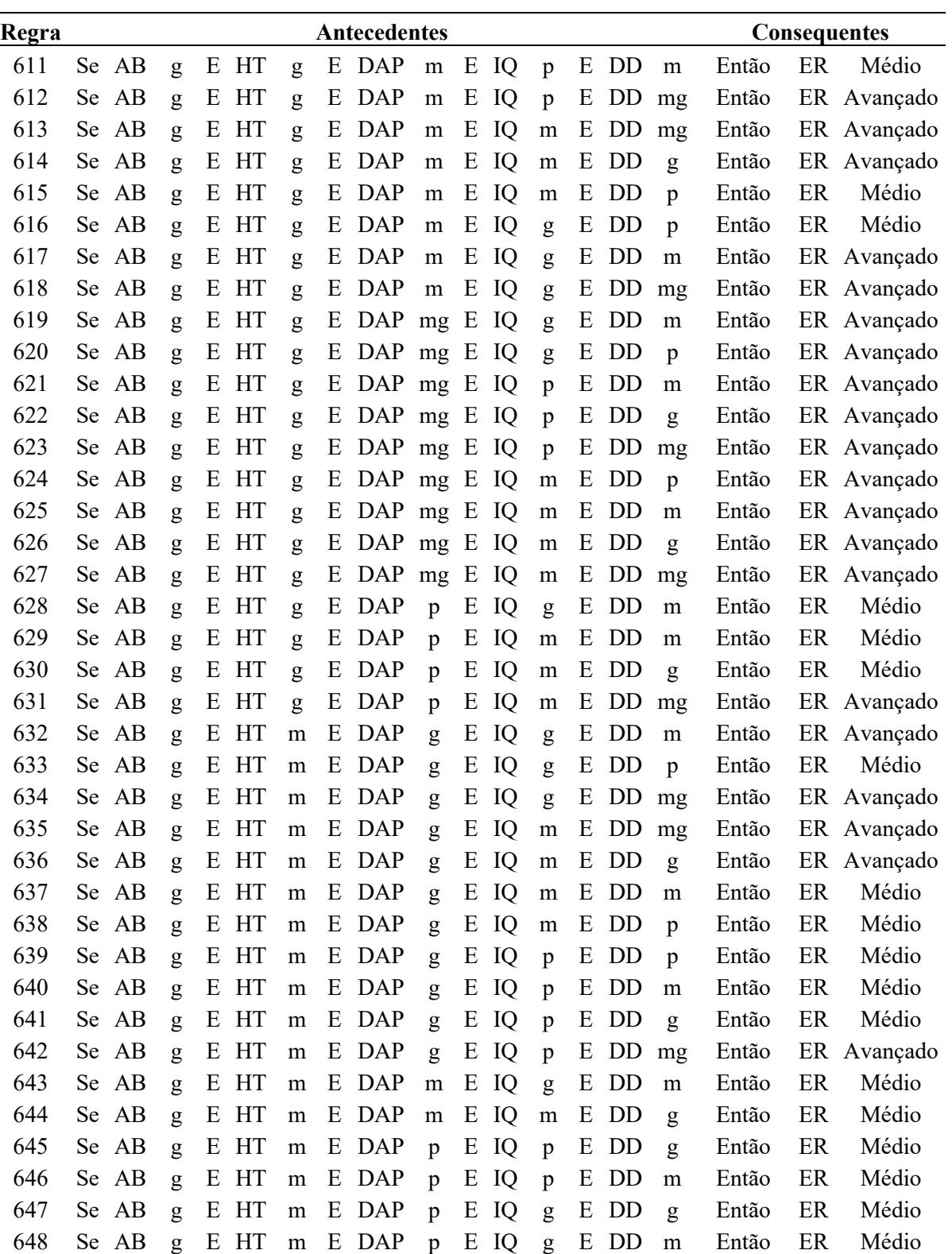

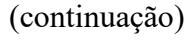

| Regra |           |       |              |   |    |        |   | Antecedentes              |              |   |      |              |   |         |              |       |    | <b>Consequentes</b> |
|-------|-----------|-------|--------------|---|----|--------|---|---------------------------|--------------|---|------|--------------|---|---------|--------------|-------|----|---------------------|
| 649   |           | Se AB | g            | E | HT | m      | E | DAP                       | p            | Ε | IQ   | g            | E | DD      | $\mathbf{p}$ | Então | ER | Médio               |
| 650   | Se.       | AB    | g            | E | HT | m      | E | <b>DAP</b>                | p            | E | IQ   | m            | E | DD      | $\mathbf{p}$ | Então | ER | Médio               |
| 651   | Se.       | AB    | g            | E | HT | m      | E | <b>DAP</b>                | p            | E | IQ   | m            | E | DD      | m            | Então | ER | Médio               |
| 652   | <b>Se</b> | AB    | g            | Ε | HT | m      | E | <b>DAP</b>                | p            | E | IQ   | m            | Ε | DD      | g            | Então | ER | Médio               |
| 653   | Se.       | AB    | g            | Ε | HT | m      | E | <b>DAP</b>                | p            | E | IQ   | m            | E | DD      | mg           | Então | ER | Médio               |
| 654   | Se.       | AB    | g            | Ε | HT | m      | E | <b>DAP</b>                | mg           | E | IQ   | p            | Ε | DD      | mg           | Então | ER | Avançado            |
| 655   | Se.       | AB    | g            | Ε | HT | m      | E | <b>DAP</b>                | mg           | E | IQ   | p            | E | DD      | g            | Então | ER | Avançado            |
| 656   | <b>Se</b> | AB    | g            | Ε | HT | m      | E | $DAP$ mg                  |              | E | IQ   | p            | E | DD      | m            | Então | ER | Médio               |
| 657   | Se.       | AB    | g            | Ε | HT | m      | E | DAP                       | mg           | E | IQ   | p            | E | DD      | p            | Então | ER | Médio               |
| 658   | Se.       | AB    | g            | Ε | HT | m      | E | DAP mg                    |              | E | IQ   | m            | E | DD      | $\mathbf{p}$ | Então | ER | Médio               |
| 659   | Se.       | AB    | g            | Ε | HT | m      | E | DAP mg                    |              | E | IQ   | m            | E | DD      | m            | Então |    | ER Avançado         |
| 660   | <b>Se</b> | AB    | g            | Ε | HT | m      | E | $DAP$ mg                  |              | E | IQ   | m            | Ε | DD      | g            | Então |    | ER Avançado         |
| 661   | <b>Se</b> | AB    | g            | E | HT | m      | E | $DAP$ mg                  |              | E | IQ   | m            | E | DD      | mg           | Então |    | ER Avançado         |
| 662   | Se.       | AB    | g            | Ε | HT | m      | E | DAP mg                    |              | Ε | IQ   | g            | Ε | DD      | mg           | Então |    | ER Avançado         |
| 663   | <b>Se</b> | AB    | g            | Ε | HT | m      | E | DAP                       | mg           | E | IQ   | g            | E | DD      | g            | Então |    | ER Avançado         |
| 664   | Se        | AB    | g            | Ε | HT | m      | E | DAP mg                    |              | E | IQ   | g            | E | DD      | m            | Então |    | ER Avançado         |
| 665   | Se.       | AB    | g            | Ε | HT | m      | E | <b>DAP</b>                | mg           | E | IQ   | g            | E | DD      | p            | Então |    | ER Avançado         |
| 666   | Se.       | AB    | g            | Ε | HТ | mg     | E | <b>DAP</b>                | g            | E | IQ   | g            | Ε | DD      | m            | Então |    | ER Avançado         |
| 667   | <b>Se</b> | AB    | g            | Ε | HТ | mg     | E | DAP                       | g            | E | IQ   | g            | E | DD      | p            | Então |    | ER Avançado         |
| 668   | <b>Se</b> | AB    | g            | Ε | HT | $mg$ E |   | DAP                       | g            | E | IQ   | m            | E | DD      | p            | Então |    | ER Avançado         |
| 669   | <b>Se</b> | AB    | g            | E | HT | $mg$ E |   | DAP                       | g            | E | IQ   | m            | E | DD      | m            | Então |    | ER Avançado         |
| 670   | <b>Se</b> | AB    | g            | Е | HТ | mg     | E | DAP                       | g            | E | IQ   | m            | Ε | DD      | g            | Então |    | ER Avançado         |
| 671   | <b>Se</b> | AB    | g            | Ε | HТ | mg     | E | DAP                       | g            | E | IQ   | p            | E | DD      | g            | Então |    | ER Avançado         |
| 672   | <b>Se</b> | AB    | g            | Ε | HT | $mg$ E |   | DAP                       | g            | E | IQ   | p            | Ε | DD      | p            | Então | ER | Médio               |
| 673   | Se.       | AB    | g            | E | HT | $mg$ E |   | DAP                       | g            | E | IQ   | p            | E | DD      | m            | Então |    | ER Avançado         |
| 674   | <b>Se</b> | AB    | g            | Ε | HТ | mg     | E | <b>DAP</b>                | g            | E | IQ   | p            | Ε | DD      | mg           | Então |    | ER Avançado         |
| 675   | <b>Se</b> | AB    | g            | E | HT | mg     | E | DAP                       | m            | E | IQ   | g            | E | DD      | $\mathbf{p}$ | Então |    | ER Avançado         |
| 676   | Se        | AB    | g            | E | HT | mg     | E | DAP                       | m            | E | IQ   | g            | E | DD      | m            | Então |    | ER Avançado         |
| 677   |           | Se AB | g            |   |    |        |   | E HT mg E DAP m E IQ      |              |   |      | p            |   | E DD    | m            | Então | ER | Médio               |
| 678   |           | Se AB | g            |   |    |        |   | E HT mg E DAP m E IQ      |              |   |      | $\mathbf{p}$ |   | E DD    | p            | Então | ER | Médio               |
| 679   |           | Se AB | g            | E |    |        |   | HT mg E DAP               | ${\bf m}$    |   | E IQ | $\mathbf{p}$ |   | E DD    | g            | Então |    | ER Avançado         |
| 680   |           | Se AB | g            | E |    |        |   | HT mg E DAP mg E IQ       |              |   |      | m            | E | DD      | m            | Então |    | ER Avançado         |
| 681   |           | Se AB | g            | E |    |        |   | HT mg E DAP mg E IQ       |              |   |      | ${\rm m}$    |   | E DD    | $\mathbf{p}$ | Então |    | ER Avançado         |
| 682   |           | Se AB | g            | E |    |        |   | $HT$ mg $E$ DAP mg $E$ IQ |              |   |      | $\mathbf{p}$ | E | DD      | $\mathbf{p}$ | Então |    | ER Avançado         |
| 683   |           | Se AB | g            | E |    |        |   | HT mg E DAP mg E IQ       |              |   |      | $\mathbf{p}$ | E | DD      | ${\rm m}$    | Então |    | ER Avançado         |
| 684   |           | Se AB | g            | E |    |        |   | HT mg E DAP mg E          |              |   | IQ   | p            | E | DD      | g            | Então |    | ER Avançado         |
| 685   |           | Se AB | g            | E |    |        |   | HT mg E DAP               | $\mathbf{p}$ |   | E IQ | $\mathbf{p}$ |   | E DD    | ${\rm m}$    | Então | ER | Médio               |
| 686   |           | Se AB | g            | E |    |        |   | HT mg E DAP               | p            | E | IQ   | $\mathbf{p}$ | E | DD      | g            | Então | ER | Médio               |
| 687   |           | Se AB | $\mathbf{Q}$ |   |    |        |   | $E$ HT mg $E$ DAP $p$     |              |   | E IQ | ${\bf m}$    |   | E DD mg |              | Então |    | ER Avançado         |

Onde AB – Área Basal; HT – Altura total média; DAP – Diâmetro a altura do peito total média, IQ – Indicadores qualitativos; DD – Distribuição Diamétrica; ER - Estágio de Regeneração, p – pequeno; m – médio; g – grande e mg – muito grande.

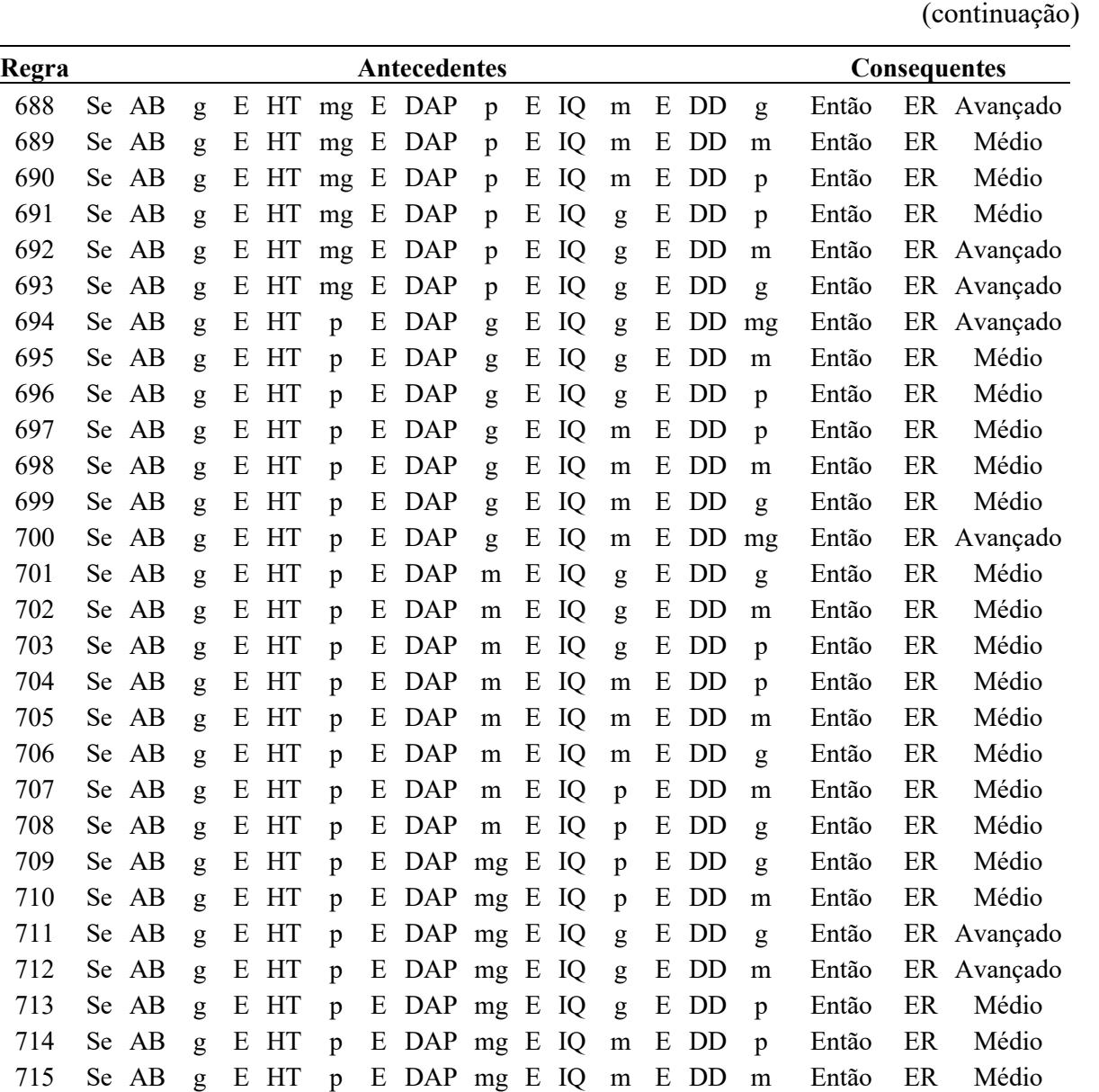

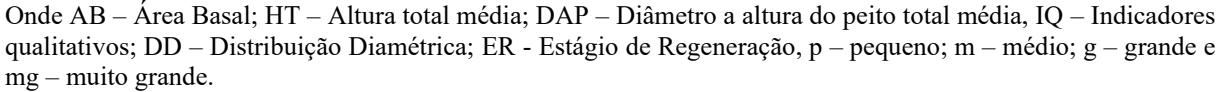

 Se AB g E HT p E DAP mg E IQ m E DD g Então ER Avançado Se AB g E HT p E DAP mg E IQ m E DD mg Então ER Avançado Se AB g E HT p E DAP p E IQ g E DD m Então ER Médio Se AB g E HT p E DAP p E IQ g E DD g Então ER Médio Se AB g E HT p E DAP p E IQ m E DD g Então ER Médio Se AB mg E HT g E DAP m E IQ g E DD p Então ER Avançado Se AB mg E HT m E DAP mg E IQ p E DD p Então ER Médio Se AB mg E HT m E DAP mg E IQ p E DD m Então ER Avançado Se AB mg E HT m E DAP mg E IQ p E DD g Então ER Avançado Se AB mg E HT m E DAP mg E IQ p E DD mg Então ER Avançado

Tabela 01 - Bloco de Regras das propostas 01 e 02 do Sistema Baseado em Regras Fuzzy.

|       |           |                |                |   |    |                |   |              |              |   |    |              |   |                |                |       |    | (conclusão)         |
|-------|-----------|----------------|----------------|---|----|----------------|---|--------------|--------------|---|----|--------------|---|----------------|----------------|-------|----|---------------------|
| Regra |           |                |                |   |    |                |   | Antecedentes |              |   |    |              |   |                |                |       |    | <b>Consequentes</b> |
| 726   |           | Se $AB$ mg $E$ |                |   | HT | $\mathbf{p}$   | E | DAP          | g            | E | IQ | m            | E | DD             | m              | Então | ER | Médio               |
| 727   |           | Se $AB$ mg $E$ |                |   | HT | $\mathbf{p}$   | E | <b>DAP</b>   | g            | E | IQ | m            | E | DD             | $\mathbf{g}$   | Então |    | ER Avançado         |
| 728   |           | Se AB mg       |                | E | HT | p              | E | <b>DAP</b>   | g            | E | IQ | m            | E | <b>DD</b>      | mg             | Então |    | ER Avançado         |
| 729   | Se        | $AB$ mg        |                | E | HT | p              | Ε | <b>DAP</b>   | $\mathbf{g}$ | E | IQ | g            | E | DD             | m              | Então |    | ER Avançado         |
| 730   | Se        | $AB$ mg        |                | E | HT | $\mathfrak{p}$ | Ε | <b>DAP</b>   | $\mathbf{g}$ | E | IQ | $\mathbf{g}$ | E | DD             | $\mathbf{g}$   | Então |    | ER Avançado         |
| 731   | Se        | $AB$ mg        |                | E | HT | $\mathfrak{p}$ | Ε | <b>DAP</b>   | g            | E | IQ | $\mathbf{g}$ | E | DD             | mg             | Então |    | ER Avançado         |
| 732   | Se -      | AB             | $\mathbf{p}$   | Ε | HT | $\mathbf{p}$   | E | <b>DAP</b>   | g            | E | IQ | m            | Ε | D <sub>D</sub> | m              | Então | ER | Médio               |
| 733   | Se.       | AB             | $\mathbf{p}$   | Ε | HT | $\mathfrak{p}$ | E | <b>DAP</b>   | $\mathbf{g}$ | E | IQ | m            | E | DD.            | $\mathfrak{p}$ | Então | ER | Inicial             |
| 734   | Se.       | AB             | $\mathbf{p}$   | Ε | HT | p              | E | <b>DAP</b>   | g            | Ε | IQ | m            | E | <b>DD</b>      | $\mathbf{g}$   | Então | ER | Médio               |
| 735   | Se        | AB             | $\mathbf{p}$   | Ε | HT | p              | E | <b>DAP</b>   | g            | E | IQ | g            | E | DD             | g              | Então | ER | Médio               |
| 736   | Se        | AB             | $\mathbf{p}$   | Ε | HT | $\mathbf{p}$   | E | DAP          | $\mathbf{g}$ | E | IQ | $\mathbf{g}$ | E | DD             | m              | Então | ER | Médio               |
| 737   | Se        | AB             | $\mathbf{p}$   | Ε | HT | $\mathbf{p}$   | E | <b>DAP</b>   | ${\rm m}$    | E | IQ | m            | E | DD             | m              | Então | ER | Inicial             |
| 738   | Se.       | AB             | $\mathbf{p}$   | Ε | HT | $\mathbf{p}$   | E | <b>DAP</b>   | m            | E | IQ | m            | Ε | DD             | g              | Então | ER | Médio               |
| 739   | <b>Se</b> | AB             | $\mathbf{p}$   | Ε | HT | p              | Ε | <b>DAP</b>   | m            | E | IQ | m            | Ε | DD             | p              | Então | ER | Inicial             |
| 740   | <b>Se</b> | AB             | $\mathbf{p}$   | E | HT | $\mathfrak{p}$ | Ε | <b>DAP</b>   | m            | E | IQ | g            | E | DD             | m              | Então | ER | Médio               |
| 741   | Se        | AB             | $\mathfrak{p}$ | Ε | HT | $\mathfrak{p}$ | E | <b>DAP</b>   | m            | E | IQ | $\mathbf{g}$ | E | DD             | $\mathbf{g}$   | Então | ER | Médio               |
| 742   | Se        | AB             | $\mathbf{D}$   | Ε | HT | $\mathbf{D}$   | E | <b>DAP</b>   | m            | E | IQ | g            | E | DD             | mg             | Então | ER | Médio               |

Fonte: Elaborado pelo Autor (2021).

Nota: Onde AB – Área Basal; HT – Altura total média; DAP – Diâmetro a altura do peito total média, IQ – Indicadores qualitativos; DD – Distribuição Diamétrica; ER - Estágio de Regeneração, p – pequeno; m – médio; g – grande e mg – muito grande.

Tabela 2 - Bloco de Regras das propostas 03 do Sistema Baseado em Regras Fuzzy.

| Regra |       | Antecedentes |   |    |    |                                    |    | <b>Consequentes</b>  |
|-------|-------|--------------|---|----|----|------------------------------------|----|----------------------|
| 0     | Se IQ | $\mathbf{p}$ | E | IE | p  | Então                              | ER | Inicial              |
| 1     | Se IQ | m            | E | IE | p  | Então                              | ER | Inicial              |
| 2     | Se IQ | $\mathbf{g}$ | E | IE | p  | Então                              | ER | Médio                |
| 3     | Se IQ | $\mathbf{p}$ | E | IE | m  | Então                              | ER | Médio                |
| 4     | Se IQ | m            | Ε | IE | m  | Então                              | ER | Médio                |
| 5     | Se IQ | g            | E | IE | m  |                                    |    | Então ER Avançado    |
| 6     | Se IQ | $\mathbf{g}$ | E | IE | g  | Então                              |    | ER Avançado          |
| 7     | Se IQ | m            | E | IE | g  | Então                              |    | ER Avançado          |
| 8     | Se IQ | $\mathbf{p}$ | E | IE | g  | Então                              | ER | Médio                |
| 9     | Se IQ | $\mathbf{p}$ | E | IE | mg | Então ER                           |    | Médio                |
| 10    | Se IQ | m            | E | IE |    |                                    |    | mg Então ER Avançado |
| 11    | Se IO | $\mathbf{g}$ | E | IE |    | mg Então ER                        |    | Primária             |
|       |       |              |   |    |    | Eonte: Elaborado pelo Autor (2021) |    |                      |

Nota: Onde IQ – Indicadores Qualitativos; IE – Indicadores Estruturais; ER - Estágio de Regeneração, p – pequeno; m – médio; g – grande e mg – muito grande.

Fonte: Elaborado pelo Autor (2021)

## **APÊNDICE B – GRAUS DE PERTINÊNCIA DOS SISTEMAS BASEADO EM REGRAS FUZZY PARA OS MODELOS 01, 02 E 03 DO CAPITÚLO II**

Tabela 01 - Regras de Pertinência Sistema Baseado em Regras Fuzzy - Modelo 01.

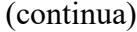

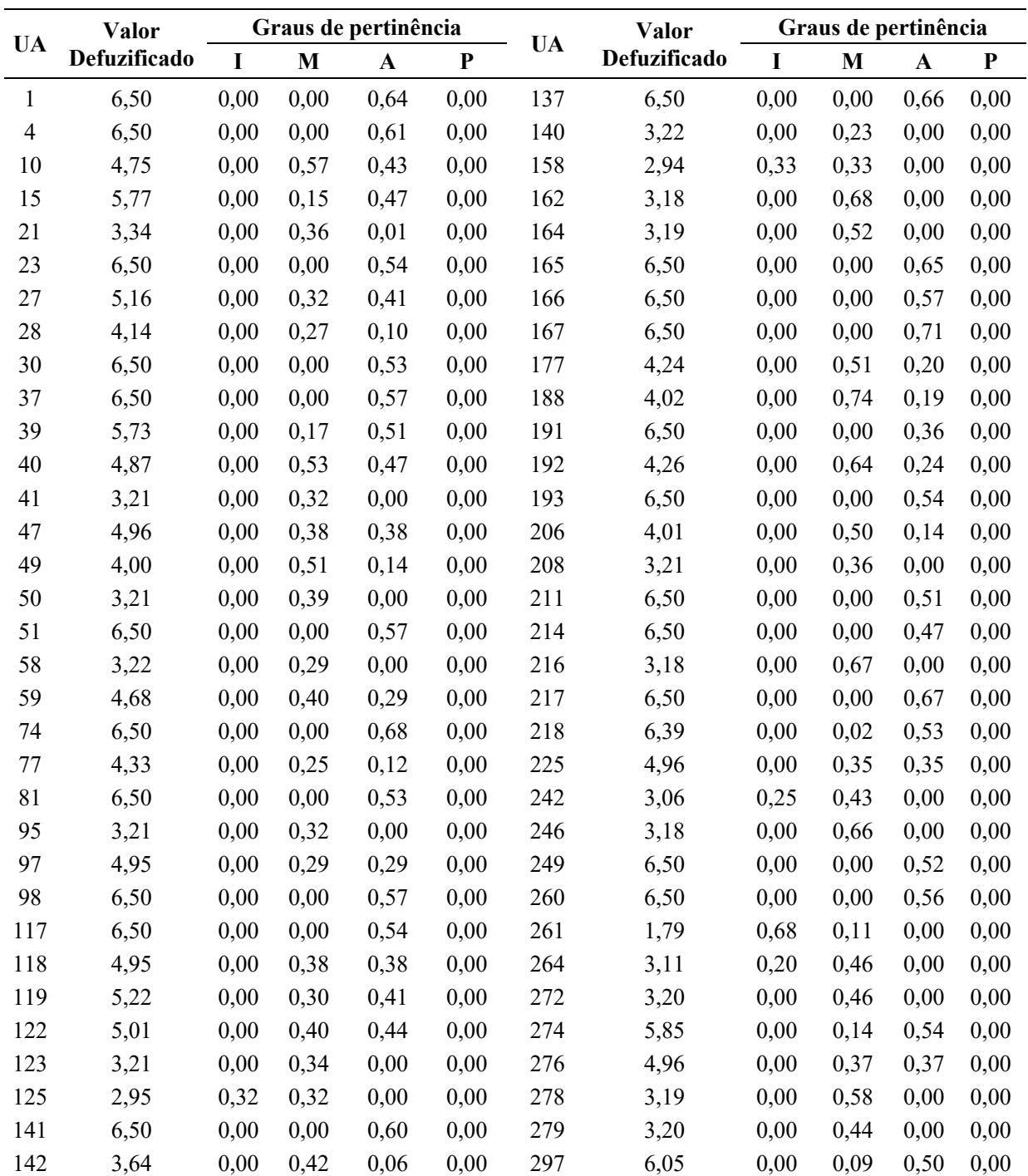

(continua)

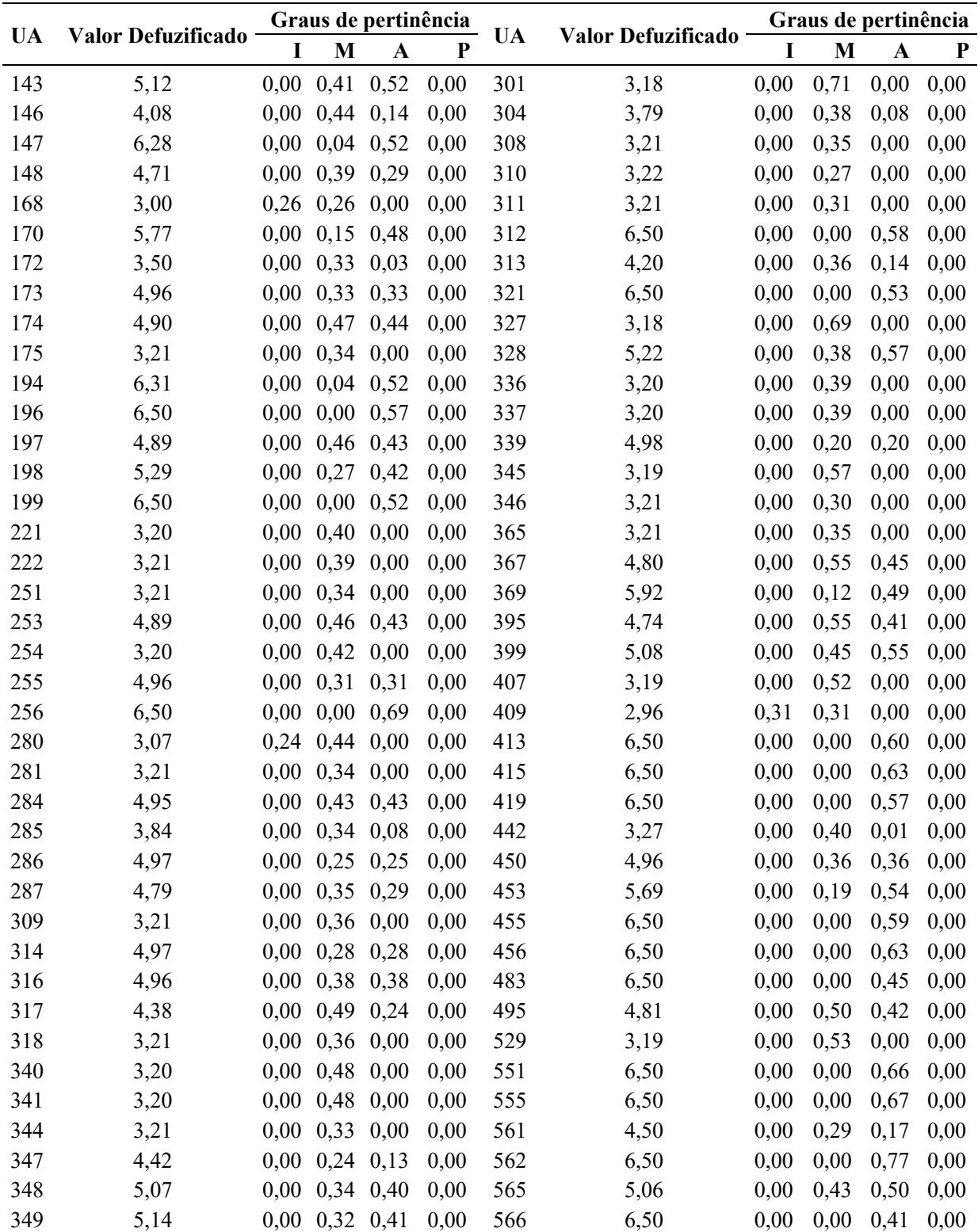

Tabela 01 - Regras de Pertinência Sistema Baseado em Regras Fuzzy - Modelo 01.

|                          |      |                      |                              |                             |           |           |                    | (continuação)        |      |             |                   |
|--------------------------|------|----------------------|------------------------------|-----------------------------|-----------|-----------|--------------------|----------------------|------|-------------|-------------------|
| Valor Defuzificado<br>UA |      | Graus de pertinência |                              |                             |           | <b>UA</b> | Valor Defuzificado | Graus de pertinência |      |             |                   |
|                          |      | I                    | M                            | $\mathbf A$                 | ${\bf P}$ |           |                    | 1                    | M    | A           | P                 |
| 350                      | 4,70 | 0,00                 | 0,28                         | 0,21                        | 0,00      | 602       | 3,19               | 0,00                 | 0,59 | 0,00        | 0,00              |
| 351                      | 6,50 | 0,00                 | 0,00                         | 0,54                        | 0,00      | 605       | 3,87               | 0,00                 | 0,31 | 0,08        | 0,00              |
| 352                      | 5,10 | 0,00                 | 0,43                         | 0,54                        | 0,00      | 608       | 6,37               | 0,00                 | 0,02 | 0,52        | 0,00              |
| 377                      | 4,58 | 0,00                 | 0,46                         | 0,29                        | 0,00      | 610       | 2,54               | 0,40                 | 0,20 | 0,00        | 0,00              |
| 378                      | 6,50 | 0,00                 | 0,00                         | 0,51                        | 0,00      | 615       | 3,21               | 0,00                 | 0,37 | 0,00        | 0,00              |
| 383                      | 4,90 | 0,00                 | 0,46                         | 0,43                        | 0,00      | 616       | 3,88               | 0,00                 | 0,68 | 0,14        | 0,00              |
| 384                      | 4,96 | 0,00                 | 0,33                         | 0,33                        | 0,00      | 618       | 4,95               | 0,00                 | 0,38 | 0,38        | 0,00              |
| 385                      | 4,96 | 0,00                 | 0,33                         | 0,33                        | 0,00      | 619       | 3,19               | 0,07                 | 0,31 | 0,00        | 0,00              |
| 386                      | 6,50 | 0,00                 | 0,00                         | 0,54                        | 0,00      | 623       | 4,40               | 0,00                 | 0,61 | 0,29        | 0,00              |
| 387                      | 4,96 | 0,00                 | 0,35                         | 0,35                        | 0,00      | 660       | 6,50               | 0,00                 | 0,00 | 0,66        | 0,00              |
| 388                      | 5,14 | 0,00                 | 0,29                         | 0,36                        | 0,00      | 668       | 4,75               | 0,00                 | 0,57 | 0,43        | 0,00              |
| 390                      | 4,23 | 0,00                 | 0,39                         | 0,16                        | 0,00      | 669       | 4,36               | 0,00                 | 0,66 | 0,29        | 0,00              |
| 392                      | 4,54 | 0,00                 | 0,30                         | 0,19                        | 0,00      | 672       | 4,08               | 0,00                 | 0,31 | 0,10        | 0,00              |
| 417                      | 2,94 | 0,35                 | 0,39                         | 0,00                        | 0,00      | 673       | 4,87               | 0,00                 | 0,49 | 0,44        | 0,00              |
| 421                      | 6,50 | 0,00                 | 0,00                         | 0,57                        | 0,00      | 677       | 6,50               | 0,00                 | 0,00 | 0,47        | 0,02              |
| 422                      | 4,75 | 0,00                 | 0,57                         | 0,43                        | 0,00      | 701       | 5,13               | 0,00                 | 0,43 | 0,56        | 0,00              |
| 423                      | 4,95 | 0,00                 | 0,41                         | 0,41                        | 0,00      | 705       | 3,19               | 0,00                 | 0,57 | 0,00        | 0,00              |
| 424                      | 4,95 | 0,00                 | 0,39                         | 0,39                        | 0,00      | 714       | 3,16               | 0,13                 | 0,48 | 0,00        | 0,00              |
| 425                      | 6,33 | 0,00                 | 0,03                         | 0,52                        | 0,00      | 717       | 6,50               | 0,00                 | 0,00 | 0,46        | 0,03              |
| 426                      | 4,15 | 0,00                 | 0,39                         | 0,14                        | 0,00      | 718       | 6,50               | 0,00                 | 0,00 | 0,76        | 0,00              |
| 427                      | 6,50 | 0,00                 | 0,00                         | 0,55                        | 0,00      | 723       | 6,50               | 0,00                 | 0,00 | 0,67        | 0,00              |
| 428                      | 6,50 | 0,00                 | 0,00                         | 0,62                        | 0,00      | 725       | 6,50               | 0,00                 | 0,00 | 0,66        | 0,00              |
| 429                      | 6,50 | 0,00                 | 0,00                         | 0,57                        | 0,00      | 727       | 6,50               | 0,00                 | 0,00 | 0,57        | 0,00              |
| 430                      | 3,21 | 0,00                 | 0,34                         | 0,00                        | 0,00      | 728       | 5,47               | 0,00                 | 0,25 | 0,50        | 0,00              |
| 457                      | 5,34 | 0,00                 | 0,27                         | 0,44                        | 0,00      | 732       | 5,79               | 0,00                 | 0,14 | 0,46        | 0,00              |
| 460                      | 5,80 | 0,00                 | 0,14                         | 0,48                        | 0,00      | 735       | 6,50               | 0,00                 | 0,00 | 0,55        | 0,00              |
| 464                      | 6,50 |                      | $0,00$ $0,00$ $0,62$         |                             | 0,00      | 736       | 2,90               | 0,38                 | 0,38 | 0,00        | 0,00              |
| 465                      | 6,50 |                      | $0,00 \quad 0,00 \quad 0,65$ |                             | 0,00      | 739       | 5,84               | 0,00                 | 0,14 | $0,51$ 0,00 |                   |
| 466                      | 6,32 |                      | $0,00$ $0,03$ $0,52$         |                             | 0,00      | 784       | 3,42               | 0,00                 | 0,46 | $0,03$ 0,00 |                   |
| 467                      | 5,73 |                      | $0,00$ $0,16$ $0,47$         |                             | 0,00      | 789       | 6,50               | 0,00                 | 0,00 |             | 0,58 0,00         |
| 468                      | 6,19 |                      | $0,00$ $0,06$ $0,51$         |                             | 0,00      | 793       | 3,20               | 0,00                 | 0,43 | 0,00        | 0,00              |
| 470                      | 4,10 |                      | $0,00$ $0,42$ $0,14$         |                             | 0,00      | 794       | 3,21               | 0,00                 | 0,38 | 0,00        | 0,00              |
| 507                      | 6,50 |                      | $0,00$ $0,00$ $0,71$         |                             | 0,00      | 797       | 5,83               | 0,00                 | 0,18 |             | $0,76$ 0,00       |
| 508                      | 5,85 |                      | $0,00$ $0,14$ $0,54$         |                             | 0,00      | 813       | 3,19               | 0,00                 | 0,51 |             | $0,00\quad 0,00$  |
| 511                      | 2,96 |                      | 0,31 0,31 0,00               |                             | 0,00      | 827       | 3,19               | 0,00                 | 0,53 | 0,00        | 0,00              |
| 513                      | 4,10 |                      | $0,00$ $0,43$ $0,14$         |                             | 0,00      | 829       | 2,97               | 0,26                 | 0,25 | 0,00        | 0,00              |
| 516                      | 6,50 |                      | $0,00$ $0,00$ $0,71$         |                             | 0,00      | 830       | 3,18               | 0,00                 | 0,71 |             | $0,00 \quad 0,00$ |
| 517                      | 3,20 |                      | $0,00$ $0,42$ $0,00$         |                             | 0,00      | 831       | 5,88               | 0,00                 | 0,14 |             | 0,58 0,00         |
| 518                      | 5,42 |                      |                              | $0,00$ $0,29$ $0,56$ $0,00$ |           | 832       | 2,96               | 0,34                 | 0,40 |             | $0,00 \quad 0,00$ |

|     |                              |      |                      |                      |      |           |                    | (continuação)        |      |           |                   |
|-----|------------------------------|------|----------------------|----------------------|------|-----------|--------------------|----------------------|------|-----------|-------------------|
|     | <b>UA</b> Valor Defuzificado |      |                      | Graus de pertinência |      | <b>UA</b> | Valor Defuzificado | Graus de pertinência |      |           |                   |
|     |                              | I    | M                    | $\mathbf A$          | P    |           |                    | I                    | M    | A         | P                 |
| 519 | 6,50                         | 0,00 | 0,00                 | 0,57                 | 0,00 | 836       | 6,50               | 0,00                 | 0,00 | 0,71      | 0,00              |
| 520 | 4,95                         | 0,00 | 0,38                 | 0,38                 | 0,00 | 837       | 6,50               | 0,00                 | 0,00 | 0,54      | 0,00              |
| 522 | 5,38                         | 0,00 | 0,32                 | 0,62                 | 0,00 | 843       | 3,21               | 0,00                 | 0,33 | 0,00      | 0,00              |
| 523 | 5,31                         | 0,00 | 0,31                 | 0,50                 | 0,00 | 845       | 5,49               | 0,00                 | 0,27 | 0,58      | 0,00              |
| 526 | 6,50                         | 0,00 | 0,00                 | 0,72                 | 0,00 | 847       | 4,41               | 0,00                 | 0,69 | 0,31      | 0,00              |
| 568 | 6,50                         | 0,00 | 0,00                 | 0,69                 | 0,00 | 850       | 6,31               | 0,00                 | 0,04 | 0,52      | 0,00              |
| 570 | 6,38                         | 0,00 | 0,03                 | 0,59                 | 0,00 | 852       | 3,92               | 0,00                 | 0,55 | 0,13      | 0,00              |
| 571 | 4,58                         | 0,00 | 0,23                 | 0,15                 | 0,00 | 856       | 3,55               | 0,00                 | 0,31 | 0,04      | 0,00              |
| 573 | 6,50                         | 0,00 | 0,00                 | 0,57                 | 0,00 | 884       | 4,48               | 0,00                 | 0,46 | 0,25      | 0,00              |
| 575 | 4,09                         | 0,00 | 0,43                 | 0,14                 | 0,00 | 886       | 3,67               | 0,00                 | 0,71 | 0,09      | 0,00              |
| 576 | 5,34                         | 0,00 | 0,35                 | 0,63                 | 0,00 | 887       | 3,18               | 0,00                 | 0,63 | 0,00      | 0,00              |
| 577 | 5,14                         | 0,00 | 0,42                 | 0,58                 | 0,00 | 894       | 6,50               | 0,00                 | 0,00 | 0,69      | 0,00              |
| 578 | 6,50                         | 0,00 | 0,00                 | 0,60                 | 0,00 | 895       | 3,21               | 0,00                 | 0,32 | 0,00      | 0,00              |
| 579 | 6,50                         | 0,00 | 0,00                 | 0,57                 | 0,00 | 901       | 4,95               | 0,00                 | 0,42 | 0,42      | 0,00              |
| 582 | 4,78                         | 0,00 | 0,54                 | 0,43                 | 0,00 | 902       | 6,50               | 0,00                 | 0,00 | 0,70      | 0,00              |
| 584 | 3,93                         | 0,00 | 0,50                 | 0,12                 | 0,00 | 922       | 6,50               | 0,00                 | 0,00 | 0,68      | 0,00              |
| 624 | 5,83                         | 0,00 | 0,14                 | 0,51                 | 0,00 | 924       | 3,19               | 0,01                 | 0,53 | 0,00      | 0,00              |
| 625 | 6,50                         | 0,00 | 0,00                 | 0,74                 | 0,00 | 926       | 3,19               | 0,00                 | 0,57 | 0,00      | 0,00              |
| 626 | 3,19                         | 0,00 | 0,57                 | 0,00                 | 0,00 | 933       | 5,87               | 0,00                 | 0,14 | 0,56      | 0,00              |
| 630 | 3,00                         | 0,26 | 0,26                 | 0,00                 | 0,00 | 934       | 3,20               | 0,00                 | 0,47 | 0,00      | 0,00              |
| 631 | 3,19                         | 0,00 | 0,52                 | 0,00                 | 0,00 | 939       | 6,50               | 0,00                 | 0,00 | 0,71      | 0,00              |
| 632 | 3,19                         | 0,00 | 0,57                 | 0,00                 | 0,00 | 940       | 5,86               | 0,00                 | 0,15 | 0,60      | 0,00              |
| 633 | 6,50                         | 0,00 | 0,00                 | 0,62                 | 0,00 | 945       | 3,18               | 0,00                 | 0,65 | 0,00      | 0,00              |
| 634 | 5,41                         | 0,00 | 0,28                 | 0,53                 | 0,00 | 946       | 4,68               | 0,00                 | 0,40 | 0,29      | 0,00              |
| 635 | 5,87                         | 0,00 | 0,14                 | 0,58                 | 0,00 | 949       | 3,22               | 0,00                 | 0,21 | 0,00      | 0,00              |
| 636 | 6,50                         | 0,00 | 0,00                 | 0,66                 | 0,00 | 974       | 3,65               | 0,00                 | 0,50 | 0,07      | 0,00              |
| 637 | 6,22                         | 0,00 | 0,05                 | 0,51                 | 0,00 | 976       | 3,61               | 0,00                 | 0,78 | 0,09      | 0,00              |
| 638 | 4,25                         | 0,00 | 0,33                 | 0,14                 | 0,00 | 978       | 5,00               | 0,00                 | 0,44 | 0,47      | 0,00              |
| 639 | 4,38                         |      | $0,00$ 0,38          | 0,19                 | 0,00 | 979       | 6,50               | 0,00                 | 0,00 |           | 0,50 0,00         |
| 640 | 3,71                         |      | $0,00 \quad 0,41$    | 0,07                 | 0,00 | 982       | 4,18               | 0,00                 | 0,50 |           | $0,18$ 0,00       |
| 641 | 6,50                         |      | $0,00 \quad 0,00$    | 0,71                 | 0,00 | 984       | 3,18               | 0,00                 | 0,74 |           | $0,00 \quad 0,00$ |
| 642 | 5,80                         |      | $0,00 \quad 0,15$    | 0,48                 | 0,00 | 1001      | 4,62               | 0,00                 | 0,62 |           | 0,38 0,00         |
| 681 | 5,57                         |      | $0,00$ $0,20$        | 0,45                 | 0,00 | 1003      | 4,27               | 0,00                 | 0,32 | 0,14      | 0,00              |
| 682 | 6,50                         |      | $0,00 \quad 0,00$    | 0,77                 | 0,00 | 1004      | 3,14               | 0,14                 | 0,28 | 0,00      | 0,00              |
| 685 | 3,21                         |      | $0,00 \quad 0,37$    | 0,00                 | 0,00 | 1009      | 3,19               | 0,00                 | 0,57 | 0,00      | 0,00              |
| 686 | 4,17                         |      | $0,00$ 0,38          | 0,14                 | 0,00 | 1010      | 3,18               | 0,00                 | 0,69 | 0,00      | 0,00              |
| 687 | 3,21                         |      | $0,00 \quad 0,38$    | 0,00                 | 0,00 | 1013      | 3,20               | 0,00                 | 0,44 | 0,00      | 0,00              |
| 688 | 6,50                         |      | $0,00 \quad 0,00$    | 0,61                 | 0,00 | 1016      | 6,50               | 0,00                 | 0,00 |           | $0,61$ 0,00       |
| 689 | 5,84                         |      | $0,00$ $0,14$ $0,52$ |                      | 0,00 | 1019      | 4,95               | 0,00                 | 0,38 | 0,38 0,00 |                   |

Tabela 01 - Regras de Pertinência Sistema Baseado em Regras Fuzzy - Modelo 01.

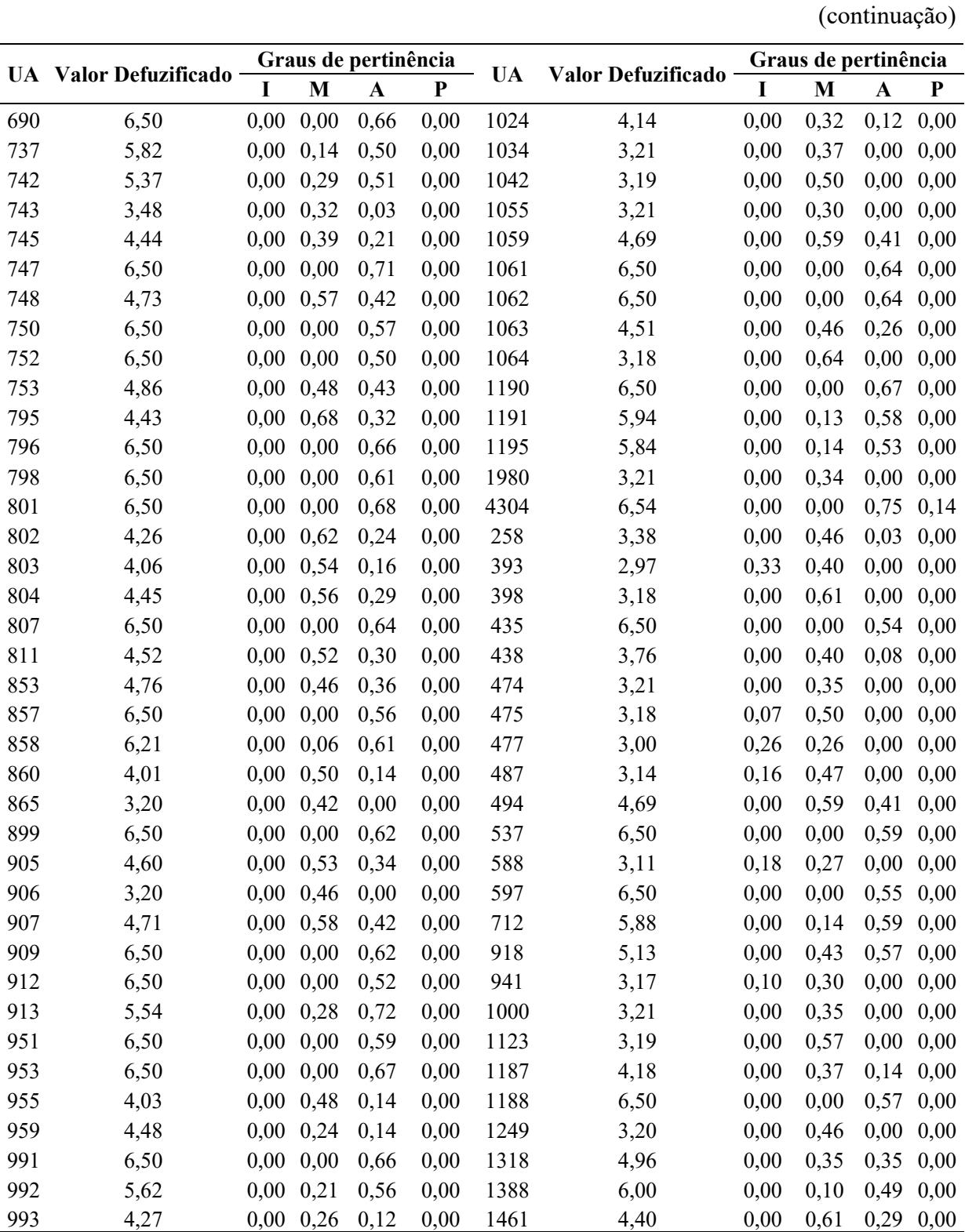

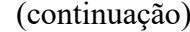

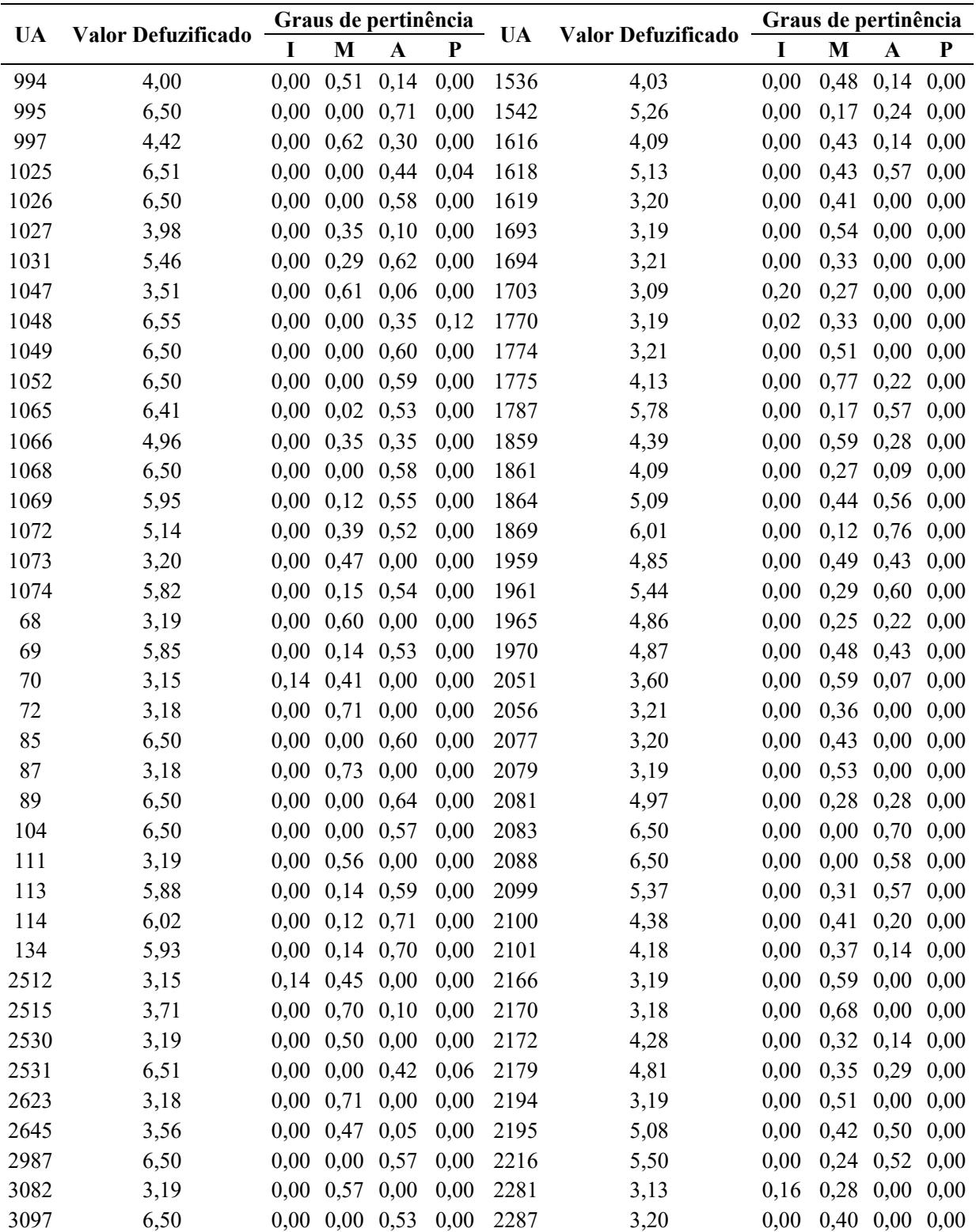

Tabela 01 - Regras de Pertinência Sistema Baseado em Regras Fuzzy - Modelo 01.

| (conclusão) |  |
|-------------|--|
|             |  |

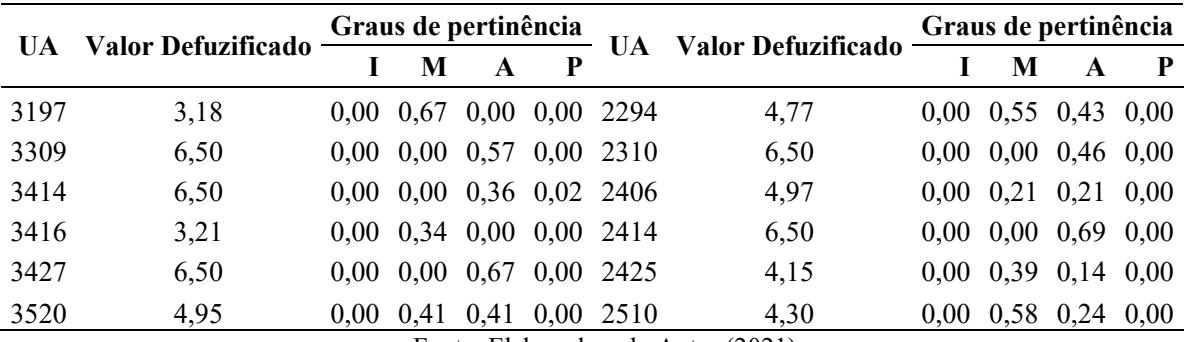

Fonte: Elaborado pelo Autor (2021)

Nota: UA – Unidade Amostral, I – Estágio Inicial de Regeneração, M - Estágio Médio de Regeneração, A - Estágio Avançado de Regeneração e P – Floresta Primária.

Tabela 02 - Regras de Pertinência Sistema Baseado em Regras Fuzzy - Modelo 02.

|              |                              | Graus de pertinência |      |                              |                   |     |                         | Graus de pertinência |                              |                      |      |
|--------------|------------------------------|----------------------|------|------------------------------|-------------------|-----|-------------------------|----------------------|------------------------------|----------------------|------|
|              | <b>UA</b> Valor Defuzificado | 1                    | M    | A                            | ${\bf P}$         |     | - UA Valor Defuzificado | I                    | M                            | A                    | P    |
| $\mathbf{1}$ | 6,50                         | 0,00                 |      | $0,00$ $0,14$ $0,00$ 211     |                   |     | 6,50                    | 0,00                 |                              | $0,00 \quad 0,32$    | 0,00 |
| 4            | 6,50                         | 0,00                 |      | 0,00 0,42 0,00 214           |                   |     | 6,50                    | 0.00                 | $0,00 \quad 0,11$            |                      | 0,00 |
| 10           | 4,96                         | 0.00                 |      | 0,35 0,35 0,00 216           |                   |     | 3,18                    |                      | $0,00 \quad 0,64 \quad 0,00$ |                      | 0,00 |
| 15           | 6,50                         | 0,00                 |      | $0,00$ $0,21$ $0,00$         |                   | 217 | 6,50                    | 0,00                 | $0,00 \quad 0,21$            |                      | 0,00 |
| 21           | 3,21                         | 0,00                 |      | $0,36$ 0,00 0,00             |                   | 218 | 6,50                    | 0,00                 |                              | $0,00$ $0,29$ $0,00$ |      |
| 23           | 6,50                         | 0.00                 |      | $0,00$ $0,31$ $0,00$         |                   | 225 | 4,21                    | 0.00                 |                              | $0,35$ 0,14 0,00     |      |
| 27           | 4,97                         | 0,00                 |      | $0,26$ 0,26 0,00             |                   | 242 | 3,23                    | 0,01                 |                              | $0,15$ 0,00          | 0,00 |
| 28           | 4,09                         | 0,00                 |      | $0,28$ 0,10 0,00             |                   | 246 | 3,19                    | 0,00                 |                              | $0,61$ 0,00          | 0,00 |
| 30           | 6,50                         | 0.00                 |      | $0,00$ $0,41$ $0,00$         |                   | 249 | 6,50                    | $0.00\,$             |                              | $0,00$ $0,92$ $0,00$ |      |
| 37           | 6,50                         | 0.00                 |      | $0,00 \quad 0,47 \quad 0,00$ |                   | 260 | 6,50                    | $0.00\,$             |                              | $0,00$ $0,76$ $0,00$ |      |
| 39           | 6,50                         | 0,00                 |      | $0,00 \quad 0,26 \quad 0,00$ |                   | 261 | 2,10                    | 0,41                 | 0,11                         | 0,00                 | 0,00 |
| 40           | 6,19                         | 0,00                 |      | $0,05$ 0.40 0.00             |                   | 264 | 3,23                    |                      | $0,00 \quad 0,18 \quad 0,00$ |                      | 0,00 |
| 41           | 3,21                         | 0.00                 |      | $0,32$ 0,00 0,00             |                   | 272 | 3,23                    | $0.00\,$             |                              | $0,19$ $0,00$        | 0,00 |
| 47           | 4,96                         | 0,00                 |      | $0,38$ 0,38 0,00             |                   | 274 | 5,58                    | 0,00                 | $0,14$ $0,31$                |                      | 0,00 |
| 49           | 3,22                         | 0,00                 | 0,27 |                              | $0,00 \quad 0,00$ | 276 | 3,69                    |                      | $0,00$ $0,37$ $0,06$ $0,00$  |                      |      |
| 50           | 3,21                         | 0,00                 |      | $0,39$ $0,00$ $0,00$         |                   | 278 | 3,19                    | $0.00\,$             |                              | $0,60$ $0,00$        | 0,00 |
| 51           | 6,50                         | 0.00                 |      | $0,00$ $0,16$ $0,00$         |                   | 279 | 3,23                    |                      | $0,00 \quad 0,16 \quad 0,00$ |                      | 0,00 |
| 58           | 3,22                         | 0.00                 | 0,29 | $0,00 \quad 0,00$            |                   | 297 | 6,50                    | 0,00                 |                              | $0,00$ $0,25$ $0,00$ |      |
| 59           | 4,07                         | 0,00                 | 0,31 | 0,10,0,00                    |                   | 301 | 3,20                    |                      | $0,00$ 0.43 0.00             |                      | 0,00 |
| 74           | 6,50                         | 0.00                 |      | $0,00$ $0,52$ $0,00$         |                   | 304 | 3,66                    | 0.00                 |                              | 0,54 0,08 0,00       |      |
| 77           | 4,98                         | 0,00                 |      | $0,19$ $0,19$ $0,00$         |                   | 308 | 3,21                    | 0,00                 |                              | $0,35$ 0,00          | 0,00 |
| 81           | 6,50                         | 0,00                 |      | $0,00$ $0,30$ $0,00$         |                   | 310 | 3,22                    | 0,00                 |                              | $0,27$ 0,00          | 0,00 |
| 95           | 3,21                         | 0.00                 |      | $0,32$ 0,00 0,00             |                   | 311 | 3,21                    | 0.00                 | 0.31                         | 0,00                 | 0,00 |
| 97           | 4,97                         | 0.00                 |      | $0,23$ $0,23$                | 0.00              | 312 | 6,50                    | $0.00\,$             | $0,00$ 0.47                  |                      | 0.00 |

(continua)

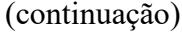

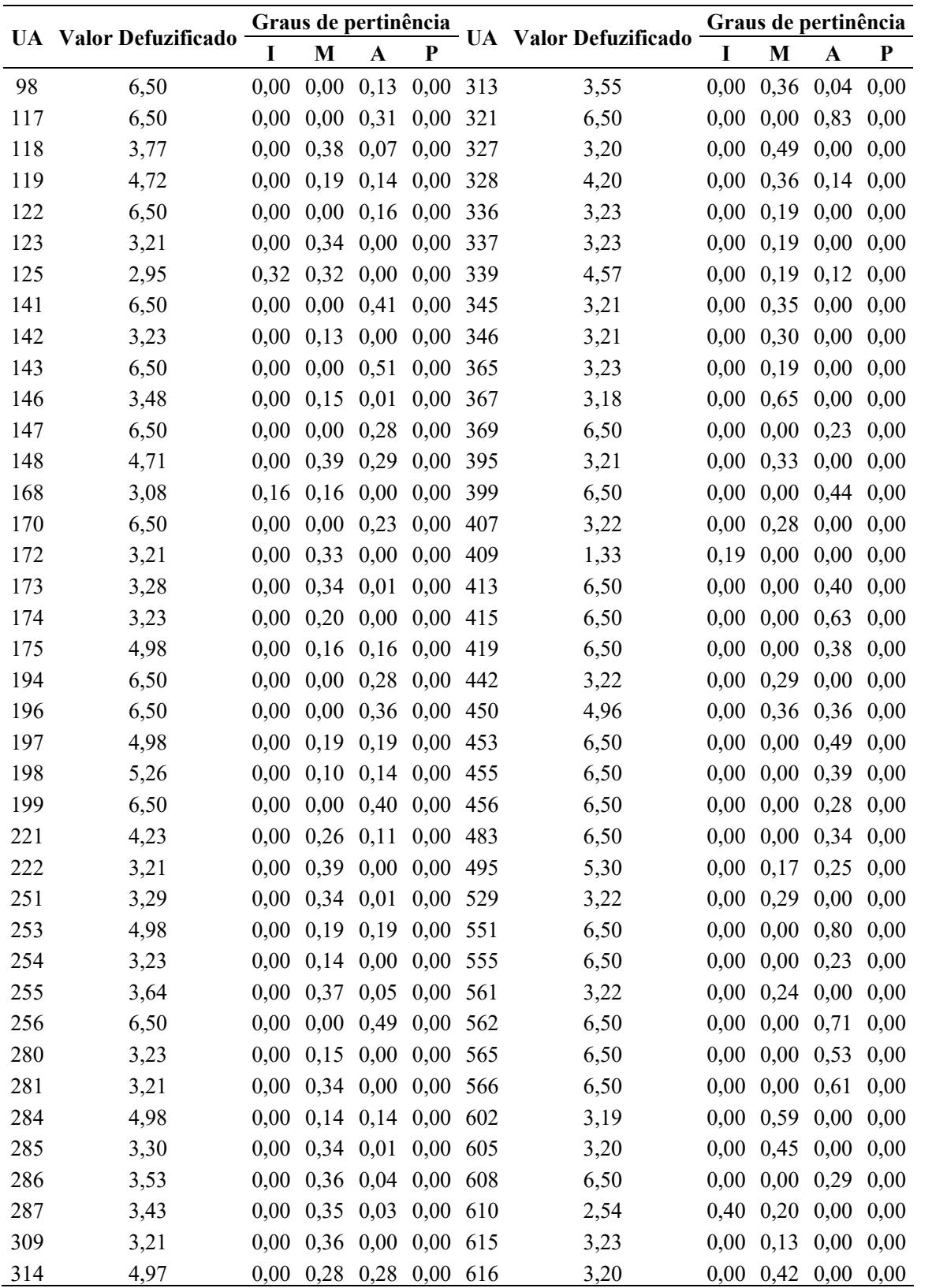

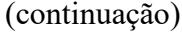

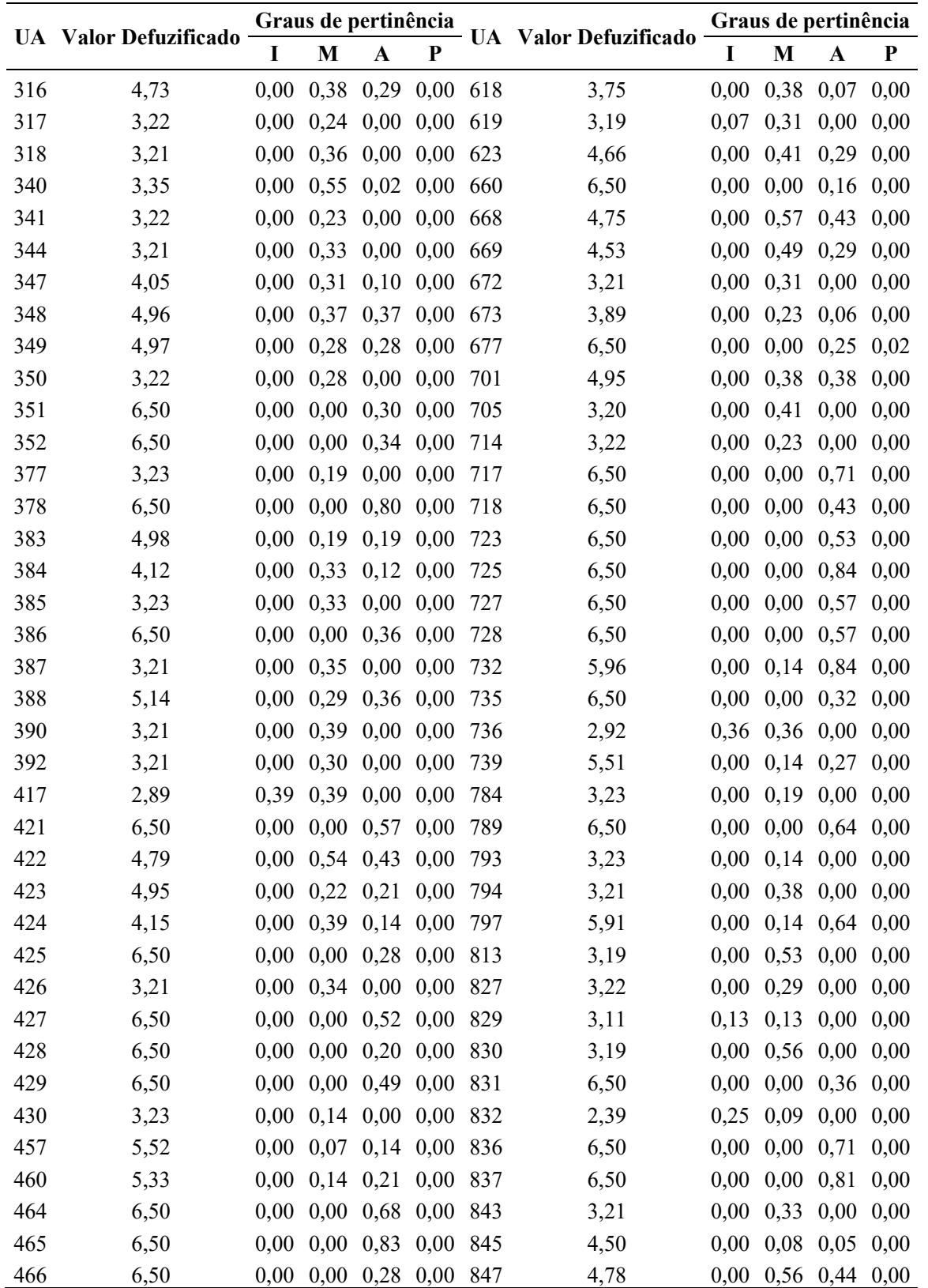

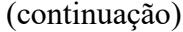

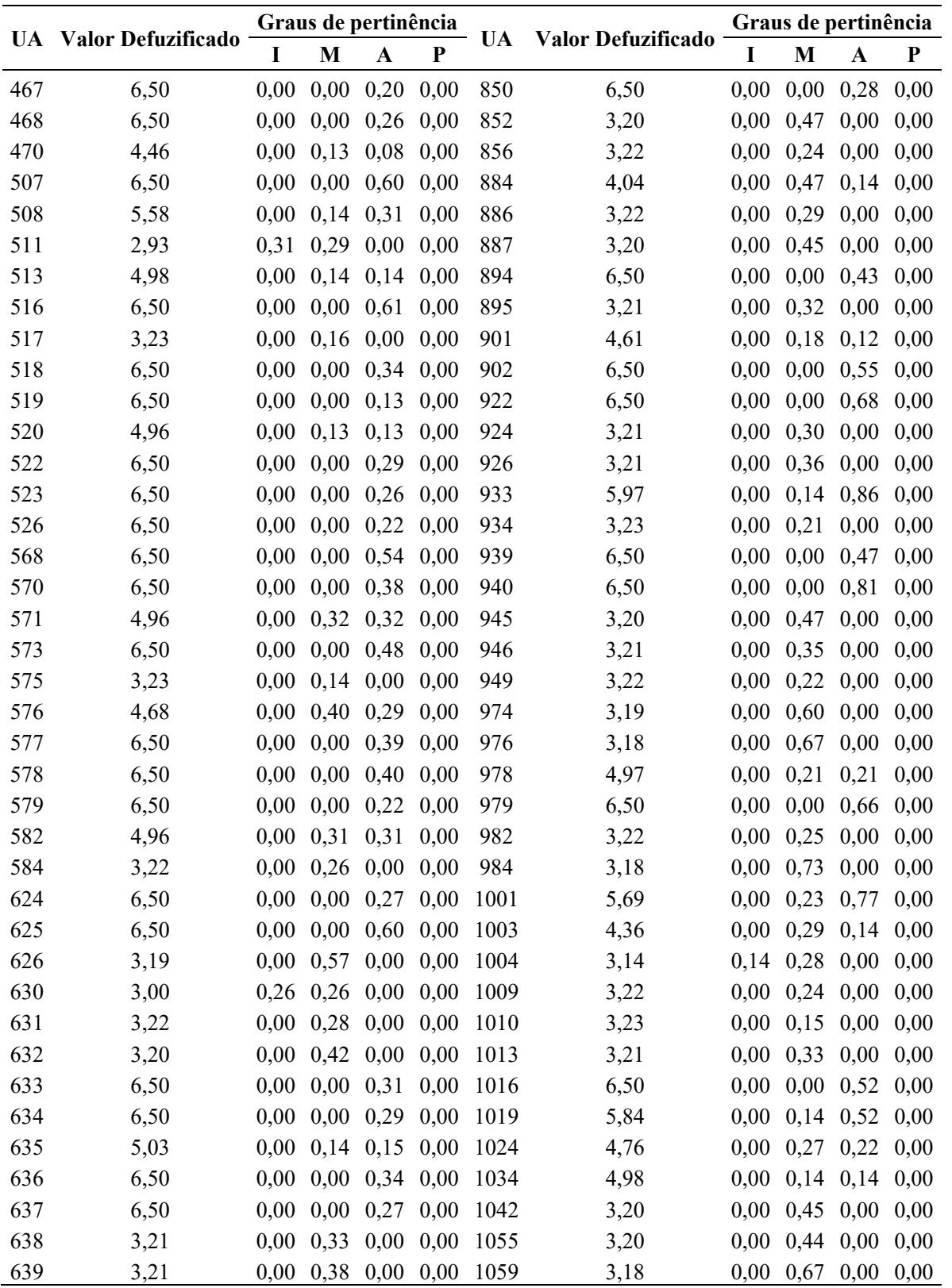

Nota: UA – Unidade Amostral, I – Estágio Inicial de Regeneração, M - Estágio Médio de Regeneração, A -

Estágio Avançado de Regeneração e P – Floresta Primária

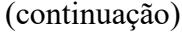

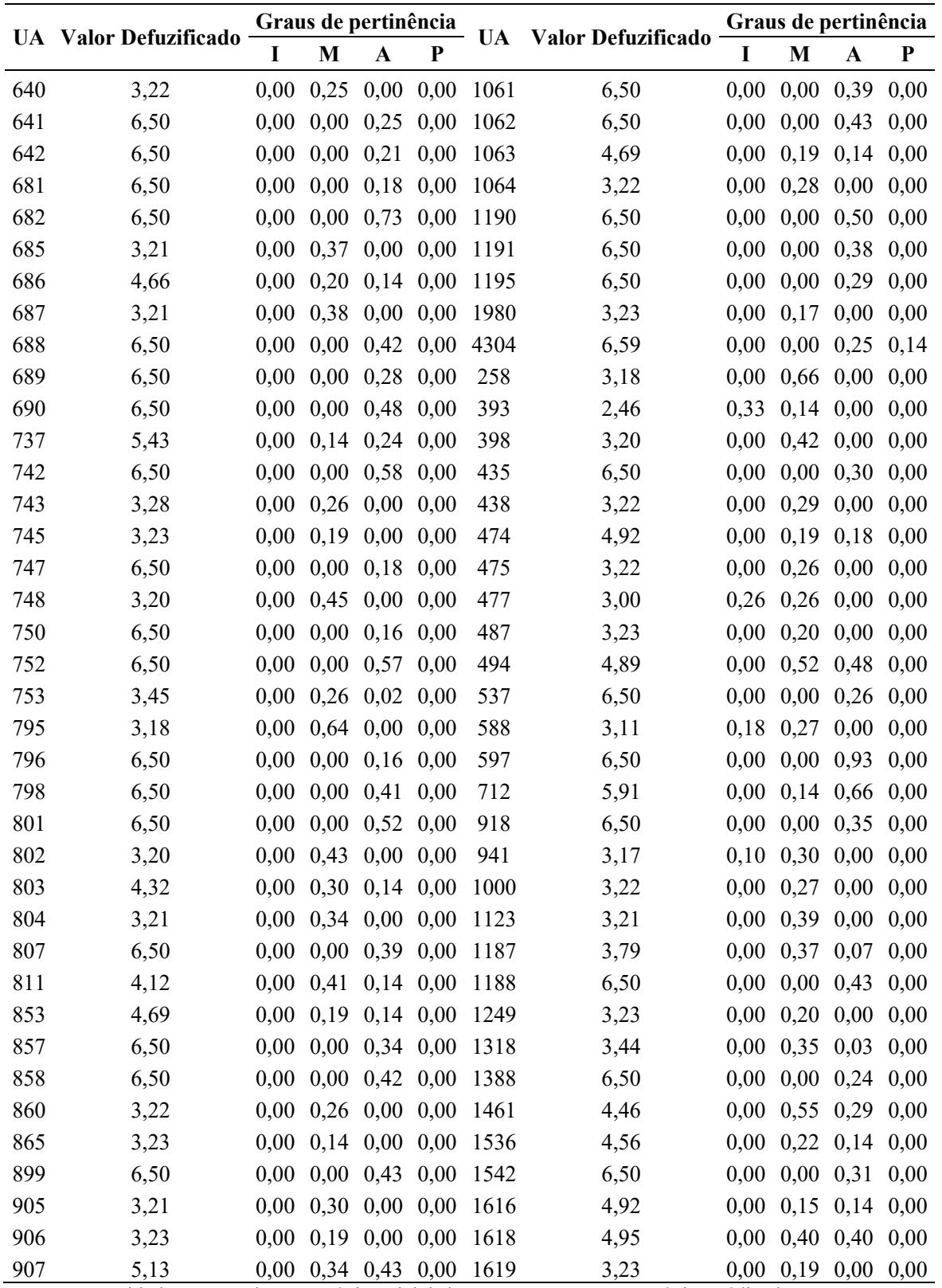

Nota: UA – Unidade Amostral, I – Estágio Inicial de Regeneração, M - Estágio Médio de Regeneração, A -

Estágio Avançado de Regeneração e P – Floresta Primária

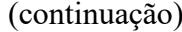

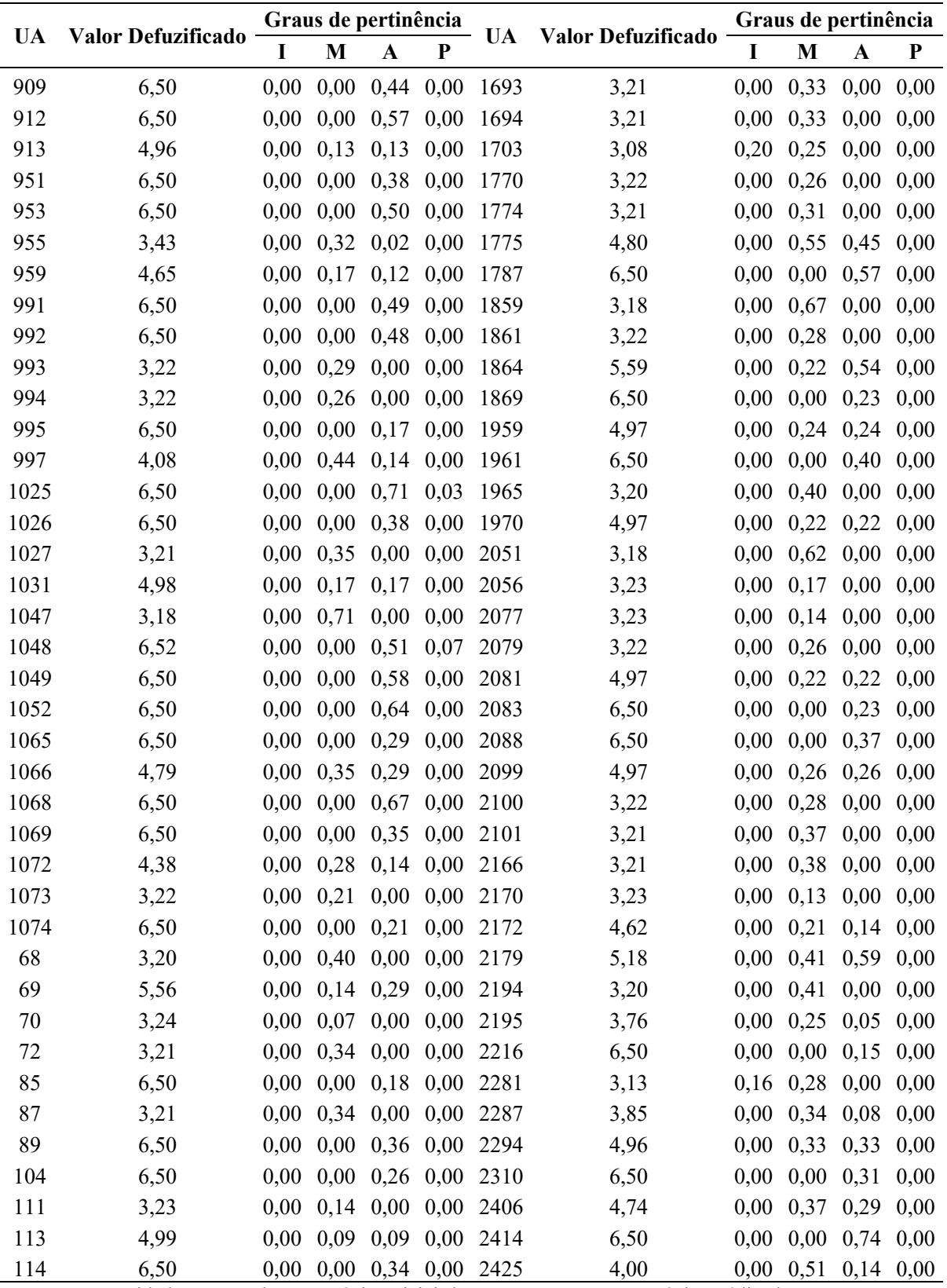

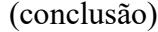

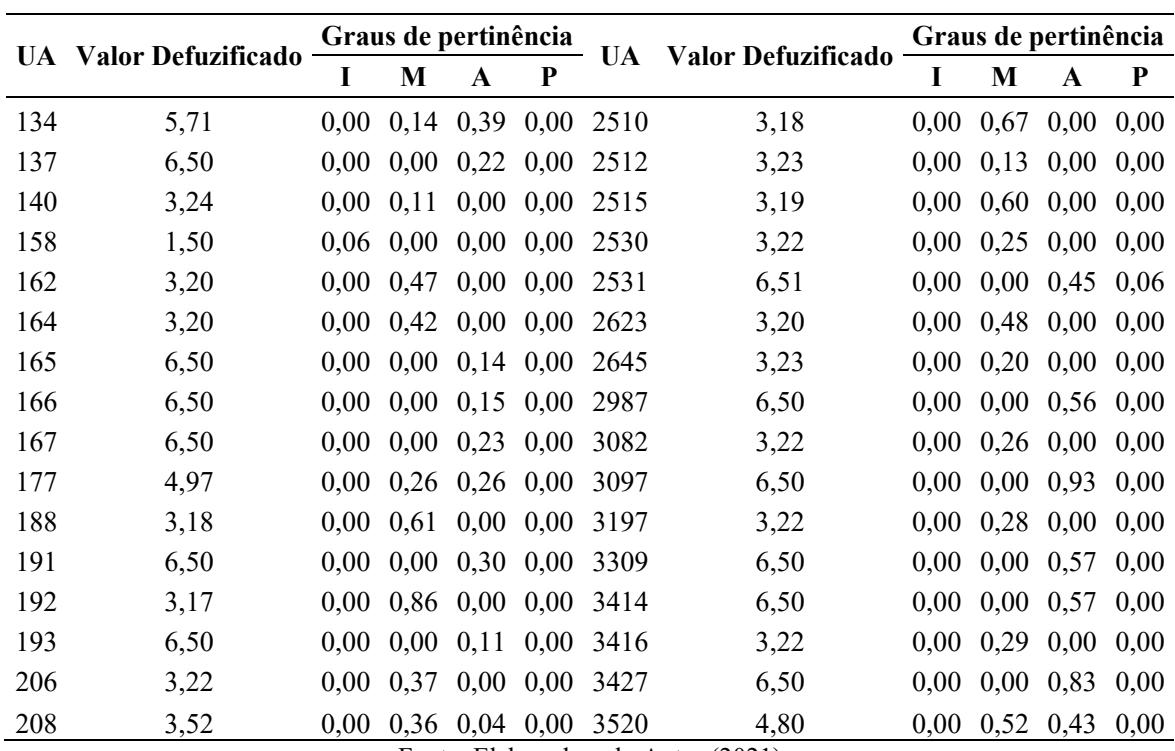

Fonte: Elaborado pelo Autor (2021)

Nota: UA – Unidade Amostral, I – Estágio Inicial de Regeneração, M - Estágio Médio de Regeneração, A - Estágio Avançado de Regeneração e P – Floresta Primária

|  | Tabela 03 - Regras de Pertinência Sistema Baseado em Regras Fuzzy - Modelo 03. |  |
|--|--------------------------------------------------------------------------------|--|
|  |                                                                                |  |

(continua)

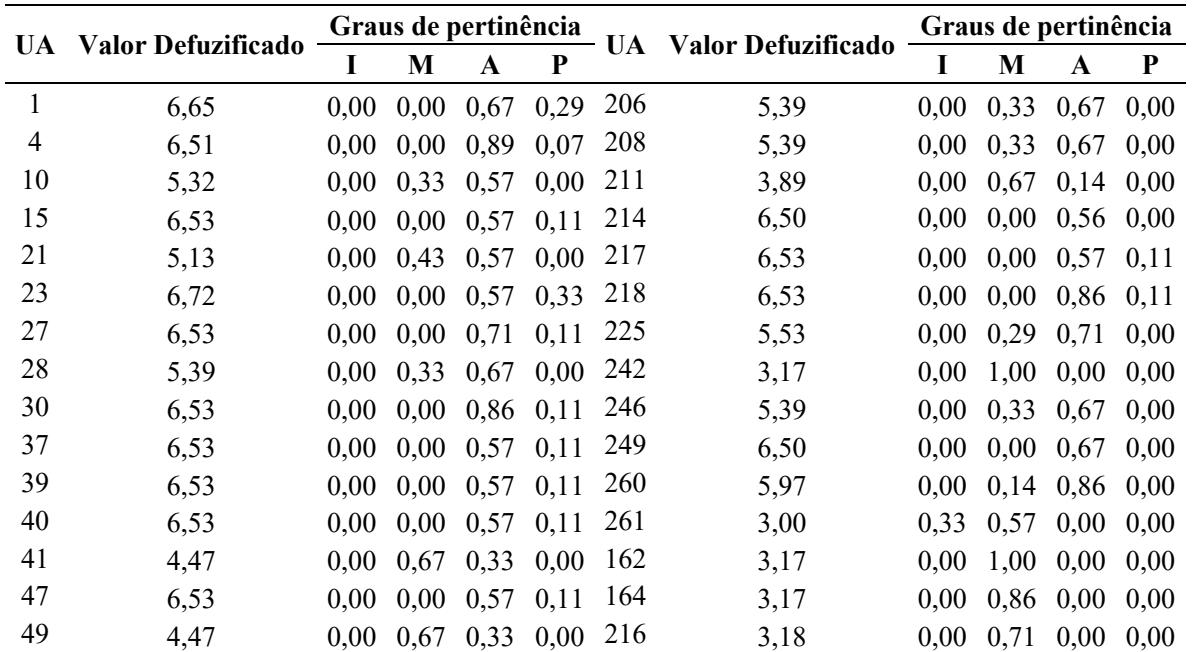

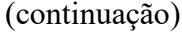

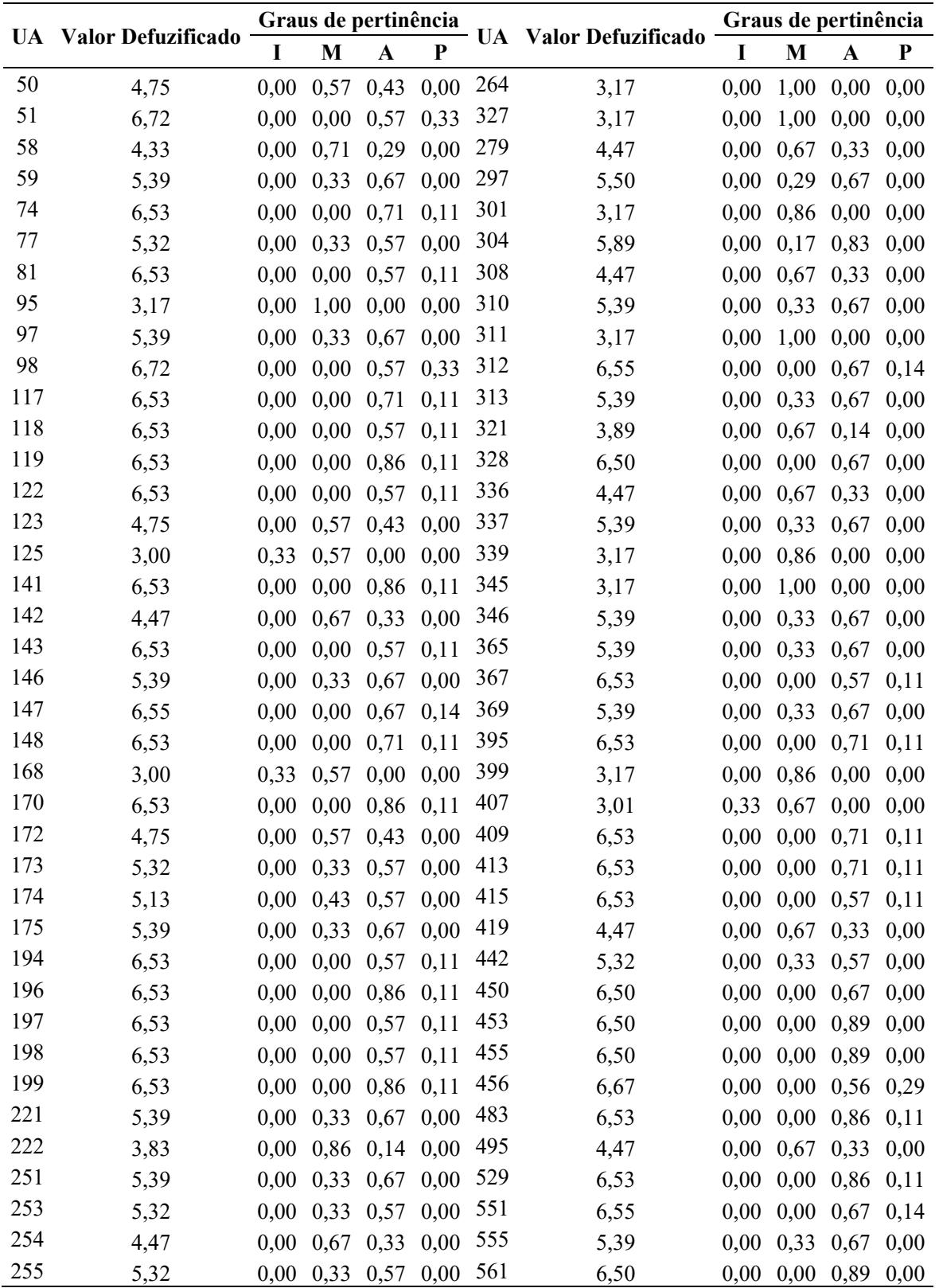
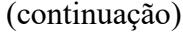

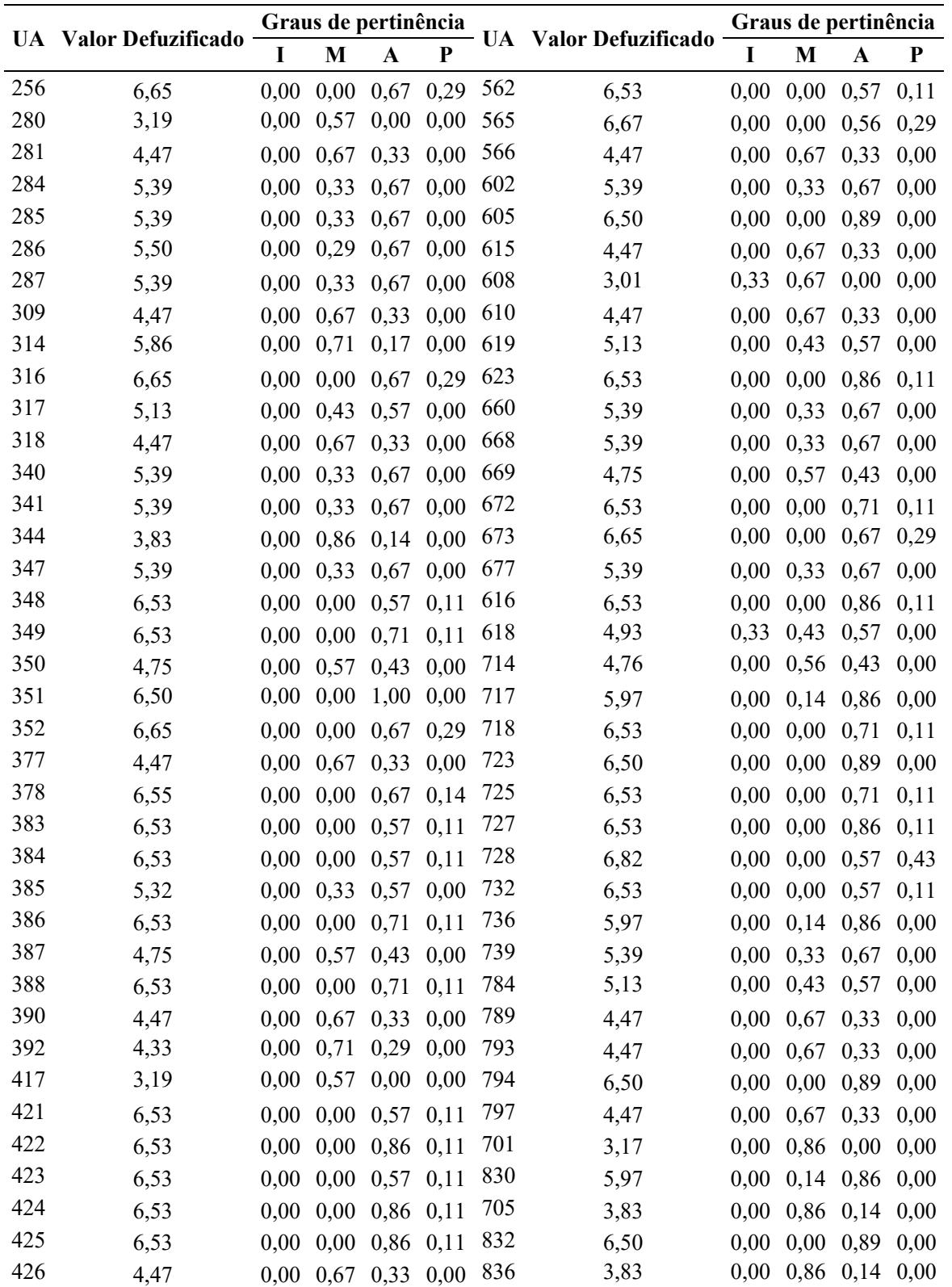

Nota: UA – Unidade Amostral, I – Estágio Inicial de Regeneração, M - Estágio Médio de Regeneração, A - Estágio Avançado de Regeneração e P – Floresta Primária.

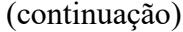

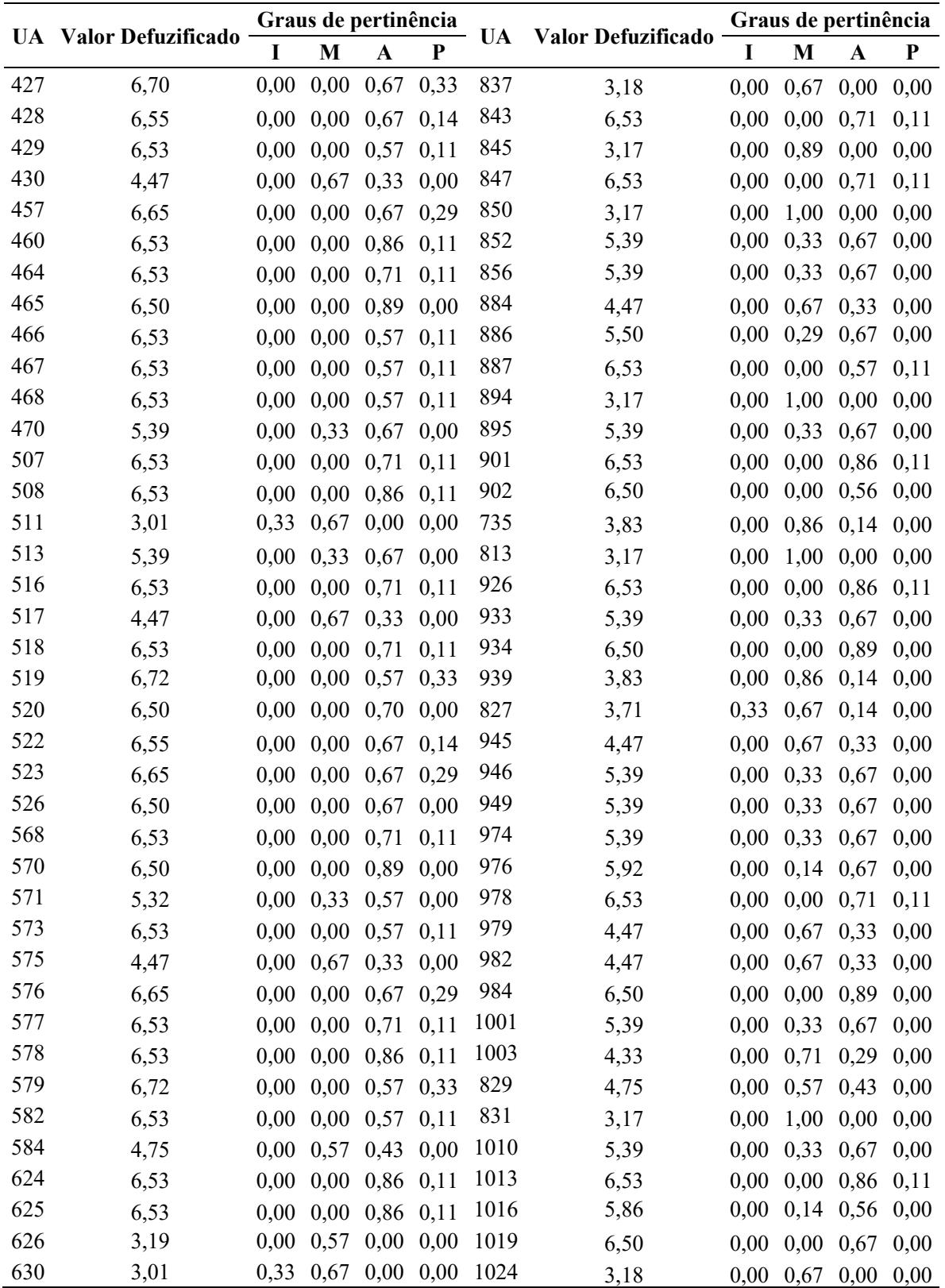

Nota: UA – Unidade Amostral, I – Estágio Inicial de Regeneração, M - Estágio Médio de Regeneração, A - Estágio Avançado de Regeneração e P – Floresta Primária.

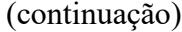

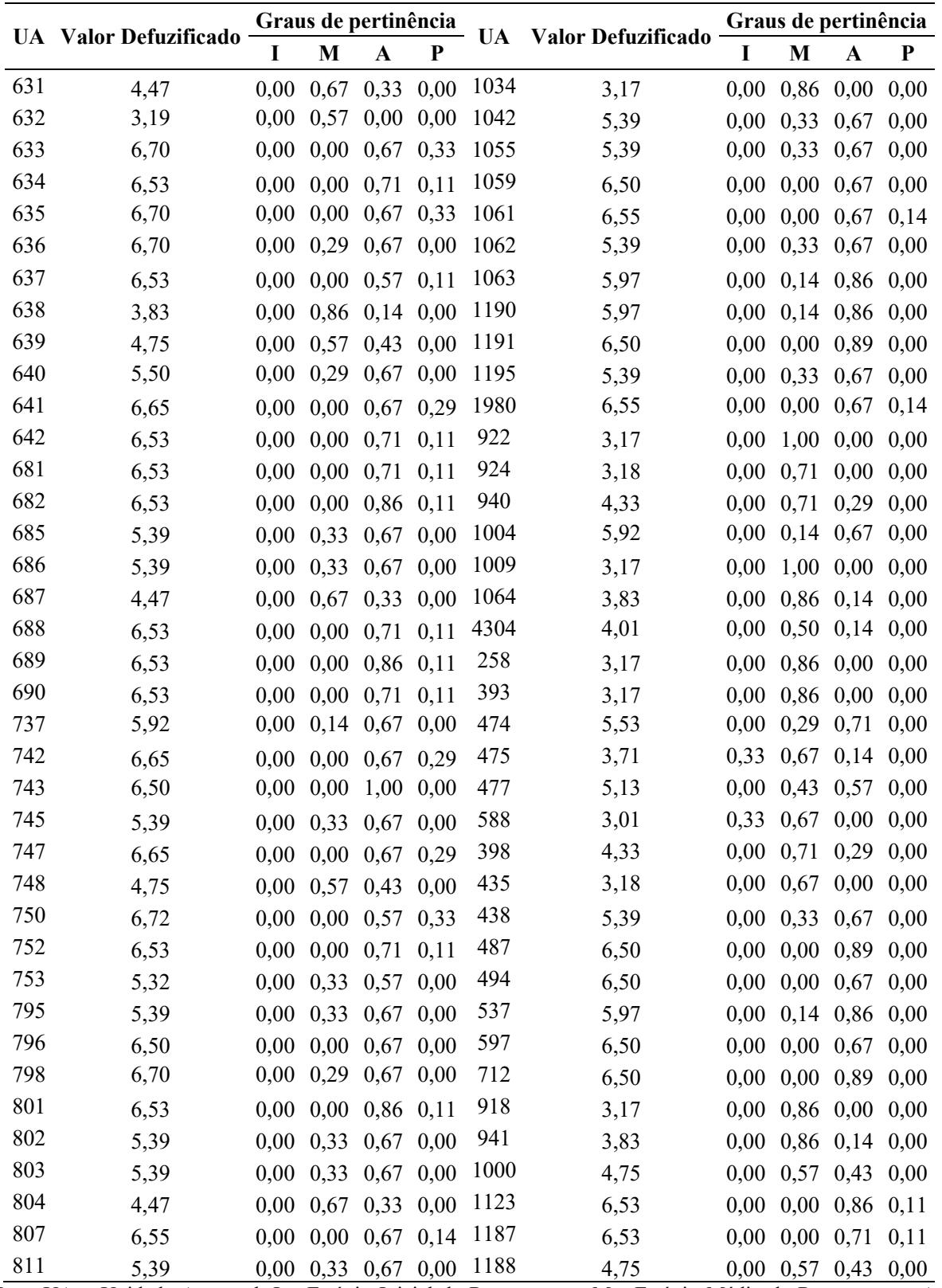

Nota: UA – Unidade Amostral, I – Estágio Inicial de Regeneração, M - Estágio Médio de Regeneração, A -

Estágio Avançado de Regeneração e P – Floresta Primária

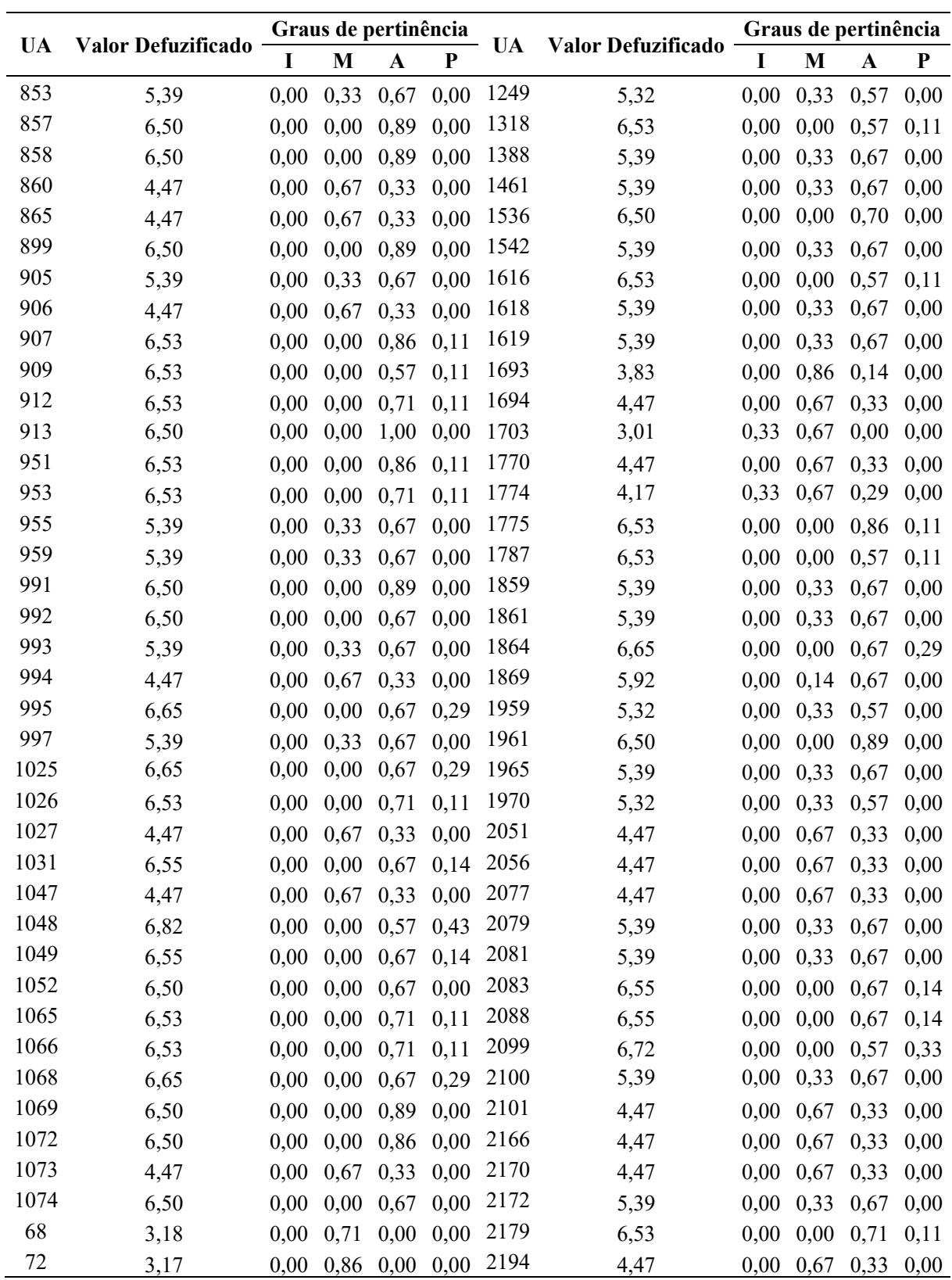

(continuação)

Nota: UA – Unidade Amostral, I – Estágio Inicial de Regeneração, M - Estágio Médio de Regeneração, A -

Estágio Avançado de Regeneração e P – Floresta Primária

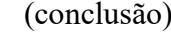

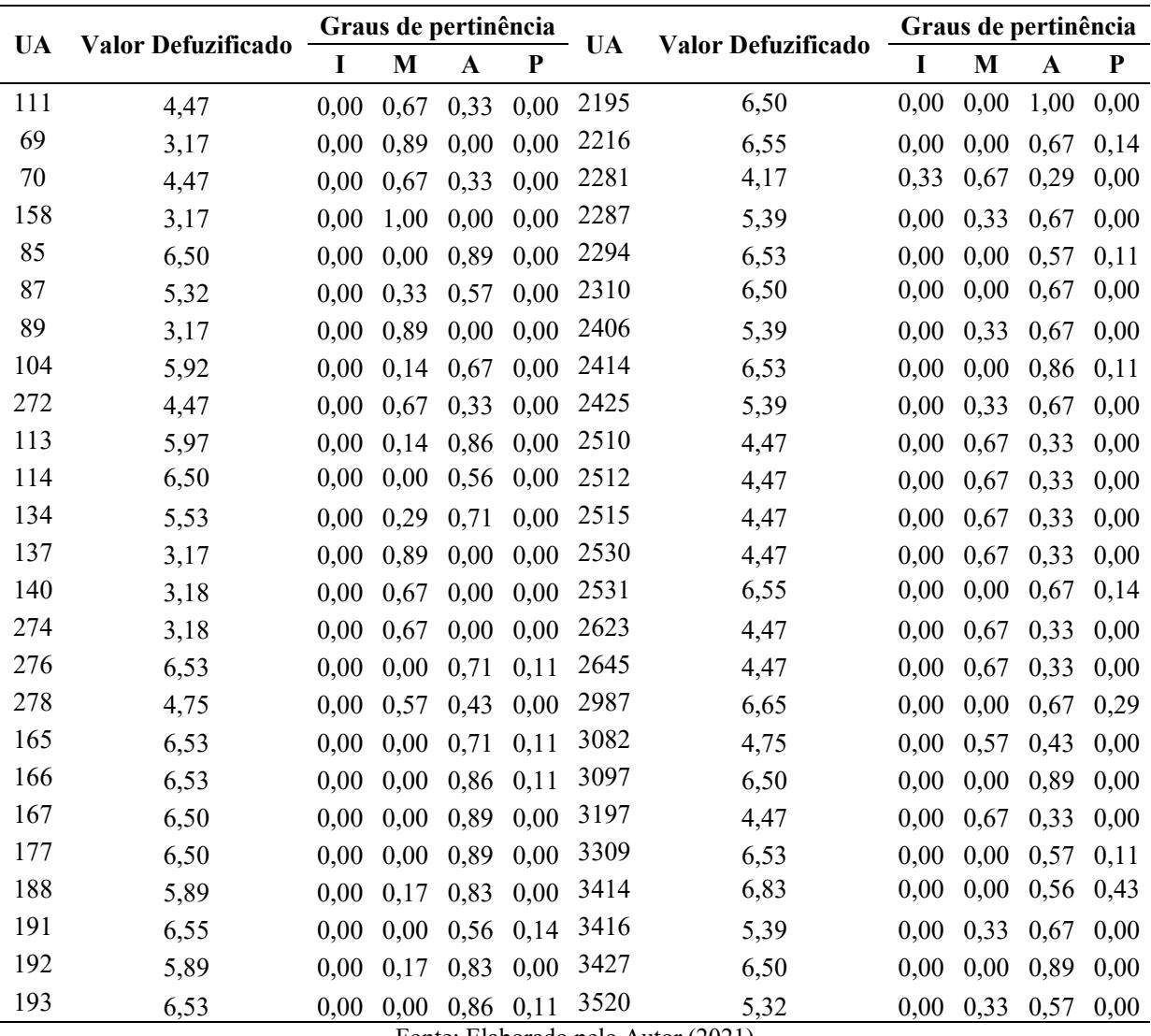

Fonte: Elaborado pelo Autor (2021)

Nota: UA – Unidade Amostral, I – Estágio Inicial de Regeneração, M - Estágio Médio de Regeneração, A -

Estágio Avançado de Regeneração e P – Floresta Primária

# **APÊNDICE C – ORGANIZAÇÃO DE DADOS DOS PEDIDOS DE SUPRESSÃO DE VEGETAÇÃO DO IMA, PARA APLICAÇÃO DE MODELO BASEADO EM REGRAS** *FUZZY***.**

Tabela 01 - Dados dos Pedidos de Supressão de Vegetação Avaliados

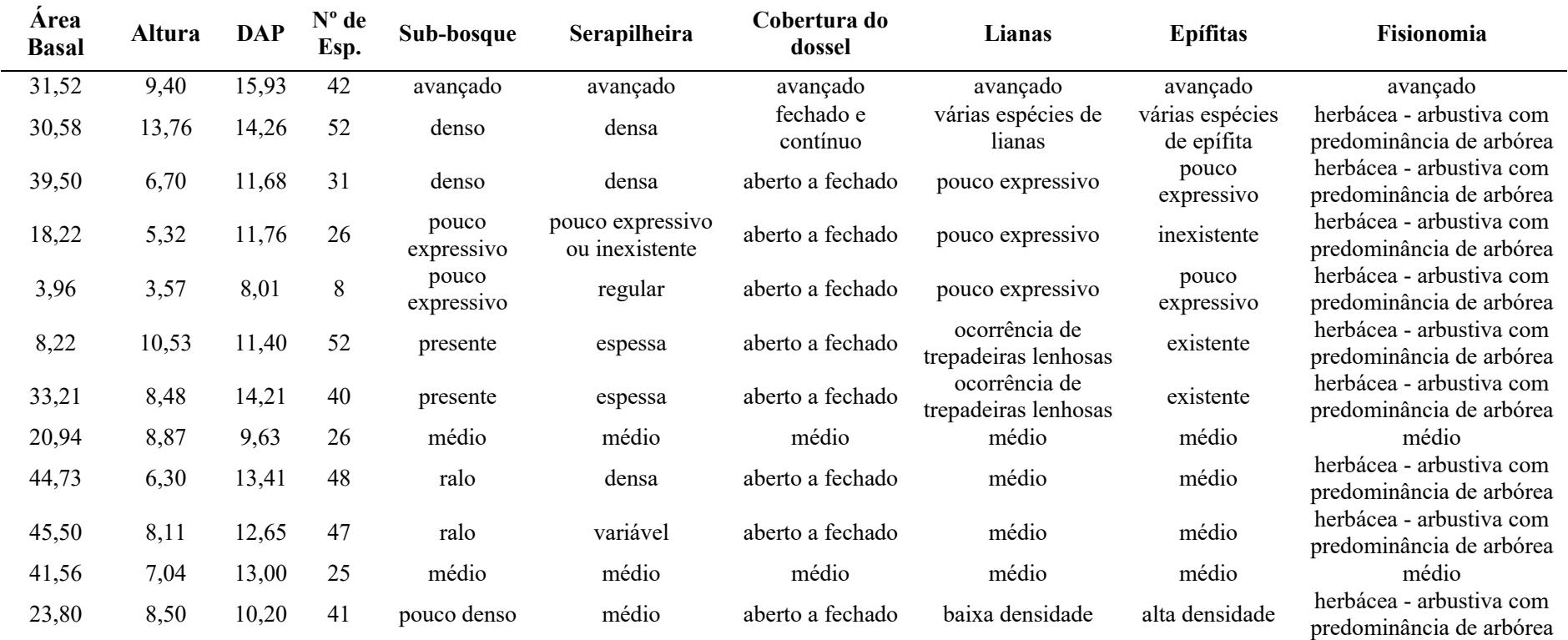

(continuação)

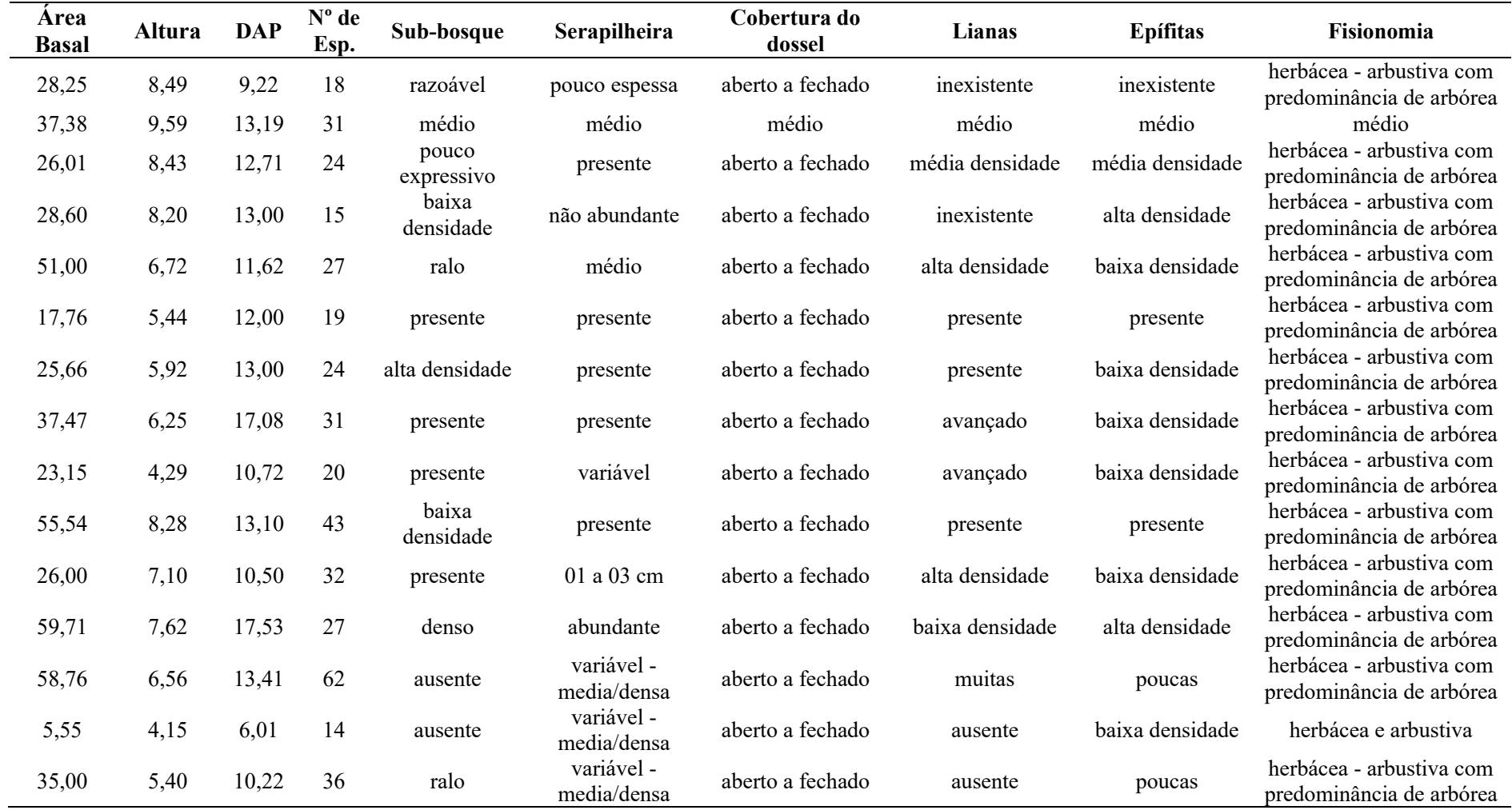

(continuação)

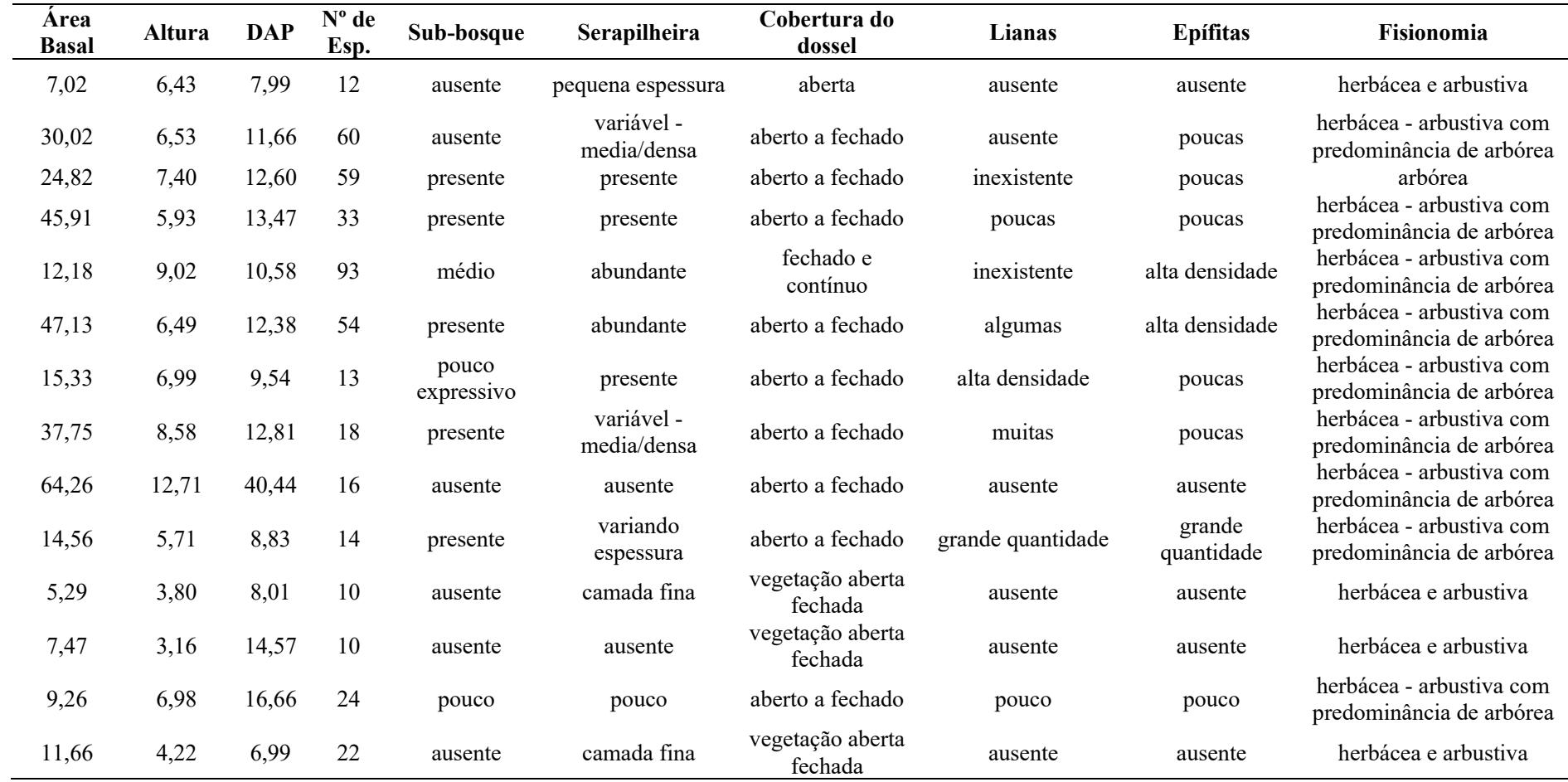

(conclusão)

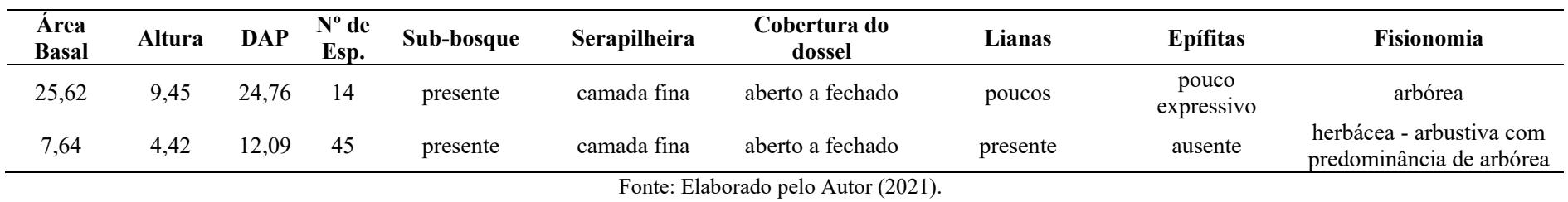

## Tabela 02 - Categorização das Informações Qualitativas dos Pedidos de Supressão

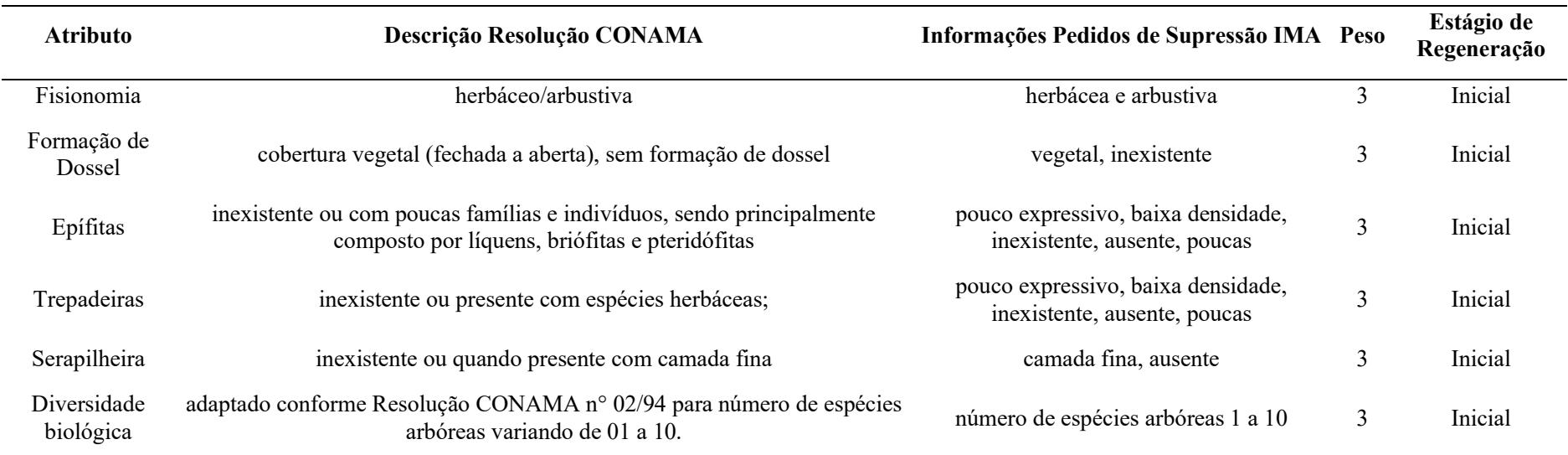

Tabela 02 - Categorização das Informações Qualitativas dos Pedidos de Supressão

(continuação)

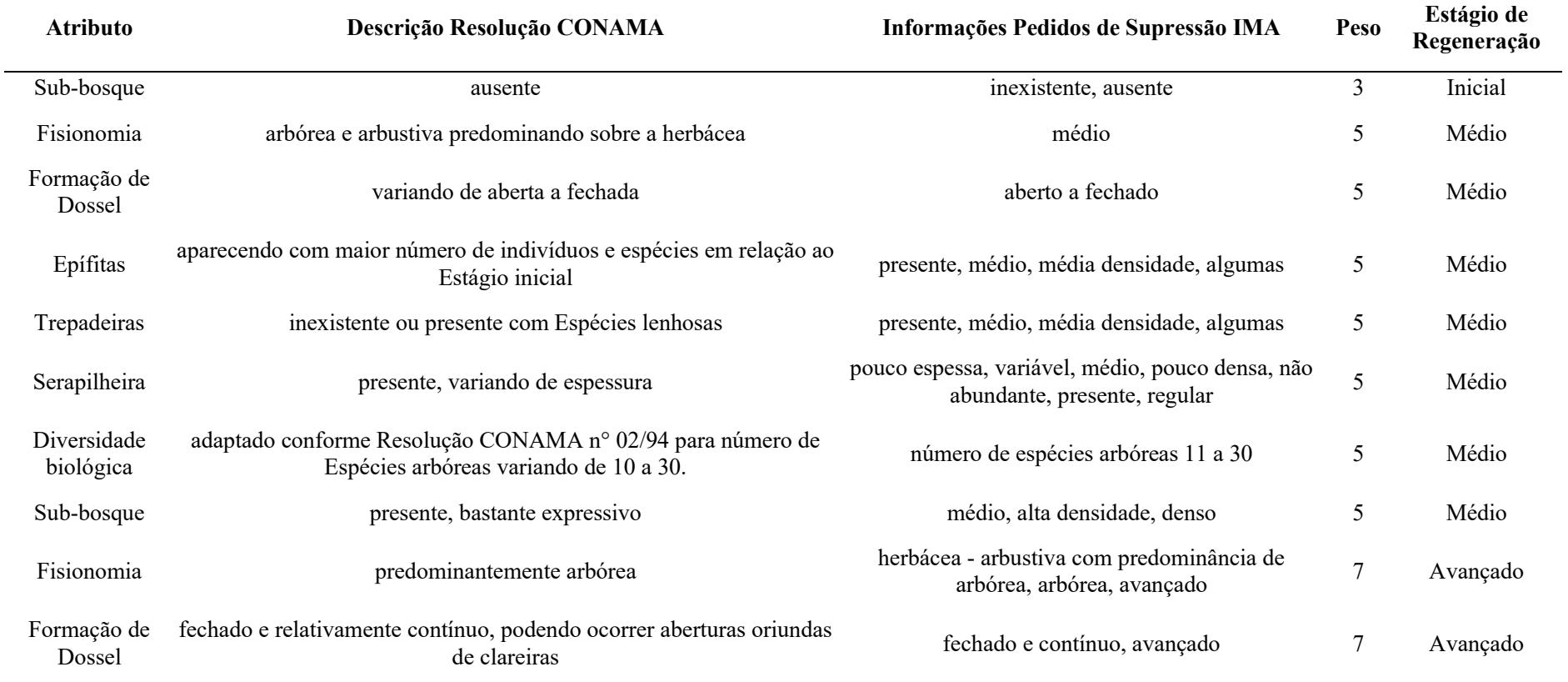

Tabela 02 - Categorização das Informações Qualitativas dos Pedidos de Supressão

(conclusão)

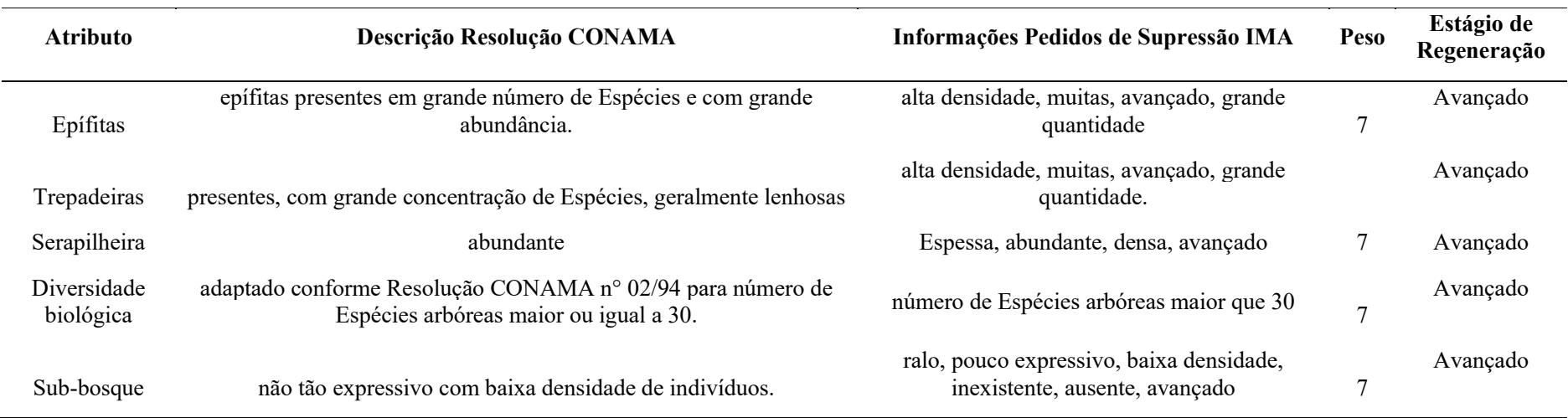

Fonte: Elaborado pelo Autor (2021).

Tabela 03 - Categorização das Informações Estruturais dos Pedidos de Supressão

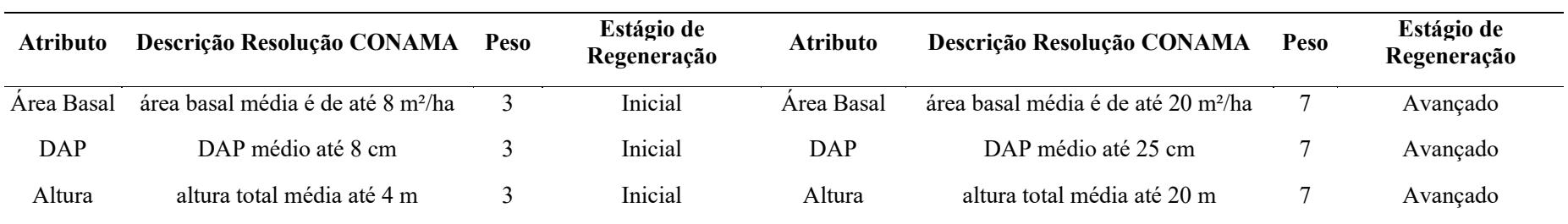

(conclusão)

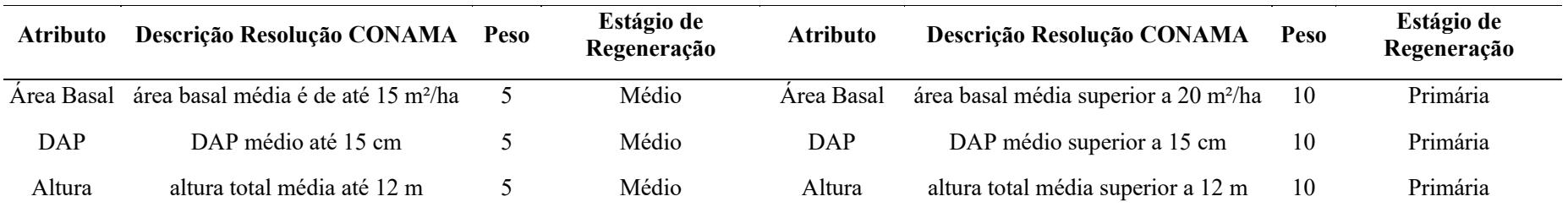

Fonte: Elaborado pelo Autor (2021).

Tabela 04 - Categorização das Informações dos Pedidos de Supressão – Estágios de Regeneração por Atributo

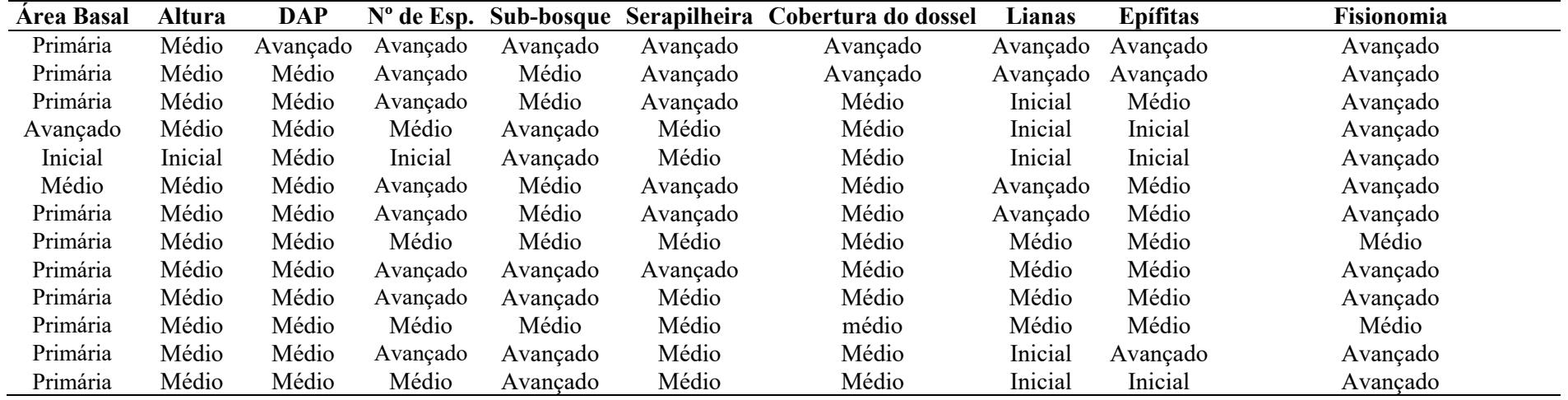

Tabela 04 - Categorização das Informações dos Pedidos de Supressão – Estágios de Regeneração por Atributo

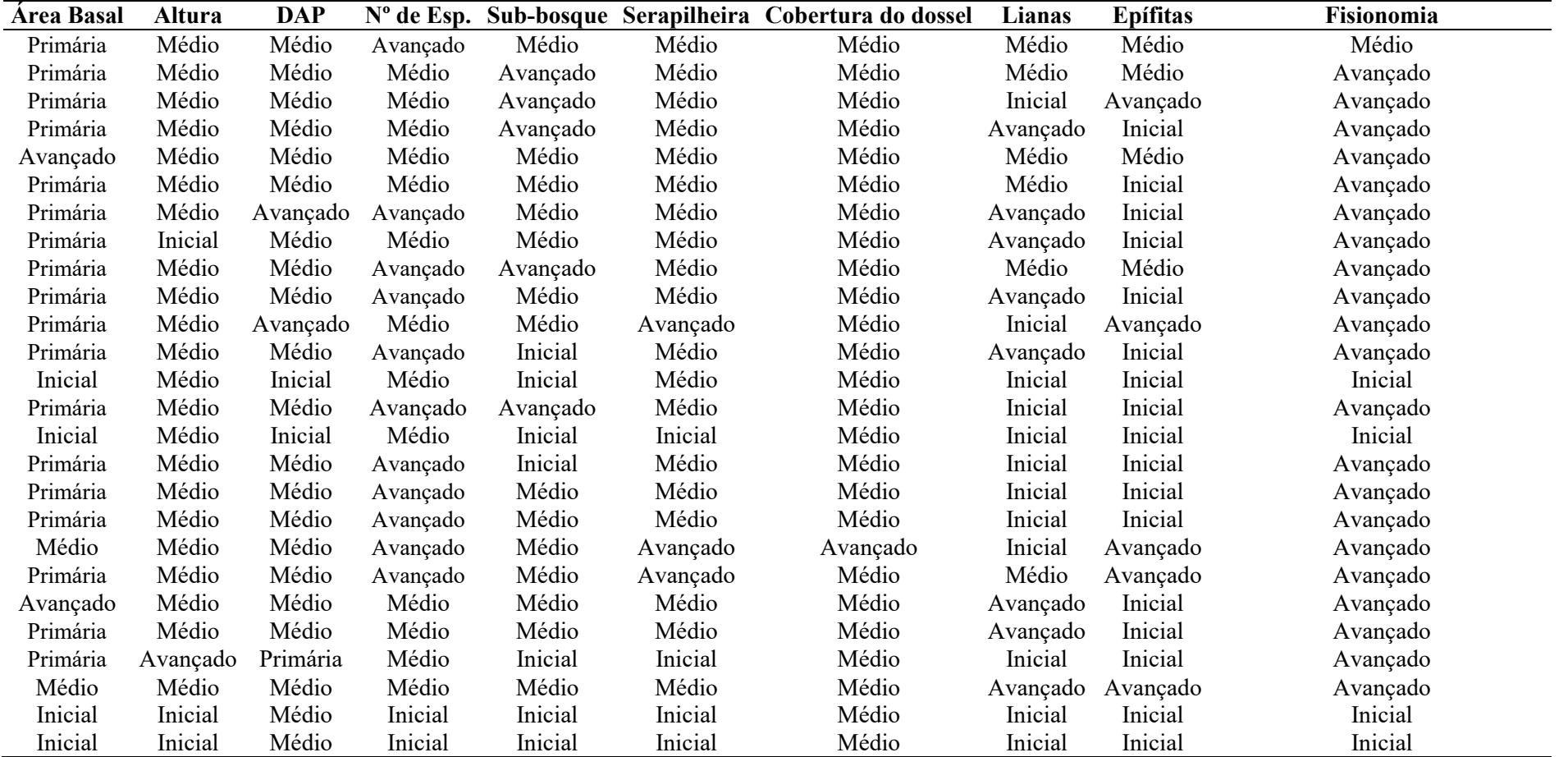

Tabela 04 - Categorização das Informações dos Pedidos de Supressão – Estágios de Regeneração por Atributo.

(conclusão)

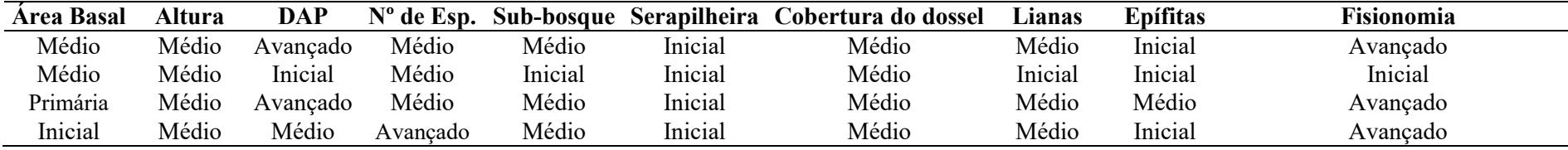

Tabela 05 - Categorização das Informações dos Pedidos de Supressão no Cômputo dos Indicadores.

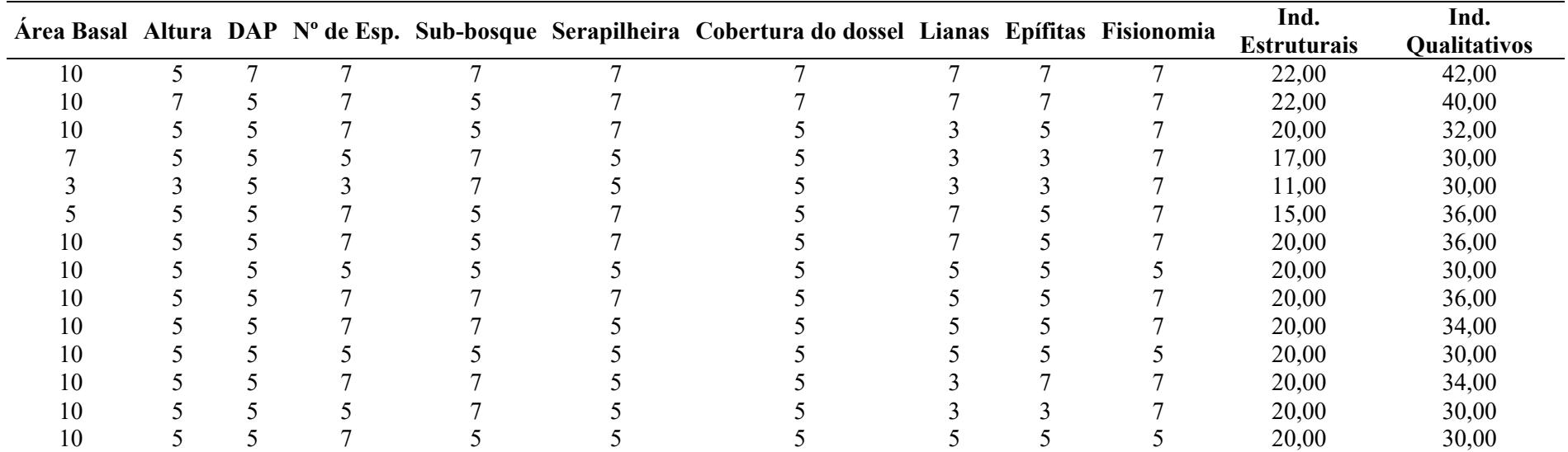

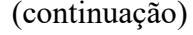

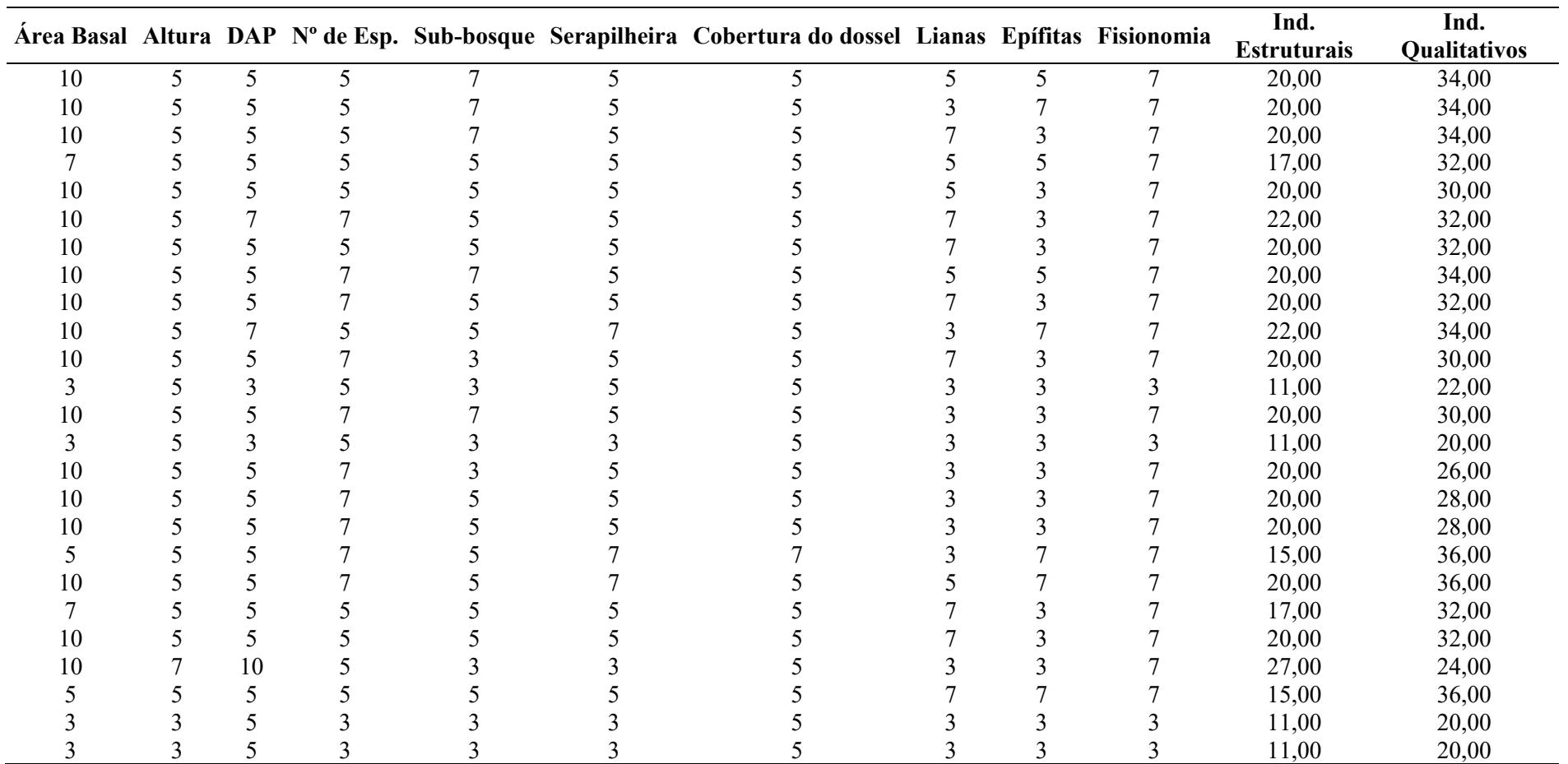

(conclusão)

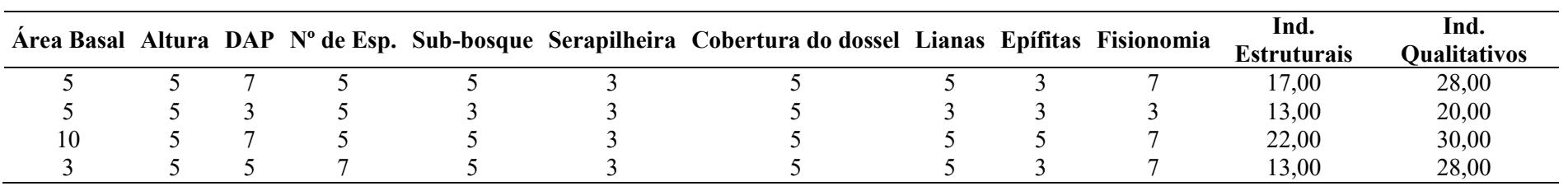

Fonte: Elaborado pelo Autor (2021)

## **APÊNDICE D – SUGERTÃO DE ROTEIRO DE CAMPO**

A versão em planilha eletrônica da Sugestão do Roteiro de Campo pode ser consultada através do *link*:

https://drive.google.com/file/d/1OXBnqn--\_108OBj7Y5jPjmVYeW88qZIE/view?usp=sharing

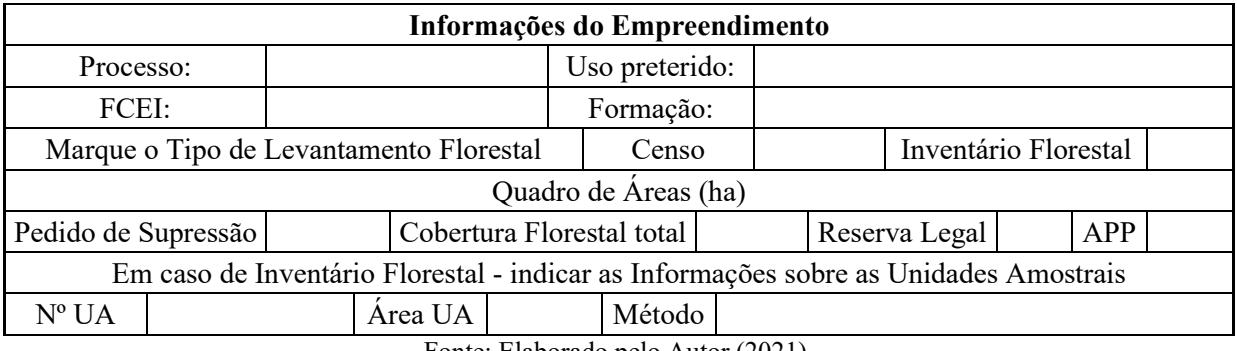

## Quadro 01 – Informações Gerais.

Fonte: Elaborado pelo Autor (2021).

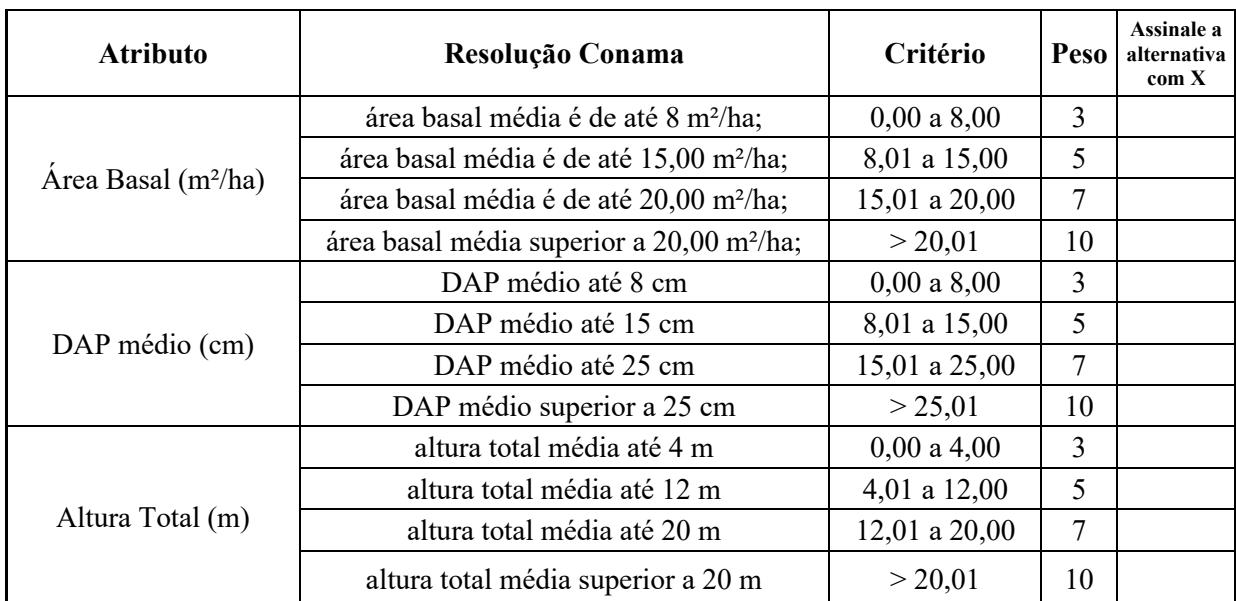

#### Quadro 02 – Informações do Parâmetros Estruturais.

Fonte: Elaborado pelo Autor (2021).

## Quadro 03 – Informações do Parâmetros Qualitativos.

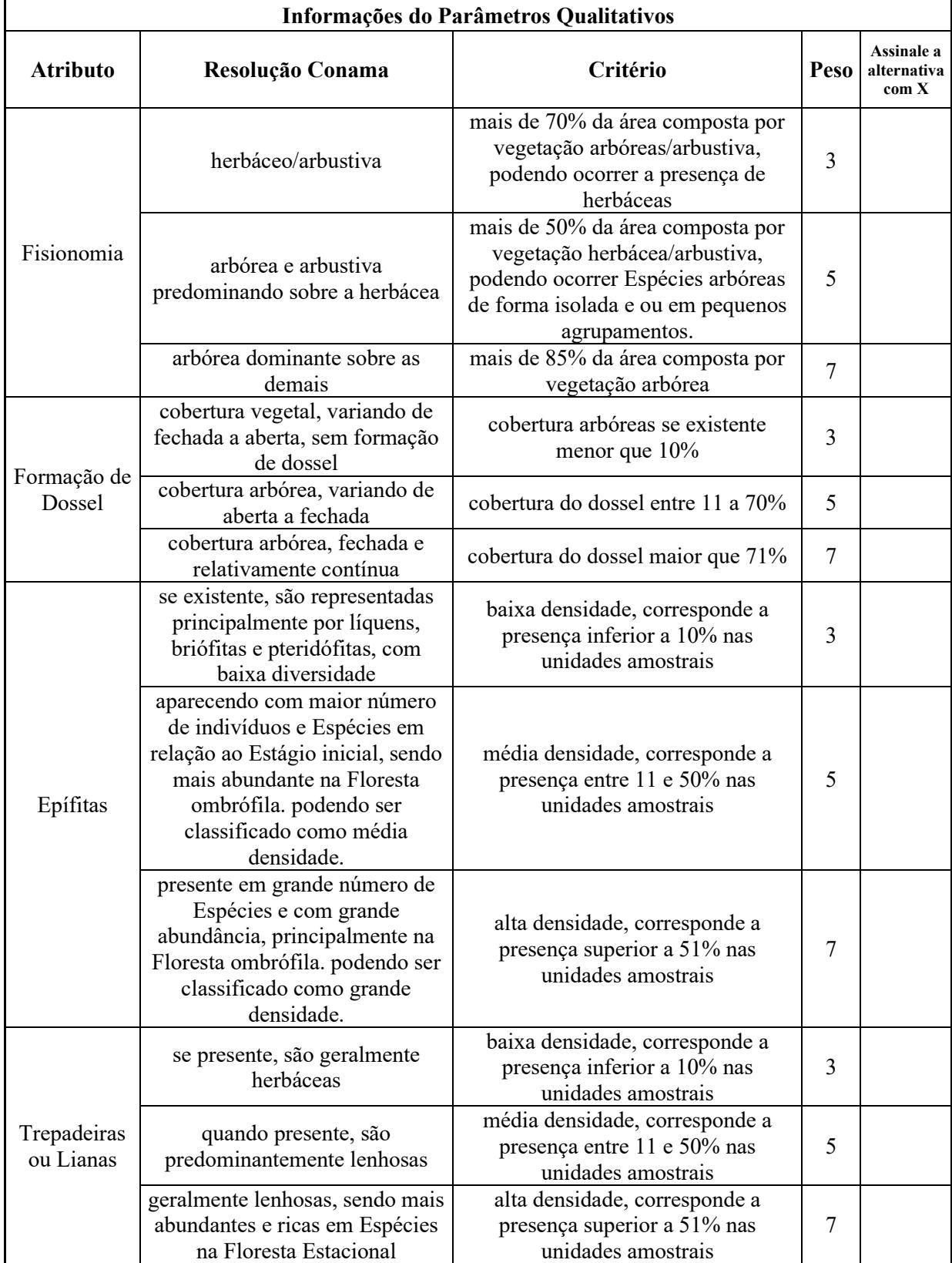

## Quadro 03 – Informações do Parâmetros Qualitativos.

(conclusão)

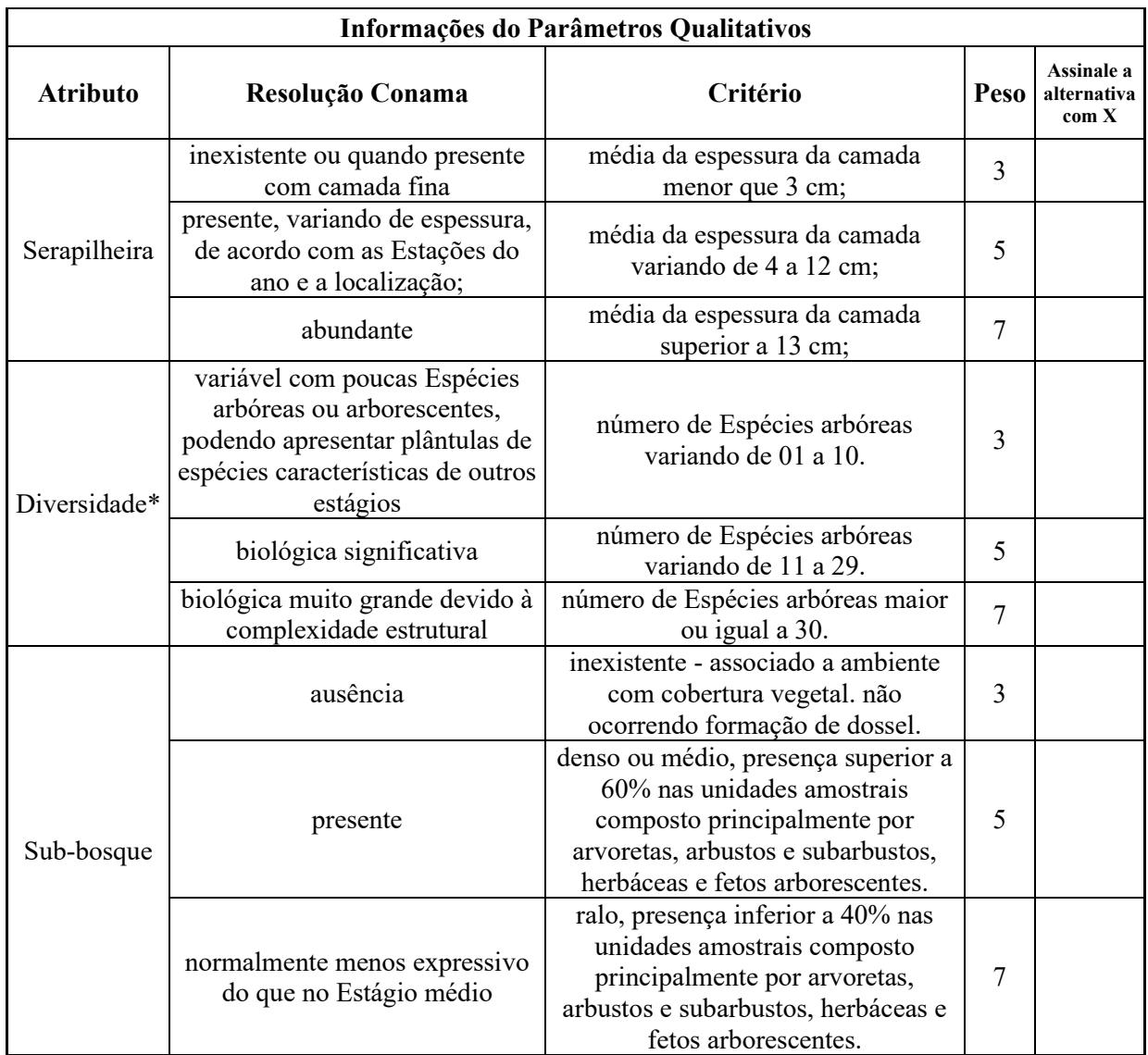

Fonte: Elaborado pelo Autor (2021).

## Quadro 03 – Informações do Parâmetros Qualitativos.

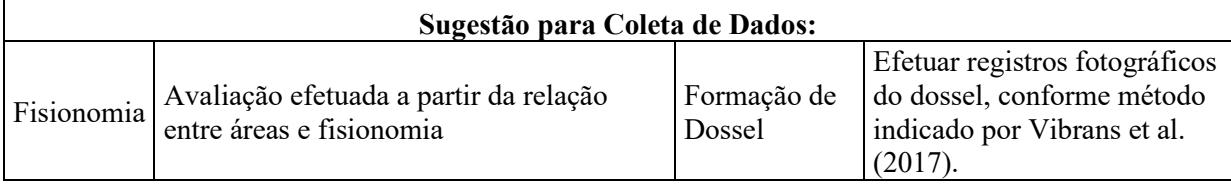

#### Quadro 03 – Informações do Parâmetros Qualitativos.

(conclusão)

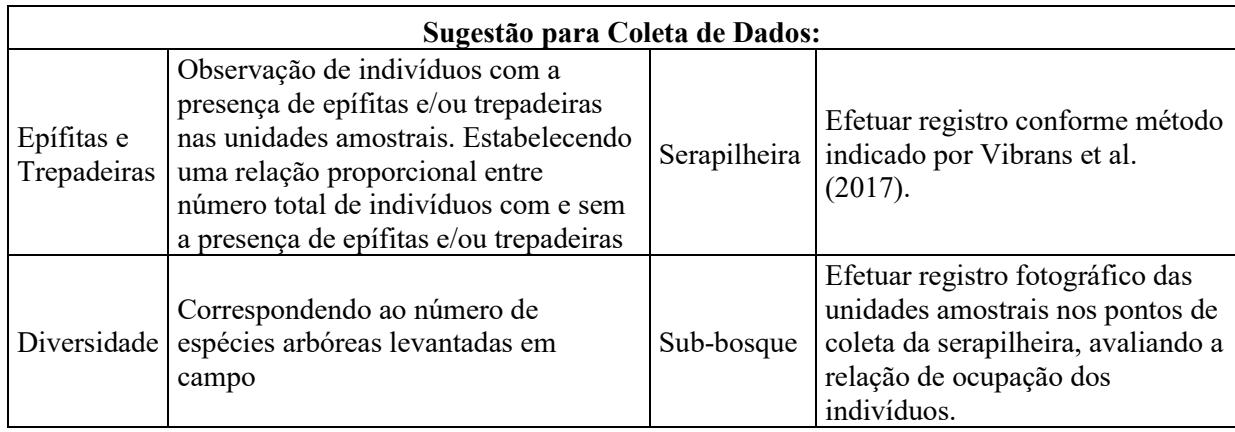

Fonte: Elaborado pelo Autor (2021).

#### Quadro 04 – Somatória dos Indicadores e Resultado

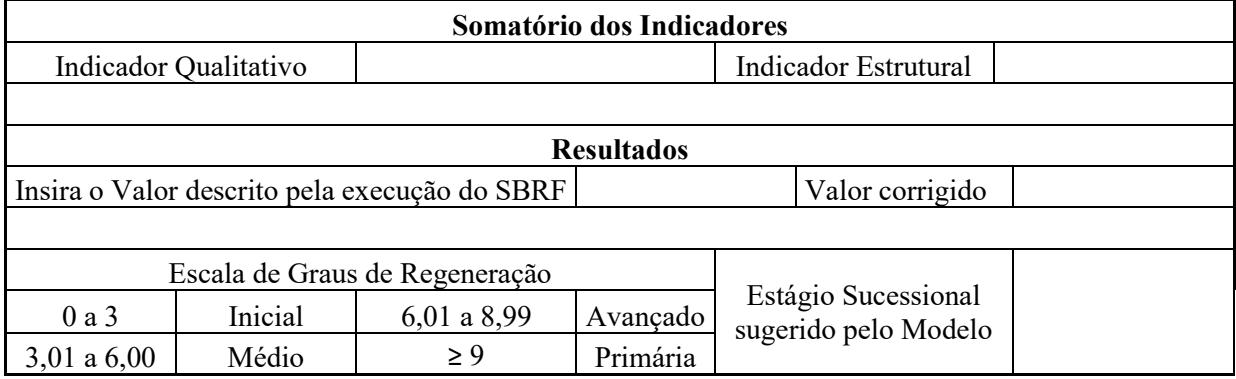

Fonte: Elaborado pelo Autor (2021).

#### REFERÊNCIAS

VIBRANS, Alexander Christian et al. Manual de campo do IFFSC: remedições. Blumenau: Edifurb, 2017. 64 p. Documentos Técnicos IFFSC – 1/2017. Disponível em: https://www.iff.sc.gov.br/publica%C3%A7%C3%B5ER/documentos-t%C3%A9cnicos. Acesso em: 24 maio 2021.

SPERZEL, Fernanda Franzoi. Análise dos Parâmetros para o Reconhecimento de Estágio Sucessional da Floresta Ombrófila Densa. Estudo de caso: Floresta Aluvial no Parque Raimundo Malta, Balneário Camboriú/SC. 2016. 86 f. Dissertação (Mestrado) - Curso de Programa de Pós-graduação em Ciência e Tecnologia Ambiental, Universidade do Vale do Itajaí, Itajaí, 2016.

### **APÊNDICE E – ORIENTAÇÕES PARA O USO DO SISTEMA BASEADO EM REGRAS FUZZY VISANDO O ESTABELECIMENTO DOS ESTÁGIOS DE REGENERAÇÃO PROPOSTOS PELA RESOLUÇÃO CONAMA N° 04/94**.

01 – PASSO: Efetuar o *Download* do *Software Infuzzy*. Para baixar o *software* Infuzzy acesse o site eletrônico: <https://www.unisc.br/pt/2016-09-19-20-55-20/infuzzy>

02 – PASSO: Efetue a instalação do programa "Setup\_Infuzzy".

03 – PASSO: Efetue o download do SISTEMA BASEADO EM REGRAS FUZZY elaborado para auxiliar no processo de tomada de decisão dos Estágios de regeneração propostos pela Resolução Conama n° 04/94, através do link:

<https://drive.google.com/file/d/1EY68u5jgjjc0S9iyOIGg783YL9wuLa8Y/view?usp=sharing>

04 – PASSO: Abra o arquivo no Infuzzy.

Clique no ícone "Abrir Projeto" representado por uma "Pasta", selecione o Arquivo "SRBF\_RERCON0494".

Figura 01 – Imagem da janela com a aba "Abrir Projeto".

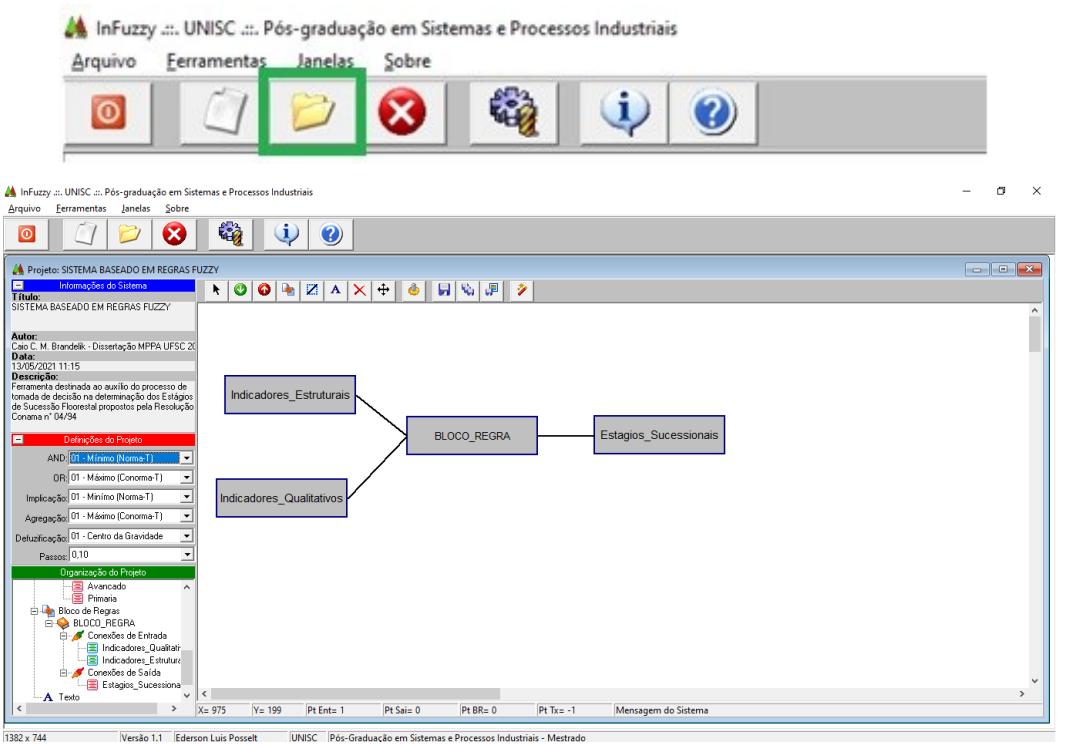

Fonte: Infuzzy, adaptado pelo Autor (2021).

05 – PASSO: Efetue o download da planilha "Roteiro de Campo" através do *link*: [https://docs.google.com/spreadsheets/d/19XHThwv5oEZNJHIHJH5BtxYfxHx\\_jB9q/edit?usp](https://docs.google.com/spreadsheets/d/19XHThwv5oEZNJHIHJH5BtxYfxHx_jB9q/edit?usp=sharing&ouid=109836490191346535871&rtpof=true&sd=true) [=sharing&ouid=109836490191346535871&rtpof=true&sd=true](https://docs.google.com/spreadsheets/d/19XHThwv5oEZNJHIHJH5BtxYfxHx_jB9q/edit?usp=sharing&ouid=109836490191346535871&rtpof=true&sd=true)

06 – PASSO: Assinale as alternativas no "Roteiro de Campo" que se aplicam ao fragmento florestal avaliado.

| Informações do Parâmetros Estruturais |                                                       |                 |                |                                    |
|---------------------------------------|-------------------------------------------------------|-----------------|----------------|------------------------------------|
| <b>Atributo</b>                       | Resolução Conama                                      | Critério        | Peso           | Assinale a<br>alternativa<br>com X |
| Area Basal<br>$(m^2/ha)$              | área basal média é de até 8 m <sup>2</sup> /ha;       | $0,00$ a $8,00$ | 3              |                                    |
|                                       | área basal média é de até 15,00 m <sup>2</sup> /ha;   | 8,01 a 15,00    | 5              |                                    |
|                                       | area basal média é de até 20,00 m <sup>2</sup> /ha;   | 15,01 a 20,00   | $\mathbf{r}$   |                                    |
|                                       | área basal média superior a 20,00 m <sup>2</sup> /ha; | > 20.01         | 10             |                                    |
| (cm)                                  | DAP médio até 8 cm                                    | $0,00$ a $8,00$ | 3              |                                    |
|                                       | DAP médio  DAP médio até 15 cm                        | 8,01 a 15,00    | 5              |                                    |
|                                       | DAP médio até 25 cm                                   | 15,01 a 25,00   | $\overline{7}$ |                                    |
|                                       | DAP médio superior a 25 cm                            | > 25,01         | 10             |                                    |
| Altura Total<br>(m)                   | altura total média até 4 m                            | $0,00$ a $4,00$ | 3              |                                    |
|                                       | altura total média até 12 m                           | 4,01 a 12,00    | 5              |                                    |
|                                       | laltura total média até 20 m                          | 12,01 a 20,00   | $\overline{ }$ |                                    |
|                                       | altura total média superior a 20 m                    | > 20.01         | 10             |                                    |

Figura 02 – Exemplo do local destinado a inclusão dos dados de campo

07 – PASSO: Acesse a aba "Ferramenta de Simulação" e inclua os valores referentes ao cálculo dos Indicadores Estruturais e Qualitativos, clique em "Adicionar" e posteriormente em "Executar Simulação".

Figura 03 – Imagem da janela com a aba "Ferramenta de Simulação".

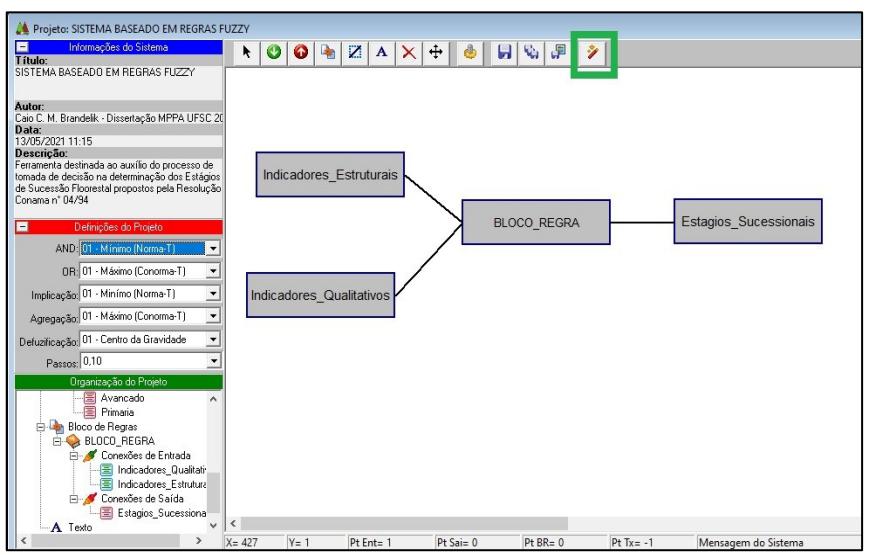

Fonte: Infuzzy, adaptado pelo Autor (2021).

Fonte: Elaborado pelo Autor (2021).

Figura 04 – Imagem da janela "Simulação" com os comandos "Adicionar" e "Executar Simulação".

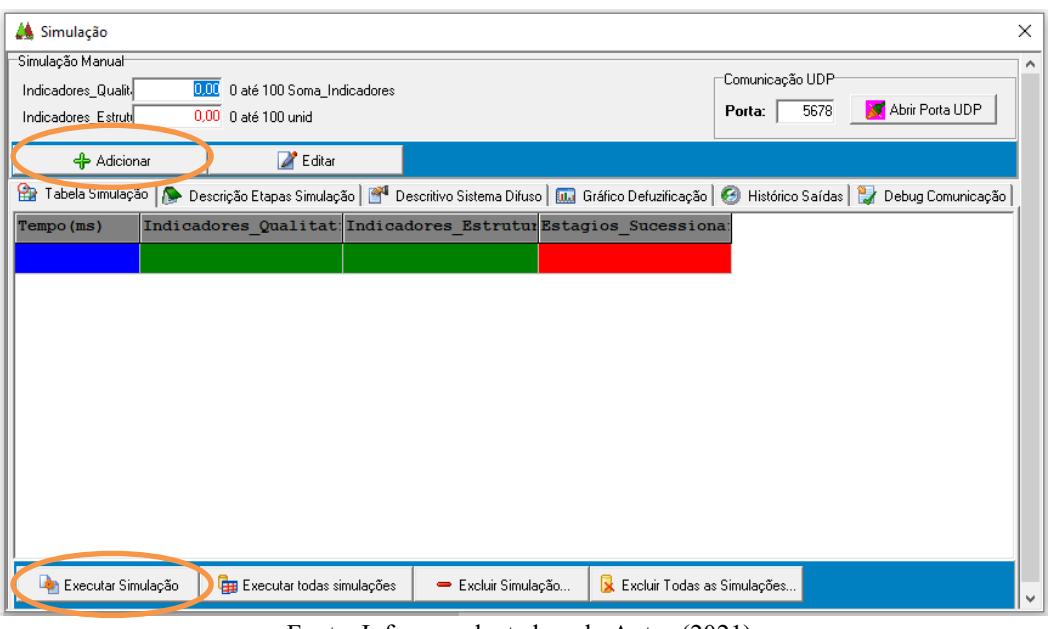

Fonte: Infuzzy, adaptado pelo Autor (2021).

08 – PASSO: Inclua o valor descrito no campo "Estágios\_Sucessionais" na planilha de "Roteiro de Campo" e será apresentado o Estágio de Regeneração recomendado pelo Modelo.

Figura 05 – Imagem da janela "Simulação" com o campo "Estágios\_Sucessionais".

 $\mathbb{R}^d$ 

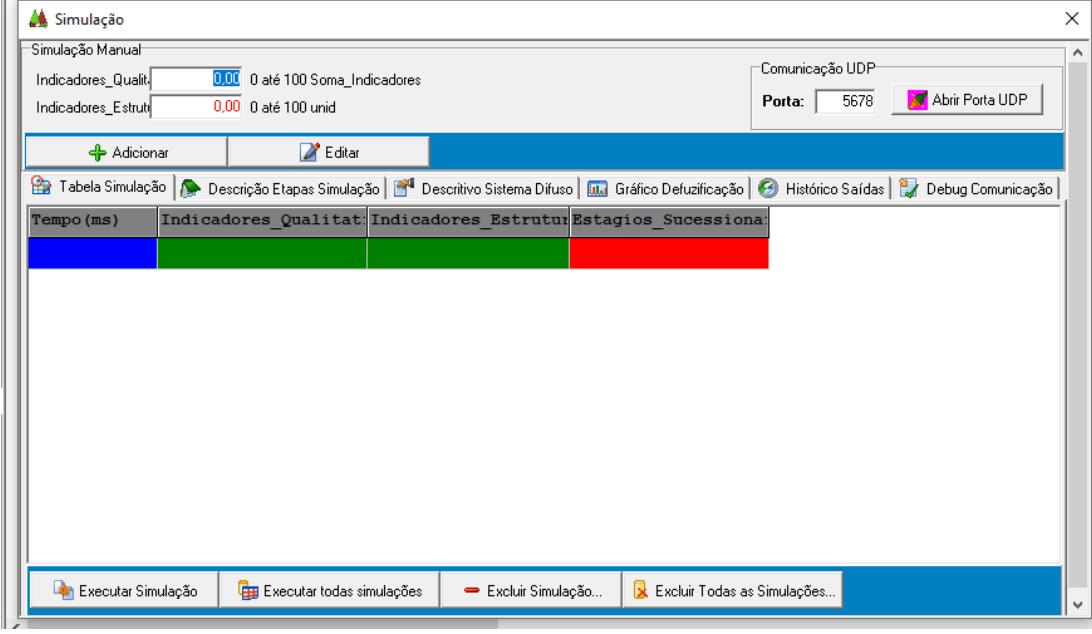

Fonte: Infuzzy, adaptado pelo Autor (2021).

Figura 06 – Imagem da planilha "Roteiro de Campo" com o local destinado a inserção dos valores do "Estágios\_Sucessionais" e "Estágio Sucessional Sugerido pelo Modelo".

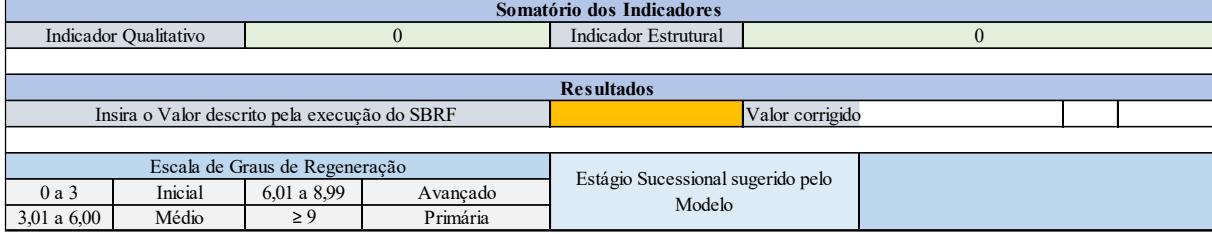

Fonte: Elaborado pelo Autor (2021).

# **ANEXO A – AUTORIZAÇÃO DO INSTITUTO DO MEIO AMBIENTE DE SANTA CATARINA PARA USO DOS PEDIDOS DE SUPRESSÃO DE VEGETAÇÃO NATIVA EM ÁREA URBANA E RURAL**

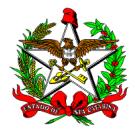

### **Documento IMA 00036275/2019**

## **Dados do Cadastro**

**Entrada:** 15/08/2019 às 15:50 **Setor origem:** IMA/CRN - Coordenadoria Regional do Meio Ambiente de Joinville **Setor de competência:** IMA/CRN - Coordenadoria Regional do Meio Ambiente de Joinville **Interessado:** Caio Cesar Moraes Brandelik **Classe:** Comunicação Eletrônica sobre Encaminhamento de Documento **Assunto:** Encaminhamento de Documento **Detalhamento:** Solicitação de autorização para utilizar dados do SINFAT para fins de elaboração de dissertação de mestrado.

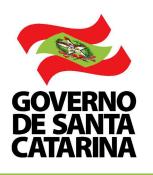

Instituto do Meio Ambiente de Santa Catarina

Criado pela Lei nº Lei 17354/2017, que extingue a Fatma

## COMUNICAÇÃO INTERNA Cl nº. 253/2019 De: Caio Cesar Moraes Brandelik - Codam Joinville. **Data: 04/07/2019**

Para: Gerente Codam Joinville – Juarez Tirelli Gomes dos Santos

Assunto: Autorização para utilização de dados do IMA em Dissertação

Prezados;

Em decorrência da elaboração de Dissertação de Mestrado, para fins de obtenção do título de Mestre em Perícia Ambiental, realizado junto ao Programa de Pós-Graduação de Mestrado Profissional em Perícias Ambientais da Universidade Federal de Santa Catarina, cujo tema consiste na Elaboração de Modelo voltada para a Avaliação dos Estágios Sucessionais estabelecidos pela Resolução Conama 04/94, venho por meio deste documento solicitar a liberação para o uso de dados do SinFAT (Estudos – Levantamento Florestal – dos pedidos de supressão de vegetação nativa em área urbana e rural), entre o período de 2014 a 2019.

Para fins de aplicação e comparação do modelo estruturado junto a dissertação. Além disto, através da análise das informações dos referidos estudos, será possível conhecer as principais dificuldades dos profissionais e analistas na elaboração e interpretação da Resolução Conama 04/94, bem como, no atendimento das Instruções Normativas nº 23 e 24 do IMA.

Sob este contexto, a utilização de um modelo padronizado, permitirá uma maior agilidade das análises dos pedidos de supressão, uma vez que os resultados serão obtidos e avaliados de forma menos subjetiva e dinâmica.

Por fim, esclareço que não serão divulgados nomes dos empreendimento, empreendedores, responsáveis técnicos, analistas e nem as coordenadorias, sendo o trabalho impessoal. Visando apenas a otimização das análises e levantamentos dos estudos vinculados aos pedidos de supressão de vegetação.

Agradeço, por sua atenção e fico a disposição para eventuais dúvidas ou esclarecimentos.

> **Caio Cesar Moraes Brandelik** ANS – Engenheiro Florestal

Matrícula 966-784-9 Coordenadoria Regional de Joinville

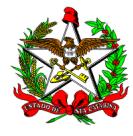

### **Documento IMA 00036275/2019 Vol.: 0**

#### **Origem**

**Órgão:** IMA - Instituto do Meio Ambiente do Estado de Santa Catarina **Setor:** IMA/CRN - Coordenadoria Regional do Meio Ambiente de Joinville **Responsável:** Juarez Tirelli Gomes dos Santos **Data encam.:** 21/08/2019 às 19:01

#### **Destino**

**Órgão:** IMA - Instituto do Meio Ambiente do Estado de Santa Catarina **Setor:** IMA/GETIN - Gerência de Tecnologia da Informação e Governança Eletrônica

#### **Encaminhamento**

**Motivo:** Para analisar

**Encaminhamento:** Prezado Gerente da GETIN, encaminho a CI nº 253/2019 com a solicitação do funcionário Caio Cesar Moraes Brandelik, mestrando do Curso de Perícias Ambientais da UFSC. Nesta CI ele solicita acesso a dados do SINFAT para dar prosseguimento aos seus trabalhos de conclusão de curso. Desta forma, solicitovos a possibilidade de analisar a solicitação e, se necessário, despachar o assunto com o Diretor de Administração. O funcionário é dedicado, produtivo, responsável e tem consciência para não prejudicar a imagem da Instituição e de seus integrantes.

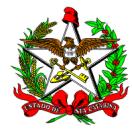

### **Documento IMA 00036275/2019 Vol.: 0**

#### **Origem**

**Órgão:** IMA - Instituto do Meio Ambiente do Estado de Santa Catarina **Setor:** IMA/DIAD - Diretoria de Administração **Responsável:** Oscar João Vasques Filho **Data encam.:** 27/08/2019 às 16:45

#### **Destino**

**Órgão:** IMA - Instituto do Meio Ambiente do Estado de Santa Catarina **Setor:** IMA/GETIN - Gerência de Tecnologia da Informação e Governança Eletrônica

#### **Encaminhamento**

**Motivo:** Para providências **Encaminhamento:** De acordo com as manifestações anteriores, AUTORIZO o atendimento do pedido em tela. Solicito ao Gerente da GETIN que realize os procedimentos necessários. Obrigado.